Lindenwood University

# [Digital Commons@Lindenwood University](https://digitalcommons.lindenwood.edu/)

**Theses** [Theses](https://digitalcommons.lindenwood.edu/theses) & Dissertations **Theses** & Dissertations **Theses** & Dissertations

1989

# Quality and Productivity Improvement Through Defect Prevention and Worker Involvement

Ralph (Randy) R. English

Follow this and additional works at: [https://digitalcommons.lindenwood.edu/theses](https://digitalcommons.lindenwood.edu/theses?utm_source=digitalcommons.lindenwood.edu%2Ftheses%2F152&utm_medium=PDF&utm_campaign=PDFCoverPages)

**P** Part of the [Business Commons](https://network.bepress.com/hgg/discipline/622?utm_source=digitalcommons.lindenwood.edu%2Ftheses%2F152&utm_medium=PDF&utm_campaign=PDFCoverPages)

# QUALITY AND PRODUCTIVITY IMPROVEMENT THROUGH DEFECT PREVENTION AND WORKER INVOLVEMENT

undy use the state of the art environment. By a mere are were as Ralph (Randy) R. English Ence the scribers but this s B.S. - Business

arrows, eat ough and taycons werker astratection. In much wen

An Abstract Presented to the Faculty of the Graduate School of Lindenwood College in Partial Fulfillment of the Requirements for the Degree of Master of Business Administration

**ABSTRACT** 

The intent of this project is to suggest a more efficient way to increase productivity and reduce errors in customer shipments. This method will save our facility \$1.7 million annually while costing nothing to implement. In the Service Parts Operation in St. Louis, we service some 1,200 dealers in 14 states. At G.M. Parts, our goal is to offer a better, more effective distribution network to service our dealers and satisfy their customers. To maintain this high level of service, we must constantly strive for new **ways** to reduce errors, cut cost and improve worker satisfaction. We must not only use the state of the art equipment to track our work, we ust also strive to get worker involvement and participation. Once the workers buy into the prograa and take responsibility for servicing our customers, half the battle is won. On the other side of the coin, management must listen to the workers who handle the parts on a daily basis and take their suggestions seriously.

In this project we will demonstrate that getting workers involved and expecting them to do things right the first time will be cost effective, increase productivity, and lead to job enrichment. We will put checks in place to monitor our system on a random sampling basis. If these checks indicate a jump in errors of more than 2 percent, we will trace back to the source and cure the proble■ at this point rather than waiting four weeks for our current reports to come out. By this time, the cause may be untraceable and reoccur on a cyclical basis, This

trace back will also give us future references should a similar problem arise.

We will also monitor through receivable and shipment reports our fast and slow moving parts so they may be located in the warehouse accordingly. The faster moving parts will be centrally located rather than scattered throughout the warehouse. This will reduce walk time and cut down on fatigue.

Once this system is in place, overtime should be drastically reduced. Employee complaints should be greatly reduced and customer satisfaction should increase.

### QUALITY AND PRODUCTIVITY IMPROVEMENT THROUGH DEFECT PREVENTION AND **WORKER** INVOLVEMENT

Bens of fractaces from By, the Detect Talet

Ralph (Bandy) R. English B.S. - Business

A **Culminating** Project Presented to the Faculty of the Graduate School of Lindenwood College in Partial Fulfillment of the Requirements for the Degree of Master of Business Administration

lood for their grothers and environment since anyone,

# COMMITTEE IN CHARGE OF CANDIDACY:

Dr. Jack Kirk and Joe Ancona,<br>Chairpersons and A Chairpersons **and Advisors** 

Dean of Graduate Studies, Dr. Arlene Taich

Assistant Professor **Mike** Wood

#### ACKNOWLEDGMENTS

I'm grateful to Dr. Jack Kirk for his cooperation and support at all times.

I also wish to thank Joe Ancona, Arlele Taich and Mike Wood for their guidance and reviews of this project.

I also owe a great deal of thanks to Mr. Orme-Rogers for his sincere effort and wisdom in getting me started out on the right foot on this project.

Finally, a great deal of thanks goes to the supervisors and hourly workers at the Service Parts Operation who aided me in collecting information, offering suggestions and taking a sincere interest in the project.

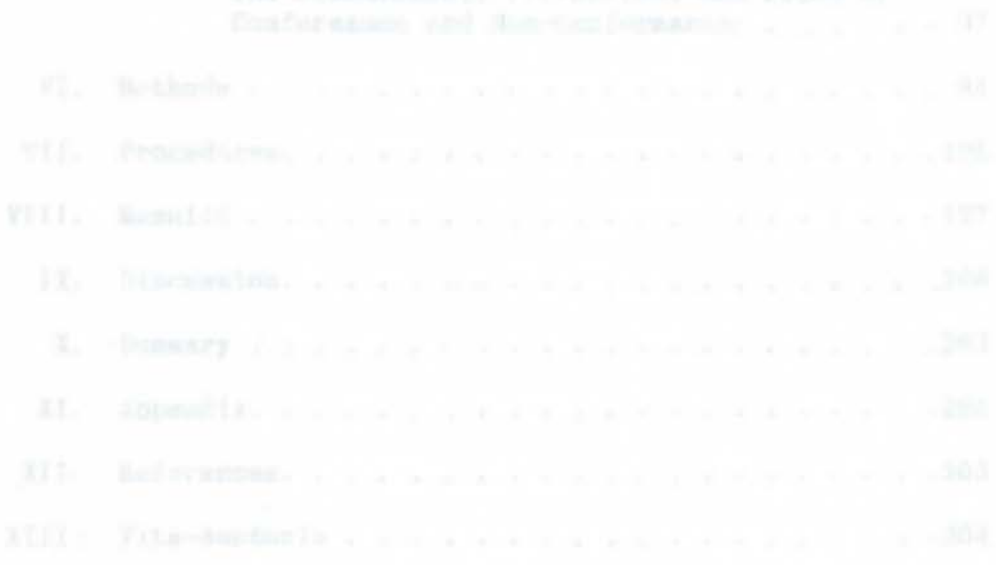

#### TABLE OF CONTENTS

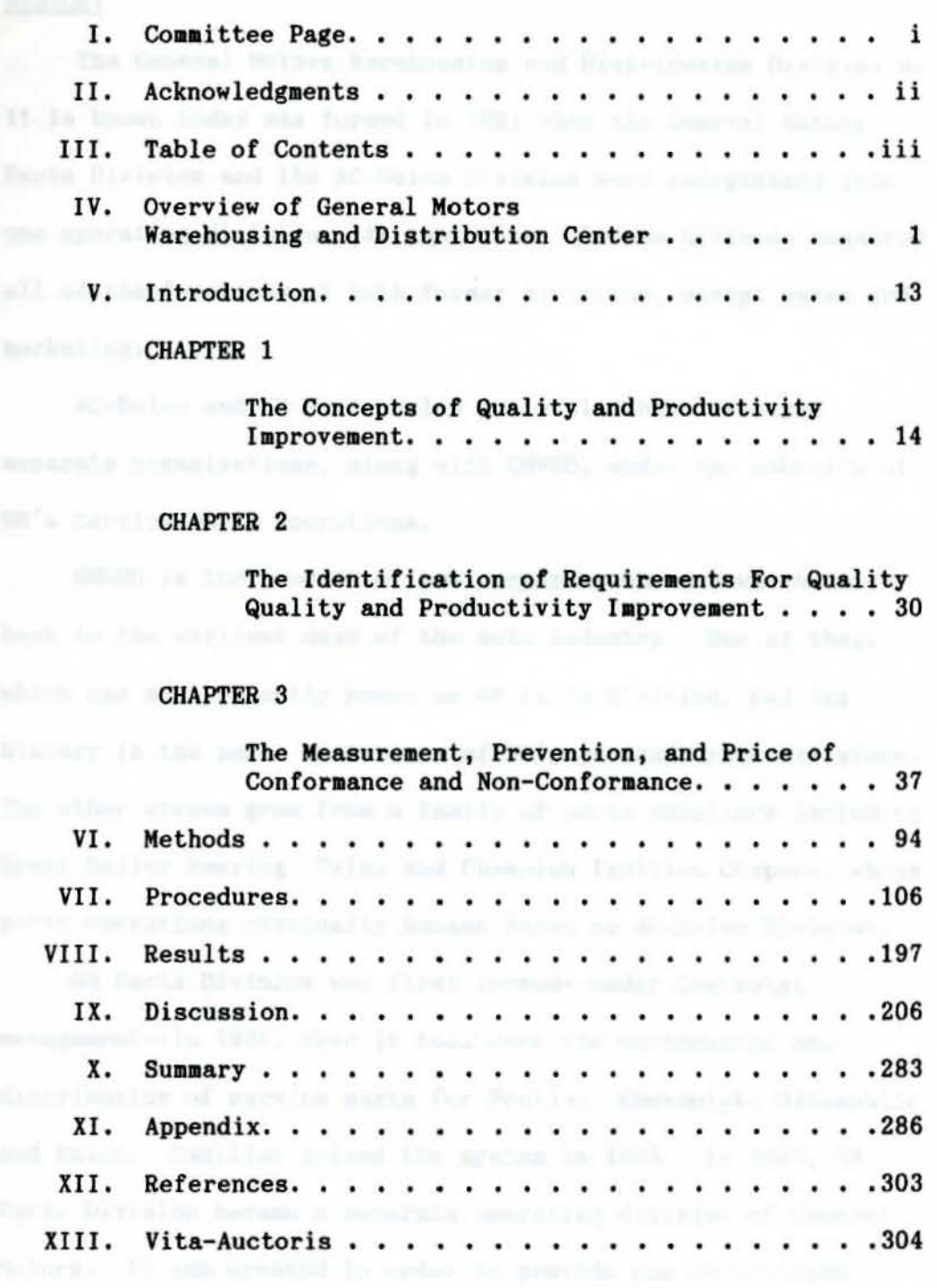

distribution of regions<br>are part to the dealers. In the series of the control of the con-

#### AN OVERVIEW OF GENERAL MOTORS WAREHOUSING AND DISTRIBUTION DIVISION

#### HISTORY one watch and interest filter (on the project figure and interest

The General Motors Warehousing and Distribution Division as it is known today was formed in 1981 when the General Motors Parts Division and the AC-Delco Division were reorganized into one operating division. At that time, the new division acquired all of the functions of both former divisions, except sales and marketing.

AC-Delco and GM Parts sales activities have remained separate organizations, along with GMWDD, under the umbrella of GM's Service Parts Operations.

GMWDD is the product of two corporate streams which date back to the earliest days of the auto industry. One of **them,**  which was most recently known as GM Parts Division, had its history in the parts operations of GM's car and truck divisions. The other stream grew from a family of parts suppliers including Hyatt Roller Bearing, Delco and Champion Ignition Company, whose parts operations eventually became known as AC-Delco Division.

GM Parts Division was first formed--under Chevrolet management--in 1935, when it took over the warehousing and distribution of service parts for Pontiac, Chevrolet, Oldsmobile and Buick. Cadillac joined the **system** in 1963. In 1969, GM Parts Division **became a** separate operating division of General Motors, It was created in order to provide one centralized service parts organization devoted entirely to the nationwide distribution of replacement parts to GM dealers. In 1974, the parts sales and **marketing** activities, previously **performed** 

separately by the car divisions, were assigned to GM Parts Division. In 1977, GMC Truck and Coach Division joined its parts operations **with** GM Parts Division in order to provide a full service concept to all GM dealers for both passenger car and truck service parts. Then, in 1978, GM Parts Division became directly responsible for the distribution of General Motors' U.S. automotive parts worldwide. The division 's scope of responsibility **remained** the **same** until its consolidation with AC-Delco Division in 1981.

AC-Delco's history dates back to the days of United Motors Corporation (UMC) which was composed of several parts and accessory manufacturers purchased by GM's founder, W, C. Durant, in 1916. Some of the companies which made up the UMC were Hyatt Roller Bearing, Dayton Engineering Laboratories Company (DELCO) and Remy Electric Company. United Motors Service (UMS) was later formed to sell and service the parts manufactured by the various United Motors companies. In 1971, UMS became United Delco Division.

The AC-Spark Plug Division, which started as Champion Ignition Company in 1908, joined its parts sales and distribution functions with United Delco Division in 1974 to form AC-Delco Division. The scope of responsibility of AC-Delco Division remained the **same** until it merged with GM Parts Division in 1981,

Today, GM Warehousing and Distribution Division consists of seven parts plants and 35 parts distribution centers (PDCs} located throughout the United States. The division ships parts to GM dealers, independent warehouse distributors and **mass**  merchandisers in the United States, Canada and overseas.

#### ENGINEERING

GM dealers and customers around the world rely daily on GMWDD to provide the parts they need to service and **maintain** the variety of vehicles that comprise the world's transportation network. It is the job of WDD's Engineering department to determine which parts will be offered as replacement parts and assure the quality of those parts, make current and accurate part identification information available to dealers and customers, and design and test product packaging.

The division's service parts engineers are located at various General Motors divisions and are responsible for authorizing those parts that will be offered as new and remanufactured parts on GM's new model cars and trucks.

During the course of a year, the Engineering department will translate manufacturers' specifications on more than three million part usage statements into information which will appear in parts catalogs provided to GM franchised dealers and AC-Delco customers. Utilizing highly advanced computer systems, this information is transmitted to staff areas within the division to aid the stocking and distribution of the more than 340,000 service and replacement parts currently available,

Each year, over 1.5 million computer-generated parts catalogs are produced and distributed to GM car and truck dealers worldwide.

Recently, advances in technology have extended the capacity of our computer systems to include computer graphics. Through the use of computer graphics, illustrators construct, revise and generate line drawings for use by dealers.

To protect parts against **damage,** prevent corrosion and provide merchandising appeal for all service parts and accessories, Packaging Engineering develops packaging specifications and guidelines.

The availability of technical data is vital to the performance and reliability of each service part. More than one million parts drawings are readily available to our engineering technicians to assure that each part will do exactly what it is designed to do.

Warehousing and Distribution Division, like General Motors, is committed to providing products of unquestionable quality to customers. Inspection and verification of products by our engineering laboratory technicians are vital in helping achieve this goal. The department to provide the second second the

#### MATERIALS MANAGEMENT

Materials management *is* much more than a synonym of the words "inventory control." The Materials Management staff at GMWDD encompases Purchasing, Material Control, Traffic and Order Processing. These four departments accomplish their tasks through the effective use of their human resources.

Purchasing assures that sources are available to supply the division with cost-competitive, high quality parts to help support the stringent standards of service we have pledged to our customers.

Getting the right part in the right place at the right time is what Material Control is all about. Through the use of highly sophisticated computer systems and a complex series of formulas,

the activity forecasts demand and determi nes **optimum** order quantities and delivery dates from more than 2,000 suppliers to WDD. This material is moved through a refined distribution network to strategically located PDCs across the United States. Critical to assuring parts availability is filling the pipeline to our customers with the 340,000 different parts needed to service and maintain much of the world's vehicle population.

The Traffic department strives to provide the best transportation service for customer orders while at the same time keeping an eye on cost. In addition to providing transportation requirements for a steady outflow of material to customers, the department provides a smooth flow of incoming material from suppliers for redistribution to the vast network of PDCs.

The Order department is people helping people. This philosophy is perhaps best stated by the motto, "a customer on the road today, not tomorrow." Geared to handling the exceptions, the department deals directly with GMWDD's customers and vehicle owners and their needs.

#### PARTS PLANT OPERATIONS

Parts Plant Operations is an integral part of the division's team effort to serve General Motors customers. There are six parts plants in Michigan: Flint, Burton, Lansing, Drayton Plains, Pontiac and Willow Run. A seventh facility is located in Martinsburg, West Virginia.

Combined, parts plant facilities occupy over 11 million square feet of floor space and provide roughly 193 million cubic feet of warehouse space. In total, the seven parts plants employ

more than 4,100 people.

Basic plant functions are to receive parts **from** suppliers; unitize, paint and package where required; and store **material.**  Upon release of replenishment orders, plant employes pick, pack and ship parts to 35 PDCs located throughout the United States. Some parts shipments are made directly to domestic and overseas dealers, allied and overseas plants, and independent warehouse distributors.

Parts generally ordered in low volume are stocked at Lansing to allow consolidated shipment directly to dealers. Another direct shipping service to dealers is the Target Marketing program which is handled by the Pontiac facility. Other higher volume items, processed at Flint, Martinsburg, Drayton Plains and Pontiac, are shipped to PDCs. Exclusive heavy-duty truck parts are processed and stocked at Willow Run. AC products and related parts are packaged and stocked at Burton for distribution to independent warehouse distributors and **mass** merchandisers.

#### PARTS DISTRIBUTION CENTERS **EXAMPLE 2018**

GMWDD Operations include 35 PDCs, shipping service and replacement parts to GM dealers, independent warehouse distributors and **mass** merchandisers t hroughout the world. In total, there are more than 25,000 customer shipping destinations.

The PDCs are geographically positioned in each major area and market of the United States and are grouped into five categories according to either the number of parts they stock or the type of parts they stock. All of the PDCs are classified as zone, aster, master/factory, truck or AC-Delco.

In total, PDC operations comprise more than 8.5 million square feet of warehousing space stocking nearly 140,000 different parts numbers. Approximately 6,400 hourly and salaried **eaployes** are responsible for the shipment of 250,000 line orders each day from these facilities,

GMWDD employes are committed to providing accurate and expeditious shipments at all times. To accomplish this task, the division has implemented some of the latest material handling techniques and **systems.** But this is only a part of the story. The success of the General Motors Warehousing and Distribution Division depends upon the dedication, **motivation and** interest of employes in satisfying General Motors customers.

#### INFORMATION SYSTEMS

Keeping track of more than 25,000 customers and 340,000 part numbers stored throughout the world is no **small** task. It requires a sophisticated network of computers utilizing the latest in computer technology.

GMWDD maintains one of the largest data processing systems in the industry. Four of the largest **"mainframe"** computer systems are interconnected to form the backbone of the division's worldwide communications network. Sixty-five smaller computer systems comprise a network of more than 30,000 miles of telephone circuits which handle nearly 350,000 line orders per day from GM dealers, independent warehouse distri butors and **mass**  merchandisers. The on-line disk storage maintains billions of pieces of information concerning every aspect of the business.

Together these systems are responsible for collecting and processing parts orders, maintaining comprehensive inventory and sales history records, purchasing from suppliers, keeping track of financial and engineering data, and providing up-to-the-minute **management** information internationally.

Utilizing "RAPID" terminals located onsite, 9,000 GM dealers around the world can enter orders directly into the computer system. This system provides the dealer with a printed "answer-back" message on bis terminal, advising him within minutes of the disposition of his order.

Data in this complex computer network is continuously updated and funneled to the division's Central Office Data Center located in Flint. A second Field Processing Center is located in Pontiac, A third center, which handles AC-Delco customer orders **from** across the country, is located in the Renaissance Center in Detroit. More than 1,700 computer terminals located in all departments throughout the organization provide instantaneous access to information and **form a** direct link between the division and its customers worldwide.

#### FORWARD PLANNING AND FACILITIES

The engineering of productivity and facilities, not products, is the job of Forward Planning and Facilities. Running the **gamut** fro■ the efficiency of buildings and machinery to the efficiency of people and systems, quality, cost savings and return on investment are the watchwords.

There are four major departments within the staff: Facilities and Planning; Industrial Engineering, including Methods and Standards; and Forward Planning.

Facilities and Planning is responsible for divisional electrical, mechanical and architectural engineering, including project control, **managing** and reporting energy usage, and the coordination of office designs and layouts.

The emphasis of Methods is on plant layout, material handling equipment, storage **media,** selecting and refining processing equipment and techniques, and analyzing value based on cost. Techniques such as modeling, simulation, and computer-aided design are utilizied to pretest systems and concepts.

The focus in Standards is on labor efficiency. This is achieved through analysis of labor content and methods, establishment of labor routings, time studies, efficiency reports and special cost studies.

Forward Planning forecasts facilities rquirements utilizing information in investment, sales, inventory and space. In addition, the department utilizies spec ialized computer analysis for problem solving.

Designing, implementing and controlling **material** storage **media** helps **maximize** return on investment and productivity.

Those in Facilities and Forward Planning may be best viewed as "agents of c hange" and **must** be accomplished not only in technical skills, but in their people and communications skills. Selling projects on paper and in person **is a** part of each employe's job.

#### FINANCIAL, PERSONNEL AND PUBLIC RELATIONS

The Financial department, as the name implies, is responsible for managing GMWDD's financial resources. Reporting

financial results to the corporation, developing annual budgets and monthly financial forecasts are the responsibility of this **department.** Auditing, **paying** suppliers, invoicing customers, collecting accounts receivables, paying the more than 12,000 Warehousing and Distribution Division employes and maintaining the records on our taxes, insurance, retirements and benefit **programs are** also handled by this broad-based activity. The department also develops and publishes prices for the various product lines.

A significant responsibility of the Financial Department is to develop analytical data on operating costs for use **as a management** tool.

In Personnel, the business is people. Industrial and employe relations, safety and security fall into this category, along with negotiating and administering local collective bargaining contracts with labor unions.

Salaried Personnel Administration coordinates personnel policy and procedures for the division's nearly 5,000 salaried employes; coordinates human resources planning, recruitment, management development, education and training; and administers salaried compensation.

Employe Services administers employe benefits and employe service **programs.** The Organizational Development activity coordinates the division 's Quality of Worklife process.

Public Relations communicates information about GMWDD to employes, elected and appointed national, state and local government officials, community leaders, and print and broadcast **media** throughout the world. Another responsibility of Public

Relations is to monitor public issues of concern to the division and develop and recommend GM's position on such issues.

Video and print media are used to communicate with the division's 12,000 employes, including the division's newspaper, Pipeline, The Weekly Digest and the daily Noon News Summary.

#### SALES AC-DELCO AND GM PARTS

AC-Delco and GM Parts are separate organizations which, together with GM Warehousing and Distribution Division, comprise GM's Service Parts Operations. Serving distinct market segments, AC-Delco and GM Parts have service parts sales and **marketing**  responsibilities that span the globe. More than 6,500 independent warehouse distributors and mass merchandisers are served by AC-Delco, while the service parts sales of nearly 12,500 GM dealers are the responsibility of GM Parts.

Developing a market identity is a primary function of these two sales activities. Merchandising programs such as GM Parts' "Mr. Goodwrench" and brand **names** like AC and Delco enjoy widespread recognition and consumer appeal.

Dedicated to serving the ever changing aftermarket, these two organizations are heavily involved in **market** research, advertising and sales promotion and training.

#### SUMMARY

GM Warehousing and Distribution Division is responsible for providing quality service and replacement parts to GM customers throughout the world.

The strength of the organization is the 12,000 dedicated people who provide the highest standards of service in the

industry. This division was formed by the consolidation of various service parts operations within General Motors, each with a long and distinguished history, and are well equipped with talented and experienced people who bring special knowledge and ability to their jobs.

They take pride in their role in the ever-changing automobile business and are committed to continue providing the best possible service in the years to come.

# INTRODUCTION

CHAPTER  $1$  - The Concepts of Quality and Productivity Improvement

- A. Describe why quality improvement is necessary in today's business environment.
- B. **What** is quality?
- C. Profile of a problem organization.

CHAPTER 2 - The Identification of Requirements for Quality and Productivity Improvement

- A, Describe the process to attain defect prevention.
	- B. How will we analyze our present **system?**
- C. Personal performance standard--zero defects.

CHAPTER 3 - The Measurement, Prevention and Price of Conformance and Non-Conformance

- A. The measurement of conformance.
- B. The prevention of non-conformance.
- c. The need for a performance standard.
- D. The price of non-conformance.
- E. The elimination of nonconformance.
- F. The team approach to problem elimination.
- G. The company's role in causing improvement.

#### CHAPTER 1 - THE CONCEPTS OF QUALITY AND PRODUCTIVITY

#### **A. WHY** QUALITY IMPROVEMENT IS NECESSARY IN TODAY' S BUSINESS ENVIRONMENT.

Most people feel that all problems are caused by other people; some people feel that error is inevitable, that mistakes will be ade and that employees just don't give **a daan** about doing a good job. These are the kinds of myths that result in American companies spending 15 to 20 percent of every sales dollar on reworking, scrapping, repeated service, inspections, tests, warranties, and other quality-related costs.

A ethod to overcome the traditional **idea** that errors and mistakes will occur and that they are part of business will be examined here. It will show that quality is free. It is not a gift and does not happen by chance, but it is free. What really costs money are the non-quality things--all the actions that involve not doing the job right the first time, Quality is not only free, it is an excellent profit- aker, Every penny **<sup>a</sup>** company does not spend on doing things wrong, or doing them over, becomes half a penny right on the bottom line. If concentration is put on aking quality certain, it can probably increase profit by an amount equal to 5 to 10 percent of **sales.**  That is more or less free money. Making quality certain simply **means** getting people to do things right the first time--something they should be doing anyway. "People" includes top anageaent as well as the lower levels of the organization.

This concept must become **a** way of life at work, one that everyone buys into, and one that accepts no less than zero defects. Steps will be outlined that lead up to **making**  employees more productive and profitable simply by doing the things they get paid to do and doing them right the first time. Simply put, quality improvement through defect prevention.

#### B, WHAT IS QUALITY?

What is quality? Almost everyone has an opinion, Most people have experienced bad products and bad services, such as defective automobiles, poor haircuts, and household goods that have been damaged or lost in moves. From these experiences, each individual has formed a definition of quality.

Some say quality means "goodness." Others say, "customer satisfaction." There are a variety of other commonly used definitions. So, because quality means different things to different people, the subject has become confusing. In business, these multiple definitions have aade quality appear to be a difficult thing to achieve.

It isn't. The answer to the question, "What is quality?" is, simply, quality means conformance to requirements. When people are asked to "do it right the first time"--the "it" is the requirement. If management cannot tell employees what "it" is--in **a way** that can be understood--then consistently conforming to requirements will be impossible.

A Cadillac that looks like all its requirements is a quality product. A Lynx that looks like all its requirements is a quality product. There is no variation--no "good," "bad," "high," or "low" quality. There are only two possibilitiesusing this definition. "It" either conforms to the requirements and is quality, or "it" fails to conform and is nonquality.

Defining quality as conformance to requirements makes quality a very specific element. This definition can be applied to any job, since all jobs must have requirements.

The second question is, "What system will cause it?". When individuals are asked what systems are involved in quality, they immediately think of the familiar ones, such as: inspections, tests, audits, etc. These systems all have a common failing--they are aimed at finding errors or defects and **fixing** the■, Such **systems are based** on **a** philosophy of **appraisal.** 

The only system that really causes quality is prevention. Prevention means eliminating the potential for error. It involves identifying opportunities for error, and taking actions to eliminate those opportunities before a problem occurs.

Prevention is different fro■ appraisal. **Appraisal**  requires that errors be found, evaluated, dispositioned, and corrected. None of these activities are necessary with an effective prevention system in place. Implementation of such a system is, however, a continuous, long-term process.

Perhaps that is why true prevention systems are rare in business today. Often the closest many operations come to prevention is reviewing input before it is used, so more errors aren't created through defective inputs. But this is still just "testing and inspection"--not prevention.

In our personal lives, however, **we are aore** oriented toward prevention. In our **faaily** cars we take care to change the oil on schedule, because failure to do so can mean high repair bills. In our homes, logical and systematic steps are taken to assure that food does not spoil, because the result can be food poisoning.

Yet, at the office, prevention is rarely a planned activity. It is often not considered logical to spend time and resources on things that have not yet occurred. Instead, problems are found and fixed after-the fact.

Prevention involves thinking, planning, and analyzing processes to determine where the opportunities for error are, and then taking action to assure that errors do not happen.

Appraisal is easy. It involves hiring a few more inspectors, editors, proofreaders, etc. **If a** few istakes happen, or if a customer is dissatisfied, there is always someone to blame. It is often convenient to point to the Quality Control Department and complain that, "If only they had done their jobs, these problems wouldn't exist."

A prevention system involves getting it all straight up front. It doesn't mean talking about a vague concept of "customer satisfaction," which may be obtained through exchange

of defective products, complimentary hotel rooms, or bottles of champagne. It means finding out exactly what the customer needs, establishing formal requirements, and then conforming to these requirements all the time.

In this way, time and energy can be spent assuring that requirements are correct and are being met. It is not necessary to expend resources placating angry custoaers.

The third Absolute refers to the performance standard that management expresses. The performance standard means, "How often do you want me to do things right?" The answer is often not as obvious as might be expected. The common standard used in business is "acceptable quality level" or, "that's close enough." These are pertoraance standards that can be isunderstood, because they lead people to believe that nonconformance is expected and allowed.

The answer to "how often do you want me to do things right?" should be "all the time." Therefore, the standard that should be communicated is Zero Defects--the symbolic expression of "right the first **tiae,"** 

In personal business most people demand Zero Defects. They expect to receive accurate bills, They expect the brake repairs on their vehicles to be correct. They expect clothes to fit properly. They expect **aoving** companies to deliver furniture undamaged.

At work, however, a ditferent standard often prevails. When individuals believe they have the option of not doing things right the first time, they don't take the necessary

actions to improve. Over the years, the conventional approach has "institutionalized" the acceptability of error.

If Zero Defects seems like a difficult standard, imagine what happens if everyone agrees to do their jobs with 1 percent error. Multiply 99 percent correct by itself once for every person in a given system. That will reveal the probability of ever getting something done correctly.

The attitude of Zero Defects must be reflected in a company's quality policy: "We will deliver defect-free products to customers, on time."

The last question is, "What measurement of quality is meaningful?" In most companies quality is measured using indices, or process averages. If people are asked how the quality of their job is, they will normally respond with such words as, "Some things are better, some are worse." Overall there is no clear understanding of whether quality is improving or not.

Such measures of quality produce a confusing situation. The fact that "some things are getting better and some are worse" does not provide a clear understanding of the signficance of errors occurring in the workplace. How significant is 1 percent error? There needs to be a more explicit measurement of quality that can be understood by everyone.

The best way to measure quality is to calculate what it costs to do things wrong. This becomes a clearly understood measure--the money wasted due to rework, repair, reprocessing, reconciliation, etc.

The total measure recommended is the "Cost of Quality," which is made up of two parts: the price of nonconformance, which is the price paid for not doing the job right; plus the price of conformance, which is the price paid for making certain that requirements are met the first time.

Most service organizations spend 25 to 40 percent of their operating costs on doing things over. A number of manufacturing **companies** spend over 20 percent of their **sales** dollars on **waste.** An effective prevention system, with training, systems, and measurement, would cost about 5 percent. There is clearly a big opportunity for profit enhancement through quality improvement.

Some examples of the price of nonconformance are:

- Change orders
- Testing returns
	- Redoing expense accounts
	- Spoilage
	- Rework **Contract Contract Contract Contract Contract Contract Contract Contract Contract Contract Contract Contract Contract Contract Contract Contract Contract Contract Contract Contract Contract Contract Contract Contr** 
		- Excess inventory carrying charges

- Redesign

- Interest on overdue accounts receivable
- Downtime
- Revisions

The price of nonconformance gives a specific value to quality prove ent--the value of changing **from** conventional wisdom to reality in the management of quality.

Changing from the conventional wisdo■ of quality to the reality of quality management requires understanding, and accepting the four Absolutes **as a** unit.

A convenient way to **remember** these four principles is to analyze the phrase, "Do it right the first time."

When this phrase **is exaained,** it states the reality of quality management.

- "Do it" means conform to the requirements (the

first Absolute).

- "Right" **means** prevent errors (the second Absolute).

- "The first time" means Zero Defects--no rework

needed (the third Absolute).

The price of nonconformance (the fourth Absolute) measures how much it costs when there is failure to do it right the first time.<br>When it mostly be make expectible, or expected

#### C. THE PROFILE OF A PROBLEM ORGANIZATION

When a physician sees a patient with red spots, a fever, and a brother who has the measles, it is not necessary to be Louis Pasteur to make a diagnosis. Identifying companies with big quality troubles has somewhat the same degree of difficulty.

Dissatisfaction with the final product or service of an organization is called trouble with quality. However, it is only a symptom of what is happening inside the firm.

There are several characteristics that troubled organizations have in common. Before launching into a discussion of the causes and cures of nonquality, we should examine some of the symptoms of the patient.

#### 1. The outgoing product or service normally contains deviations from the published, announced, or agreed-upon requirements.

Product companies have waivers, "off-specs," material review decisions, and so forth incorporated in outgoing aterial. This **means** that every unit is different. The "patients" see nothing wrong in this because they have carefully documented each nonconformance and ensured that it does not interfere with the for■, tit, or function of the product.They fail to recognize that not only do they lose control of the outgoing product, but all that fooling around costs much more than it would to make everything as agreed.

Service companies, such as Service Parts Operation, do not usually document their nonconformances as formally as product companies. The ease of living in a situation where nonconformance is the norm produces a consistent flow of problems. This consistency alone convinces everyone that "this is the way life is." Thus the situation feeds on itself. At present this attitude of "things are always going to be that way, that that's good enough for here," is an attitude we must change quickly at Service Parts Operation. Our customers are being bombarded with foreign products that look like ours and we must step up and take care of these customers or lose them to this new breed of competitors. Because if things are always going to be that **way,** 

then it is necessary to take some other steps to ensure customer satisfaction. This leads us to the next symptom.

#### 2. The company has an extensive field service or dealer network skilled in rework and resourceful corrective action to keep the custo ers satisfied.

Product companies have "customer engineers" (CEs) who repair the copiers, computers, furniture, and other products that come to the customer directly. Many times the CE does the installation, which provides an opportunity to finish the product assembly in the customer's office without the customer's knowing what is going on. Little plastic bags with wires and notes in them are a tip-off. Customers love the CE, hate the company.

**Companies** with extensive dealer networks, such as automotive organizations, conduct "get ready" routinely. This means that the dealer finishes the product. The factory does not deliver a car (or **similar** product) that can be driven **away**  from the end of the line and used. If you want to pick up a car at the plant, it must go through a different operation after it is built. Product recalls occur now and then to let the company finish something else. Most of these defects were known about beforehand--there have been very few surprises in product recalls.

Field service and dealer organizations consider themselves the vital connection between the company and the customer. When you realize that the customer could not use the product without their services, it is not hard to understand why they feel so

important. In many companies the field service operation represents a large part of revenues because of its service contracts. Work done under the warranty is not profitable, however.

Service companies have their own way of providing field service. Credit card operations give a name and telephone number so that we will have someone to talk to when things go wrong; banks provide **a** "personal banker" who runs interference and translates for you; insurance sales people spend most of their time trying to make the "home office" get the customer's data right.

Hotels install "hot lines" so that when the **staff** fails, a guest can call an assistant manager who overrides the system and produces extra towels or whatever. Airlines dress employees in different colors so that the flyer can deal with the representative who handles specific problems.

All these actions represent a custom of patching that **began a** long **time** ago and is now deeply entrenched in the self-fulfilling prophecy that "this is the way life **is."**  Individuals spend a lifetime with a company and retire content, never having done anything but rework.

When the service is expected to be incomplete and the product is assumed to always require some adjustment, a situation emerges in which the employees create their own performance standards. That leads us to the next symptom.

3. Management does not provide a clear performance standard or definition of quality, so the employees each develop their own.

In product companies "quality standards" tend to be based on **what** the process itself actually produces. **When** the field **finds 4** percent bad, the standard **becomes** "outgoing quality level of 4 percent defective." That sounds very precise and scientific. However, all it means is that the operation has settled on **a** level of incompetence.

"Schedule first, cost second, quality third" becomes the tradition, once employees see what happens to those who **miss**  schedule or cost.

"Yield" is another expression used in processes. When the basic **assumption** is ade that the process can never be operatedwithout error, then the next step is a matter of putting an agreed-upon number on that error. If the yield is planned at 85 percent, that means a commitment to 15 percent error. People who are into "yield management" will tell you that isn't true. but it is.

When administrative companies establish off-line systems so customers or senior executives can bypass the bottlenecks, they make a clear statement. That statement is: "We don't really expect to **meet** our requirements, so just cope the best you can."

Thus employees are rewarded for resourcefulness. House newspapers proudly note cases in which employees knocked themselves out to get something done for a customer "in the best tradition of service." What is overlooked is that the knocking out would not have been necessary if the job had been done right the first **tiae.** 

The **uazing** part of all this fixing and reacting is that management doesn't realize what it has cost in terms of expense. That brings up symptom number four.

#### THE PROFILE OF A QUALITY-TROUBLED COMPANY

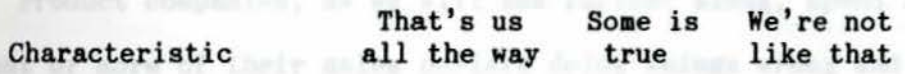

**Sales Communication** 

- 1. Our services and/or products normally contain **waivers,** deviations, and other indications *ot*  their not conforming to requirements.
- 2. We have a "fix it"- $\overline{ }$ oriented field service and/or dealer organization. Ity what helmer on the fifth symptom, which he
- 3. Our employees do not know what management wants from them concerning quality.
- **4. Manageaent** does not know what the price of nonconformance really is.
- 5. **Manageaent** believes that quality is a problem caused by something other than management action.

the problems are pulled toreth

"programs" for the lowest laveler-

Family it's that backlasses

#### 5 Points 3 Points 1 Point

# Point count condition:

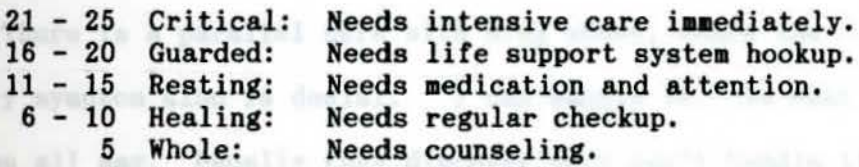

#### 4. Management does not know the price of nonconformance.

Product companies, as we will see further along, spend 20 percent or more of their sales dollars doing things wrong and doing them over. Service companies spend 35 percent or more of their operating costs doing things wrong and doing them over.

These expenses are very real and very high. A preventionoriented quality anage ent **system** can replace all that cost with the modest expense of an education and monitoring process.

If it is all so clear and obvious, how come management puts up with it? That brings up the fifth sympto■, which is really the most important.

#### 5. Management denies that it is the cause of the problem.

The denial, for all types of businesses, is based on the random improvements that occur when any specific problem is attached. Push in the balloon in one place, however, and the air goes to another area.

Most anagers send everyone else to school, set up "programs" for the lowest levels of the organization, and make speeches with impressive-sounding words. It is not until all the problems are pulled together, particularly the financial ones, that the seriousness of the situation is exposed.

There is a parallel here with drug abuse, where the primary symptom also is denial. "I can handle it," is what victims all say. Usually they discover they can't handle it only when their life falls apart. With companies it occurs when
the market share shrinks and the profits disappear. The main obstacle to improvement is the stubbornness of management. using this definition. "It" either conforms to the requirements and is quality, or "it" fails to conform and is nonquality.

hysdicated to produce a destated conversion in the e-process, and

## CHAPTER 2 - THE IDENTIFICATION OF REQUIREMENTS FOR QUALITY AND PRODUCTIVITY IMPROVEMENT

#### A, THE PROCESS TO ATTAIN DEFECT PREVENTION

All jobs are made up of one or more processes. So, to show how quality improvement relates to **a** specific job, it is helpful to examine that job or task fro■ a process standpoint. The examination begins by identifying both a job's various component parts, and the requirements that define each component.

The tool used to gather this information is the Process Model. It provides a means of breaking down a job into smaller activities. These smaller activities are then analyzed to determine who is involved, and what the requirements are.

A process is simply a series of actions or operations conducted to produce a desired result. A job is a process, and the individual components that ake up a job are also processes.

All processes have two factors in common. They are made up of:

- Outputs--things or services provided to others.

- Inputs--things or services others provide.

The output--a product or a service--is provided to someone. This "someone" can be referred to as the customer.

To produce an output that satisfies the customer, it is crucial to first understand what the customer expects. These expectations are expressed as requirements. Mutually agreed upon requirements define the output, and enable the supplier to plan a process that will produce a conforming product or service.

The other common element to all processes is input. An input to a process comes from someone, and this "someone" can be referred to as the supplier. Again, it is crucial that suppliers and customers alike share clear and agreed upon requirements.

The Process Model shows that the nature of inputs and outputs can vary with each process being considered.

If the process to be analyzed relates to product development in a large manufacturing company, then the inputs and outputs will be relatively large in scope. Inputs will be from suppliers, company departments, and general management. Outputs will go to the ultimate customer, the marketing department, and other areas within the company.

On the other hand, if the process to be analyzed is smaller in scope, then the scope of the inputs and outputs will also be smaller.

B. HOW WILL WE ANALYZE OUR PRESENT SYSTEM?

To begin analyzing a process, the process must first be clearly identified and defined. For example, if the process is making an apple pie, it is important to know if the scope of the process includes buying the ingredients as well as cooking. This kind of definition is important because as the scope of the process changes, so do the inputs and outputs.

After the process has been defined, the outputs for the process--and the customers for those outputs--must be identified. It is then necessary to determine the requirements that define each output.

The final step in analyzing a process involves **exuining** the five elements required by a process to produce outputs.

In order to use the Process Model, it is first necessary to define each of its parts.

#### **Outputs**

An output is a product or service provided to another person or organization. An output could be a product such **as: a**  videotape, a computer, an insurance policy, a credit card statement, or an automobile. An output can also be a service, such as : delivery of a package, maintenance of a lawn, or **answering** of a telephone.

When outputs are being defined, it is important not to overlook "secondary" outputs, such as: informal information, budgets, and status reports related to **a** process.

# Types of Input

The Process Model also contains the five elements required by **a process** to produce outputs. They include:

flows :- Inputs ( for each large, from the processed by markets).

- Equipment/Facilities and the second second second second second second second second second second second second second second second second second second second second second second second second second second second se
- Training/Knowledge

- Procedures and the second state and the second state of the second state  $\mathbf{r}$ 

- Performance Standards

Inputs - An input is the information or material used or operated upon to create an output. For exuple, if the output of a process was building a computer, the inputs would be parts and **supplies.** If the output was a report, the input would include paper and information.

The next four elements are also types of inputs. However, **they are** the kinds of inputs that control the process, and are not **generally** consumed to create an output.

Equipment/Facilities - This category includes any equipment and facilities needed to perform a process, such as: computers, pencils, typewriters, tools, or capital equipment.

Training/Knowledge - This input covers the skills and understanding needed to perform a process. If someone is to **operate a** word processor, build a kite, or **assemble a** bicycle, **knowledge is** required to perfor■ the process.

Procedures - This type of input includes the instructions or the description of an internal process. There are steps in every process--and every process requires procedures, such as: policies, work instructions, plans of process instructions, etc.

Performance standard - A performance standard helps to determine how well--or how poorly--a process is performing through use of targets, goals, and other traditional measures.

Everyone is a customer, and everyone is a supplier. Suppliers exist for each input into the processes we perfor■.

That is why it is important that the requirements for each exchange of products or services between two people or organizations be clearly understood--by both parties. Without clear requirements, no one can perfor■ **a task** error-free.

#### Definition--Conformance to Requirements

Understanding requirements is the basis for quality improvement. If the requirement of a product or service (the "it" in "Do it right the first **time")** is not clearly understood by the

supplier and the customer, then the supplier cannot consistently produce a satisfactory product.

Sometimes, if a requirement is not made clear--or does not exist as a formal part of doing business--an "assumed" requirement takes over. As long as the customer does not complain, it is assumed there is no problem. However, assumed requirements lead to confusion, lost time, and sometimes lost customers. Even an "in-house" customer can find a new supplier when co■■unication **breaks** down.

# System--Prevention

Prevention of nonconformance is a primary reason to formally **document** and define a process.

When the requirements of a process have been identified and agreed upon, the measurement of nonconformance can take place. From this data, action can be taken to alter the process so nonconformances are prevented.

#### C. PERSONAL PERFORMANCE STANDARD--ZERO DEFECTS

The attitude of Zero Defects is a major element in causing quality improvement. In order to implement Zero Defects in any operation, requirements ust be clearly understood. When Zero Defects bas been adopted as a personal performance standard, when processes are understood, and when this commitment is communicated throughout a company, then that company is well on the way to achieving quality improvement.

## Measurement--The Price of Nonconformance

The most effective tool used to quantify nonconformance is money--the price of nonconformance. This technique is valuable in easuring **a** process, and quickly identifies targets for corrective action. However, this is only possible if requirements are defined.

The necessity for understanding requirements is obvious. Through use of the Process Model, requirements in any process can be easily identified and understood.

#### Example

1, Identification of task to be analyzed.

The task is cleaning windows on an 82-story office building.

2. Output

The output of the process will be clean windows.

Things needed to perform the task:

3. Inputs

The inputs include dirty windows, cleaning fluids, etc.

4. Equipment/Facilities

Equip ent such **as a** scaffold, and devices to apply the cleaner and remove the dirt are needed. A container for the cleaning fluid is also required.

5. Training/Knowledge

The person cleaning the windows should know how to operate the scaffolding. Training might also be needed on the most efficient way to clean a window.

6. Procedure/Process Definition

A procedure must define such items as how to clean a window. Must it be rinsed? At what times of the day will the windows be cleaned?, etc.

7. Performance Standards

The performance standard could be how many windows should be cleaned each day.

Every task can be viewed **as a** process. The Process Model is

**a** tool that can be used to help understand work processes and aake

certain clear requirements have been defined, It is important that these requirements are understood by both the supplier and the customer.

- -
	- -
		-
	-

- -
	-
	-
	-
- 

#### CHAPTER 3 - THE MEASUREMENT, PREVENTION, AND PRICE OF CONFORMANCE AND NONCONFORMANCE

#### A. THE MEASUREMENT OF CONFORMANCE

The science of physical measurement is called Metrology. Measurement is often defined as the assignment of numbers to objects or events according to a rule. Some of these rules are:

- Binary--reducing everything to a condition of positive or negative, yes or no, on or off, etc.
- $-$  Cardinal--counting  $(1, 2, 3, 4)$ .
	- Nominal--using numbers as **naaes** or labels.
- Interval--the determining of equal distances along a scale.
	- Ratio--comparing relationships to an equal base such as length, weight, volume **time** intervals.

Measurements are so much a part of everyday life that much of our vocabulary is made up of measurement terms: length, width, height, voltage, current, time weight, temperature, speed, volume, direction, etc.

In most instances, then measurements are needed to convey information. In fact, measurement can asnwer three of the five aost basic questions: What is it?, Where is it?, and When did it occur?

#### The Steps to Measuring Nonconformance

The steps to measurement are simple. They are:

- Identifying
- Counting
- 
- Charting

#### Identifying the contract of the contract of the contract of the contract of the contract of the contract of the contract of the contract of the contract of the contract of the contract of the contract of the contract of th

Identifying means determining the activity targeted to be measured. The more precise the identification, the better the measure--and the quicker the improvement. There are three reasons for this:

First, zeroing in on an activity explicitly defines that activity, so everyone can understand and relate to the target. Improvement activities will be supported because everyone is focused in the same direction.

Second, if too large an activity is targeted for improvement, it becomes more difficult to measure.

Third, it should be pointed out that in identifying tasks to be measured, a small percentage of the targeted jobs will provide the bulk of the improvement. This is a reflection of the "Rule of 80-20," which states that 80 percent of our problems are caused by 20 percent of our activities. To identify that troublesome 20 percent, the next step in the measurement process is very useful.

#### Counting

Counting is always a means to an end. That "end," in this case, is the segregation of problems. Accomplishment of this requires three steps:

- Observation or enumeration
- Addition
- Stacking

Observation or enumeration - The first step is to aake the nonconformance simple and easily observable--therefore countable (Binary). It works or it doesn't, meets requirements or it

doesn't, and is either right or wrong. If the requirement is not **clear** or not communicated. the validity of the data will be **attacked,** ridiculed and finally ignored.

Addition - In the Quality **Improvement** Process, the individual is concerned with the **number** of nonconfor ances related to **a**  certain process (Cardinal). The subsequent analysis will quantify (Nominal) how large the problem is and help determine the extent of resources needed to cause **improvement.** It will also provide the ability to stack problems (Ordinal) which will identify the ajor offenders.

Stacking - This is another name for Pareto Analysis--a concept which was first applied in the field of economics. Long before Pareto, however, people were always "scratching the **most active** itch" first. Products manufactured were listed in the order of importance, or the amount of defects recorded. Next, the major offending products were stacked by area.

After arriving at an area to focus on, the subassembly causing the most problems is determined. Then, a defective component list from the product/area/subassembly is stacked to find the major failing component in that product. This process could continue to also include all the vendors supplying that component.

At any time, the analysis could be stopped or taken directly to the component level, depending on the information desired.

The purpose of stacking is to narrow the scope of targets for improvement.

This type of analysis can be used universally--whether it is the marketing organization stacking customers by dollars expended, accounting stacking receivable dollars owed by a customer, or making a personal decision listing pros and cons by importance.

#### Charting

The final step is to track improvements over time, and assess the impact of day-to-day decisions. This step is called "charting"--a pictorial form of nonconformance measurement. This form is effective in giving instant comparisons of measures. There are many different ways to present the measures pictorially.

For the purpose of quality improvement, all are acceptable. But the ordinary line chart will be sufficient because it accomplishes three things: it compares an activity with time, makes the comparison easy to see, and is easy to plot at the viewing site. This is important, because above all else, the chart must be easily identifiable. There are six distinct **items**  on quality improvement charts that need to be addressed.

- Title

This is a description of the activity identified for improvement. It must be bold, distinct, and easy to read at a glance.

- Vertical axis

This axis (normally a vertical line on the left side of a chart) is used as a scale to express the activity being measured. This scale may be dollars, defects, defect ratio, etc.

- Horizontal axis

The time interval is placed along this axis. The interval is dependent upon the purpose of the chart. If it is process control, then the **time** interval may be hourly. If it is merely group or management information, then the interval would be longer.

- Baseline

This is the data accumulated before the improvement process or measurement is implemented. It is

historical data that will set the **basis** for determining if improvement is occurring, and how rapidly.

# - Performance standard

Improvement will probably be gradual and based on a set of improvement activities mapped out to achieve Zero Defects. The expected improvements brought about by implementing the plan should be shown on the chart.

# - Activity rate

This is an area used on activities that tend to fluctuate from period to period. A 50 percent rejection rate ay **mean** very little if only two **items** were tested. Showing the activity rate **gives**  the viewer added information when looking at ratio information.

Measurement is only effective when it is done in **a way** that produces information people can understand and **use.** Therefore, **operating** and reporting methods should be straightforward and expressed in simple terms, such as "defects per unit," "percent defective," etc.

#### Implementation

Implementation of the measuring process is best handled by a question and answer session. There are four questions that should be asked when implementing measures. They are:

- What is the process needing defect prevention?
	- How should the measure be presented?
	- How will the measure be obtained?
	- Who is going to make measurements?

Problems are everywhere. For problem solvers, there are abundant opportunities to show expertise. However, there might not be as any problems as previously thought--just a variety of symptoms.

That is why it is always good to look at a situation from the reverse angle. What is trying to be accomplished? What are the opportunities for error? Are continuous measures in these areas reasonable?

If activities have already begun, it would be **wise** to go through the stacking process previously mentioned and determine whether the measures should be implemented in a continuous manner. Also, measuring should be implemented only if actions are going to follow, If action will not follow, then don't waste your time. It is important to note that if too many measures are initiated at one time, they lose impact.

After determining what should be measured, the presentation of that measurement must be decided. The presentation of the measure depends largely upon the customer. If upper management wants to know how quality is, it would probably be better to use a chart showing dollars expended on a proble■ rather than **a** bunch of charts showing rejection rate information.

If engineering is interested in the quality of a product, they might respond to hours. Service areas will respond to call rates, manufacturing to defects per achine--or defects per employe--and quality to rejection rates. Although this is by no eans definitive, it does show the need to consider what measurement base will move the customer to action.

The next question to consider when implementing is: How will the measures be obtained? If the activity being measured needs to be stringently controlled, then recording and charting the actual observation at the **time** the activity is being performed is best. However, if observation is not necessary, then secondary **data** can

be used. This is the recording of **measures** on activities that occurred previously. Noncomplex forms should be supplied to the measurers so they can record the results. The basic information required is: and the complete the control of the control of the control of the control of the control of the control of the control of the control of the control of the control of the control of the control of the control

- Activity naae and/or **number;** date; **name** of measurers and operator
- Amount checked
- **Amount** found defective
- Specific description of each defect
- Operation and **area** where detected,

The last major way of obtaining measures to be used in the Quality Improvement Process is through the use of questionnaires.

This data-gathering mechanism is most valuable in white collar **areas.** Questionnaires can be used to determine the quality of products or services that have direct contact with the custo er. Such easures could cover insurance agents, restaurant, hotel, or service personnel, customer delivered products, etc.

In developing questionnaires, questions that lead, mislead, are not clear in meaning, have two questions in one, or obtain useless information should be avoided. The questionnaires may be administered by actual customer contact, telephone inquiry, or ail. In all cases, the questionnaire should be brief, to the point, and as easy as possible to answer.

The last question for consideration in implementing measures is: Who will do the **measuring?** 

This question can best be answered by asking who is most interested in the outcome. Hopefully, it is the department

performing the activity--not some central reporting function or the department receiving the product.

Nonconfor ances can only be solved in the **areas** where they occur. So the rule to use in determining measures is: make them as close to self measures as possible. This does not mean stop inspecting the supplied product, whether it is a component in receiving inspection, or a subassembly in the process of being assembled or tested. It does mean that the goal should be to limit inspection to a minimum. The objective should always be to force problem identification (therefore, measures) as close to the source as possible.

There is a psychology of measurement. Research has proven that the mere knowledge that the measurement process is occurring improves performance. Findings show that verbal commitments to setting goals usually means that those goals will be met.

Also, as might be expected, controlled evidence shows that feedback of knowledge of results can improve performance, and that public presentation of performance will also act to further improvement. Dramatic performance improvements can also be achieved by graphing individual versus group performance.

Obviously, these techniques are not new. However, they have **had a** resurgence in **management** application recently. Vast improvements have been seen in companies using these techniques, but all too often the improvements are short-lived. Why? Because there is something common to most consequences of measuring in our management society: negative rewards.

If easurements are going to be accepted and used **as a** tool for improvement, they must first be supported by the people being measured. This means group participation in determining what should be measured--no "surprise charts" going up without discussion and agreement. When possible, have those being easured plot their own graphs.

Above all, the job environment must be positive. Therefore, avoid negative rewards or mentioning how poorly someone performed. The chart will provide the only negative information a person needs. Dwell on how people can be helped to do their jobs right the first time--and then work to remove any obstacles that prevent them from doing so.

Removing obstacles that prevent people from doing their jobs right the first time is what quality improvement is all about.

The purpose of **measuring is** to provide a display of current and potential nonconformance problems in a way that permits objective evaluation and corrective action.

Measurement is only one part of the Quality Improvement Process--but it is the backbone of the control **system.** It is the vehicle used to evaluate and plan management actions.

B, THE **PREVENTION** OF NONCONFORMANCE

Prevention is nothing more than causing defects not to happen. So it is important that a prevention system be put in place before a process becomes operational. To establish such a system, five things are required:

- Clear requirements

- Well-defined processes
- Proof of process capability

- Process control

- Systems and policies for defect prevention.

We have previously covered clear requirements and defining the process; we will now look at the process capability.

Establishing a prevention system requires consideration of the third factor--proof of process capability. Proving is simply making certain that a process is capable of meeting requirements.

Different industries use a variety of techniques for process **proving,** Specific techniques applicable to the processes of the **paper** industry, for instance, **might** not apply in the case of automobiles. Specific techniques which work in electronics might not work in petrochemical industries.

Process capability studies are sometimes called "procedure proofing," "pilot lots," "trial runs," etc. But while specific techniques may vary, such studies all have several things in common. They use:

- The same equipment and facilities that will be used by the process in actual running.
- The **same** skills and knowledge that will be used in **performing** the process on a day-to-day **basis.**
- The identical, formally documented procedures to be used for carrying out the process on a day-to-day basis. (These **must** be followed step by step.)
	- The saae suppliers that will be used by the process on a day-to-day basis.
	- Objective tests to deteraine if the output conforas to requirements.
	- Statistical analysis of data from the output, which is used to **assess** the process on **a** consistent basis,

Finally, in any prevention syste■, the process is corrected **aa** necessary to provide defect-free output.

In short, simply establishing requirements in a process is not enough. In addition, a process must be proven capable of producing conforming output on **a** continuous basis. Management cannot very well ask people to perform error-free work if the **process** itself is not error-free.

Once it has been established that a process is capable of producing conforming output, it is then necessary to find methods of controlling that process. This leads into the next step in **establishing a** prevention **system.** 

Process control can be illustrated by use of the following **exuple:** Driving is a process--and one element of this process is controlling the speed of the vehicle. This control can be **accomplished** in any of three **ways:** 

- Observing the speed of other cars, watching telephone poles going by, and guessing how fast other cars are going.
- Watching the speedometer, and accelerating or decelerating as necessary to stay within the speed limit.
	- Operating with a cruise control--using a built-in device to automatically regulate speed.

All these methods of control have four things in common.

#### They operate with:

- A requirement--the speed limit that should not be exceeded;
- A method of measurement;
- A standard to which the measurement is compared;
- A method of regulation.

However, there is an important difference that makes one method of control preferable over the others--the time required from measurement to process regulation.

In the first example of controlling speed, measurement is **accomplished** through after-the-fact comparison. A car operated in **such a way** will probably **vary** between **going** seriously over and very much under the speed limit--unless the driver is an **experienced** and highly-skilled telephone pole watcher.

A driver checking the speedometer periodically will do better, because a measureaent of the output--the speed of the car--is available. By manually accelerating or decelerating as required, the driver can regulate speed fairly well--providing he or she **reaains** alert.

However, probably the best method of regulating speed is automatic control--using a cruise control device or its equivalent. Here, the driver bas an instrument that continually **senses** the speed of the car, coaparies it to the pre-set standard, and takes appropriate action to conform. Using automatic control bas the following results:

- The car operates continuously at very close to the pre-set speed, which means no loss of time and no traffic tickets.
- Because the car is not randomly accelerated or decelerated, it will use less fuel and operate ore efficiently. The result is a lower price of conformance.

The advantage of cruise control is obvious. Like the other **aethods,** it contains the elements needed for process control. But it also provides for continual monitoring and automatic, **iamediate process** regulation.

Yet, such control often doesn't exist in offices and factories. Many processes in business have outputs that are easured, not continually, but once an hour, once a day, or once a week. Some processes are not measured at all--until a customer complains.

In business, there are three philosophies of dealing with process control which correspond to the three methods of speed control for a car. They are:

- Fixing--operating a process, using the output as produced without question, then setting up very efficient methods of handling complaints from the ultimate user.
- Maintaining--thoroughly checking outputs and **having** errors corrected by the **departments generating them.**
- Preventing--establishing systems that assure nonconformances will not be generated in the first place.

Systems and policies are discussed together because they are so interrelated.

A policy is a statement of what is to be accomplished. Typical policies are high level and very inclusive. Some examples **of** policies **might** be:

- Prevent flooding of cities along the **Mississippi**  River **basin.**
- Provide adequate health care systems for schoolaged children.
- Provide a secure national defense.
- Deliver defect-free, competitively priced goods and services, on time.

**All of these are policies--high** level **statements** of **goals.** 

But before they can be implemented, policies require systems through which action is taken. Such systems might include:

- Establish a series of dams on the tributary rivers to contain spring flooding.
- Require annual physicals, and immunication for diphtheria, polio, tetanus, typhus, and smallpox.
- Allocate funds for development of new weapons **systems.**
- Establish process qualification procedures for all new products.

While few would argue with the overall policies stated, **some**  might disagree strongly with the specific systems.

Is immunization for smallpox necessary? Some people would say no. Are dams upstream necessary? Some people say no--"We haven't had a flood in 20 years--why should we refurbish that **du?"** Certainly, much discussion could be generated on each individual system,

Consequently, systems for defect prevention need to be carefully examined and agreed upon before they are announced. Also, it is important to make certain that systems designed to **prevent** detects are related to the basic policies.

Prevention of defects requires **taking** each of the **five**  elements seriously:

- Clear **requirements**
- Well-defined processes
- Proof of process capability

- Process control

- Systems and policies for defect prevention.

are compared to the standard, and if the opportune

Once accomplished, these steps cause quality improvement. However, to accomplish true defect prevention, all of the **above**  must be managed to a personal performance standard of Zero Defects.

#### C. THE NEED FOR A PERFORMANCE STANDARD

The typical method for evaluating performance involves three basic elements:

- Requirements

- Measurements

- Performance standards.

In **a** conventional situation, problems exist because of the way performance standards are used and understood. **Some** performance standards mislead people into believing that "just a few" nonconformances are acceptable. This attitude illustrates the need for a performance standard that cannot be aisunderstood--a standard that says errors are not acceptable, and must be **eliminated** forever.

Requirements are the definition of a task to be performed--the "it" in "Do it right the first time." So, for processes to be controlled, the requirements **must** be clearly understood.

The second of the three elements in evaluating performance is measurement. After the requirements for a task have been set, there must be a means of evaluating whether or not the requirements are being met. This determination can only be made through measurement.

A performance standard is a means of analyzing now well--or how poorly--a process is performing. Measurements in a process are compared to the standard, and if the comparison is unfavorable, efforts are ade to improve. If, on the other hand, the standard is met or bettered, it is assumed that the process is working well and no corrective action is taken.

The nature of the performance standard for a process is usually expressed as the number of nonconformances divided by the number of tasks performed. The standard is normally stated in the same terms as the individual measurements taken, such as: "percent defective," "defects per unit," "errors per hour," etc.

Once the nature of the performance standard has been selected, the next task is to decide specifically how many nonconformances should be used--how any defects per day, or errors per hour should be allowed in a "good" performance.

For example, in a stockroom operation, the number of units **removed** fro■ a certain stock bin **must** be recorded on a stock removal form. This form is later entered into a computer where the inventory for that bin in aintained. A performance standard might be selected which states that the number entered on the form ust be correct 99 percent of the time. This standard says that one discrepancy out of 100 transactions could be considered good.

Specific numbers of nonconformance for a process are usually selected as a standard based on: historical data, analyzing the process, industry averages, or several other methods. Once defined, these standards are used to determine the level of performance that is considered "acceptable"--or as a target for desired performance.

After the specific performance standard bas been defined, the process is then measured in those terms, and the measurements are compared to the standard. If the measurement shows higher nonconfor ance than the standard allows, then anagement and the employees know that action should be taken to improve the process.

If, on the other hand, the operation produces fewer nonconformances, no action is taken--the operation is considered to be running adequately and nothing more is done.

It is this practice that produces the need for another type of perfor ance standard. The standard just described--1 percent errors in stocking transactions--can easily be misunderstood **because** it sounds as though 1 percent error is acceptable. If **this** understanding is conveyed to the people doing the **work,** then the process will never exceed the performance standard. Improvement will be at a standstill.

Therefore, there is a need for a performance standard that cannot be misunderstood--a standard that does not lead people to believe errors or nonconformances are acceptable. This performance standard is Zero Defects. It is simply the attitude that nonconformances are not acceptable--and must be eliminated forever.

People have their own performance standards. These personal **standards** are really attitudes concerning bow well an individual **wants** to do his or her job.

The performance standard of 1 percent error in the stocking transaction process could be misunderstood to mean that 1 percent error was acceptable. Therefore, everyone who accepted 1 percent **as a** personal standard relaxed a little in their job.

It, on the other band, an individual bad a personal perfor ance standard that errors were not acceptable--Zero Defects--then attempts would be made to identify the cause of errors and resolve them forever. It is easy to see that such an attitude, and the resulting actions, produce quality improvement.

There are two types of performance standards: performance standards that can be misunderstood, and a performance standard that cannot be misunderstood.

The first type relates to numbers of nonconformances that may be allowed. The second makes it clear that zero nonconformances are acceptable, This attitude plays **a** key role in quality improvement. Traditional performance standards that allow people to accept error are contrary to the attitude of defect prevention.

In business today, easily misunderstood performance standards are frequently used. These performance standards indicate that certain nonconformances are acceptable, and that processes with these levels of nonconformance are performing well enough.

The attitude of accepting nonconformance can also be bolstered through interpersonal communication. Some examples are:

- "This is a very complex process. It's state of the art. You must expect some errors."
- "There are only a very few nonconformances in this process. It used to be much worse.
- "You can't expect the design to be totally right when it's issued to manufacturing. There must be some engineering changes. It would take forever to ake it perfect."
- "With this many transactions in an hour, you can't expect every digit to be exactly right,"

- "It's not quite right, but it's close enough." In these examples, a performance standard has been advocated which **shows** that errors are acceptable in certain situations.

The practice of deciding that some errors are acceptable, and therefore tolerable, is termed an attitude of "that's close enough" (T.C.E.). It's an attitude that says, even though the

require ent hasn't been **met,** the **performance is** "close enough" **under** certain situations.

T.C.E. does much to confuse a work process and make it uncontrollable, because to control a process, tasks **aust** be performed in accordance with requirements. This is true whether the task is forecasting, aking calculations, or aanufacturing a product.

Once a task has been defined and nonconformances are allowed, regardless of the reason, a varying process will result. Products and services will be produced that do not meet the requirements of previous tasks, and these nonconforaing products will build on each other. They are sent to the next operation just a little bit outside the requirement.

In an operation **managed** this **way,** it is never really known **what** the previous process bas produced. Technical calculations and judgments that had been made relative to the process definition are lost, eliminating its planned, consistent nature. The impact of these "little" variations along the line is a final product or service that contains seemingly random nonconformances.

It is clear that in order to **make a** process predictable, a performance standard that is easily understood is needed--a standard that communicates to everyone that requirements are to be taken seriously. The attitude of Zero Defects insures that nonconformances will be reviewed, and action taken to correct the■• This attitude provides the basis for quality **iaproveaent.** 

"The first step is to examine and adopt the attitude of defect prevention. This attitude is called, symbolically: Zero Defects. Zero Defects is a standard for management, a standard that management can convey to the employees to help them decide to 'do the job right the first **tiae.'** 

People are conditioned to believe that error is inevitable. We not only accept error, we anticipate it. Whether we are designing circuits, programming a computer, planning a project, selling the product, typing letters, completing an account ledger, or assembling components, it does not bother us to **make a** few errors, and **management** plans for these errors to occur. We feel that human beings **have a** 'built-in' error factor.

However, we do not maintain the same standard when it **comes** to our personal life. If we did, we would resign ourselves to being shortchanged now and then **as we** cash our pay checks. We would expect hospital nurses to drop a certain percentage of all newborn babies. We would expect to go home to the wrong house by mistake periodically. As individuals we do not tolerate these things. Thus we have a double standard--one for ourselves, one for the company."

The Zero Defects concept is based on the fact that mistakes are caused by one of two things: lack of knowledge and lack of attention. Lack of knowledge can be measured and attacked by tried and true means. But lack of attention is a state of mind. It is an attitude problem that must be changed by the individual.

When presented with the challenge to do this, and the encouragement to attempt it, the individual will respond enthusiastically. **Remeaber** that Zero Defects is not a motivation method. It is a performance standard. It is for everyone. The biggest gains occur in the paperwork and administrative areas.

The Zero Defects standard must be personally started by **management.** People receive their standards fro■ their leaders. They perform to the requirements given to them. They must be told that your personal standard is: Zero Defects.

To gain the benefits of Zero Defects, you must decide to make a personal commitment to have improvement in your operation. You

must want it. The first step is: make the attitude of Zero Defects your personal standard.

#### D. THE PRICE OF NONCONFORMANCE

The price of nonconformance (PONC) is every cost incurred because things were not done right the first time--including direct costs, overhead, and benefits.

There is also a price of conformance (POC)--the costs involved in **making** certain that things are, or were, done right the first **time.** 

Taken together, the price of nonconformance and the price of conformance make up the "Cost of Quality." However, it is best to refer to the individual elements as separate entities, because "Cost of Quality" seems to imply that cost is unavoidable, and is somehow associated with the achievement of quality improvement. This is a mistaken assumption.

Price of nonconformance more correctly conveys the message. This is the price that **coapanies** choose to pay by not preventing defects, and by not doing it right the first **time.** In fact, none of this money need be spent. The price of nonconformance can be eliminated through systematic quality improvement. But is it worth the effort? Let's look at the numbers to find out.

It is not unusual for a service company to spend 40 percent of its operating budget on doing things over again. In **a**  manufacturing **company,** the figure is generally around 20 percent of sales. Clearly, this can ount to **a** substantial su■ in lost profits.

In reality, there is no need for any business to spend **more**  than 5 percent on the total price of nonconformance and the price of confor ance. This is the payoff for causing quality improvement through defect prevention.

The price of nonconformance has three purposes:

- To get management's attention, and show them the need for quality improvement.
- To provide an objective measurement of quality **improvement.**
- To pinpoint areas where corrective action will be **most** profitable,

Assigning a specific value to quality improvement is critical, because anage ent **pays** attention to things expressed in an easily understood language--money. The price of nonconformance puts the need for quality improvement into terms that management will understand and react to.

Once the scope of the problem is revealed, and the potential for prove ent is shown, **most** anageaent **teaas** will leap at the opportunity to add a substantial su■ to corporate net profit figures.

Without an effective yardstick, it is impossible to determine how well the Quality Improvement Process is being implemented. The price of nonconformance provides that yardstick. It demonstrates, in terms that can be easily understood, the effects of quality improvement and the advantages of doing it right the first time.

The price of nonconformance also provides persuasive evidence against the argument that quality improvement is "too expensive" to be worthwhile. A consistently reported system, including both

the price of confor ance, will show that failure to **iaprove is** far more costly.

Perhaps the most significant use for the price of nonconfor ance is assigning priorities for corrective action. It provides a logical basis for channeling effort to specific problem areas.

Most companies don't have the resources to attack all of their problems at once. It is necessary to be more selective, and strive to eliminate the most serious problems first. But how is this determination ade? There are always several highly-visible difficulties that see■ to beg for attention. But the **most**  apparent problems aren't always the ones costing the most money.

Through use of the price of nonconformance, the **iaportance** of corrective action in a given **area** can be logically evaluated, using cost as the basis.

The price of nonconformance can only be calculated in the area where the cost is incurred. But, while the cost may be incurred in a specific department, the real cause of the problem may exist elsewhere. This is the essence of **aanaging** the price of nonconformance: find out where the problem lies, and assign responsibility for corrective action to the people **most** affected. Then, require the problem to be eliminated forever.

In calculating the price of nonconforaance, there are several useful techniques. These are:

- Collection of cost by account

- Collection of cost by whole person

- Labor **claiming** 

- Defect dollarization

# Collection of Cost by Accounts

This simply means collecting costs that are designated by complete accounts in the books. Some examples are: scrap, liability payments, premium freight, expediting charges, and warranty.

#### Collection of Cost by Whole Person

These costs are almost as easy to obtain as cost by account. This method of calculation is based on counting the number of persons involved in a given activity. The activity could be related to waste due to nonconformance (PONC), or to assuring that requirements are met (POC). Some examples are: expeditors, customer relations, audit departments, and individuals dedicated to reprocessing.

#### Labor Claiming

Labor **claiming** describes careful calculation of the amount of labor expended on a particular project. This can be done through use of **time** cards, time sheets, or other methods of reading the amount of time involved. Some typical examples would include:

- The amount of time spent by an accountant tracking errors in a reporting system.
- Time spent by an engineer to find a "bug" in a **missile** system.
	- Time spent by a salesman calling on accounts to explain a problem with material that had been shipped.
	- Time spend preparing litigation in a product liability suit.

Labor claiming is particularly useful in dealing with large, **coa**plex problems.

#### Defect Dollarization

Defect dollarization is perhaps the simplest and the most useful technique in calculating the price of nonconformance. And yet, it is also the **most** overlooked.

It involves first determining the number of nonconformances. Next, it is necessary to find the average cost of correcting each nonconforaance by taking a small sample and calculating the amount of work required to rectify each one. Finally, this average cost is multiplied by the number of nonconformances occurring in the reporting period.

This technique is particularly useful in areas where the nonconformance involves a number of different people. Such **items might** include:

- An engineering design change which **might impact** 

- 20 or 30 **departments.**
- Processing of the paperwork on returns.

- Processing customer complaints.

- Software debugging.

#### Surveys

Surveys are the least accurate, but often the best available method of calculating the price of nonconformance in **some areas.** 

Certain functions have an extremely high price of nonconformance. But it is difficult to judge exactly how high because the amount of time involved in doing things over is not always readily apparent.

This problem is most often encountered in professional areas, such as: sales, engineering, administration, legal, underwriting, development, etc. In these areas, the individuals involved tend to go **from** one project to another--fro■ development to review to repair--almost continuously.

A salesman, for example, may simultaneously be introducing **a**  new product, taking orders, and repairing damage done by incorrectly sent material.

Studies have shows that people are notoriously bad judges of how their time is actually spent. Time management experts recommend that busy individuals. keep **a** "periodic log," where they record what they are doing every 15 minutes throughout the day. This does not have to be done over a long period of time--one or two days for most professionals would provide an adequate sample.

This technique works well in determining how much time an individual is spending doing things over, After a lapse of six months or so, a professional might resume keeping the periodic log to determine if utilization of his or her time has been improved.

One of the greatest potential gains any company can **make is**  releasing its professionals to work on new projects. It is **<sup>a</sup>** waste to keep such people involved in solving the same old problems over and over again.

The price of nonconformance is every cost incurred because things were not done right the first time--including direct costs, overhead, and benefits.

#### E. THE ELIMINATION OF NONCONFORMANCE

Now we will explore a system to permanently eliminate nonconformance using five steps:

- Define the situation and the situation of the situation of the situation of the situation of the situation of the situation of the situation of the situation of the situation of the situation of the situation of the situ
- Fix the nonconformance
- Identify root cause
	- Implement corrective action
- Evaluate and follow up.

#### Define the Situation

Defining a situation of nonconformance requires a two-part **analysis.** The first **part is** to define precisely **what** the nonconformance is. The second part is to determine the gross constraints involved in producing a solution.

Careful definition of these two parts is essential before proceeding. Without proper definition, the focus and direction used to determine the solution ay be wrong. This can result in solutions to the wrong problems, hours of investigation into the wrong causes, etc.

# Fix the Nonconformance and the Second Second Second Second Second Second Second Second Second Second Second Second Second Second Second Second Second Second Second Second Second Second Second Second Second Second Second Se

Resources must be allocated to make the output of **a** process conform to requirements. If the output cannot be reworked, then replacement activities must be undertaken.

This step **is a** "necessary evil." Although it is not prevention oriented, it frequently must be done to keep the user in business. Care must be taken to assure these activities do not become the focus of corrective action. This can stall the process of identifying the root cause of the nonconformance.

# Identify the Root Cause of the Nonconformance

Problems generally have a way of growing and producing more problems. If the root cause is not eliminated, the problems occur **again,** or reappear in a different **form.** 

This is comparable to changing the battery in a car, only to find that when the new battery also dies, the root cause **was a**  faulty alternator.

#### Implement Corrective Action

This step involves identifying which **parts** of a process ust be changed to permanently correct the situation and remove the root cause.

This change must be formally implemented, because formal implementation assures that all parties involved are notified and improves the chance for permanent resolution,

# Evaluate and Follow Up

This step assures that the corrective actions **implemented**  have been effective in **eliminating** the proble■ and that the changes are kept in place.

The problem elimination process requires a structured framework. A Problem Elimination Reporting System (PERS) satisfies this purpose. The advantages of this **system** are that it provides visible commitment, schedule status on activities, and routine status reporting.
The purpose of **a** PERS is to assure that all activities

related to problea elimination occur and are being **coaaunicated.**  A typical flow of problem resolution will follow a pattern like this:

#### Define the Situation and the Situation of the Situation of the Situation of the Situation of the Situation of the Situation of the Situation of the Situation of the Situation of the Situation of the Situation of the Situat

- More data gathered to better define the **probleas**  to be resolved.
- Nonconforaances deterained, categorized, and stacked.
	- Definition of the nonconforaing situation and criteria for a solution determined.
- Precise definition of the nonconformance to be resolved entered into the Problem Elimination Reporting **Systea.**

# Fix the Nonconformance

- Determine an appropriate immediate fix for the nonconformance (disposition).

#### Identify Root Cause and Contract Cause of the Contract of the Contract of the Contract of the Contract of the Contract of the Contract of the Contract of the Contract of the Contract of the Contract of the Contract of the

- Review and list all possible reasons for noncon formance (opportunities for error). This activity starts the investigation into root cause.
- Assign responsibility to investigate the noncon formance.
	- Agree on the reporting mechanics for the investigator--such as frequency, method, etc.
- Agree on completion date for each of the **steps**  leading to determination of root cause.
	- Determine root cause.

# Implement Correction Action

- Agree on corrective action activities and completion dates. **In the second and the second dates.** 

#### Evaluate and Follow Up

- An independent party verifies the specified corrective action has been taken.

# - Problem removal from the Problem Elimination Reporting **System.**

The major steps in this process will be discussed in more detail later.

PERS is used to close the loop of corrective action **activities.** It **is a** ethod of planning and accounting for corrective action **from** definition to follow up, and usually requires a central keeper. The **system** can be anything fro■ **a**  single log to a computer **programmed** syste■,

A proper definition of the nonconformance to be resolved is **always** the starting point. Carefully and precisely stating the problem--the nature of the nonconformance--is critical.

First, the problem as stated should be objective and nonjudgmental. It is not effective to define a situation using probable causes or impacts.

An important point to remember when defining nonconformances is "remove the person from the problem." The process is what failed--not the individual. Saying, "Three of five tee shots landed out of bounds," instead of "He's a lousy golfer," addresses the problem in an objective and nonjudgmental way,

In the case of excess inventory, everyone can **again agree**  that three months inventory is three months inventory. This does not say that the sales force is ineffective, that anufacturing is producing the wrong product, or that marketing has made bad forecasts.

It should be clear that unless a problem is accurately defined **as a** easure of nonconfor ance, there will be continuing argument about cause without real **agreement** on what the proble■

66

is, However, once a problem is adequately defined, work can begin on the second half of the definition of the situation--defining the criteria for a solution.

Obviously, the ultimate objective is permanent elimination of nonconformance. It is generally agreed that given enough time, oney, and anpower, **most** problems can be eliminated.

However, constraints in these areas and other **areas** are often imposed upon problem solvers, These constraints are requirements that must be met before the solution can go forward. Once formed, these requirements are called "criteria for solution."

In beginning an analysis of the criteria for solution, answering the following questions will be helpful:

# How Big is the Problem?

A quick price of nonconformance (PONC) on a particular problem will be helpful in determining its size.

It must be realized that the initial price of nonconformance ay not tell the whole story. What is the cost of customer goodwill? What is the cost of employe goodwill? What is the cost of aggravation and stress? Are other costs of nonconformance associated with this one being considered?

# What Human Resources are Required?

What type of nonconformance does the problem appear to be? Is it complex, technical, **human** relations, or procedural? What departments are involved or affected by the problem?

# What is the Measure of Completion?

Is the problem eliminated if it doesn't reappear in the next three weeks? Is it eliminated only when the customer agrees it

has been eliminated? Is it eliminated only when a mistake-proof process has been installed?

By determining ahead of time the measure of completion, commitment to eliminating the problem is more likely to remain strong.

# When Must the Nonconformance be Resolved?

Since the nonconformance should not have occurred in the !irst place, **management** usually wants the problem eliminated **immediately.** 

This may not be realistic. Very little may be known about the complexity of a problem, even after the definition phase is complete. Only by knowing the amount of resources that can be applied, and by understanding the problem elimination steps to be taken, is a reasonable estimate of corrective action time possible.

However, an estimated completion date should be developed to allow for planning and implementation scheduling.

Fixing is **making** the nonconforming output conform, or disposing of and replacing it. This is an activity that can normally be performed concurrent with defining the situation.

Fixing is absolutely necessary, but it **must** be looked upon as a "necessary evil" because it costs profits. It can also be misinterpreted as problem resolution and, therefore, prematurely end the process of problem elimination, Some examples of fixing are:

- **If a** word is found **misspelled** during proofreading, it is corrected,

- If a component is found defective in a printed circuit board, it is replaced,

- If a computer program has mistakes in it, it is corrected and retested.

- If a forecast is found to be 30 percent too high, it is corrected.
- If a dimension is found out of tolerance on a piece of machined steel, it is remachined or scrapped.

These are all dispositions of nonconforming output. The costs incurred are part of the price of nonconformance.

How this activity is conducted tells much about management's understanding of an **commitment** to quality. Is fixing taken for granted by planning it into the process? Do the people who find the errors fix the output? If this is the case, aren't the originators of the nonconformances being freed up to continue producing nonconforming output? This **must** change.

A key step in this change will be the manner in which **management** approaches this fixing of nonconfor ances. If fixing is expected, it will surely be a self-fulfilling prophecy.

The first two steps in the system, define the solution and fix the nonconformance, are normally done simultaneously. These two steps define the scope of the problem, the requirements for a solution, and take the necessary actions to keep users in business. The next step in nonconformance elimination is identifying the root cause.

The "root cause" is the original reason for a nonconformance within a process. Root cause can be defined as the factor which, when changed or eliminated, will eliminate the nonconformance.

A good example is pulling weeds. A weed is a nonconformance in a beautifully landscaped yard. Too often, the nonconformance is fixed by **simply** pulling weeds along with **some** shallow roots.

69

This will result *in* a conforming lawn, but only temporarily. Within a few weeks, the weeds will grow back.

Elimination requires that the tap root be found and destroyed, either by carefully digging it up or applying weed killer. This process takes more time initially, but pays off handsomely over the course of a **summer .** 

In a lawn, the "root cause" of weeds is fairly easy to identify and understand; though not always easy to do something about. In business processes, the root cause of **a** nonconformance may not be as obvious. To assist in identification of root cause, use of formal techniques is recommended. The technique which is **normally most** effective is termed, "threads of **similarity."** 

"Threads of similarity" uses information obtained by analyzing a process through the Process Model. The technique is based on answering a series of questions. These questions seek to uncover similarities in process conditions that exist when nonconforming output is produced.

The results are then compared and contrasted, to highlight dissimilarities between conforming and nonconforming conditions. Such an analysis can provide clues as to root cause.

Taking the questions in order, they are:

- 1. Where was nonconforming output found?
	- la. Where was conforming output found?
- 2. When was nonconforming output found?
	- 2a. When was conforming output found?
- 3. Who was involved in creating nonconforming output?
	- 3a. Who was involved in creating conforming output?
- 4. What equipment and facilities were involved in creating nonconforming output?

70

- 4a. What equipment and facilities were involved in creating conforming output?
- 5. What performance standards were utilized by processes creating nonconforming output?
- 5a. What performance standards were utilized by processes creating conforming output?
- 6. What written procedures were being used by processes creating nonconforming output?
- 6a. What written procedures were being used by processes creating conforming output?
- 7. What inputs were used in creating nonconforming output?
- 7a. What inputs were used in creating conforming output?

This analysis assumes that all inputs are being **managed**  according to their requirements. If, however, inputs are being managed using a performance standard of "that's close enough," the process may appear to vary randomly. This possibility should be investigated carefully if threads of similarity fail to uncover a possible root cause. If "T.C.E." is found to be present, it should be replaced by Zero Defects as a performance standard.

The plotting of data is also a useful technique in finding cause and effect relationships. Charts may show a relationship that would not be visible otherwise, even to an experienced investigator.

Finally, any trouble-shooting or investigation should include the expert on the process--the person doing the job. Usually, the people directly involved can more readily identify opportunities for error in **a given** process.

Threads of **similarity,** charting, and identifying opportunities for error in the process will reveal causes of the vast

ajority of nonconformances. If **a** nonconformance cannot be traced through these techniques, however, there are three possible reasons:

- A requirement is **missing** that should be present on one of the inputs.
	- The requirements on the inputs are inadequately stated.
- The process is incapable of meeting the requirements on a consistent basis.

Most managers do not have to face problems as complex as these. Indeed, any anagers can go through an entire career without needing the advanced statistical techniques necessary to handle such problems. When they are encountered, however, use of powerful statistical techniques, such as analysis of variance, is required.

Identifying the root cause has one purpose: to direct corrective action and eliminate the nonconformance forever.

Corrective action can be defined as "a formally implemented change to a process, designed to **eliminate a** specific root cause of an identified nonconformance."

This definition is carefully worded to **emphasize** that corrective action cannot be a "hit or **miss"** effort. It **must** be:

- Formally planned
- Directed toward an analyzed (modeled) process
- Directed toward a specific root cause
- Directed toward eliminating an identified and quantified nonconformance.

A great deal of what passes as corrective action fails because it has not taken these factors into consideration.

Ineffective corrective action is often **incomplete, informally**  documented, or otherwise poorly implemented.

Closing the loop on corrective action requires **formal**  documentation within a corrective action **system.** The Proble■ Elimination Reporting System discussed earlier is typical of a mechanism which can be used for such documentation. Planned corrective action should answer the following questions:

- Which process will be changed?

- What is the specific nonconformance being corrected?
- Has the criteria for solution been defined?
	- Has the root cause of the nonconformance been identified?
	- What input to the process will be changed? (equipment and facilities, procedures, performance standards, training, consumable inputs)
	- Who will specify the change to the process?
	- When will the change be **implemented?**
	- How will the change be documented?
	- Who **must** be informed and concur with the change before it is implemented?

There is also the matter of permanence--how to **make** certain the corrective action put in place is both effective and maintained. The two questions regarding permanence are:

- How is the effectiveness of corrective action evaluated?
- What should be done to make certain the corrective action stays in place?

The last steps in the elimination of nonconformance are evaluation and follow-up, two frequently overlooked factors.

Evaluation is done by following up on a question asked during definition of the nonconformance: "What is the measure of

completion?" If this phase of the nonconformance elimination process was correctly followed, then there should be a clearly defined criteria for evaluation--a measurement, If the measurement shows the problem has recurred, then the root cause has not been found and it is necessary to go back and re-examine the process. I mission is a company of the process.

The time between implementing corrective action and seeing the desired result can often be lengthy. Consequently, **many**  problems are prematurely assumed to be corrected, Because of this, management attention and resources may be moved to other areas, allowing the problem to reappear, This is why problems should be reported upon until all **measures** necessary indicate permanent elimination.

Follow up refers to a group of techniques designed to **make**  certain that the corrections within a process remain in place. It takes two **primary** forms:

- Mistake proofing

**Auditing.** The first contract of the state of the state of the state of the state of the state of the state of the state of the state of the state of the state of the state of the state of the state of the state of the st

#### Mistake Proofing

A process is mistake-proofed against a particular nonconformance if it has procedures in place which **make** it impossible for that nonconformance to be unknowingly provided to the customer. Mistake-proofing normally takes four basic forms:

Contact - Variation is shape or dimension of inputs is checked by a "contact/no contact" detection method. For example, guages or gateways can be installed on a machine to detect **items**  which fall outside tolerance **limits.** When nonconformance is

detected, the process is stopped. Guide holes which orient products before processing are another frequently used mistake-proofing method.

*r* 

Constant number - Constant number involves using **a mechanism**  which conforms whether or not a specific number of components are present in a finished good, or a specific number of actions are taken to create a finished service. An indication of **more** or less than the specified number of actions can indicate nonconformance. For example, **a mechanism** can be placed in a bin that signals when a unit has been removed. Before a package can be released for shipment, all bin indicators **must** be positive.

Action step - Similar to the constant number method, this technique conforms whether or not a series of action steps have been followed in a specified order, What differentiates action step **from** constant **number is** its focus on the specific sequence of actions to be carried out.

Artificial intelligence - Computers have provided new methods of assuring conformance to requirements by rapidly, accurately, and continuously scanning operations. For most operations, computer based feedback can be "instantaneous."

Virtually any input to a process can also be used to **mistake**proof the process. It is **important** when **implementing mistake**proofing to avoid the term "fool-proofing," Fool-proofing **means,**  quite literally, protecting the process from fools. Clearly, this term can have negative connotations to employes.

Some operations cannot be mistake-proofed. If this is the case, an audit is appropriate.

# Auditing Numbers professionals had a the sea of these

An audit is simply a periodic inspection, ade to assure that **<sup>a</sup>**process is conforming to its requirements. It is an inspection of the process--not an inspection of output.

In this sense, audits have become one of the most misused and **aistermed** functions in business today. Frequently, the term "audit" is used to describe reinspecting work done by others. If reinspection is necessary, it should be termed reinspection, not an audit,

Audits should be used strictly to assure than processes are being carried out in accordance with their specified procedures in areas where mistake proofing is impractical. Under these circumstances, audits are a valuable prevention tool.

The five-step technique to problem elimination is an effective method of dealing with nonconformance. When followed, this method causes significant improvement in all operations.

F. THE TEAM APPROACH TO PROBLEM ELIMINATION

Doing business in today's world is tougher than ever. There are more demands and more problems--problems that are often very complex and cost businesses millions of dollars in wasted time and effort.

The complexity of these problems put them beyond the power of any individual to adequately solve. One way to solve such problems is through the use of teams, A **team** is a group of experienced individuals banded together to solve a particular problem. Their skills and knowledge make them the most likely source of an acceptable solution,

Some business professionals balk at the use of teams. They don't like "work by committee." Instead, they may rely on outdated methods to solve a problem.

But as Henry Kissinger once said, "We can now no longer overwhelm our problems: we must master them with imagination, understanding, and patience."

Using teams for problem elimination has **some** definite advantages.

- Teams can bring more talent, experience, knowledge and skill to the problem situation.
	- Teamwork can be **more** satisfying and **morale** boosting for people than working alone.
	- Team recommendations are more likely to be carried out than recommendations **made** by an individual. People are **more** willing to support an effort that they helped develop.
	- Teams can react to a variety of problems that are beyond the technical competence of any one individual.
	- Teams can deal with problems which cross department and division lines.

Teams can considerably improve the process of problem elimination. When properly **managed,** they can produce results quickly and economically,

The **team** leader is responsible for attending to these details:

#### Participant Selection

When selecting individuals for the meeting, the leader should select only those persons with knowledge and experience relevant to solving the problem. The **tean** should be limited to between

five and nine members. This will keep the tea■ **small** enough to be manageable, but large enough for a good interplay of ideas.

#### Agenda Preparation

An agenda should be prepared and distributed to team members before the meeting. The agenda should include information about the meeting time and place, preparatory assignments (specific tasks to be completed by specific team members), and a roster of the individuals that will be involved. Supporting material should also be gathered and distributed.

# Statement of Ob.iectives

At the start of the meeting, the team leader should state the meeting objective as explicitly as possible. This will help the team members to focus their efforts on the solution and elimination of the problem. The leader will re-state the objective whenever the team appears to be sidetracked.

#### Review Procedures

Early in the meeting, the leader may review the problem elimination approach. This will help orient the team **members** to the procedures they will be following. A review of the team's role in the Quality Improvement Process and its operating authority is also recommended. A recording secretary should be selected to take the **meeting** inutes and distribute **them** to the **team** members.

#### Action Assignments

Team meetings don't solve problems. Meetings do produce strategies for solving problems. It is sometimes necessary to assign responsibility to team members for the implementation of certain aspects of the strategy. It must be clear who has responsibility to do what, and the time frame for implementation. This should be decided while the entire **team** is gathered together.

In addition, the **team** leader will be responsible for conducting the problem solving portion of the meeting. To do this, the **team** leader will try to tap the **team's** creative powers for a possible solution.

Tapping creativity is not an easy matter. But the team leader's management style will have a great deal to do with how creative the members can become. The best **management** style for helping teams solve problems requires that the team leader allow the members to participate as freely as possible. The leader should function as a facilitator--encouraging team **members** to exchange ideas and test understanding. The leader must always be ready to energize the team if it appears that they are floundering.

In addition to providing extra energy to the **team,** the leader can increase creativity by:

#### Encouraging Spontaneity

Ideas and possible solutions should not be censured or criticized at the early stages of a meeting. The leader should help the free exchange of ideas. Sorting out ideas based on criteria testing will occur later.

The best way to encourage spontaneity is to record ideas as they are generated by the **team** embers. **A** flipchart is useful for this. All **members** can see their ideas go up for consideration.

And, as ideas are generated and recorded, new ideas can "leapfrog" from what has already been generated.

#### Overcoming Perceptual Blocks

A perceptual block is a preconceived notion that prevents people from finding opportunities or solving problems. Failure to break out of this mental rut can hamper innovative solutions to problems.

For example, for a long **time** people who waited at banks picked a line at a window and waited until their turn for service came. The trouble was, some lines always moved slower than others. It wasn't until years later than **some** principles of Queuing Theory were applied to this situation. Now, bank customers stand in one line, and step up to tellers' windows as they become free. The result is, customers are served **much** faster than in the past. But before this happened, bank officials had to change **some** perceptual blocks about how to run their business. Likewise, the team leader must help the participants to recognize and overcome their perceptual blocks.

## De-emphasizing Status and Rank Differences

In a problem solving meeting, everyone is expected to contribute--not just the highest ranking **members** of the tea■, The team leader must not allow the higher ranking participants to squash the ideas of the lower ranking participants. The leader must let all participants know that their input will be appreciated.

#### Allowing Qulet Time

In the heat of a crisis, **many** people don't think clearly. By allowing participants to have a quiet minute to think, the leader can help them to perform at their peak mental capacity.

In conclusion, creativity is important to the problem elimination process. The **team** leader's **management** style will greatly affect the team's creativity.

Despite the advantages of the team approach, **some** business professionals are reluctant to use it. They have seen too **many**  well-intentioned efforts go wrong. A **team** can fail due to:

#### The Problem of Hidden Agendas

In this situation, the **team** leader or other **members** of the team are more concerned about their personal objectives than the team's objectives. They have an agenda that is hidden **from** the rest of the **team,** and they try to manipulate the process to achieve their goals. The result is that the team may be split apart by self-serving interests.

To prevent this situation, the **team** leader should foster an atmosphere of honesty and trust within the group. The **team** leader must lead by example and show the **team** members that their input into the process will be acted on.

# The Tendency of Some People to Shirk Responsibility in the Team Situation and the state of the state of the state of the state of the state of the state of the state of the state of the state of the state of the state of the state of the state of the state of the state of the stat

It is easy to hide in a group. **Some team members may** fail to hold up their share of responsibility--if the leader lets **them.**  Their attitude is that "someone else will do it." Other team **members must** work that **much** harder to get things done.

The best way to prevent this is to **make** certain that all members have specific, assigned duties. People are less likely to shirk their duties if they feel certain that they will be held responsible for their actions.

#### The Problem of the Activity Trap

Sometimes, a team will be so anxious to deal with a problem that it may fail to adequately analyze the problem first. This "quick fix" approach can cause more problems than it solves.

The best way to avoid the activity trap is to thoroughly analyze each problem before trying to resolve it.

#### The Lack of Team Leadership

A team leader must concentrate on two aspects of the team approach, On one hand, the leader **must make** certain that the group works through the problem. On the other hand, the leader must also take care of the emotional needs of the team members. A good team leader will **make** certain that all **team members** have a chance to participate and are fairly treated by other **members** of the group. If the leader is weak in either of these areas--task concern or people concern--the problem solving effectiveness of the team will be impaired. (It is possible that **a team** could have two leaders. One would express task concern; the other would show people concern. But notice that both types of concern must be present for effective **team** leadership.)

Regular feedback to the **team** leader will help **make** certain that one type of concern is not emphasized at the expense of the other. In some cases, leadership effectiveness training may be needed to correct deficiencies.

In the final analysis, there are some factors that can cause **a teu** to fail. But if these factors are controlled, then the team approach is the single best method for eliminating complex problems.

The team approach to problem solving frequently provides the best means to solve problems and eliminate them. The strength of this approach is that it capitalizes on the skills and experience of people who work most closely at a particular job. They are the experts--and with some guidance, they can solve the problems.

G. THE COMPANY'S ROLE IN CAUSING IMPROVEMENT

It is important to create a company culture that allows all employees an opportunity to do their jobs right the first time. This is important, because quality improvement is a "people business"--it can only be achieved by the people of a company.

A co pany's culture is created by both **management** and the employes. Management brings people into a company, and provides training, systems, procedures, aterials, job descriptions, etc. These actions, to a large degree, form the environment in which employes operate. Employes bring their skills, attitudes, and energies into this environment. All these factors combine to form the culture of a company,

Like the human body, a company is a body made up of many members, and each member serves an important function. Therefore, each employe has a vital role to play in creating, or changing, a **company's** culture.

A cultural change regarding quality must be carefully planned to assure that everyone in the company understands and has an

opportunity to participate in this "new way of doing business." The plan must also provide for actions that move the whole company from the "conventional" culture to a culture in which quality is first among equals with cost and schedule. This overall plan, or strategy, is vital to quality improvement.

It takes constant attention to **make** quality first **among**  equals because of the pressures under which companies operate. For instance, companies are pressured to deliver products and services on **time.** They are also pressured to ake a profit, At the **same time,** ost **companies** would like to be known as quality leaders in their field. The continuum of the continuum of the continuum of the continuum of the continuum of the continuum of the continuum of the continuum of the continuum of the continuum of the continuum of the continu

It is easy to **measure** whether or not products and services are being delivered on time. Systems are in place to report performance against delivery schedules, It is equally easy to measure how a company is doing financially. Systems to monitor revenues and expenditures are an established part of doing business.

But where does this leave quality? Often, in the effort to produce short-term profits and to make timely deliveries, quality is left behind.

In the conventional culture, companies frequently require compromise between cost, schedule, and quality. Compared to the concrete nature of shipment and financial measurements, quality seems subjective indeed--a desirable but elusive goal.

Consequently, a company culture grows up around the way in which quality is viewed by management. Employes are quick to recognize what it takes to succeed, or to "get by" in a company, and are quick to notice the kind of actions that are rewarded by **management.** Because these **rewards are** often bestowed upon people who ake it happen," a culture builds around the **"make** it happen" philosophy.

The focus of this philosophy remains on easily measurable company objectives. This is because employes are doing what **management** wants. **Management** is trying to achieve short-ter■ targets they have set, or targets that have been set for them.

Everyone wants to be associated with a company known as a quality leader. Company **management** wants to take long-term actions which achieve this reputation. But everyone becomes so involved in simply surviving quarter-to-quarter that long-term planning never takes place. In such an environment, the individual's perception of what quality is determines the actions taken to achieve it. It is the tory I was annually the series

There are a variety of frequently used but erroneous definitions of quality. One **misleading** definition holds that a "quality" product or service should simply be "functional."

But what does "functional" **mean? A** nebulous definition allows individuals to make subjective judgments about the requirements for a product or service. When this is allowed, **some**  requirements are deemed less important that others. This leads to establishing "levels," or categories of requirements.

One such scheme is known as "classification of defects or characteristics." Under this concept, defects are classified according to their impact on the end use of the product or service.

Such a plan **might** define "Category **A" as a** requirement that must be met all the time. "Category B" might be classified as a

requirement that should be et, although **minor** deviations could be allowed if properly reviewed prior to use. "Category C" **might** be a "minor" requirement that does not greatly impact the functionality of the product or service.

There might even be a fourth category for requirements that are incidental to the end use. Conformance, therefore, would not be necessary.

In such a scenario there are many "grey areas"--many requirements that do not fall neatly into only one of these categories. When this occurs, **a** decision must be **made** concerning which category the requirement will be placed in.

Consider a situation in which a "grey **area"** requirement had ended up in Category A, although originally there bad been discussion about placing it in Category B. Then suppose a "minor" nonconformance occurred in this requirement. Correcting the nonconformance would delay shipments needed to meet the quarterly forecast.

Normally, in this situation, **a team** is assembled to deal with the problem. Team members recall that the requirement in question could have been placed in Category B, where minor nonconformances are allowed. A decision is **made** to allow the nonconformance rather than **impair** shipment.

Management applauds this action as **"making** it happen." Employes notice the recognition given to those who participated in the decision. Consequently, the tradeoff of schedule and quality is seen as an acceptable, even desirable, way of doing business.

A second erroneous definition of quality states that quality is nothing more than economics. It is a desirable characteristic

that can exist in varying degrees, depending on the price a company is willing to pay.

People accepting this definition frequently use phrases like: "We can't afford to **make** it right all the **time,"** or, "This is commercial quality--not the aerospace business."

This definition also **makes** quality a negotiable **item.**  Everyone is required to use discretion and subjective judgments to determine the "right amount" of quality that can or should be obtained. Management recognizes and rewards short-term cost saving decisions made relative to quality. Again, the company culture is shaped according to the accepted definition of quality.

If a company is to cause quality **improvement,** all the individuals in that company **must** have the same comprehension of what quality is. To help accomplish cultural change--and to achieve comprehension--an educational system regarding quality **must** be planned and **implemented.** 

While an intellectual understanding of quality provides a basis for quality **improvement,** it is still only a beginning, Understanding must be translated into action for quality improvement to happen. This action results from employe commitment to the basic concepts of quality improvement.

To get the right kind of action, **commitment** to the four Absolutes of quality **management** is necessary. If such **commitment**  exists, then action will be taken to prevent nonconformance. Quality will not be subject to negotiation or to changing priorities. The company culture will not reward people for using nonconforming material; it will reward people who prevent defects from happening.

**Commitment** to the Absolutes is **most** apparent in situations where conflicts arise between cost, schedule, and quality. However, **making** tough decisions in favor of quality is not the only way commitment manifests itself. A company also demonstrates commitment by expending resources to change the company culture. This involves any move **made** to change the decisions, judgments, recognitions, and rewards that **form a** company's culture relative to quality.

Making this change work requires competence in the mechanics of change. Without a strategy to **implement a** systematic, proven plan for quality improvement, the effort can become very frustrating.

Individuals working on their own, without a plan, produce less than **optimum** results. Certainly, individual effort is important in achieving quality improvement. But this effort must be coordinated, organized, and carefully thought out.

Any plan dealing with a change in company culture must involve at least three basic activities:

- Putting **management** systems in place

- Allowing individual **comaitment** 

- Sharing the **management** of quality.

#### Management Systems

The first activity involves putting systems in place that are needed to manage quality improvement. Such systems should be clearly defined in the same manner as schedule and cost. These systems should involve not only **measuring** quality, but administering quality improvement throughout the company,

providing for awareness and understanding of quality by all employees, and making certain that problems are resolved forever. This is achieved through an organized, high-priority corrective action system. The contract of the contract of the contract of the contract of the contract of the contract of

#### Individual Commitment

This involves making certain that each individual in the company has an opportunity to make visible their commitment to quality improvement.

#### **Sharing Quality Management Sharing Quality Management**

The third type of activity involves the sharing of quality improvement management between company **management** and i ndividuals within the company, This sharing activity should include goal setting, frequent recognition, and routine communication dealing with quality, These activities should be **aimed** at allowing individuals an opportunity to do their jobs right the first time.

Only after such a plan has been defined and put into place can a comprehensive Quality Improvement Process, aimed at changing the company culture, be effectively implemented.

After the comprehension of quality is accomplished, commitment has been **made,** and a plan has been put in place to implement quality improvement, the need arises for continued communication. The communication of the communication of the communication of the communication.

Too often companies have tried to change their culture, or to implement major processes or programs, without frequently communicating their intent to the employees. A way to assure that all employees are involved in this change is through honest, two-way communication.

**r** <sup>90</sup> If there is not a comprehensive, frequent, and thorough communication system in place, then areas, groups, and remote sites cannot understand and participate. As a result, these employees become frustrated and skeptical. That is why two-way communication must be a top priority for the various **teams**  involved in quality improvement. Communication is the key to cultural change--the key to employe involvement.

> After the plan for cultural change has been put in place, and communication begins, problems will begin to surface. Problems require actions, so companies frequently establish corrective action or problem resolution systems.

> These systems involve identification of problems, assignment of responsibility, and tracking the problems to some resolution. However, the point is frequently missed that systems do not solve problems--people solve problems. Systems generally do not receive the management attention required to **make** corrective action happen.

> Therefore, commitment to corrective action by all employees is crucial. It is equally important to have a plan or **system** to help in the permanent resolution of problems. Without such resolution, long-term **improvement** cannot occur.

> It is also necessary that the **commitment** to change be continual and never ending. Continuance is achieved through the vigilance and attention of all employes in a company. It is crucial that quality improvement remain a high priority to assure that the process will remain viable.

> The phases that occur in the Quality Improvement Process can be referred to as the six C's of quality:

- Comprehension and the Complete Line of the Complete Line of the Complete Line of the Complete Line of the Complete Line of the Complete Line of the Complete Line of the Complete Line of the Complete Line of the Complete
- Commitment
	- Competence
	- Communication
	- Correction
	- Continuance.

# **Comprehension**

This deals with understanding the basics of quality improvement. Comprehension normally starts with management, but involves all employes as the Quality Improvement Process is plemented. Comprehension provides **a basis** for quality improvement, and requires continual activity throughout the Quality Improvement Process. Without comprehension, quality improvement cannot occur.

#### Competence

Competence deals with the method, or plan, that a company has defined to assure that everyone understands and has an opportunity to participate in quality improvement. The basic steps of this plan were detailed in the previous reading assignments. Some of the elements involve: measuring, awareness, Cost of Quality, etc. These considerations are interpreted into an action plan by the Quality Improvement **Team.** 

#### Communication

This is the most frequently neglected part of quality improvement. Two-way communication is vital, and should include

91

such things as details of the Quality Improvement Process, success stories, etc.

#### Correction

This involves getting the proper people and resources together to solve **problems** forever. Correction **begins** with clear requirements, followed by measurements. Problems are then identified and causes determined. These causes are eliminated through permanent corrective action.

Correction activities involve all departments and all levels of employes, and are dependent upon the free exchange of information regarding probleas and their solutions. The ability of each employee to participate in solving problems is another key to improvement. If problems can't be eliminated, improvement cannot occur.

#### Continuance

This is the last of the C's involved in achieving quality improvement. This phase contains activities which assure that quality improvement will continue forever, and that quality will be first **among** equals with cost and schedule. These factors become a part of the basic fabric of the company.

Continuance, in short, is based on the understanding that it is never cheaper or quicker to do it right the second **time.** 

As a company progresses through the six C's, quality improvement will gain momentum. But quality improvement requires constant attention, just as cost and schedule control do. If attention is shifted to other areas for a period of **time,** the gains that have occurred through quality improvement ay go **away.** 

92

Therefore, everyone must help create an environment where all employes can do the job right the first time.

#### METHODS

The purpose of the process is threefold. First, to positively affect accuracy and conformance to requirements. Secondly, to get everyone actively involved in the process. Finally, to demonstrate our commitment to quality.

The attached format and sample forms detail by department assigned audits and frequency and reporting procedures.

Where more than one individual is assigned to **<sup>a</sup>** department, all supervisors in the department will perform audits as scheduled. All audits are to be signed legibly.

This packet ay be retained and used **as a** "PERMANENT" anagement tool. When aintained, its use will assist in measuring the quality of your department's output.

Of the ten (10) operations objectives we are measured on, the objectives related to cost and quality have not been attained. This process should have a very positive **impact** on our quality objective.

Before this system is implemented, these audits will be discussed with the Local Shop Committee. Several audits can be performed without hourly employees. However, some audits will require hourly employees working with us on audits.

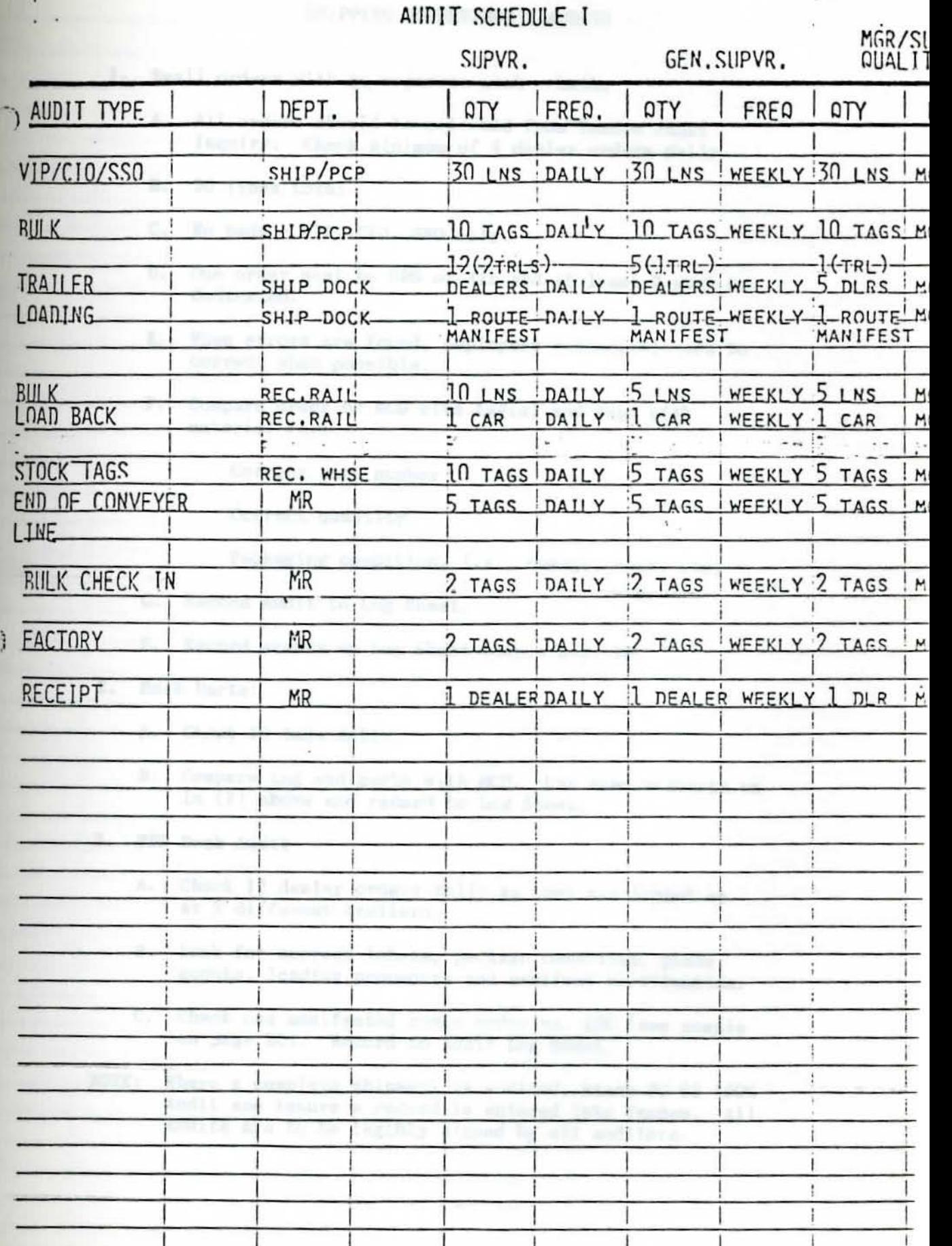

Î

# SHIPPING SUPERVISOR'S AUDITS

- 1. Small orders with no separate pick bulk:
	- A. All orders should be selected from Tandem Audit Inquiry. Check minimum of 4 dealer orders daily.
	- B. 30 lines total.
	- C. No pads VIP, CIO, SSO only.
	- D. One order must be UPS or Air and at least 3 must be dedicated.
	- E. When errors are found, employees responsible are to correct when possible.
	- F. Co pare order or MCD with **tag(s)** and **tags** with aterial for:

Correct part number

Correct quantity

Packaging condition, i.e. , **daaage,** rust, etc.

- G. Record audit to Log Sheet.
- H. Record errors on Log Sheet sample page 2B.
- 2. Bulk Parts:
	- A. Check 10 **tags daily.**
	- B. Compare tag and parts with MCD. Use same criteria as in (F) **above** and record to Log Sheet.
- 3. RPO Dock Audit
	- **A.** Check 12 dealer orders daily as they are loaded on at 2 different trailers.
	- B. Look for correct labels, package condition, piece counts, loading procedure and anifest verification.
	- C. Check one manifested route order vs. LDC (see sample on page 2C). Record to Audit Log Sheet.
- NOTE: Where a complete shipment is audited, stamp PC 82 100% Audit and insure a record *is* entered into Tande■, All audits are to be legibly signed by all auditors.

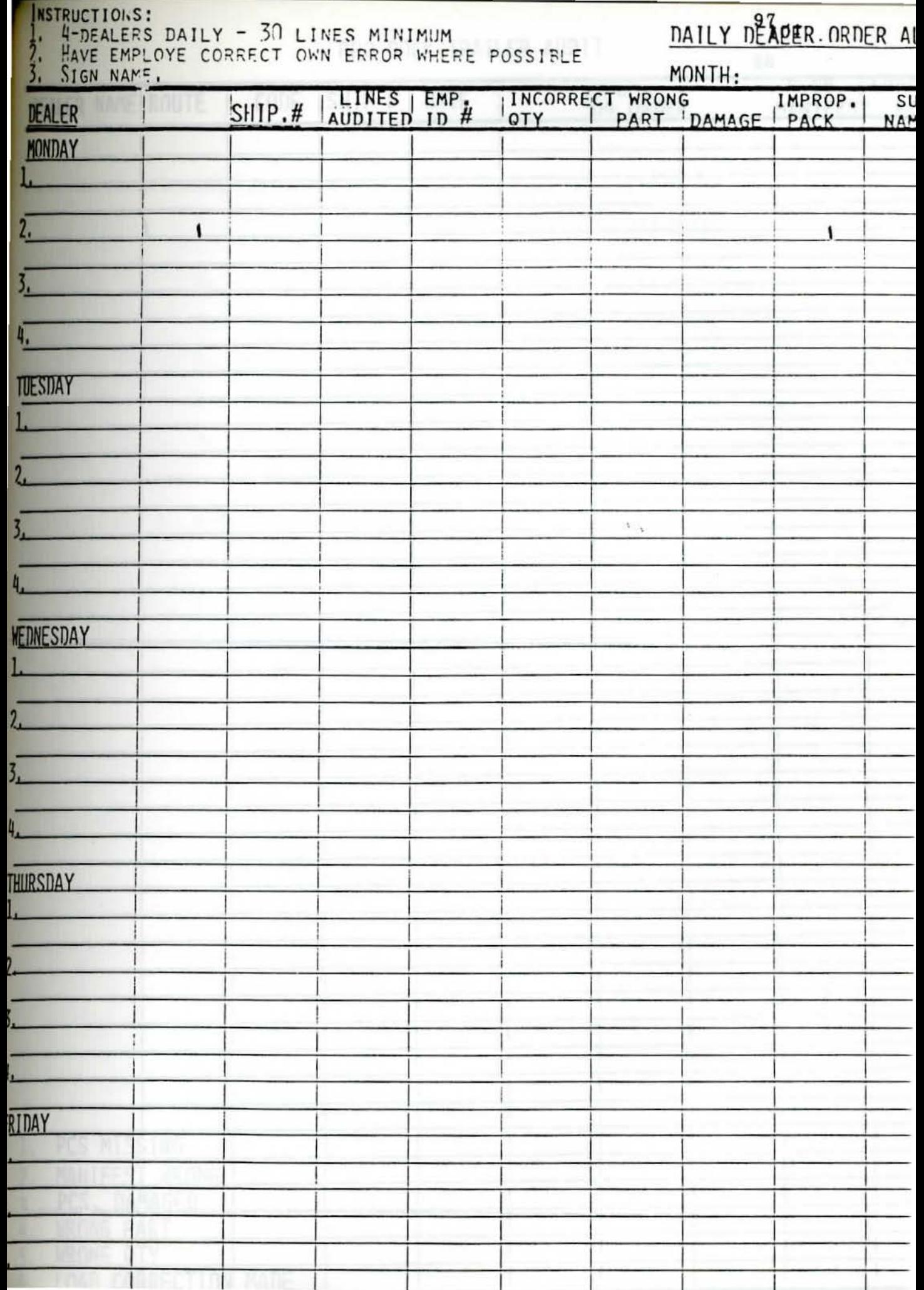

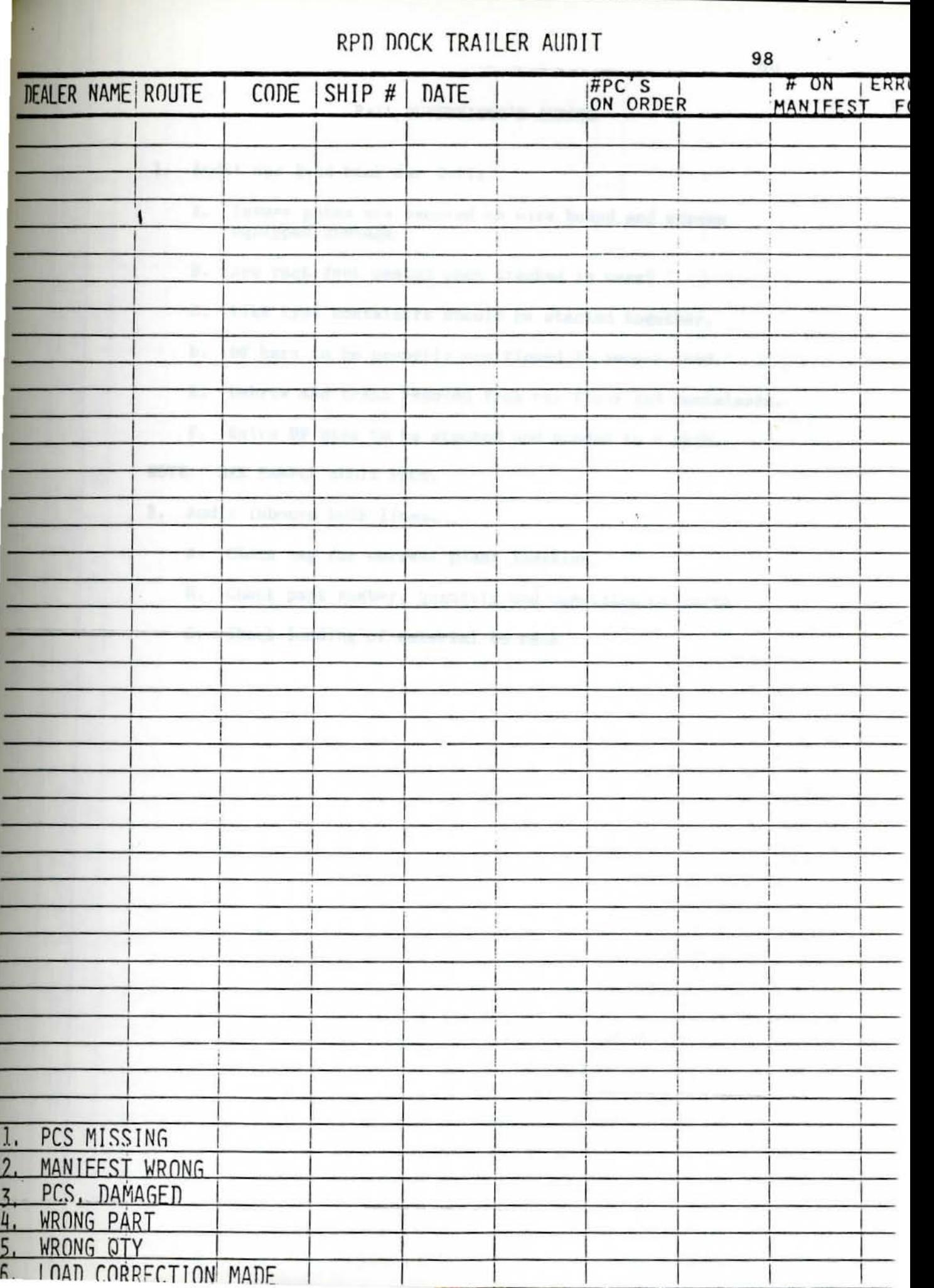

5<br>5

# RAIL SUPERVISOR'S AUDITS

- 1. Audit one load back car daily.
	- A. Insure gates are secured on wire bound and screen equipped dunnage.
	- B. Are rack feet nested when stacked in cars?
	- C. Like type containers should be stacked together.
	- D. DF bars to be properly positioned to secure load.
	- E. Debris and trash removed fro■ car floor and containers.
	- F. Extra DF bars to be stacked and banded to a skid.

NOTE: SEE SAMPLE AUDIT PAGE.

- 2. Audit inbound bulk lines .
	- A. Check tag for correct plant location.
	- B. Check part number, quantity and condition of parts.
	- c. Check loading of aterial to rack.

# < **er:**

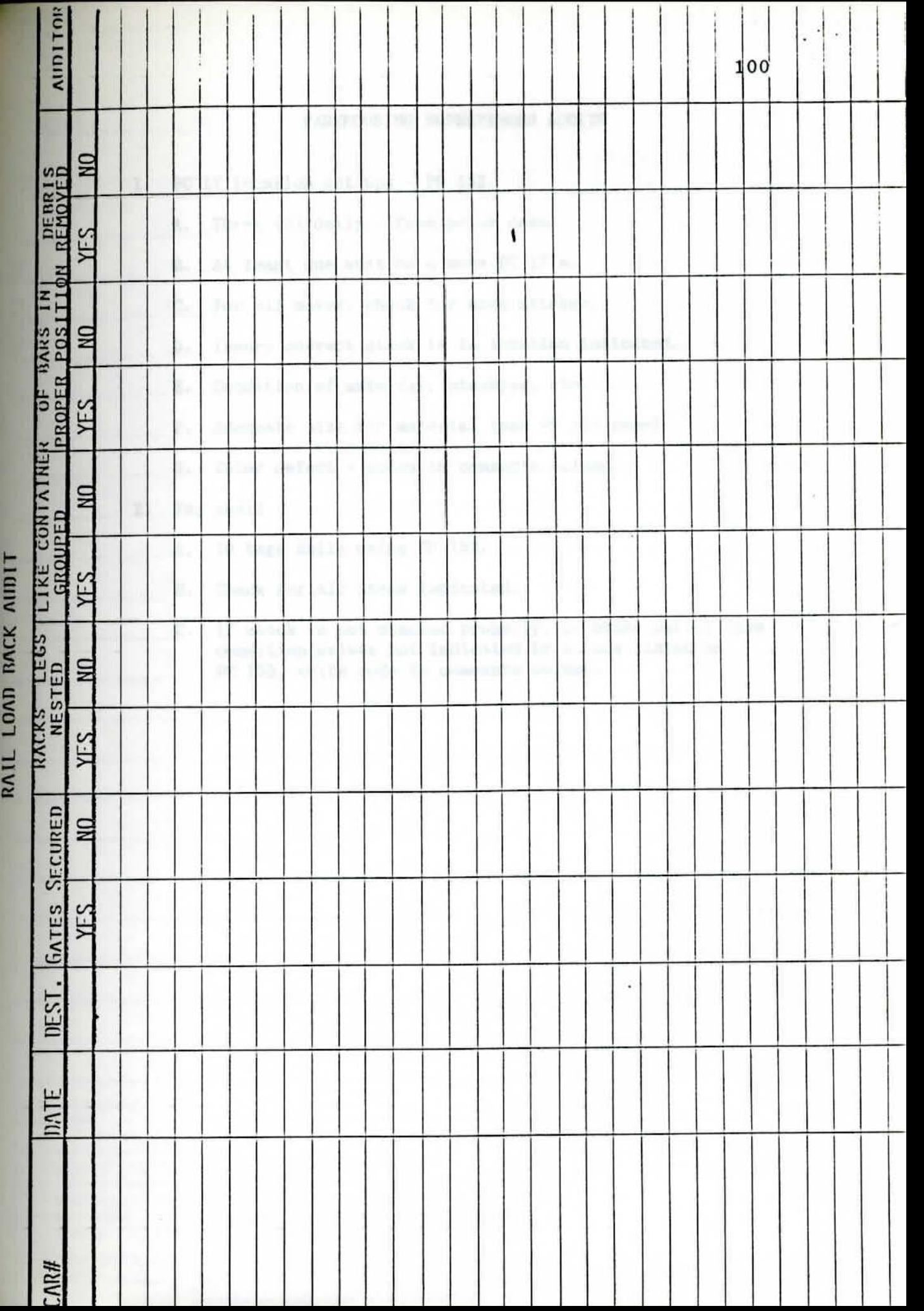
### WAREHOUSING SUPERVISORS AUDITS

- 1. PC 17 location set ups PD 153.
	- A. Three (3) daily from prior days.
	- B. At least one must be a move PC 17's.
	- c. For all moves, check for move sticker.
	- D. Insure correct stock ia in location indicated.
	- E. Condition of **material,** stacking, etc.
	- F. Adequate size for aterial (see PD 153 page) .
	- G. Enter defect codes in comments column.
- 2, Tag Audit

**r** 

 $\alpha$ 

- A. 10 tags daily using PD 153.
- B. Check for all items indicated.
- C. If stock is not stacked properly, or other out of line condition exists not indicated by a code listed on PC 153, write code in comments column.

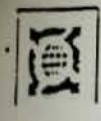

Warehousing & Distribution

L<sup>1</sup>82ation Audit

Date

# SHIFT

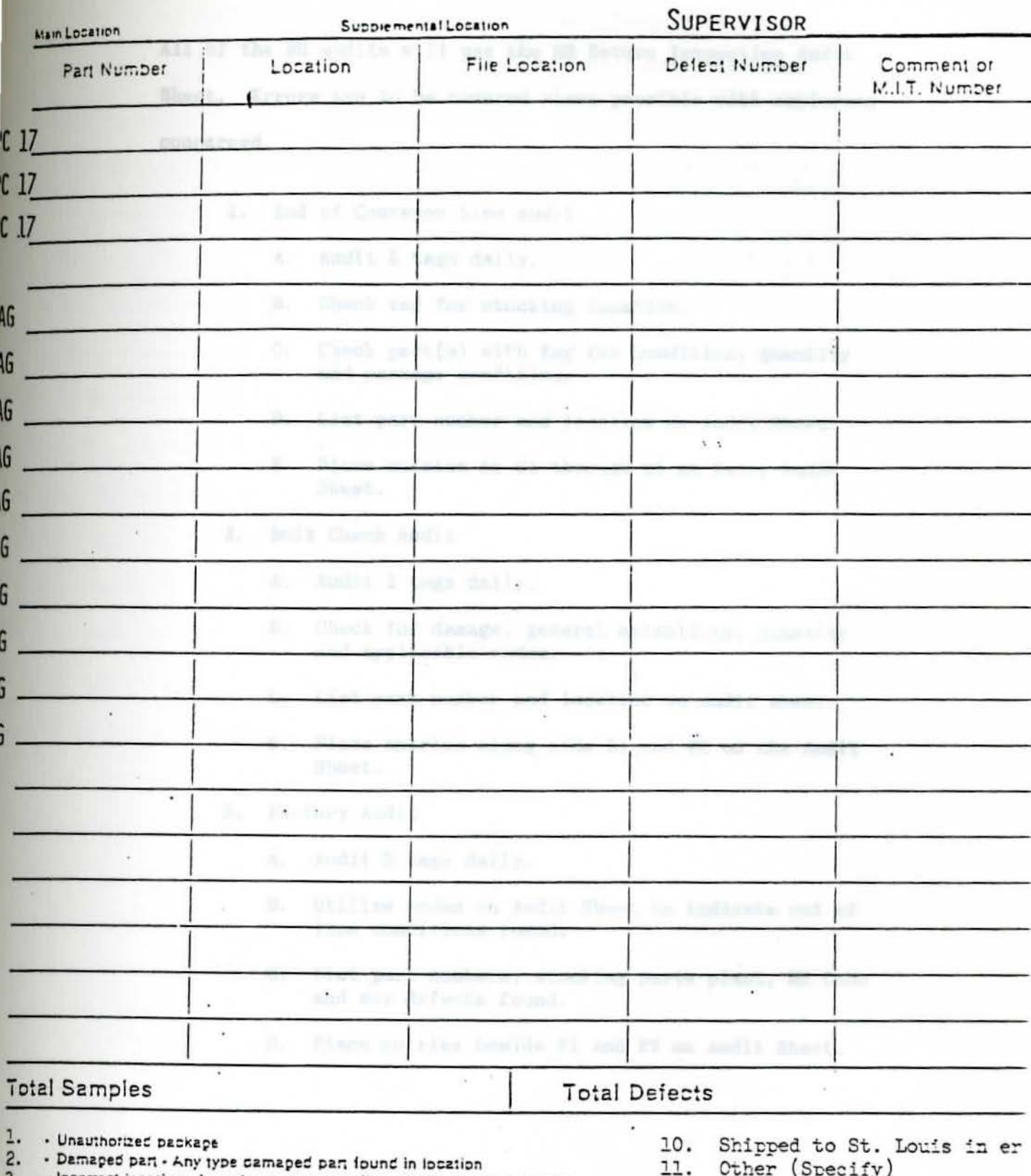

- Incorrect location Location appears on file Not in physical location
- Invalid record Good physical location Doesn't appear on file
- Mixed stock Stock correctly marked intermixed in incorrect location
- $3.5.5.6.$ - Incorrect M.I.T. Number - Wrong M.I.T. Number entered into computer
- 7. Wrong size location for parts.
- 8. Part # doesn't match Rec. tag.
- 9. Wrong ouantity received tag not corrected.

All of the MR audits will use the MR Return Inspection Audit Sheet. Errors are to be covered where possible with employees concerned.

- 1, End of Conveyor Line Audit,
	- A. Audit 5 **tags** daily,
	- 8. Check tag for stocking location,
	- C, Check part(s) with tag for condition, quantity and package condition.
	- D. List part number and location on Audit Sheet.
	- E, Place entries in Cl through C5 on Daily Audit Sheet.
- 2, Bulk Check Audit
	- A, Audit 2 **tags** daily,
	- 8, Check for **daaage,** general salability, quantity and applicable codes,
	- C. List part number and location on audit sheet.
	- D, Place entries along side Bl and 82 on the Audit Sheet,
- 3. Factory Audit
	- A, Audit 2 tags daily,
	- 8. Utilize codes on Audit Sheet to indicate out of line conditions found.
	- C. List part nu bers, stocking **parts** plant, MR Code and any defects found,
	- D, Place entries beside Fl and F2 on Audit Sheet.

4. **MR** Dock Receipt Audit

*r* 

- A, Audit one dealer receipt daily.
- B, Compare PC 302 or freight receipt and check sheet for consignee, piece count and condition of freight.
- C. Audit for correct placement of material in cages by dealer and/or racks by GM personnel.
- D, Audit for notation on truck detention sheets, checkers signature and dates. Also MR Dock Receipt Audit. Audit 3 x 5 card for correct dealer name, application number and date.
- E. Write application number and dealer name on Audit Sheet in applicable blocks.
- F, Place entry(s) beside and below (if necessary) "R-1" on the Audit Sheet.

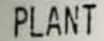

## MATERIAL RETURN AUDIT

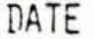

105 SUPERVISOR -

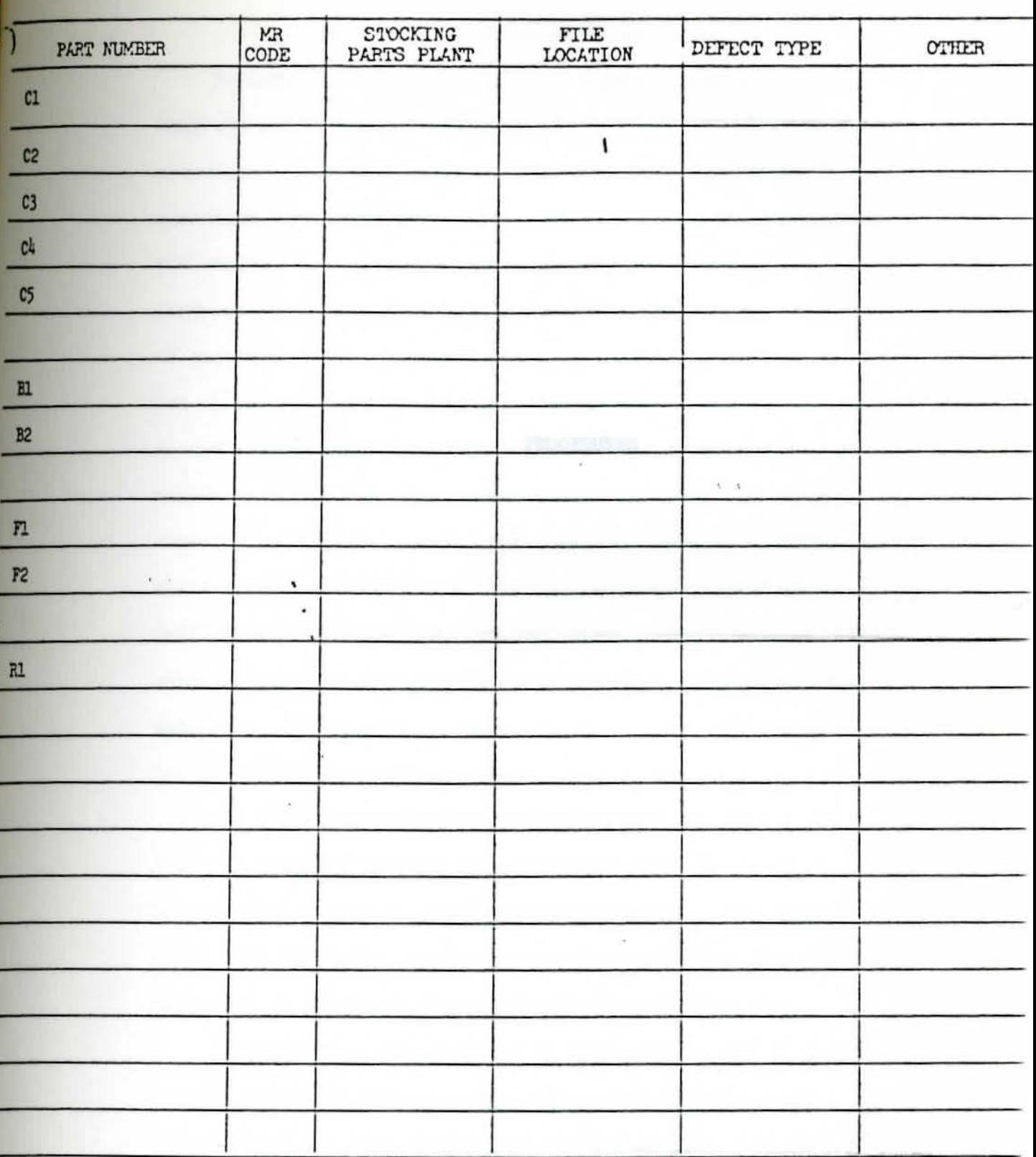

DEFECT CODES:

- 1. Wrong or Omitted Part Number
- 2. Load Arrangement
- 3. Unauthorized Package
- 4. Damaged part
- 5. Inadequate Packing Protection
- 6. Date Code on labels don't match
- 7. Wrong quantity for tag
- 6. Not GM Part
- 9. Incomplete or Wrong Destination
- 10. Certification Requirement
- 11. Code "S" under \$500.00
- 12. PC 302 & check sheet disagree
- 13. Checker did not sign
- 14. No entry on detention sheet
- 15. 3 X 5 card missing or incomplete
- 16. Other (specify)

**PROCEDURES** *PROCEDURES PROCEDURES* 

## TIME STUDY OVERVIEW

In order to correctly identify specific time lost on handling and shipping parts, a time study was performed on each operation. This time would give us the capability of the operation when performed at 100 percent efficiency. Also, when the studies were performed, all material and equipment to perform these operations were made readily available. (This is an important note to remember--due to routes and orders running out of sequence and because all material and equipment are not always available.) These times would help us determine if we needed to reorganize our routes , unloading **times,** shipping times, breakdown sequence of new aterial putaway, locations of new aterial, set up of the interior warehouse, order and delivery time of supplies, and relocation of departments. Time studies were performed by the Corporate Time and Motion Study Engineers. These studies were conducted over a three-week period and the operations were reviewed on both shifts.

All employees being timed were notified in advance and informed that the studies were not being used to eliminate jobs but to make our total operation more effective. The studies would also be used to revamp the warehouse and make any changes necessary in adding or deleting equipment and supplies.

Equipment was also analyzed to ake sure it was in proper working order and did not cause unnecessary **fatigue** on the operators; e.g., flat trucks were checked to ake sure they were oiled and greased so wheels did not bang up and cause unnecessary fatigue on employees picking the parts.

Once these studies were completed they, could be used to compare actual times to 100 percent efficient times. These time differences could then be analyzed to see which factors caused the most timely delays or setbacks. Once this information was complied, we could then begin to look at possible solutions to improve the overall efficiency of the plant,

These studies were broken down into five areas. The areas were as follows:

- 1. Breakdown
- 2. Putaway
- 3. Picking
- 4. Packing
- 5. Shipping

Also attached is a memo from the Standards Team's findings and areas checked. Included in these findings are the number of lines checked along with areas and a map of area locations.

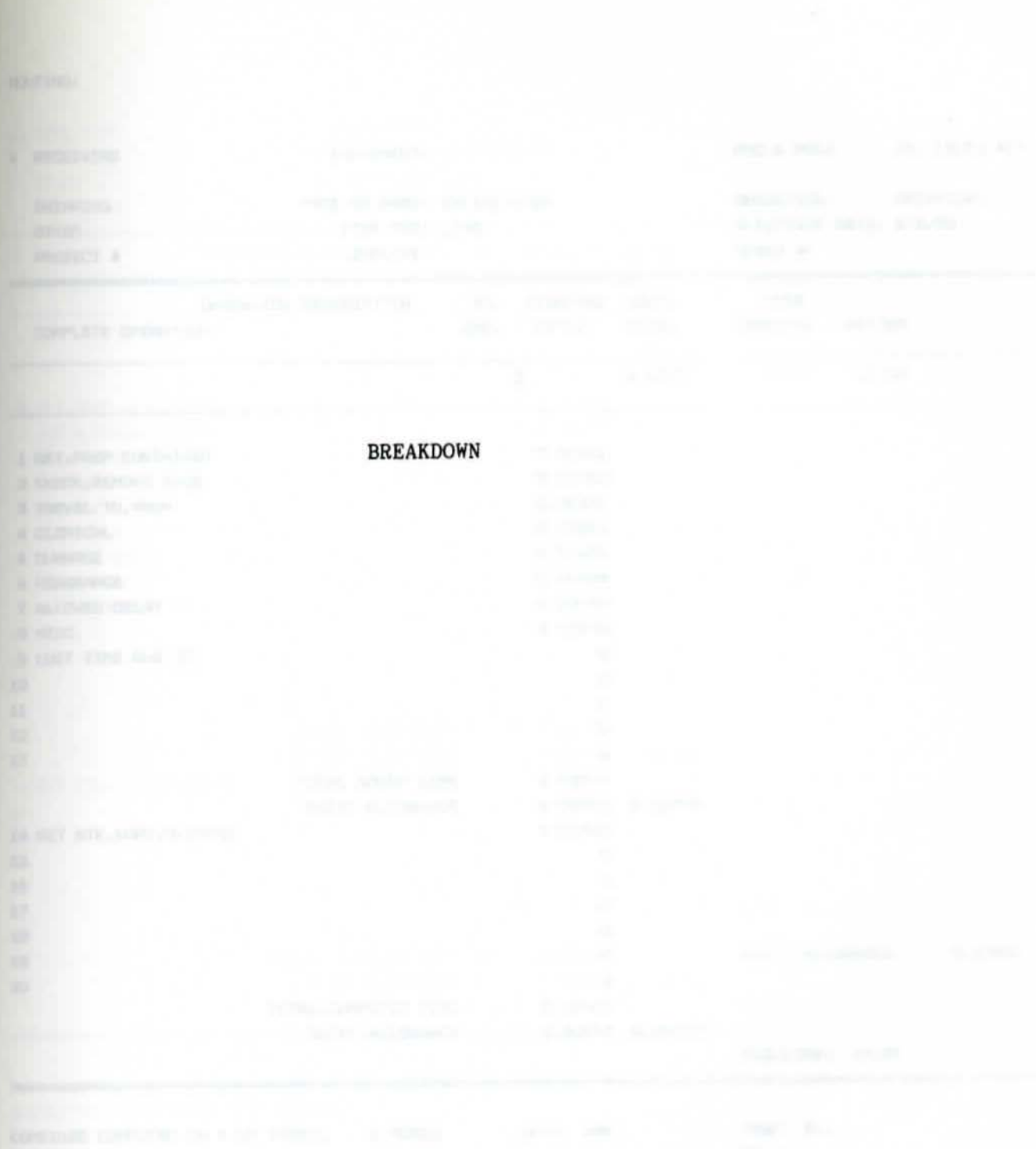

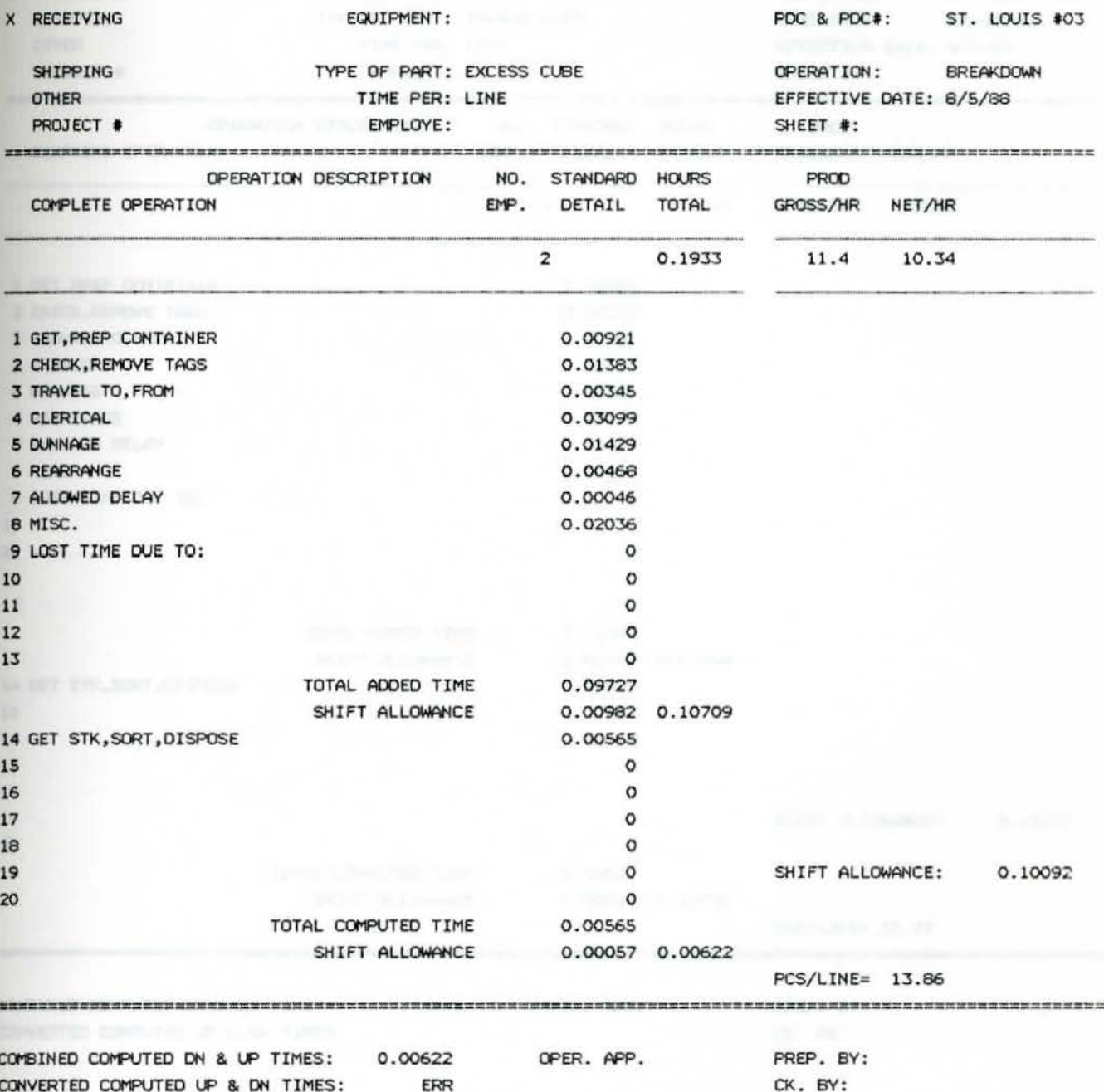

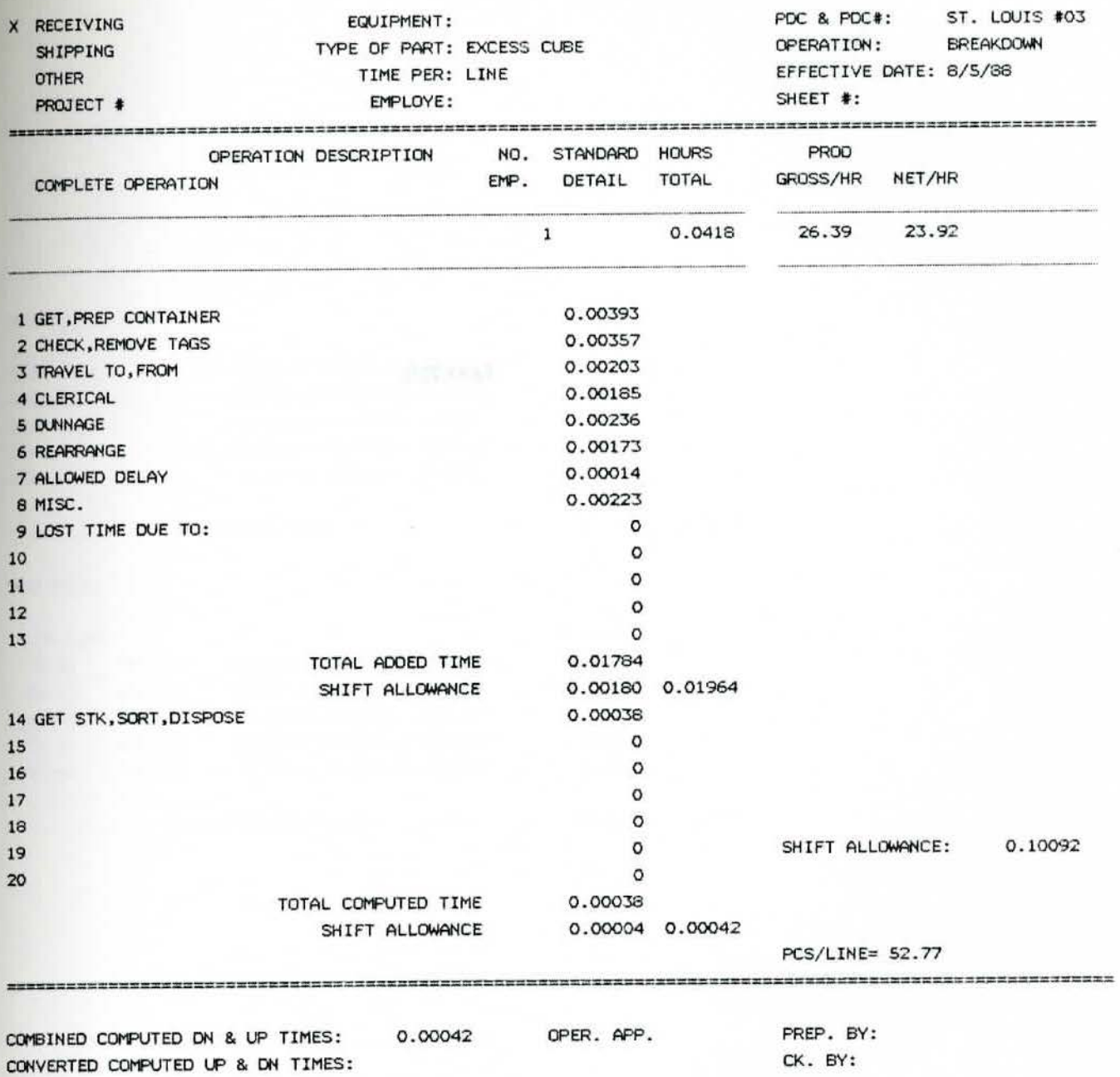

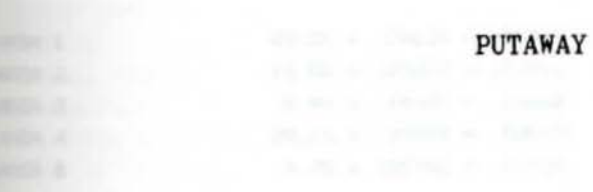

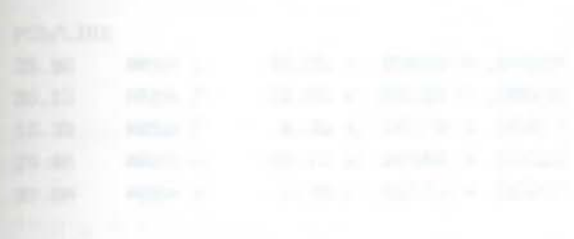

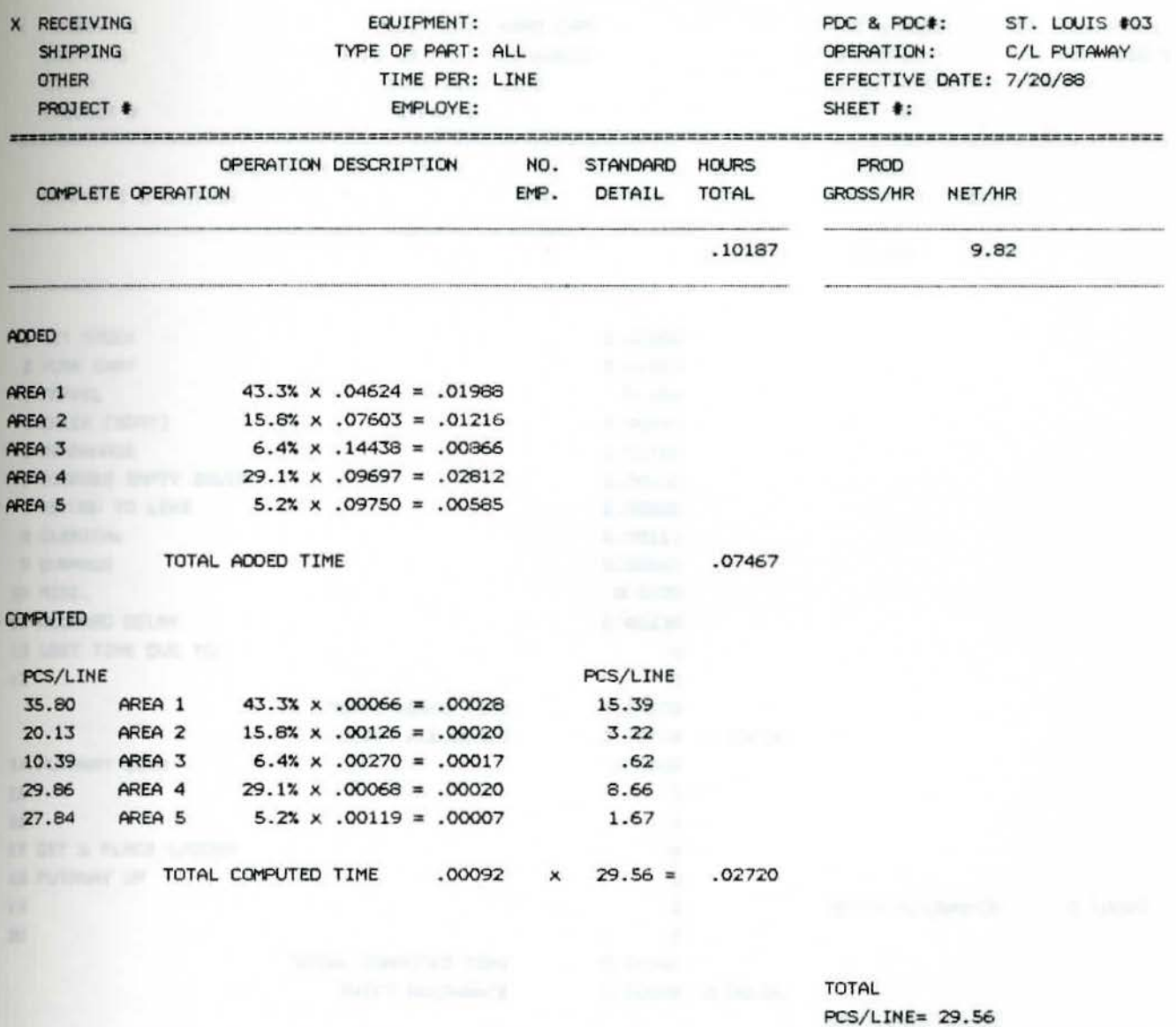

OPER. APP.

CONVERTED COMPUTED UP & DN TIMES:

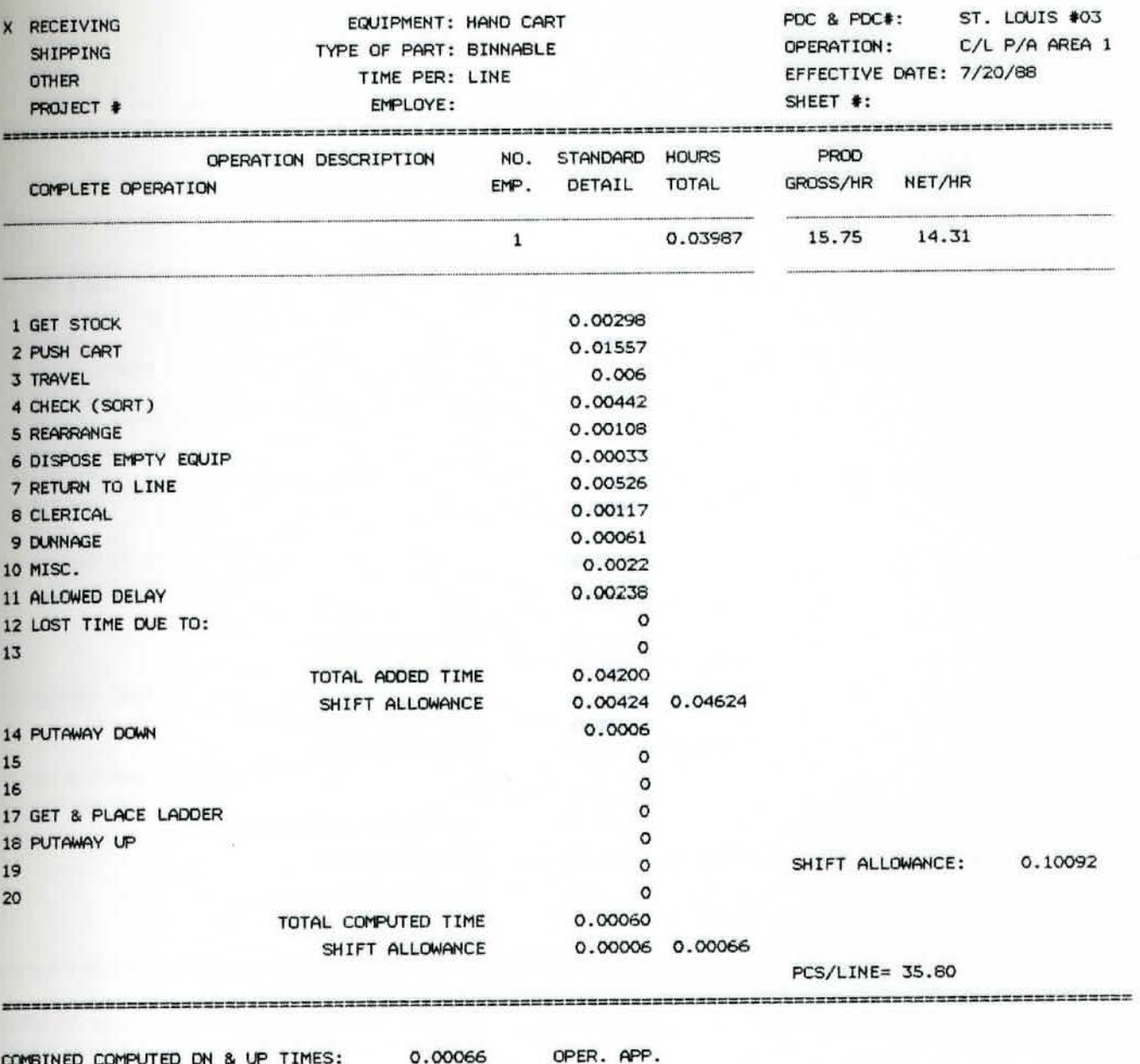

ERR

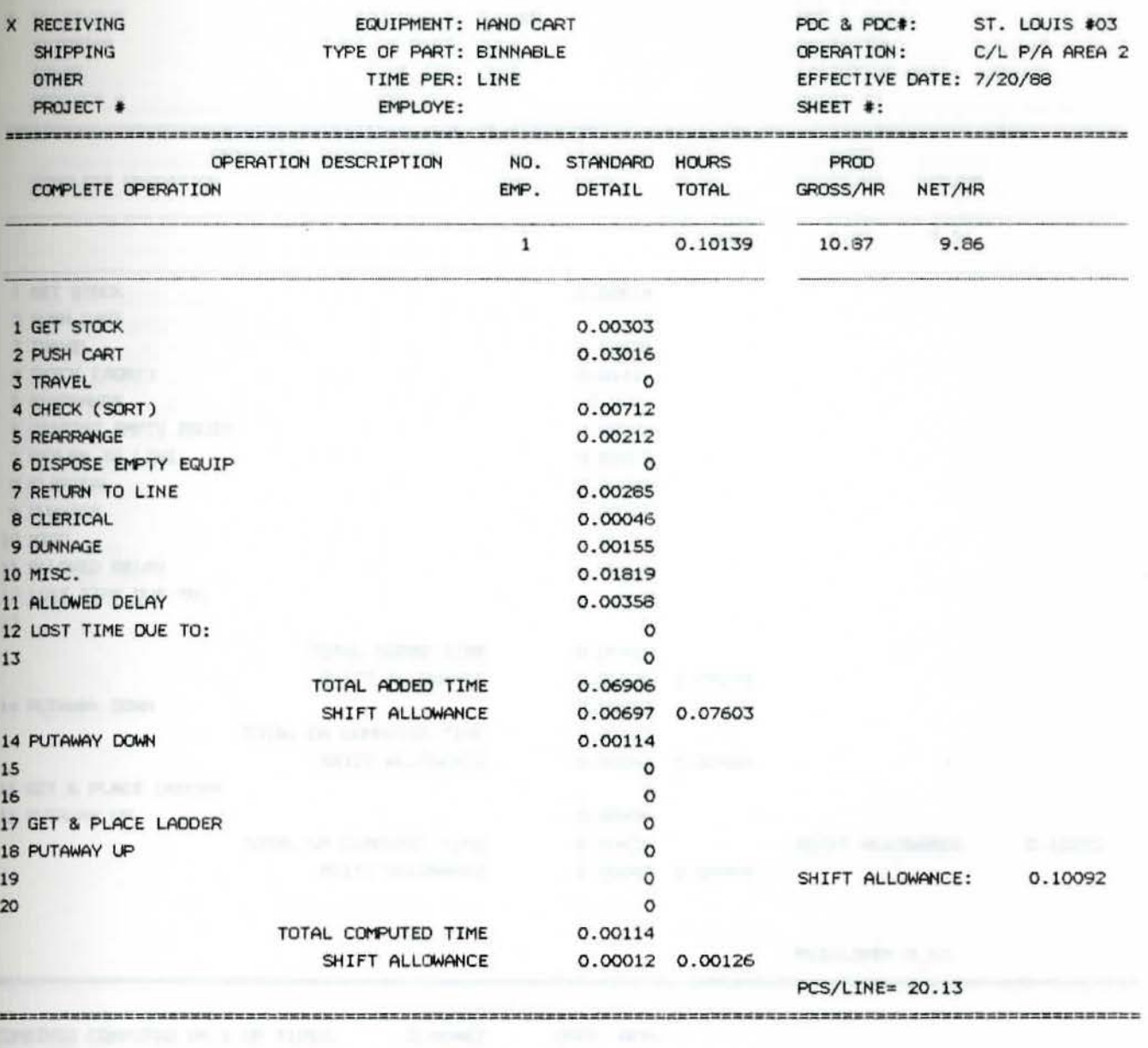

COMBINED COMPUTED DN & UP TIMES: 0.00126 OPER. APP. CONVERTED COMPUTED UP & DN TIMES: ERR

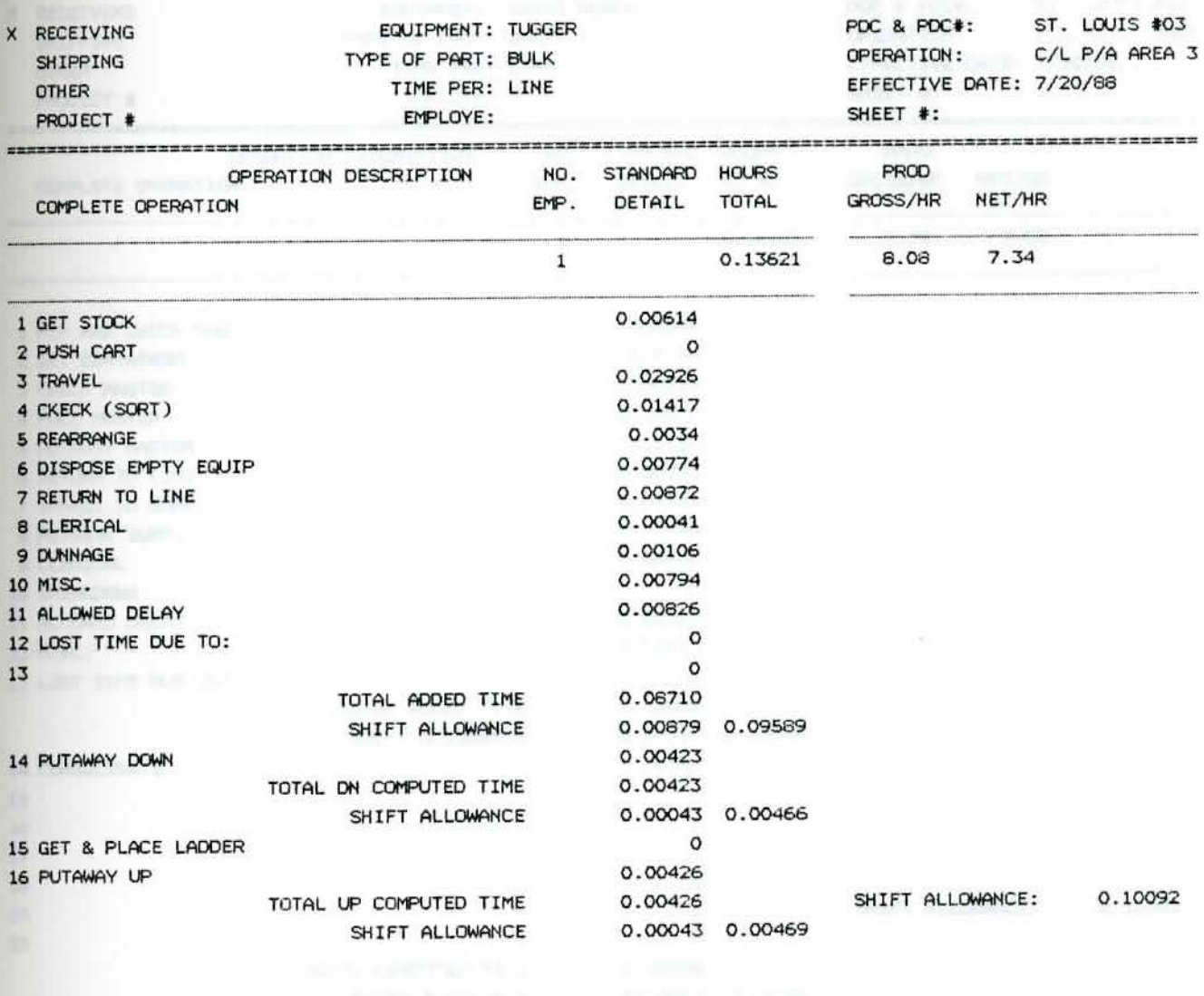

 $PCS/LINE = 8.63$ 

COMBINED COMPUTED DN & UP TIMES: 0.00467 OPER. APP. CONVERTED COMPUTED UP & DN TIMES: 0.04032

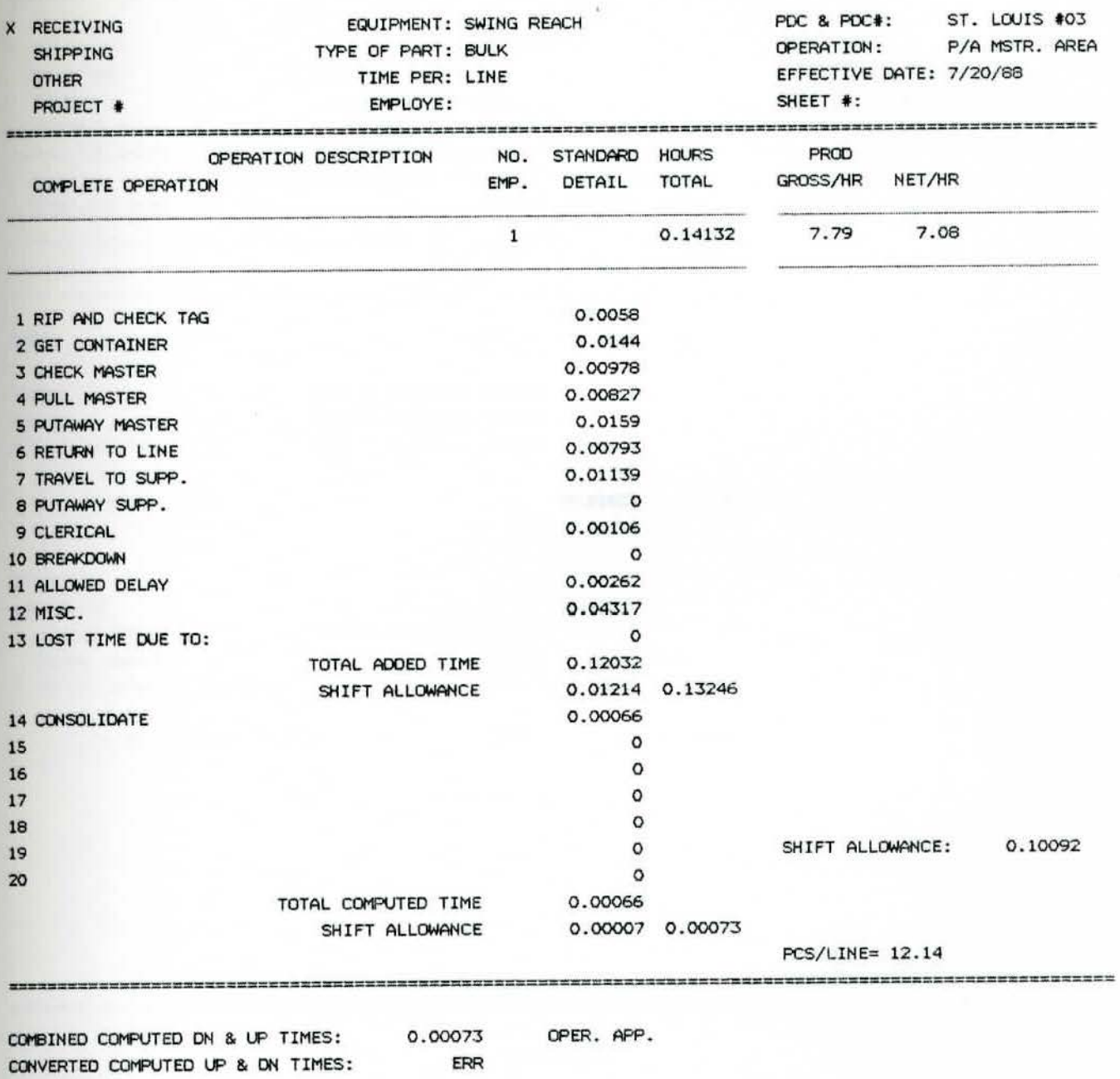

117

OPER, APP.

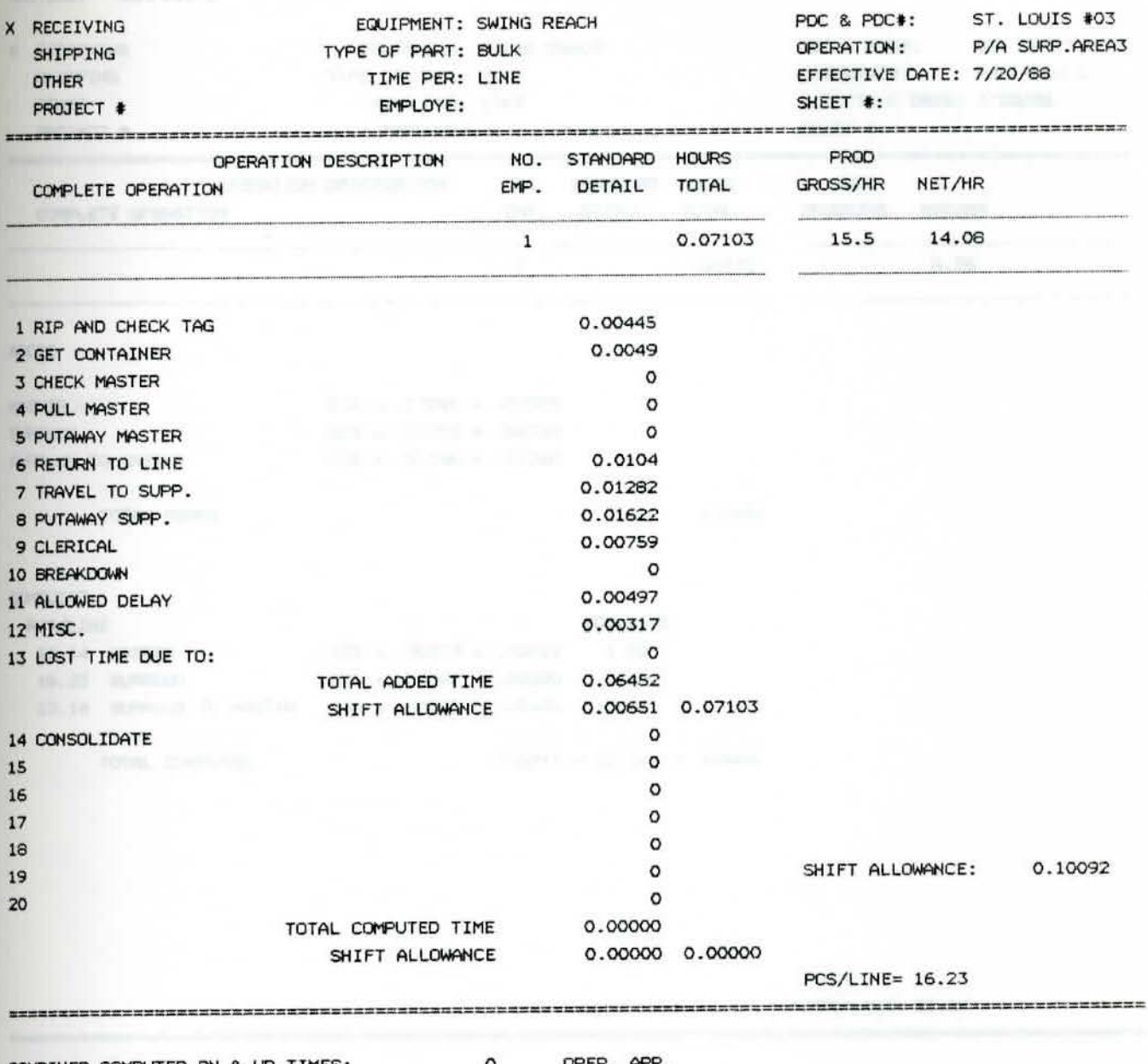

COMBINED COMPUTED DN & UP TIMES: CONVERTED COMPUTED UP & DN TIMES:  $ERR$ 

OPER. APP.

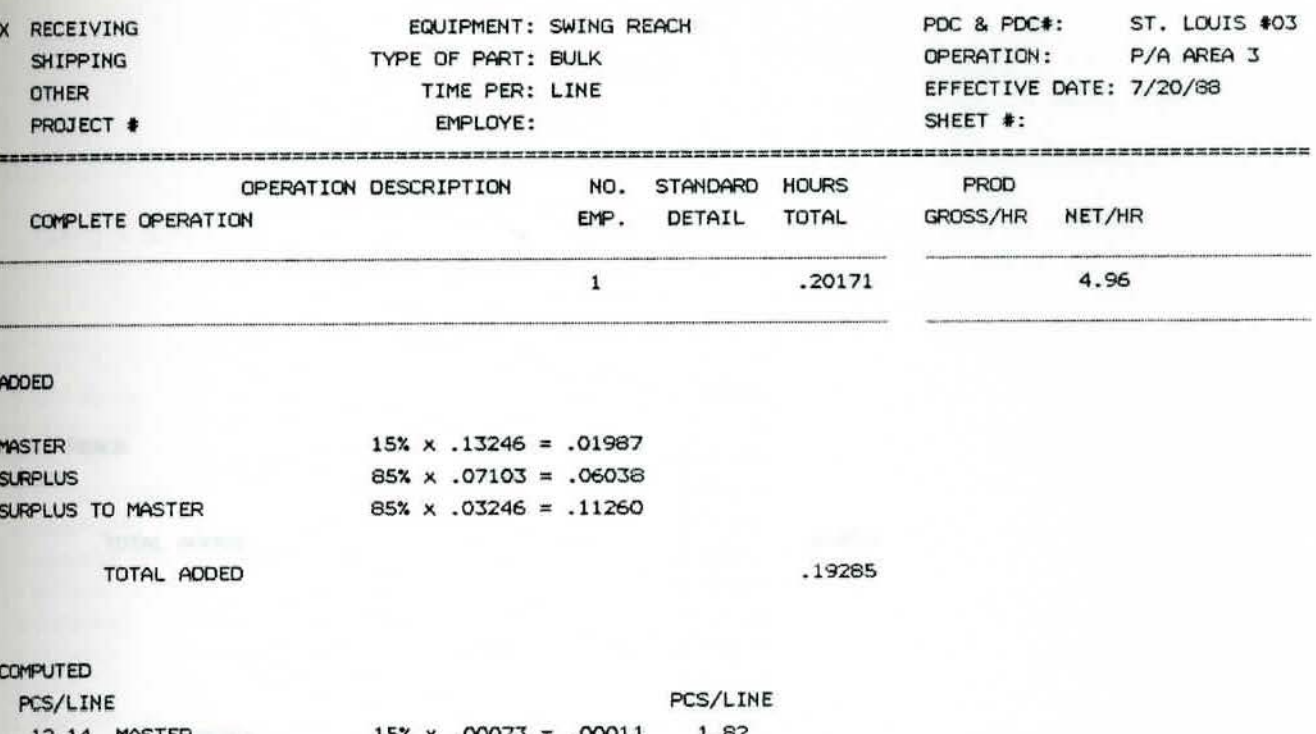

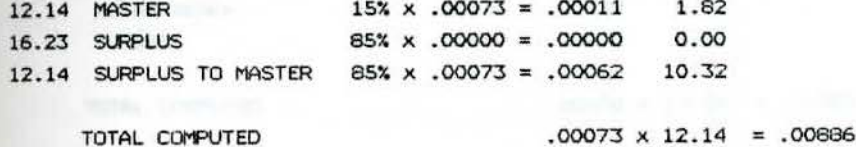

COMPOSITE

-------------

ROUTING:

TOTAL

PCS/LINE= 12.14

OPER. APP.

 $-$ 

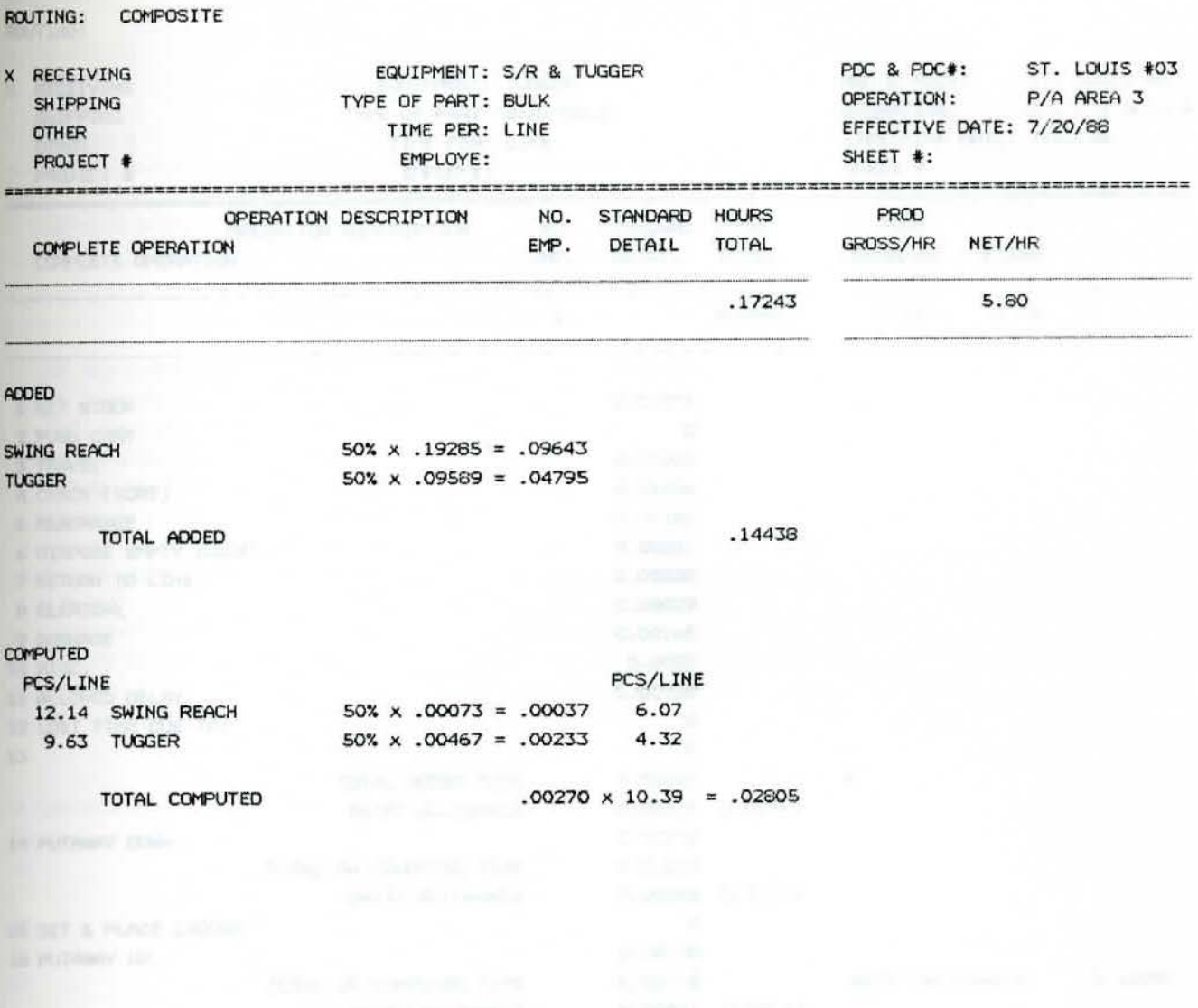

TOTAL PCS/LINE= 10.39

OPER. APP.

----------------------

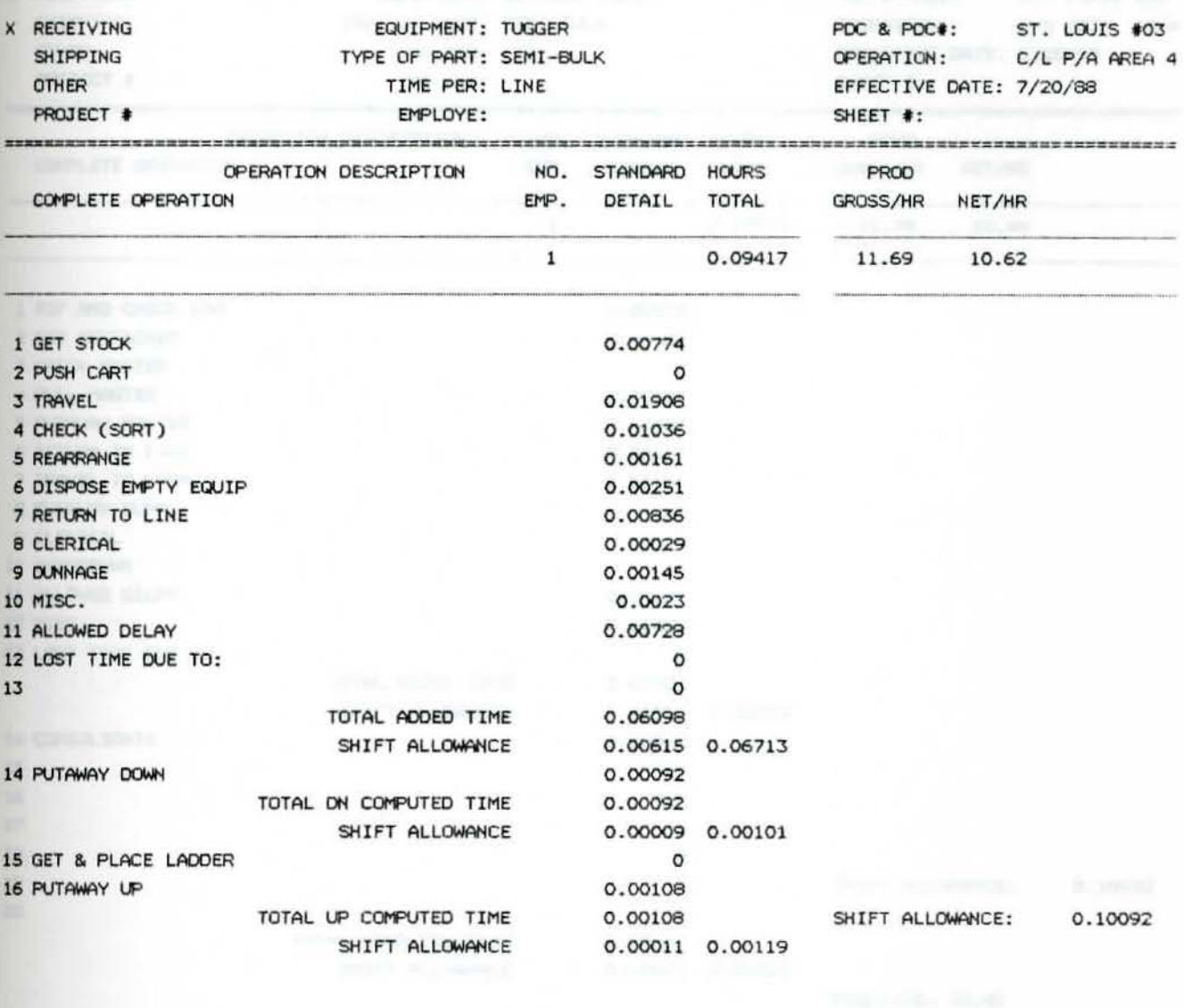

**PCS/LINE= 24.3** 

COMBINED COMPUTED DN & UP TIMES: 0.00111 OPER. APP. CONVERTED COMPUTED UP & DN TIMES: 0.02704

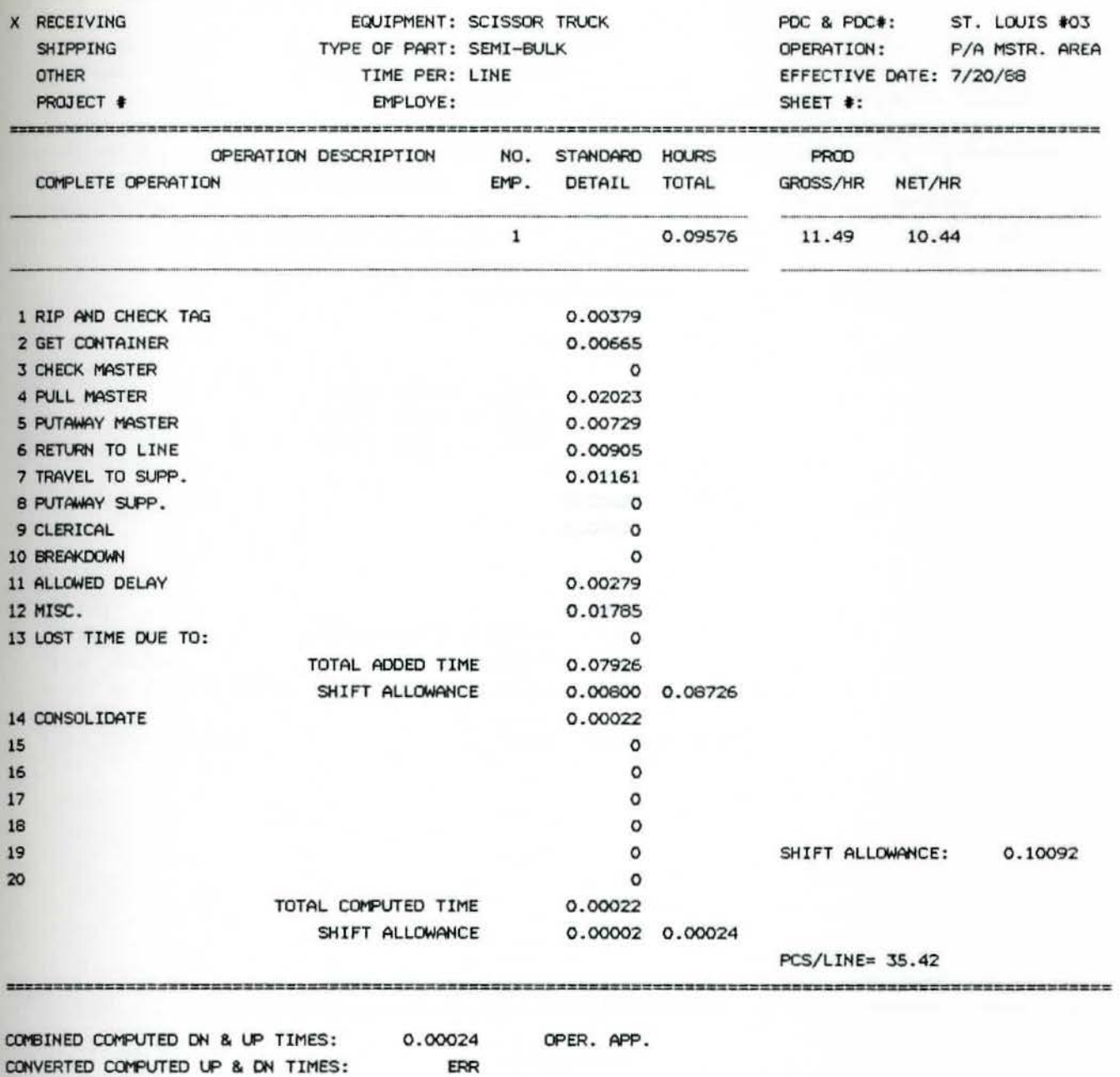

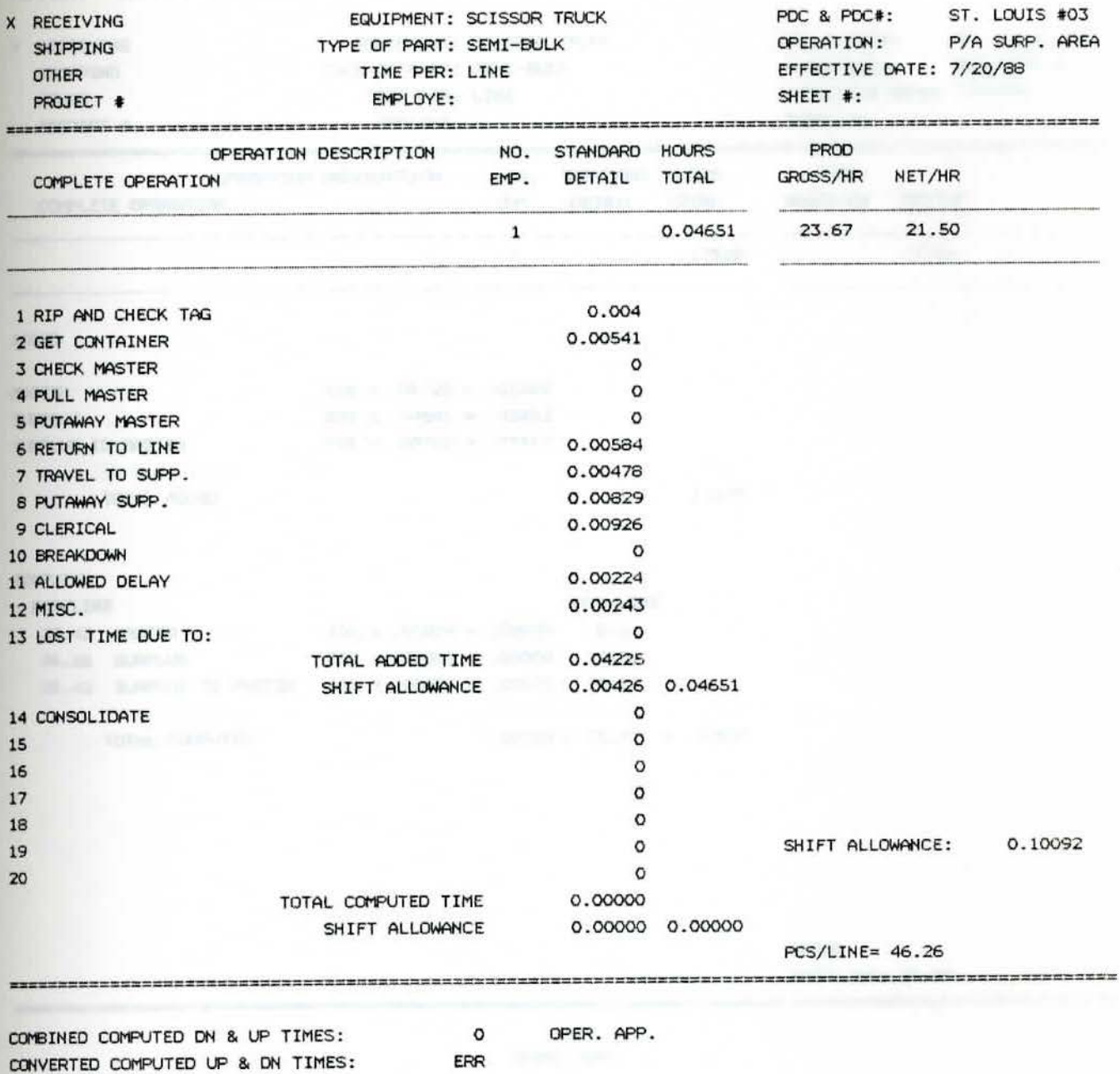

ERR

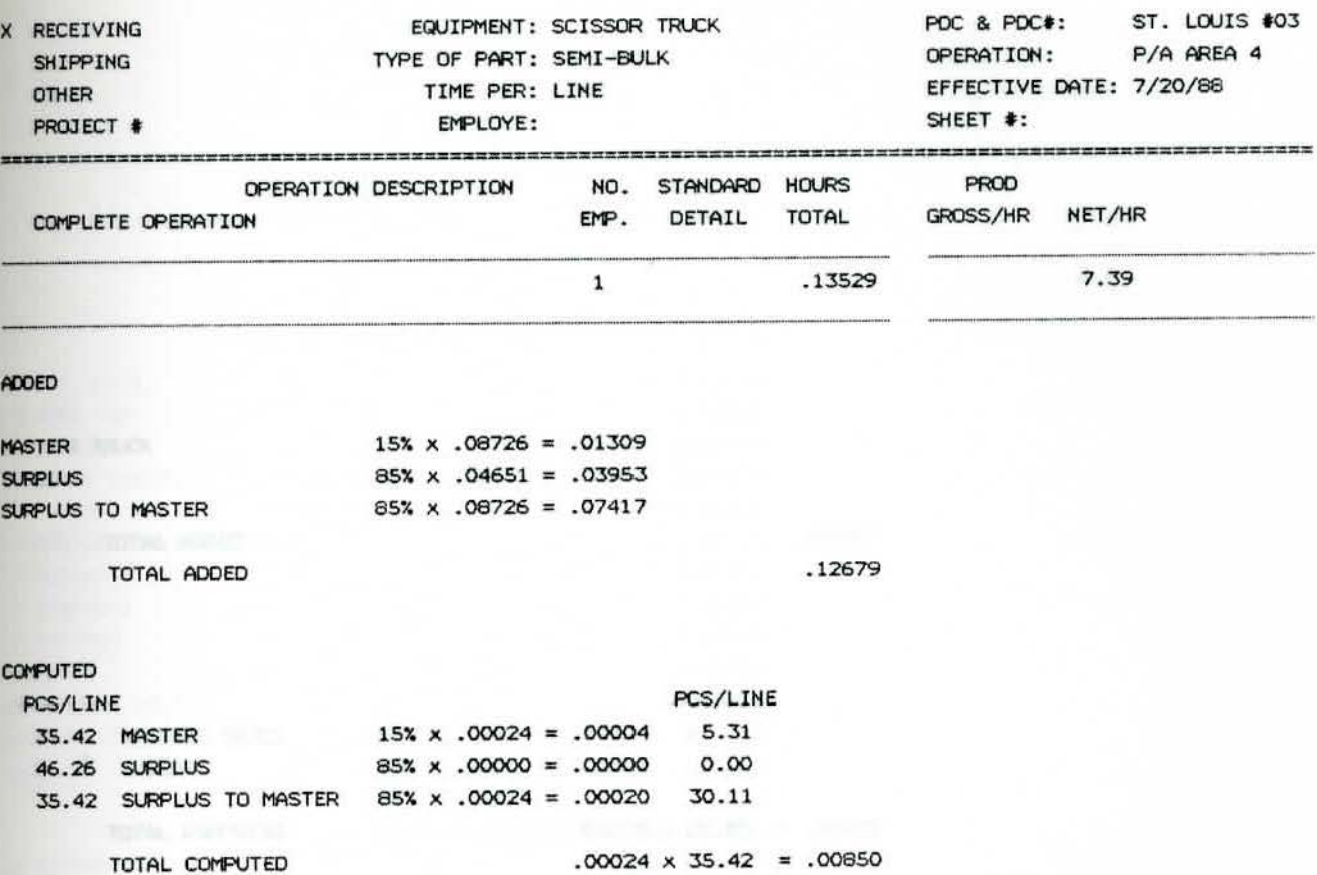

ROUTING: COMPOSITE

TOTAL

 $PCS/LINE = 35.42$ 

124

OPER. APP.

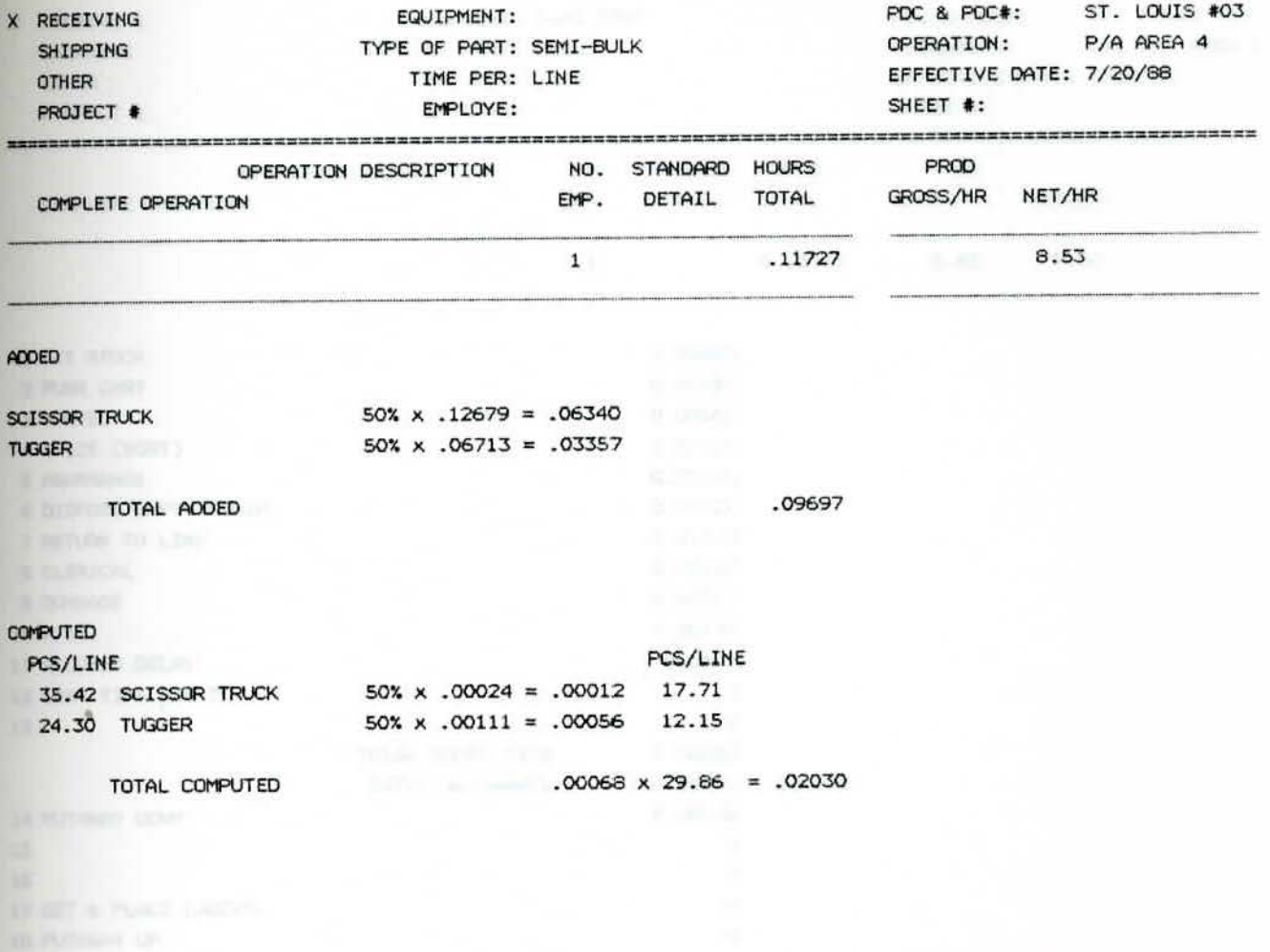

TOTAL

PCS/LINE= 29.86

**Contract of the Second Second Second Second Second Second Second Second Second Second Second Second Second Second Second Second Second Second Second Second Second Second Second Second Second Second Second Second Second Se** 

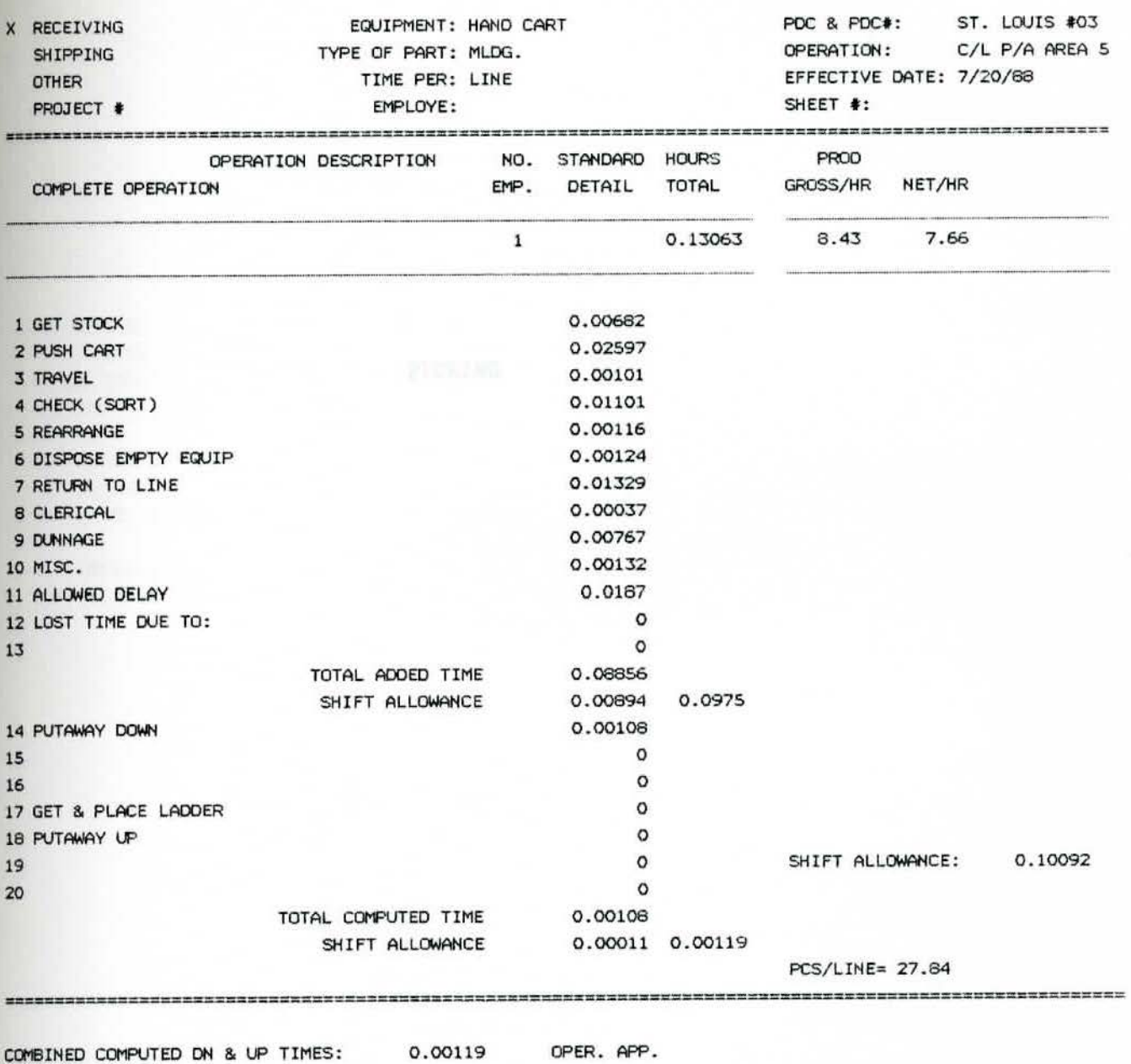

ERR

EQUIPMENT: HAND CART

TYPE OF PART: MLDG.

ROUTING:

X RECEIVING SHIPPING

CONVERTED COMPUTED UP & DN TIMES:

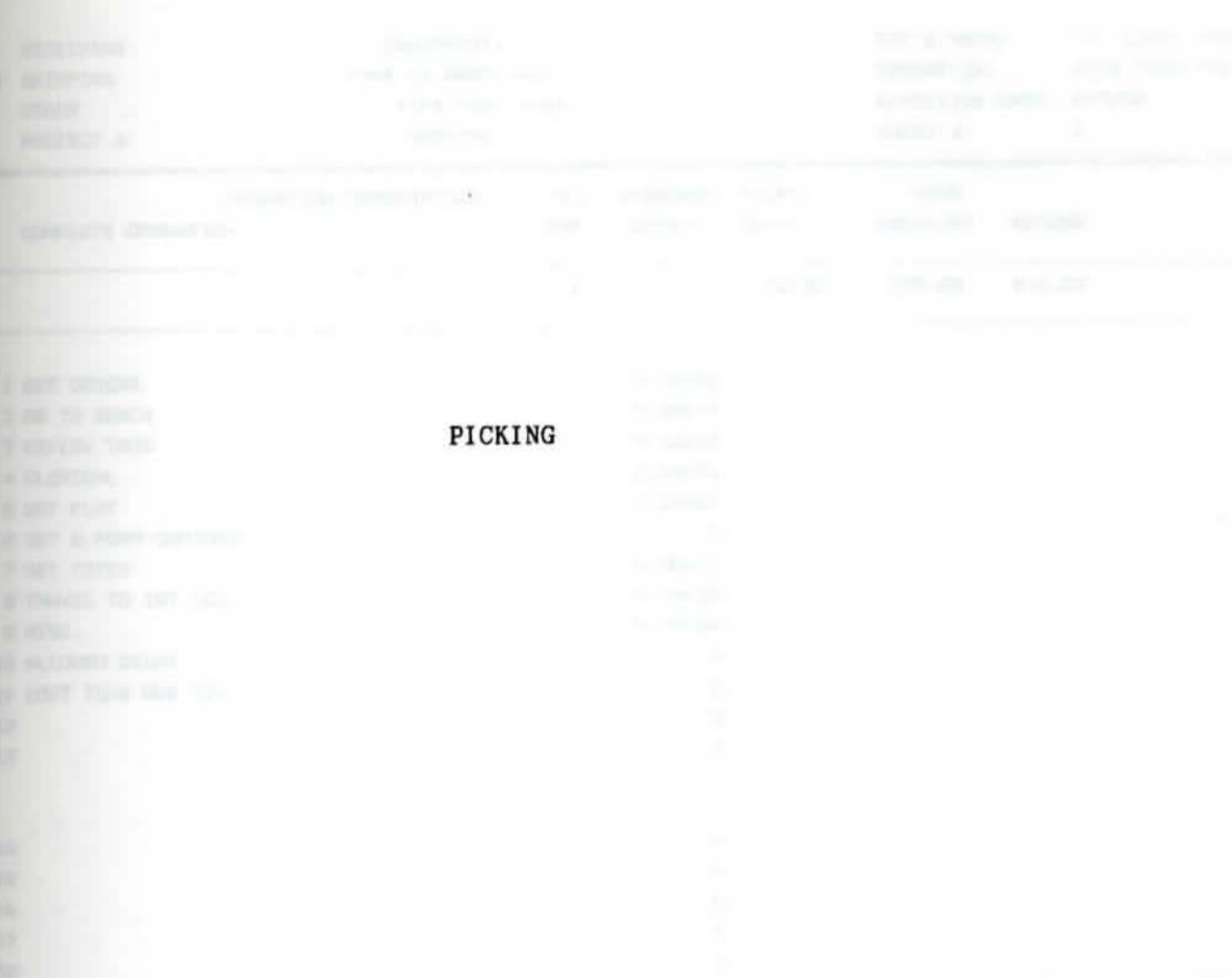

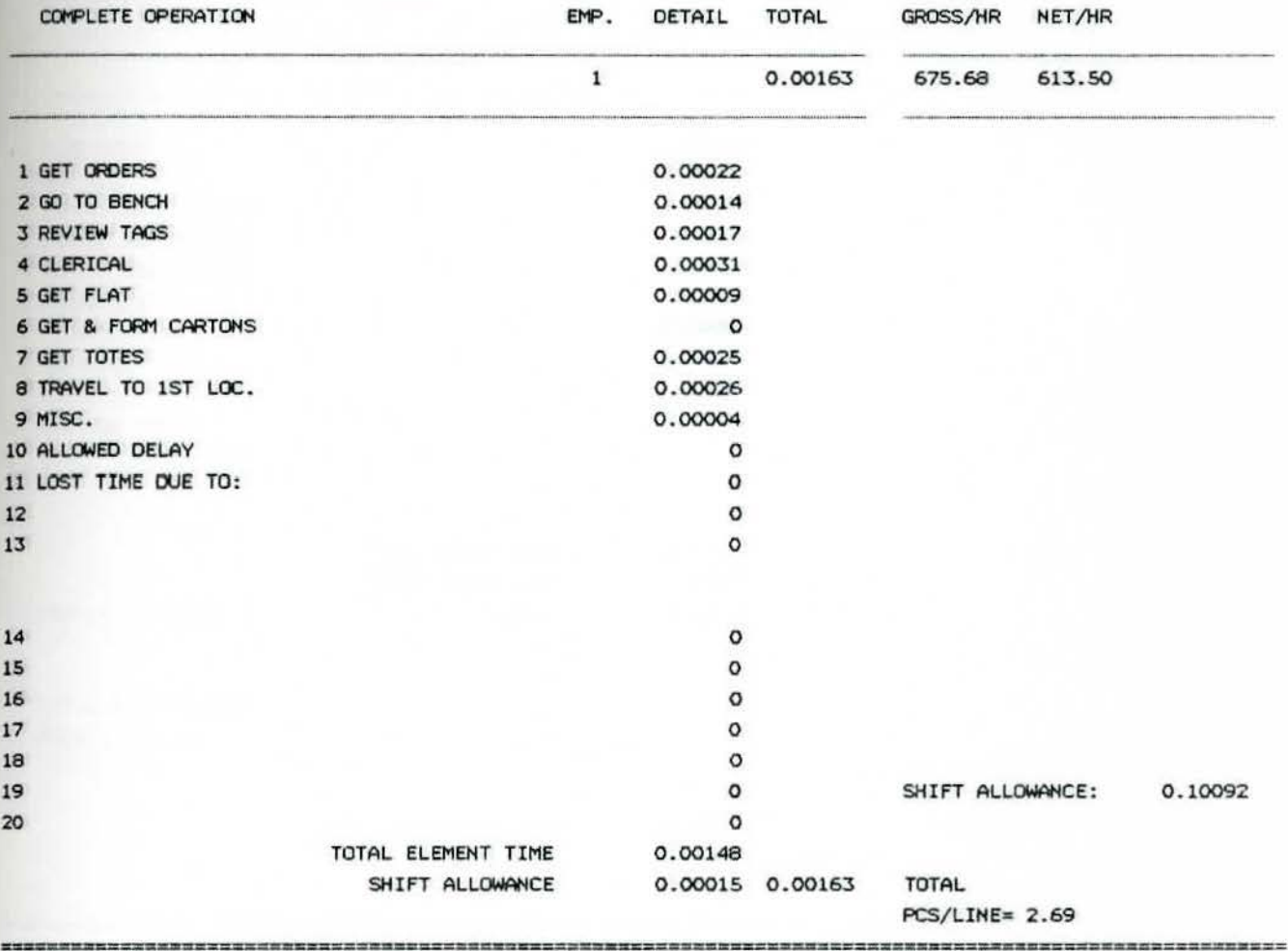

 $\circ$ 

ERR

OPER. APP.

NO. STANDARD HOURS

EQUIPMENT:

TYPE OF PART: ALL

EMPLOYE:

OPERATION DESCRIPTION

TIME PER: LINE

ROUTING:

RECEIVING

PROJECT #

X SHIPPING

**OTHER** 

9

 $11$ 

20

 $\equiv$ 

COMBINED COMPUTED DN & UP TIMES:

CONVERTED COMPUTED UP & DN TIMES:

128

PDC & PDC#: ST. LOUIS #03

OPERATION: PICK PREP-PAD

 $\overline{\mathbf{1}}$ 

EFFECTIVE DATE: 8/3/88

SHEET #:

**PROD** 

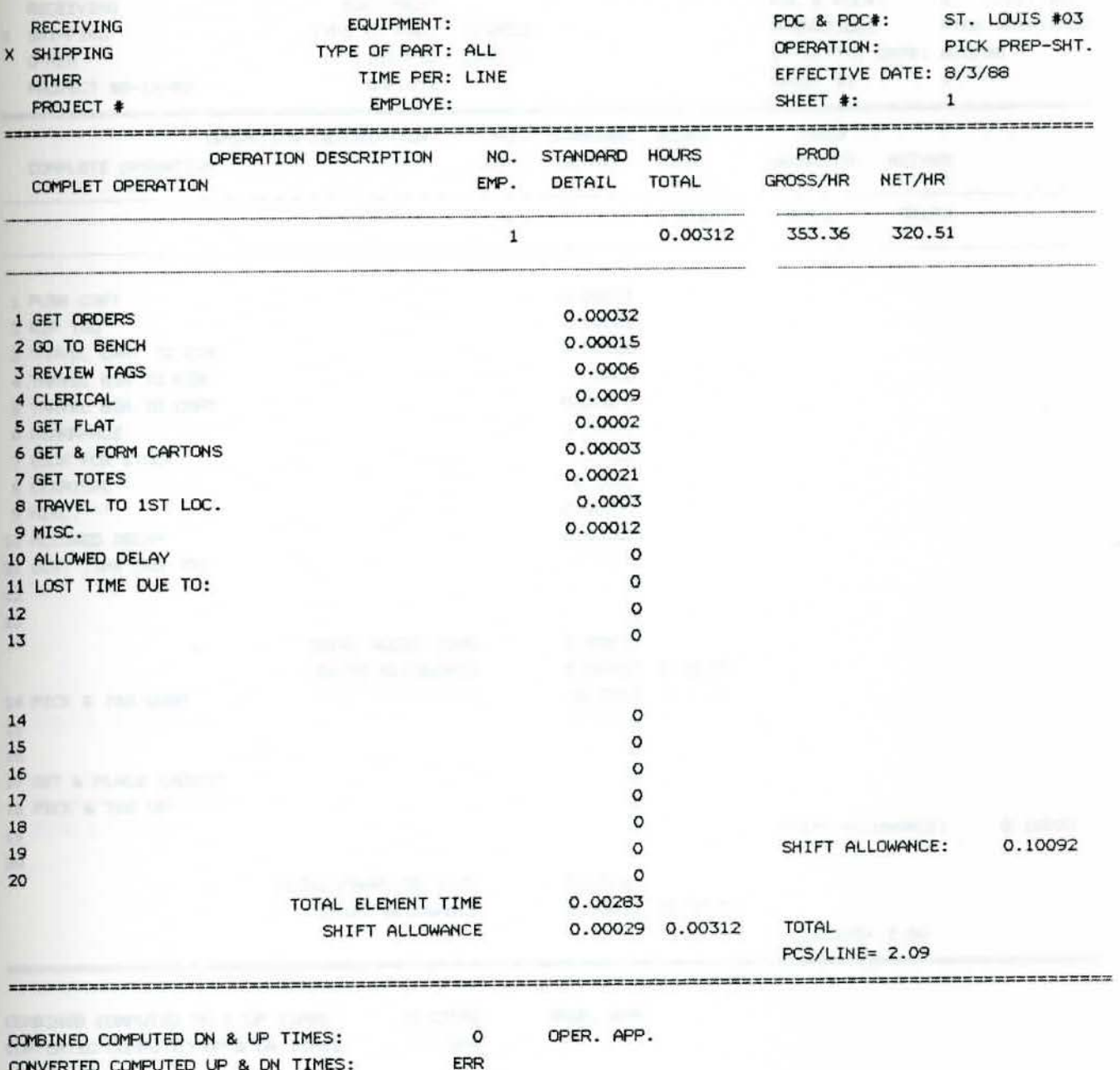

COMBINED COMPUTED DN & UP TIMES: CONVERTED COMPUTED UP & DN TIMES:

ERR

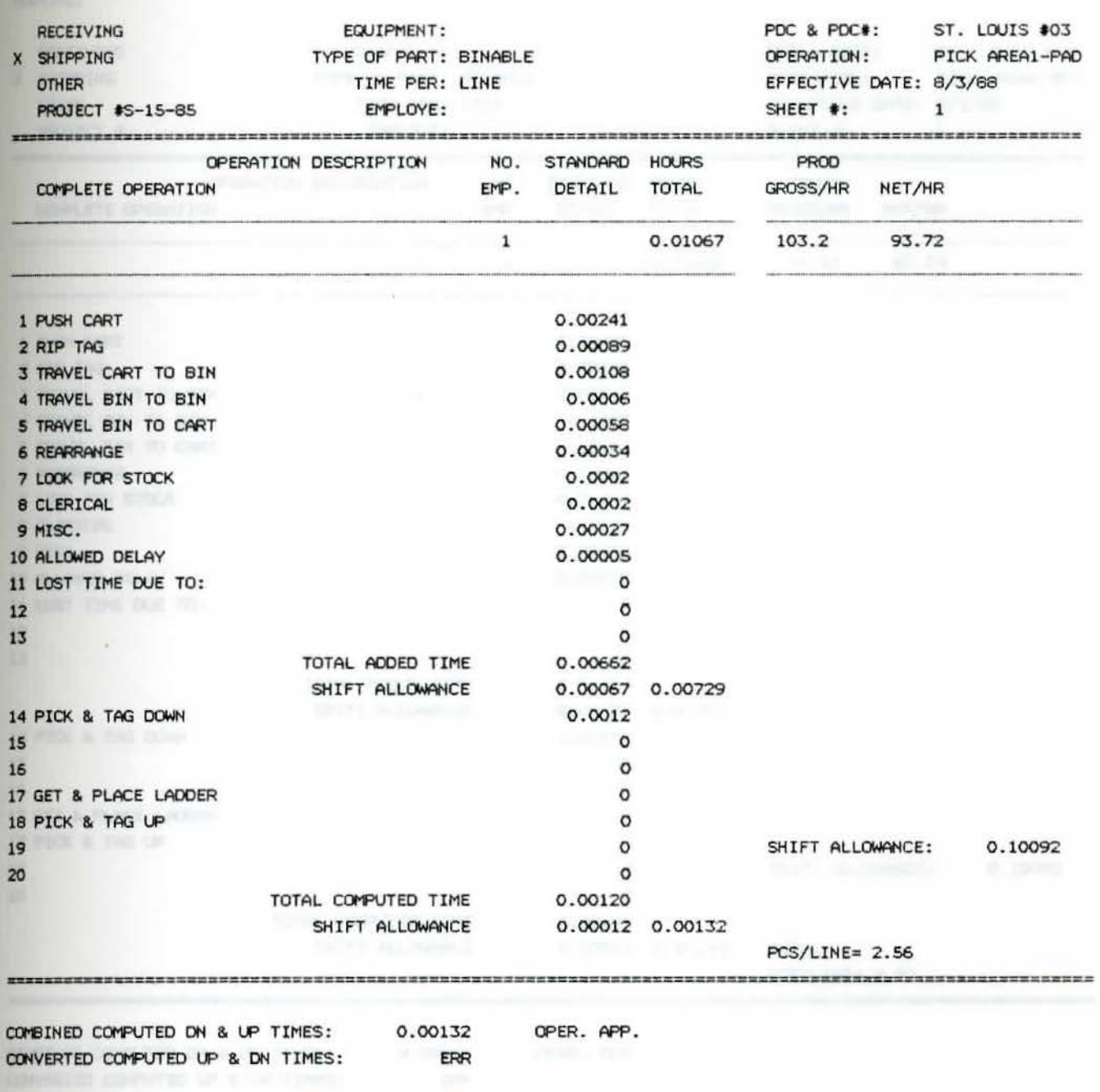

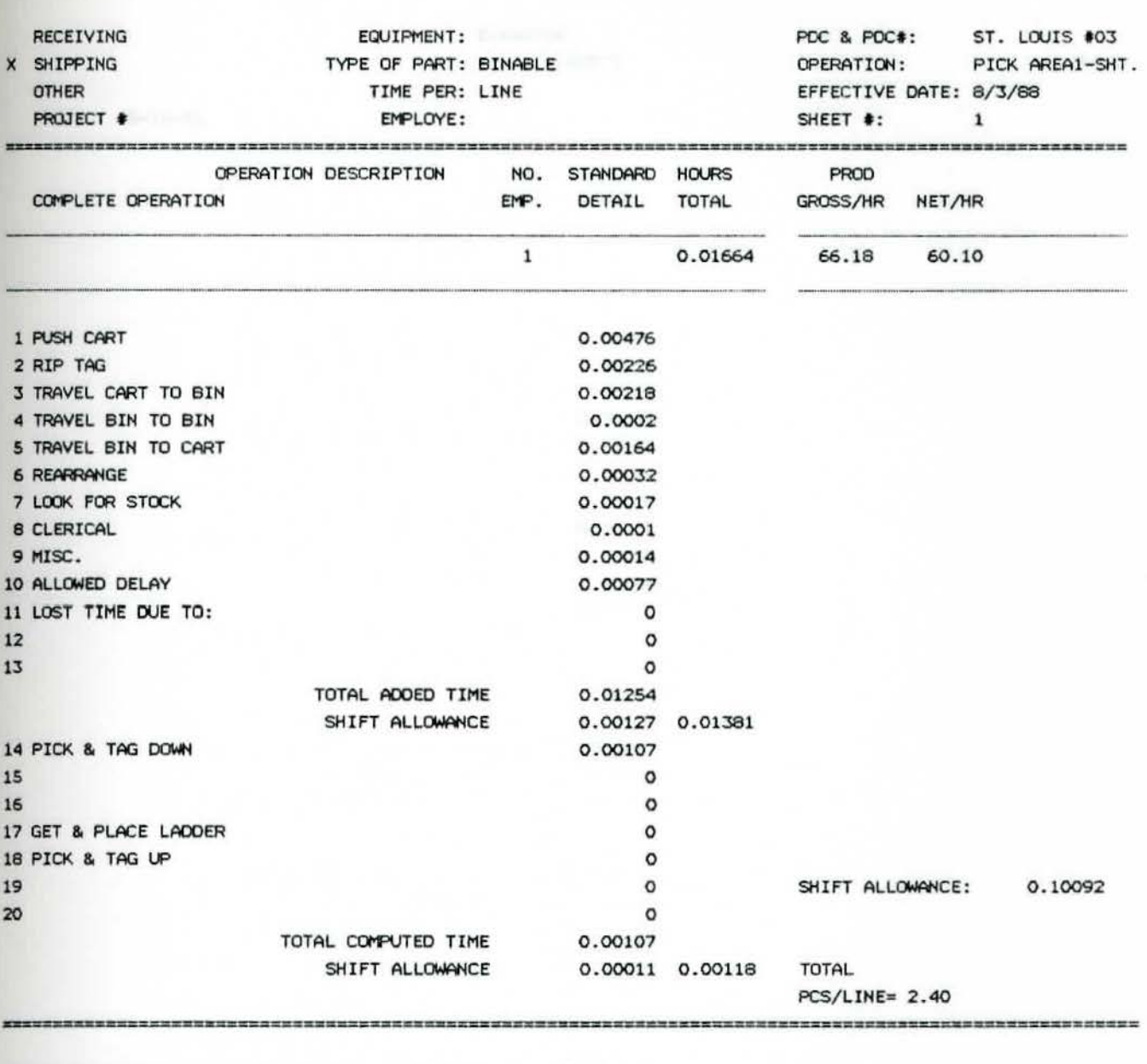

COMBINED COMPUTED DN & UP TIMES: 0.00118 CONVERTED COMPUTED UP & DN TIMES:

OPER. APP. ERR

CONVERTED COMPUTED UP & DN TIMES: ERR

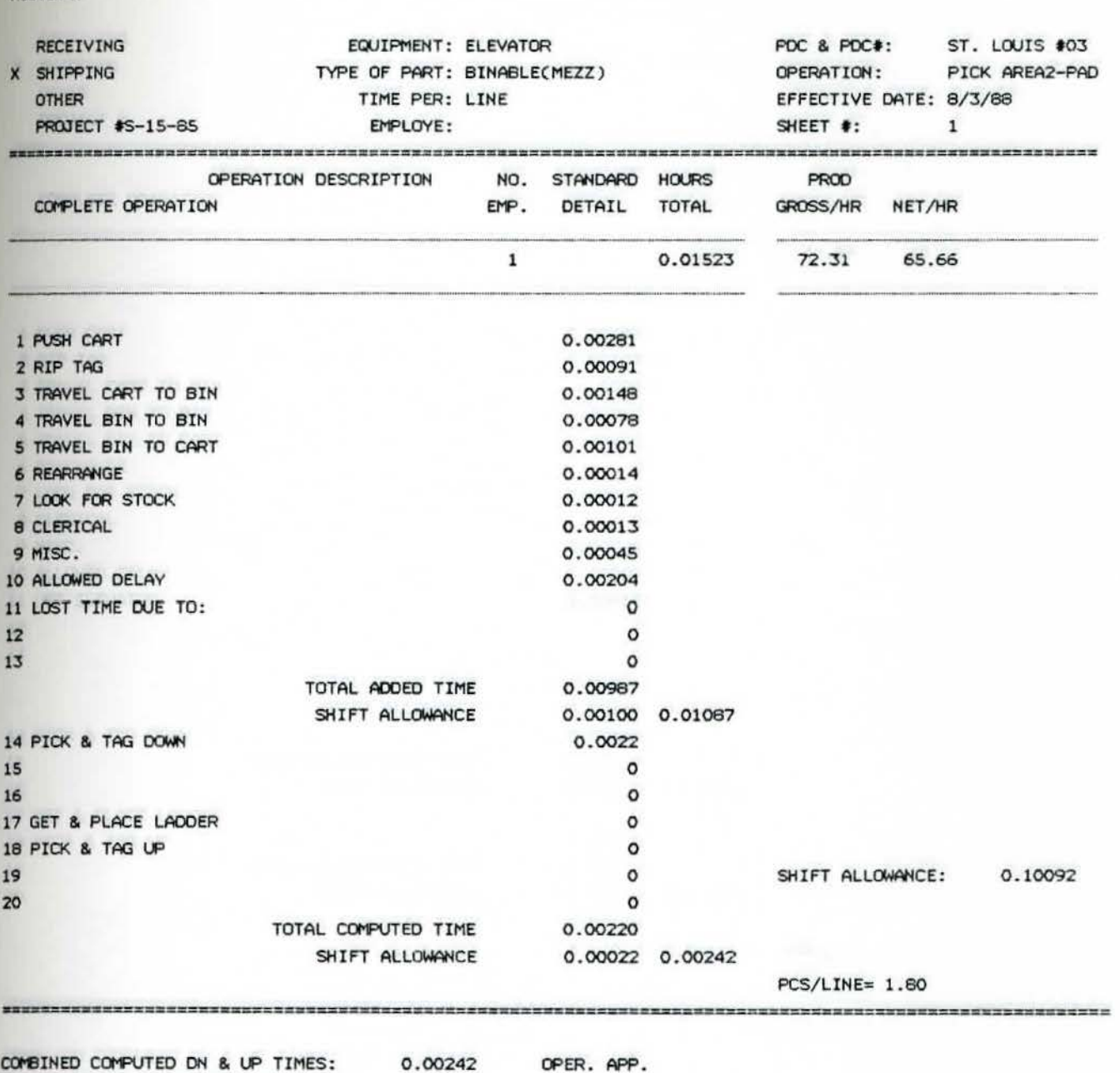

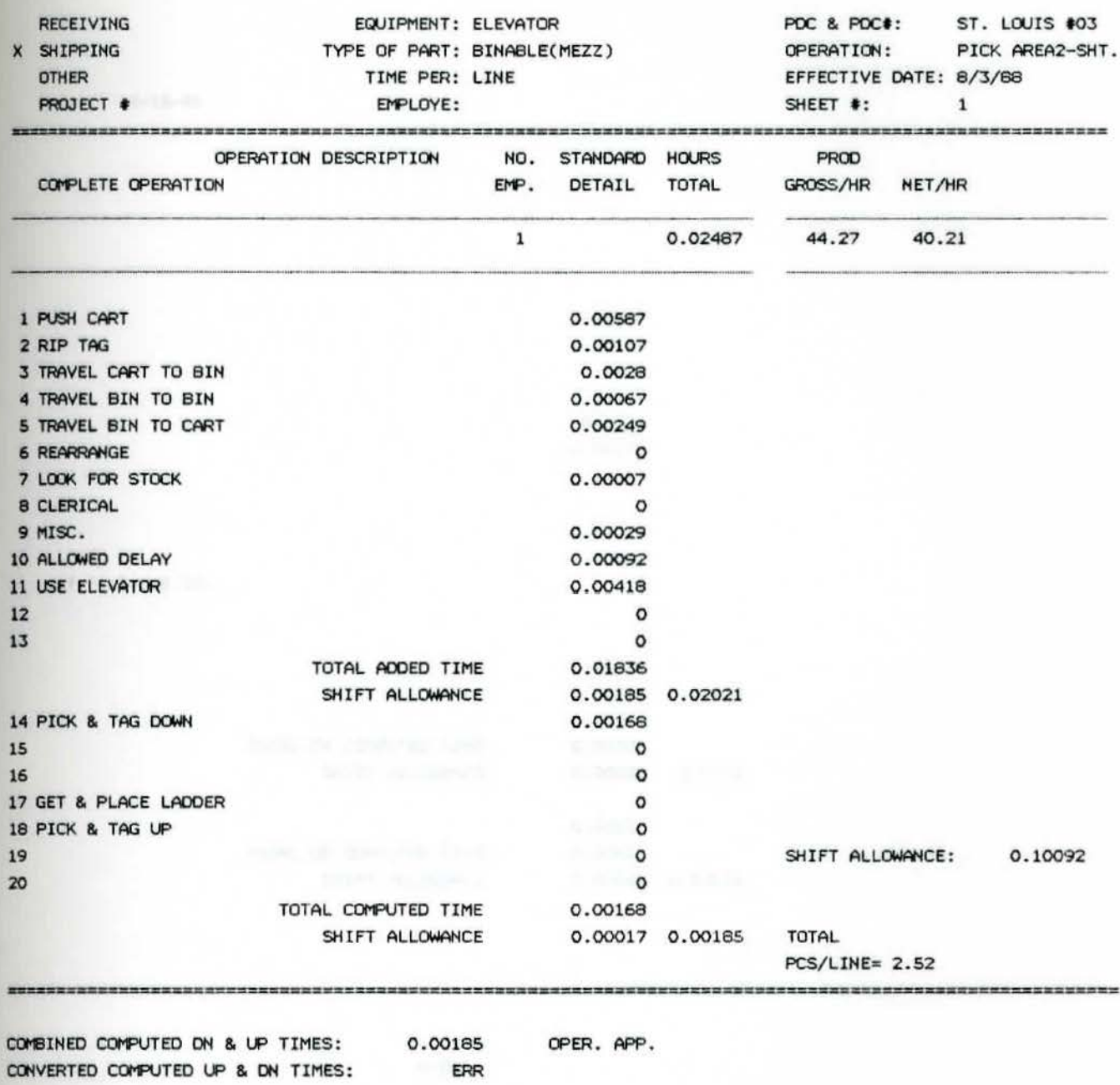

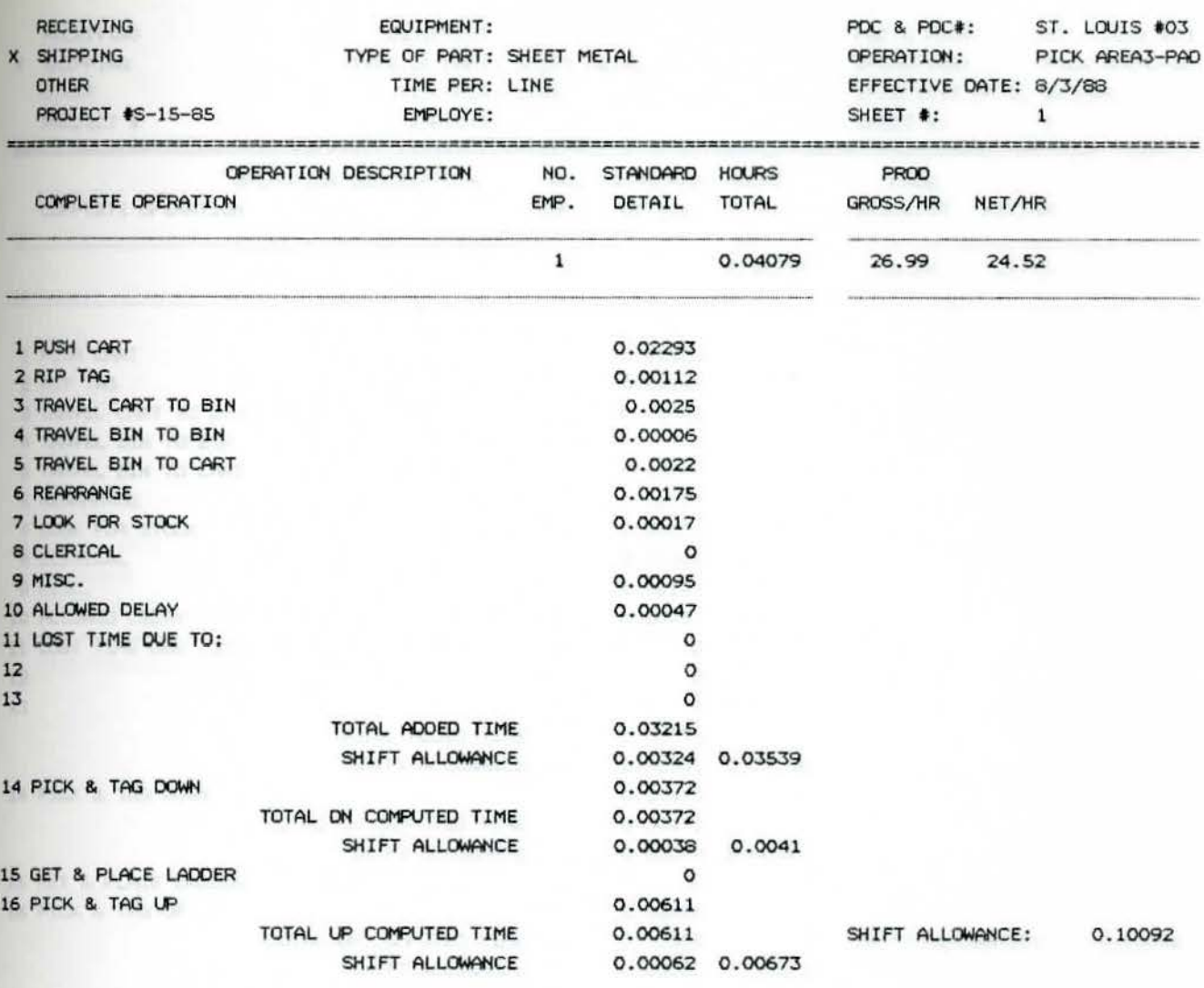

PCS/LINE= 1 . 11

COMBINED COMPUTED ON & UP TIMES: 0.00488 OPER. APP. CONVERTED COMPUTED UP & DN TIMES: 0.0054

ROJTIHG:

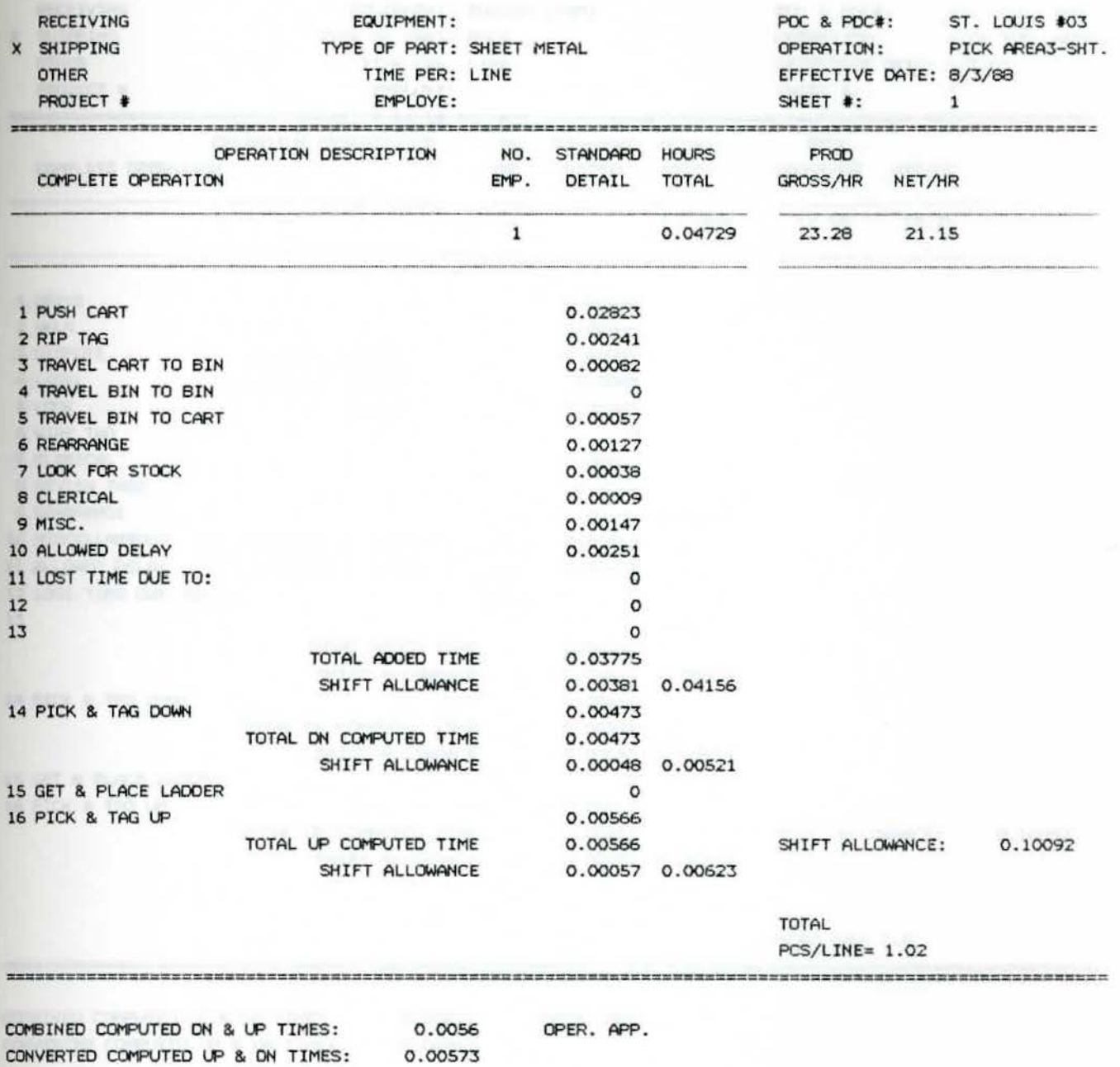

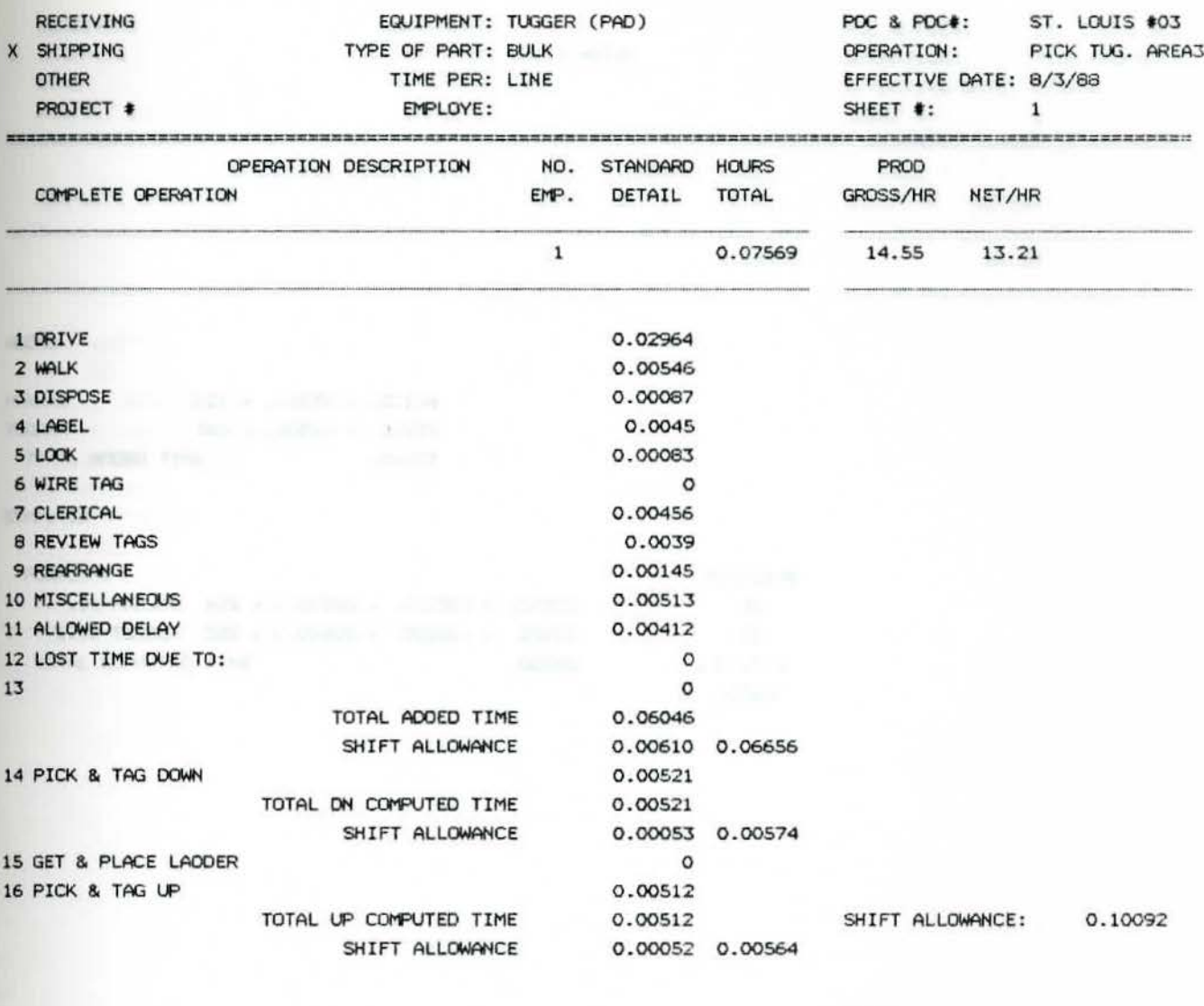

 $PCS/LINE=1.6$ 

COMBINED COMPUTED DN & UP TIMES: 0.00571 OPER. APP. CONVERTED COMPUTED UP & ON TIMES: 0.00913
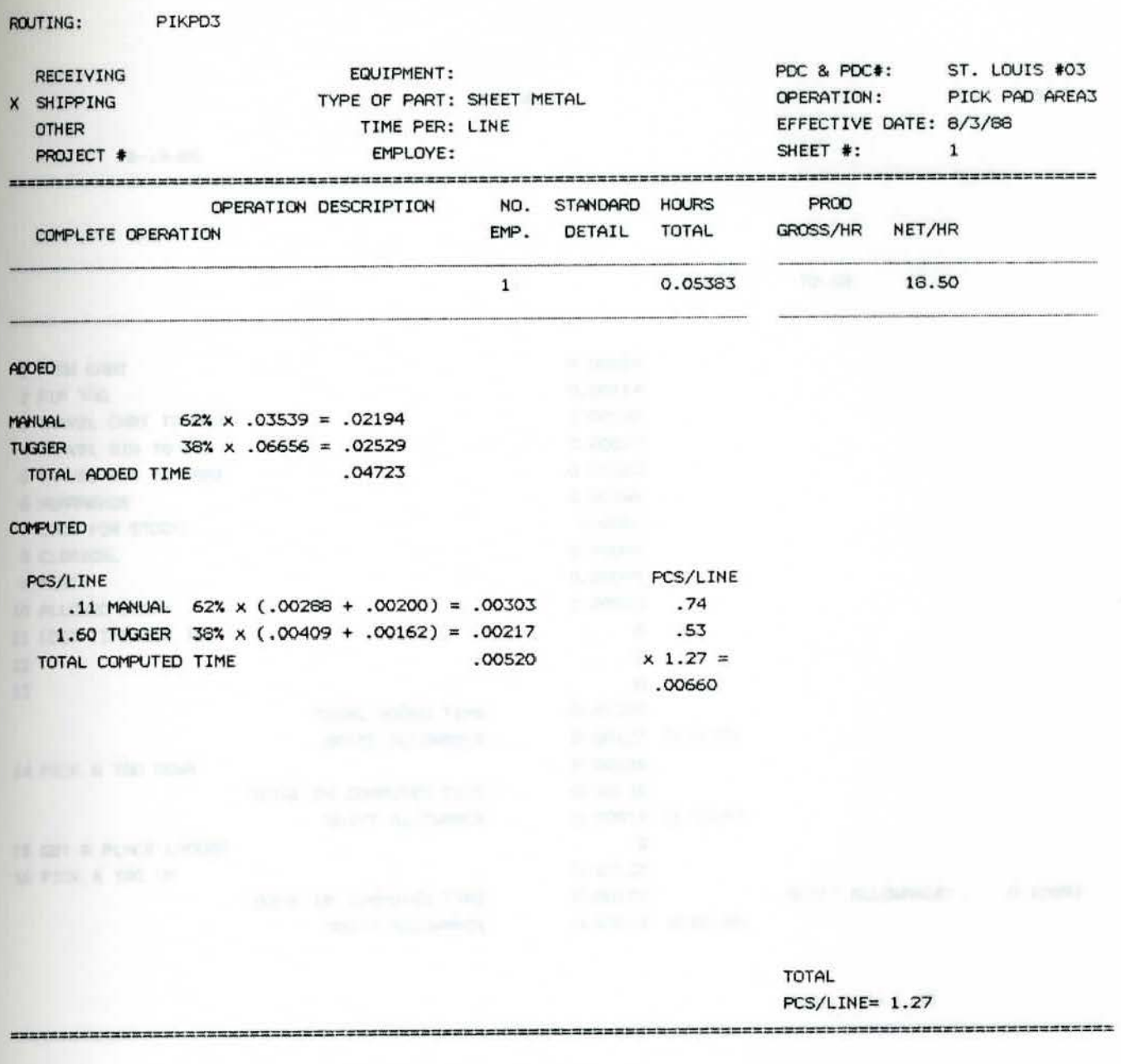

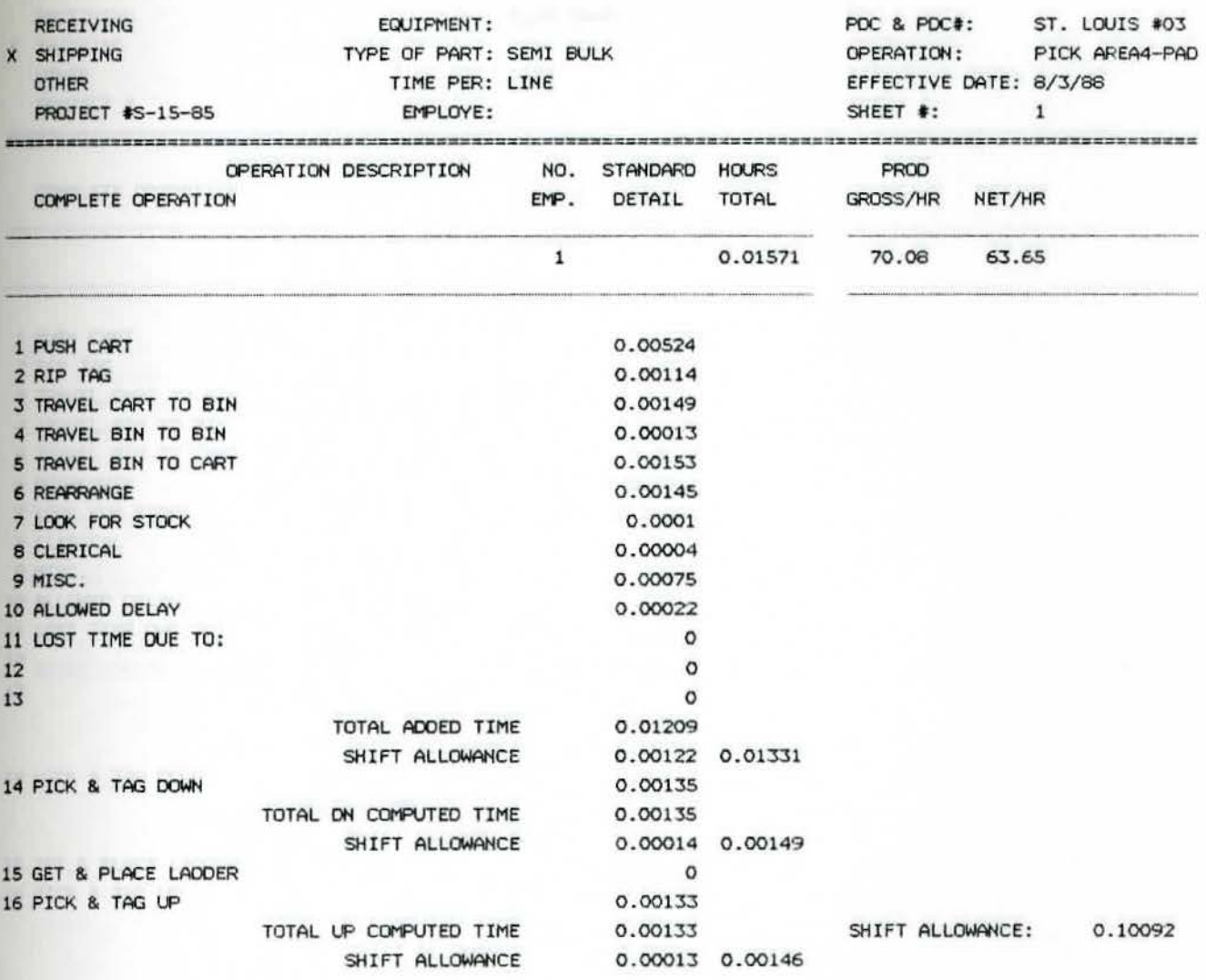

PCS/LINE= 1.63

OPER. APP. COMBINED COMPUTED DN & UP TIMES: 0.00147 CONVERTED COMPUTED UP & DN TIMES: 0.0024

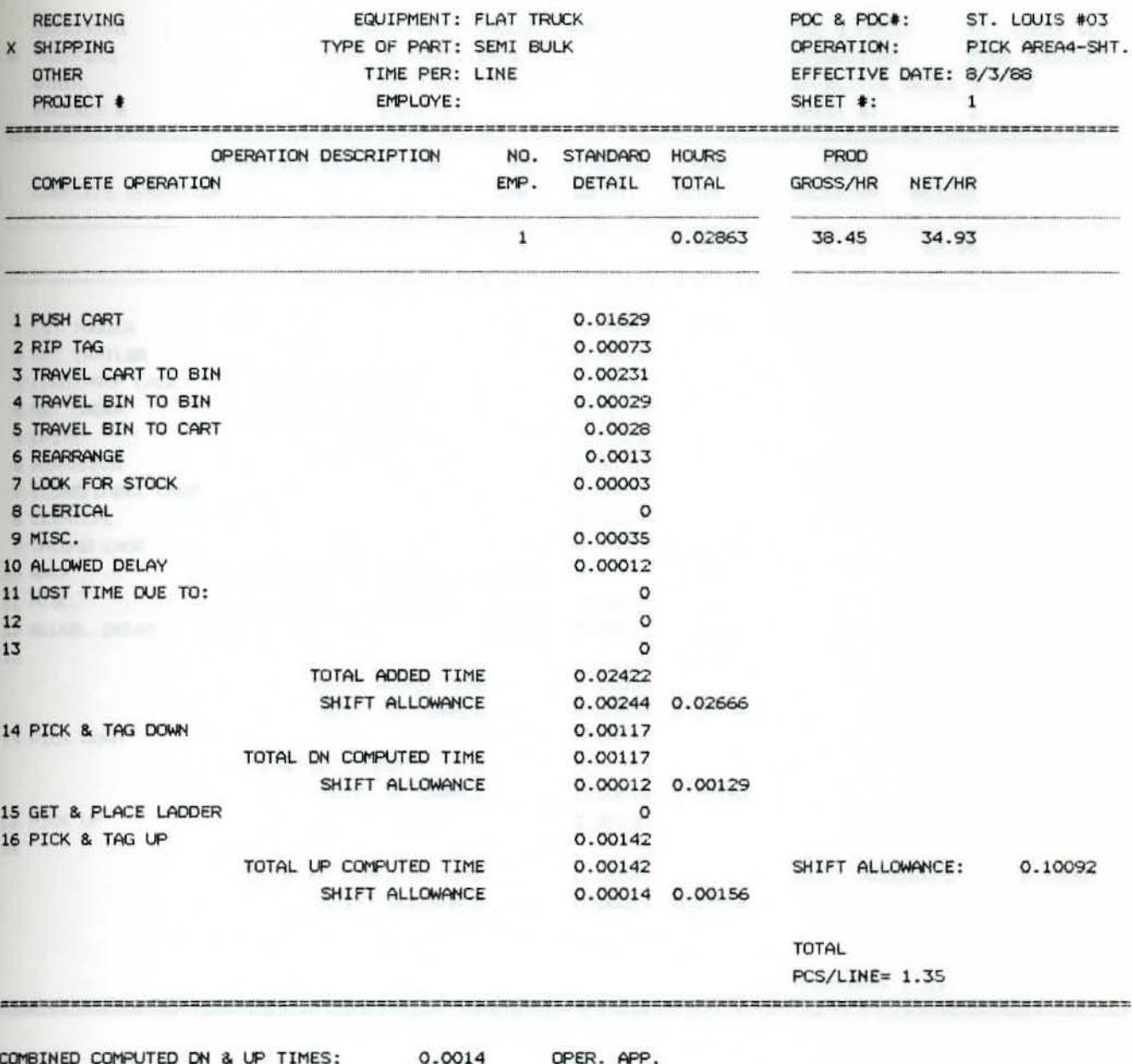

0.00197

CONVERTED COMPUTED UP & DN TIMES:

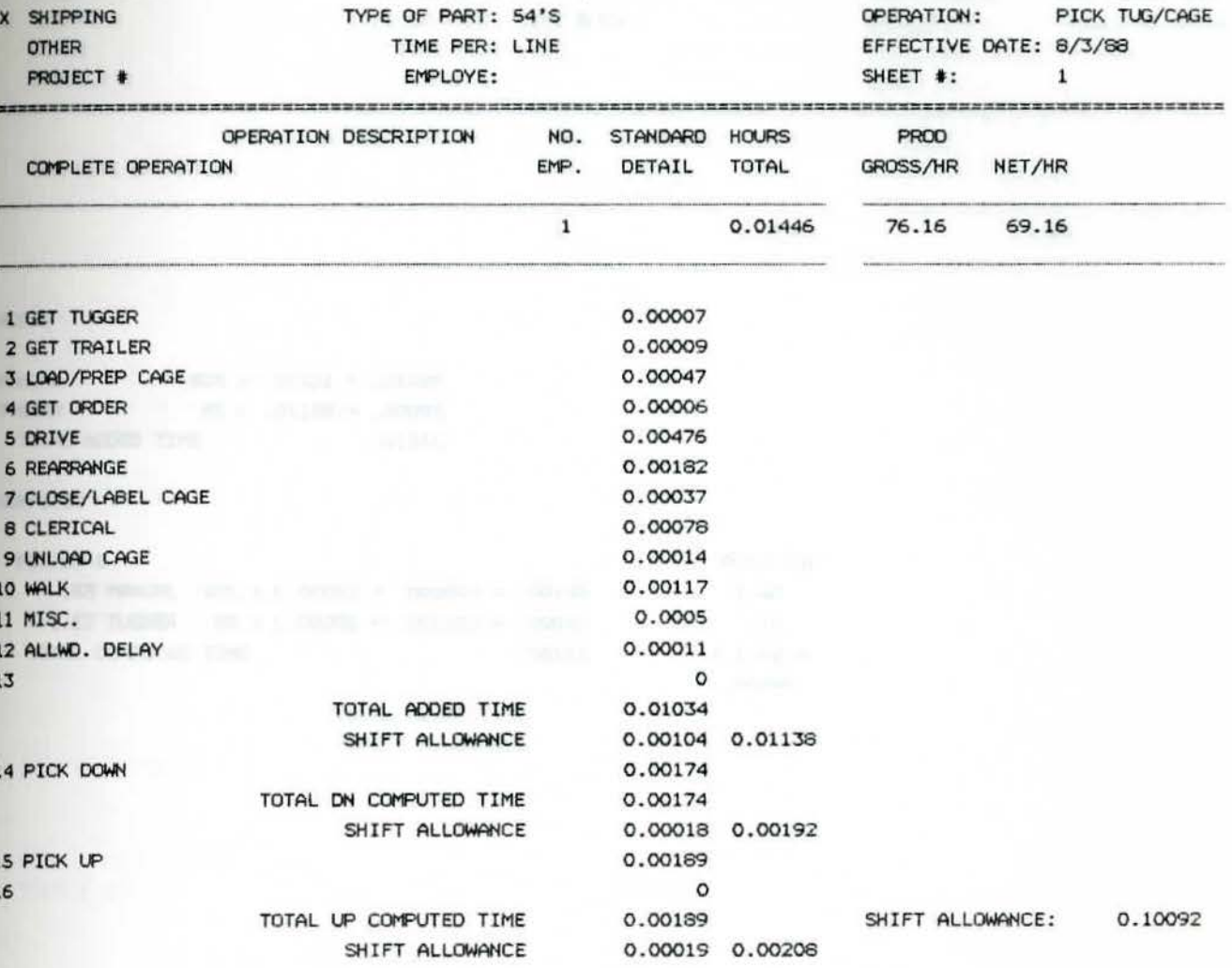

EQUIPMENT: TUGGER/CAGE

PCS/LINE= 1.53

CONVERTED COMPUTED UP & DN TIMES: 0.00201 OPER. APP.<br>CONVERTED COMPUTED UP & DN TIMES: 0.00308

ROUTING:

RECEIVING

140

PDC & PDC#: ST. LOUIS #03

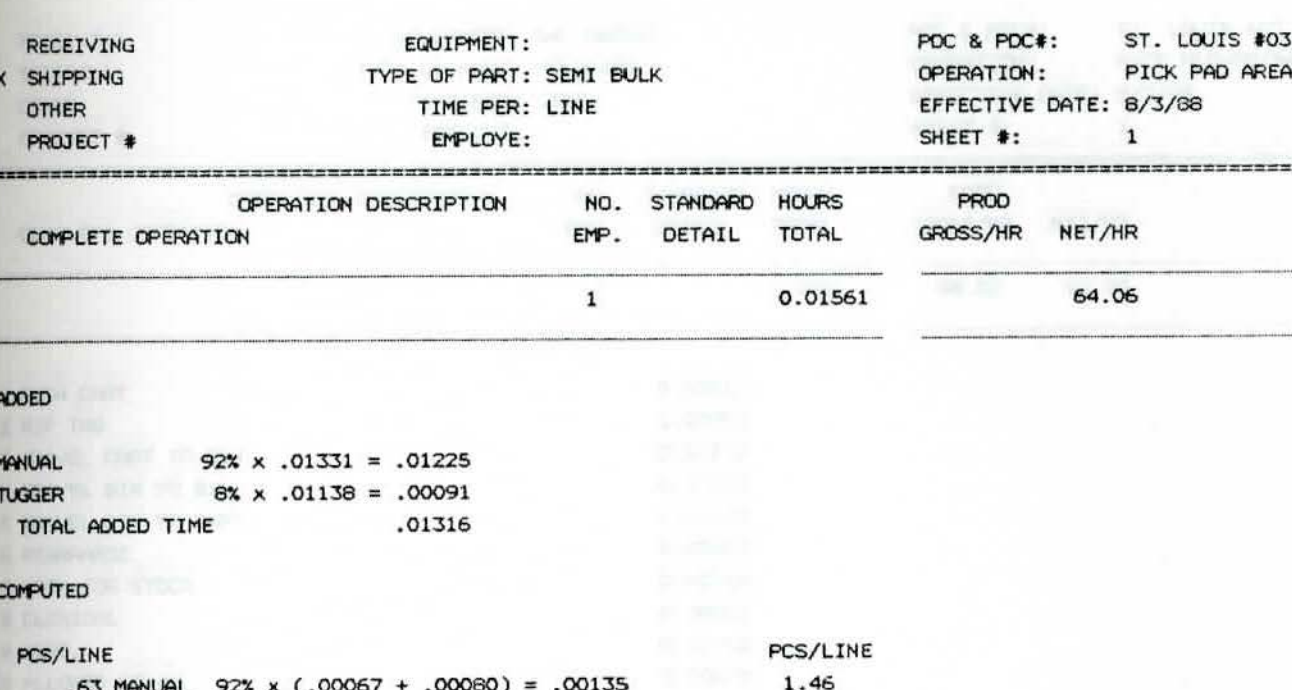

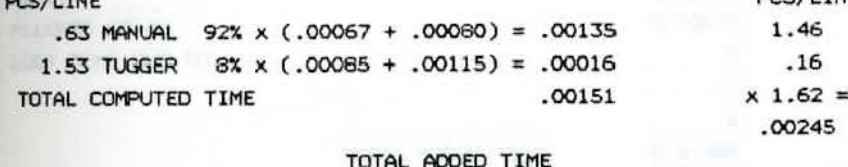

PIKPAD4

TOTAL ADDED TIME SHIFT ALLOWANCE

TOTAL  $PCS/LINE = 1.62$ 

--------------------------------

 $\equiv$ 

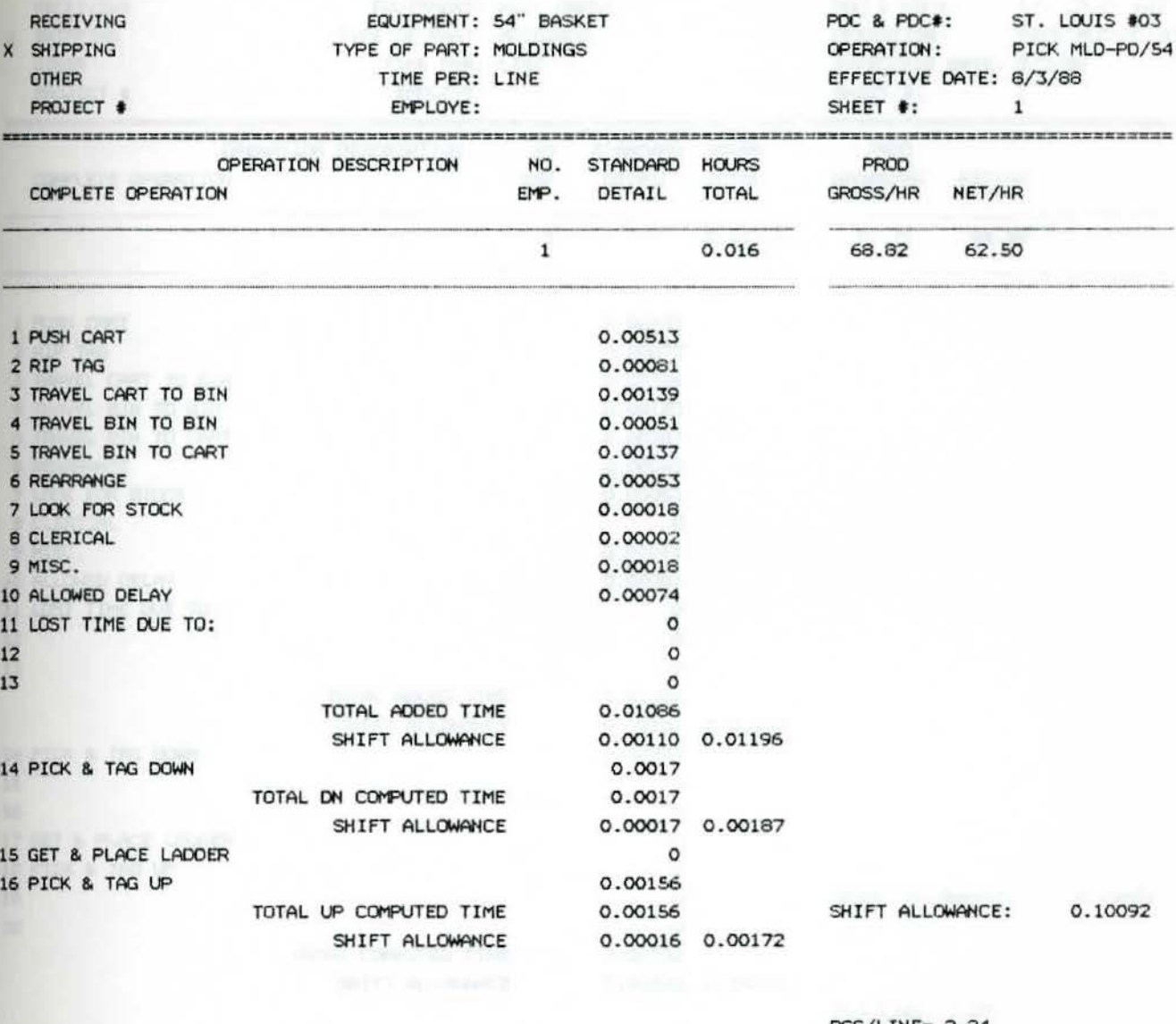

PCS/LINE= 2.24

COMBINED COMPUTED DN & UP TIMES: 0.00181 OPER. APP.<br>CONVERTED COMPUTED UP & DN TIMES: 0.00404

CONVERTED COMPUTED UP & DN TIMES:

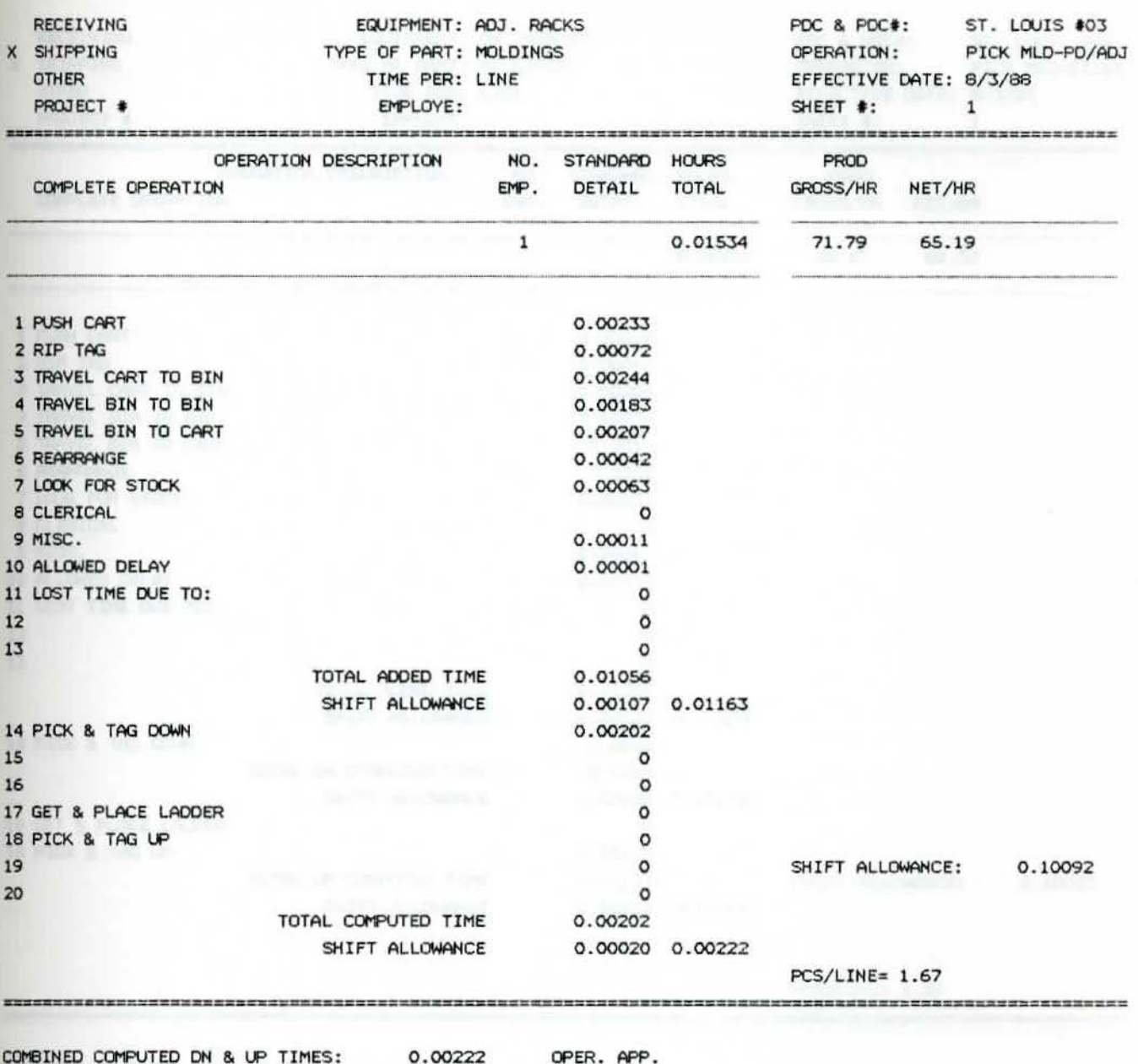

ERR

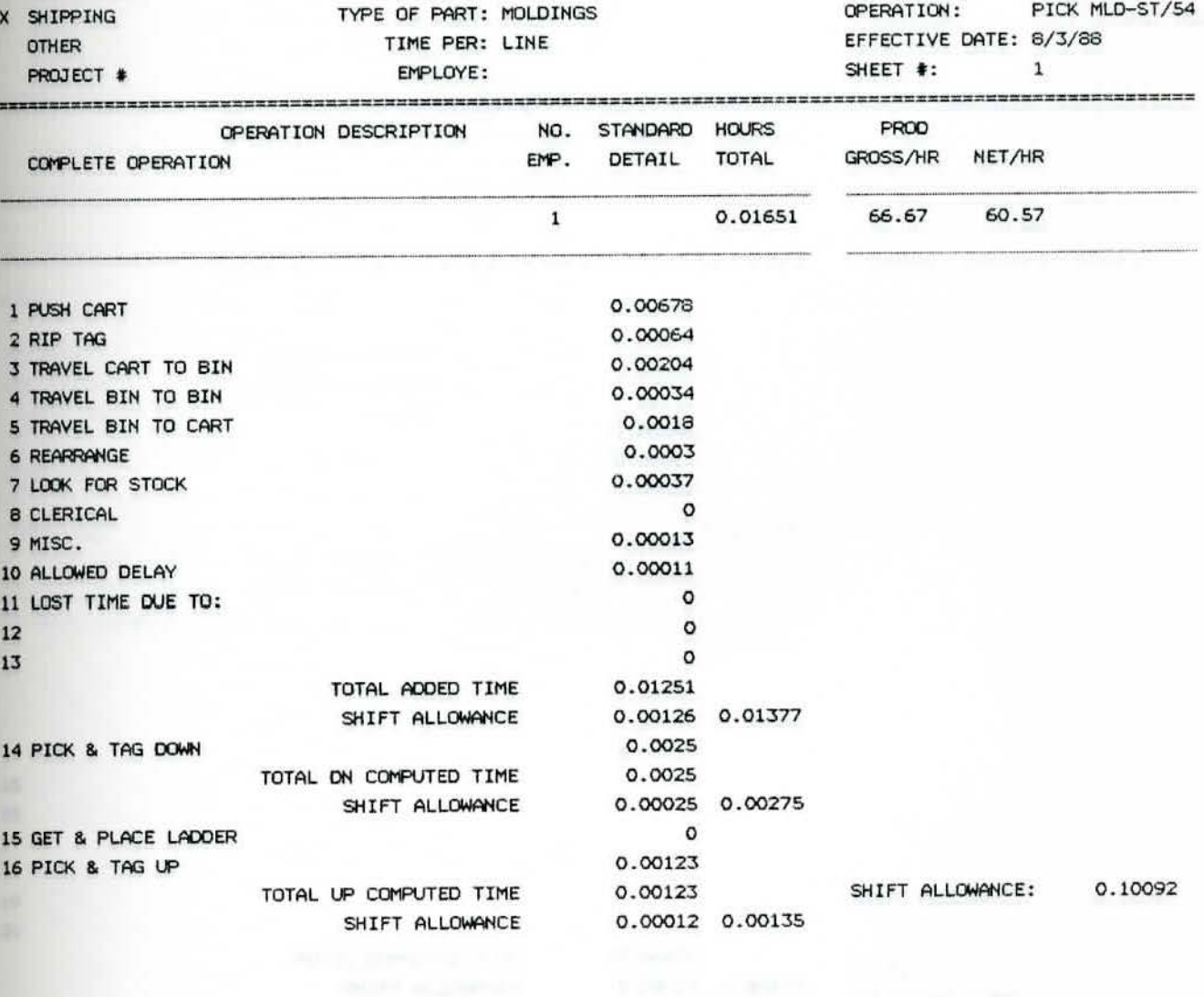

EQUIPMENT: 54" BASKET

ROUTING:

RECEIVING

PCS/LINE= 1.37

COMBINED COMPUTED DN & UP TIMES: 0.00201 OPER. APP.<br>CONVERTED COMPUTED UP & DN TIMES: 0.00274

PDC & PDC#: ST. LOUIS #03

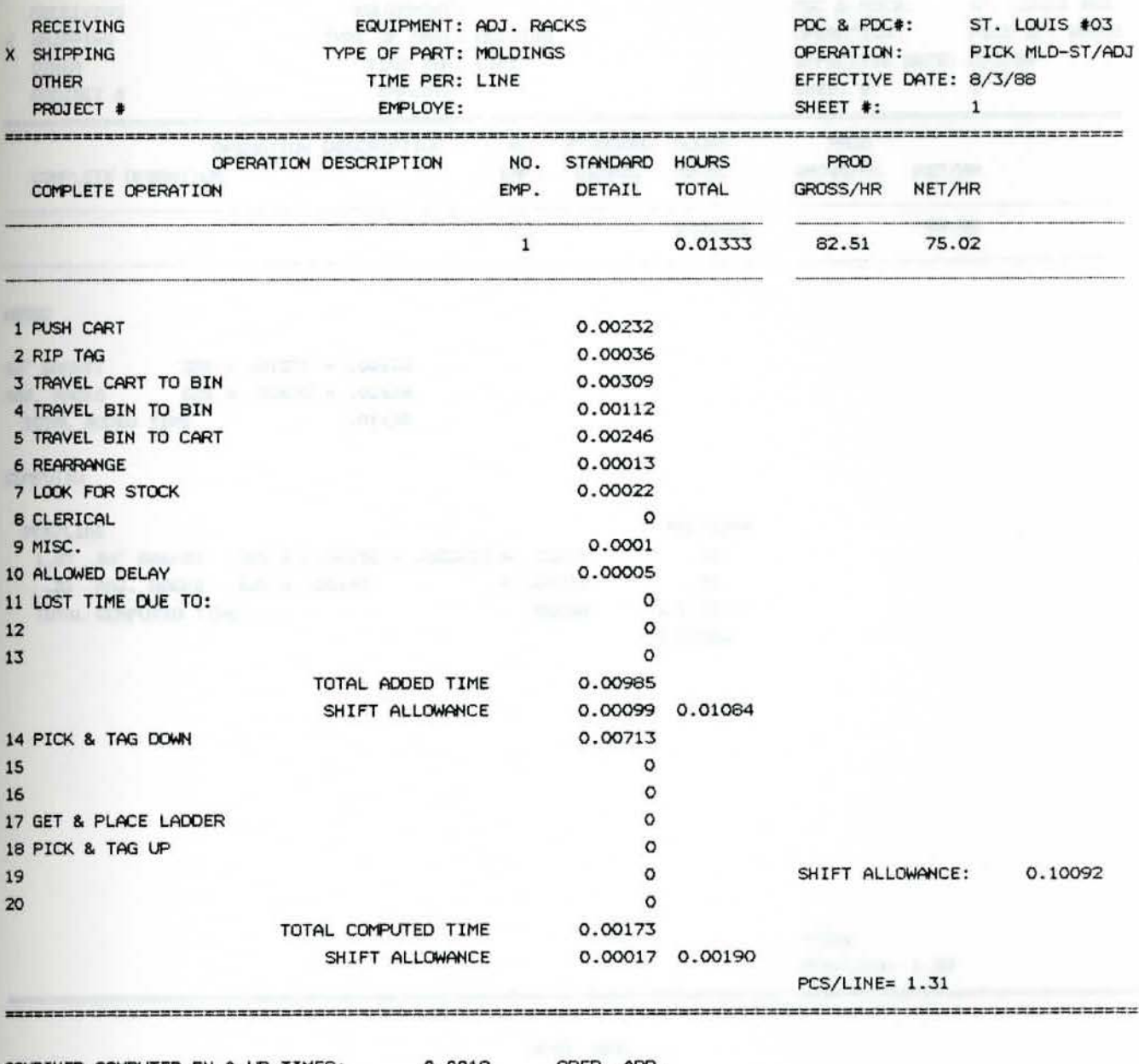

COMBINED COMPUTED DN & UP TIMES: 0.0019 OPER. APP. CONVERTED COMPUTED UP & DN TIMES:

ERR

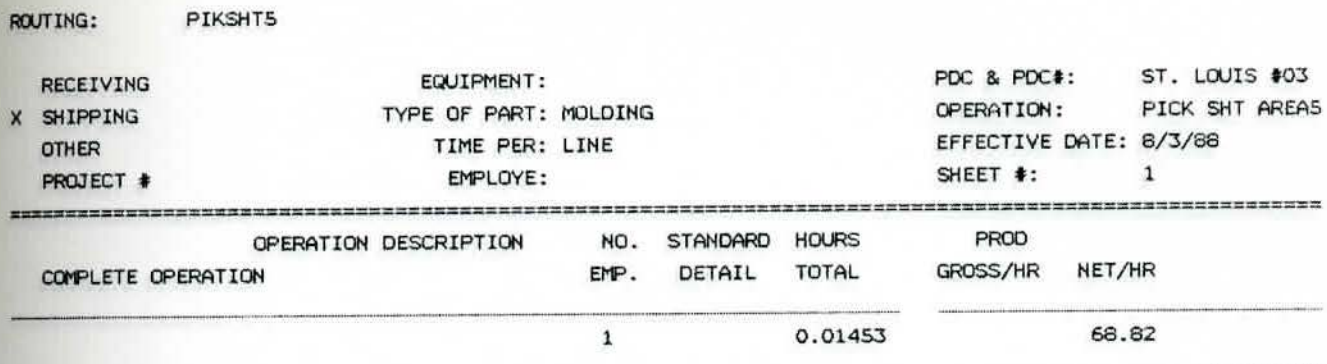

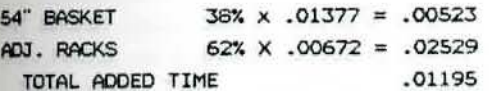

# COMPUTED

-----------

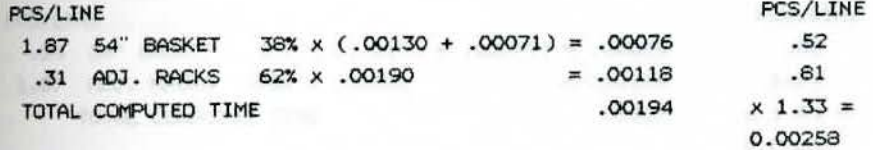

TOTAL

PCS/LINE= 1.33

OPER. APP.

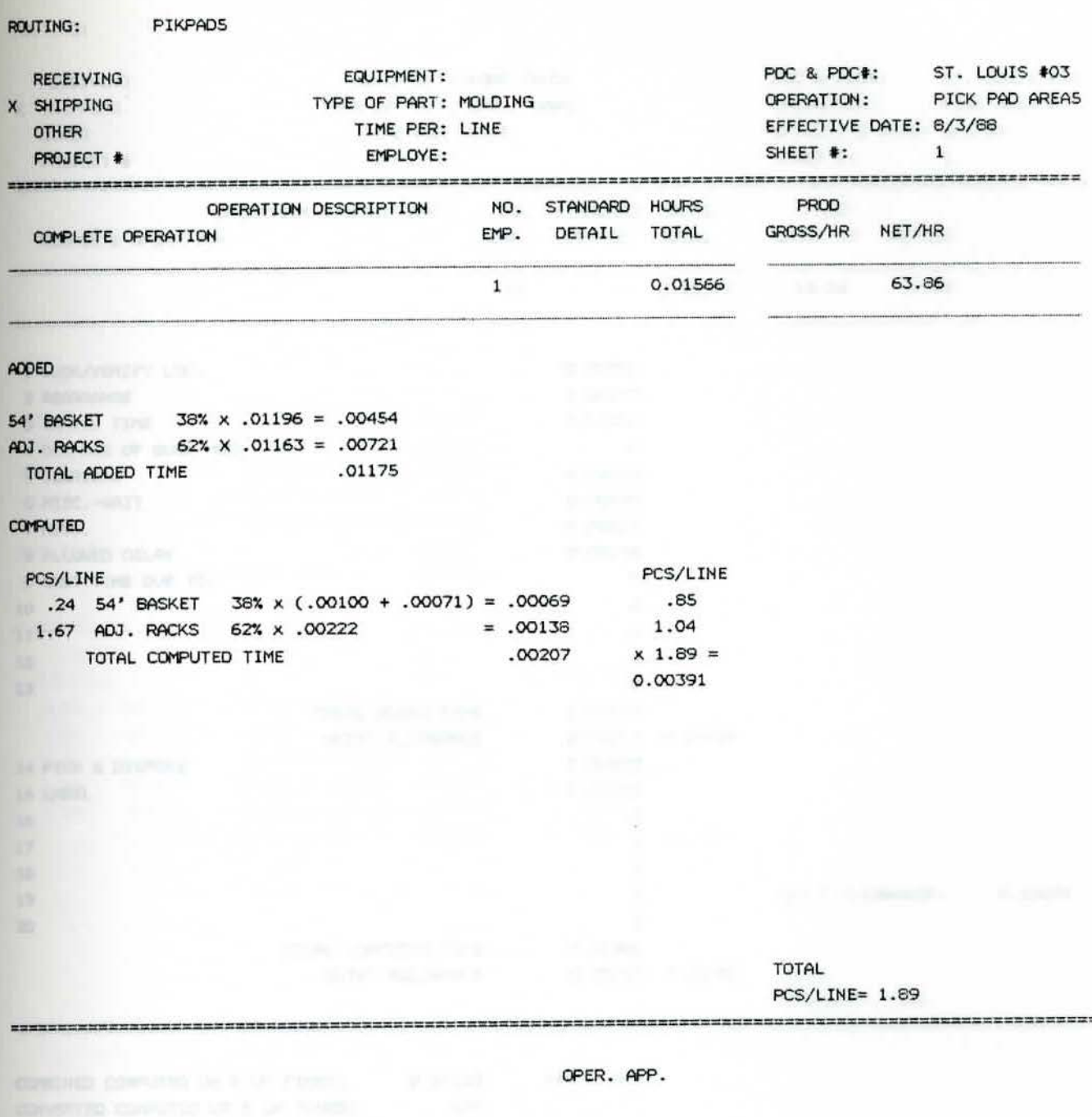

SHEET #: EMPLOYE:  $\mathbf{1}$ PROJECT # NO. STANDARD HOURS OPERATION DESCRIPTION **PROD** GROSS/HR NET/HR EMP. DETAIL TOTAL COMPLETE OPERATION 0.05577 19.74 17.93  $\mathbf{1}$ 1 LOOK/VERIFY LOC.  $0.00382$ 0.00197 2 REARRANGE 0.02029 3 TRAVEL TIME 4 DISPOSE OF BULK MOD.  $\circ$  $0.00008$ 5 CLERICAL 0.00021 6 MISC.-WAIT 0.00229 7 MISC. 0.00244 8 ALLOWED DELAY 9 LOST TIME DUE TO:  $\circ$  $\circ$  $10$  $\circ$  $11$  $\circ$  $12$  $13$  $\circ$ TOTAL ADDED TIME 0.03110 SHIFT ALLOWANCE 0.00314 0.03424 0.00928 14 PICK & DISPOSE 15 LABEL 0.01028  $\circ$  $16$  $\circ$ 17  $\circ$  $18$  $\circ$ SHIFT ALLOWANCE: 0.10092  $19$  $\circ$ 20 TOTAL COMPUTED TIME 0.01956 SHIFT ALLOWANCE 0.00197 0.02153 TOTAL PCS/LINE= 1.00 

EQUIPMENT: FORK TRUCK

TYPE OF PART: ENG./TRANS.

TIME PER: LINE

COMBINED COMPUTED DN & UP TIMES: 0.01022 OPER. APP. CONVERTED COMPUTED UP & ON TIMES: ERR

ROUTING:

RECEIVING

X SHIPPING

**OTHER** 

PDC & PDC#: ST. LOUIS #03

EFFECTIVE DATE: 8/3/88

PICK AREA 6

OPERATION:

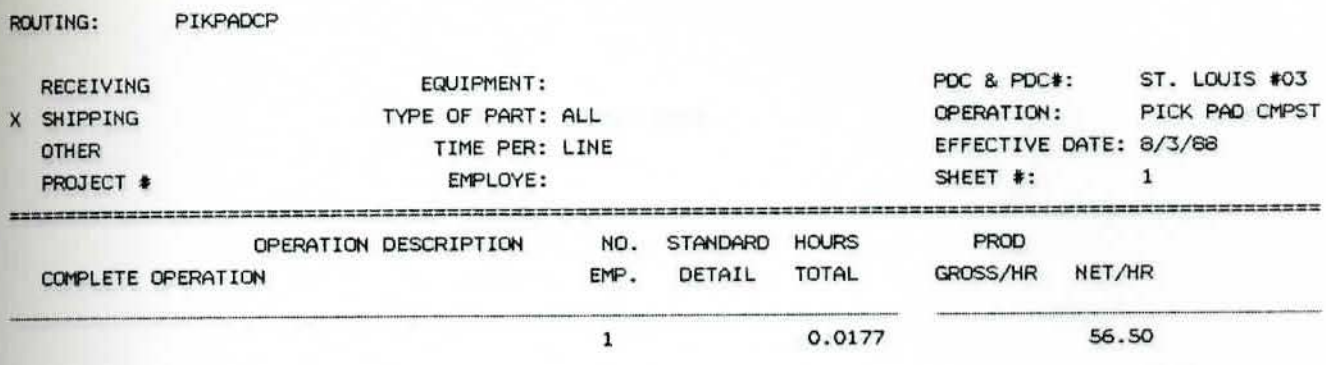

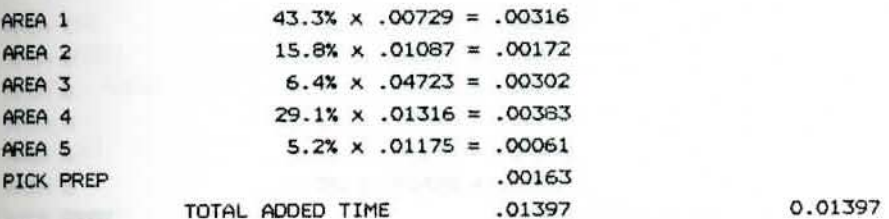

### **COMPUTED**

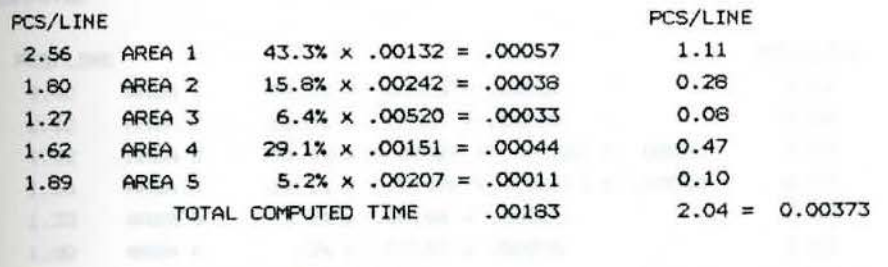

TOTAL  $PCS/LINE = 2.04$ 

---------------------------

OPER. APP.

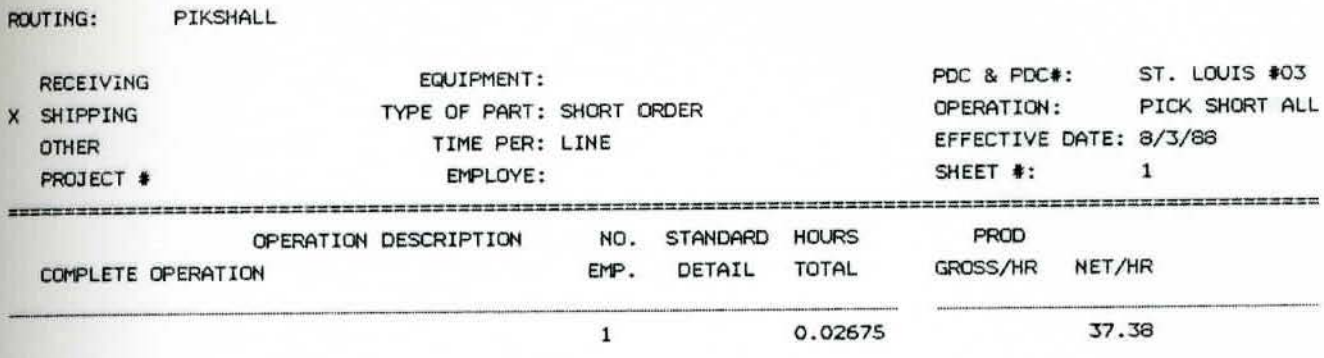

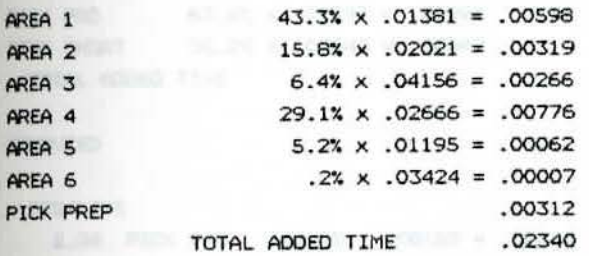

**COMPUTED** 

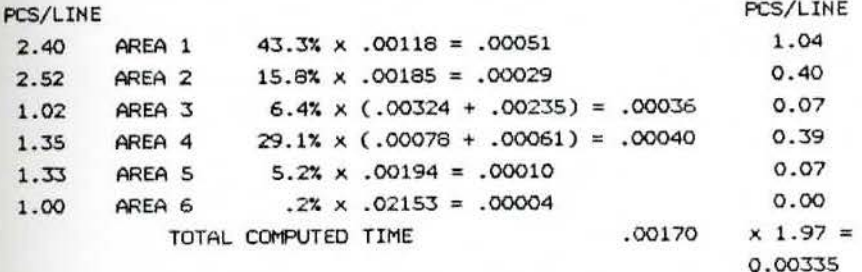

**TOTAL** PCS/LINE= 1.97

OPER. APP.

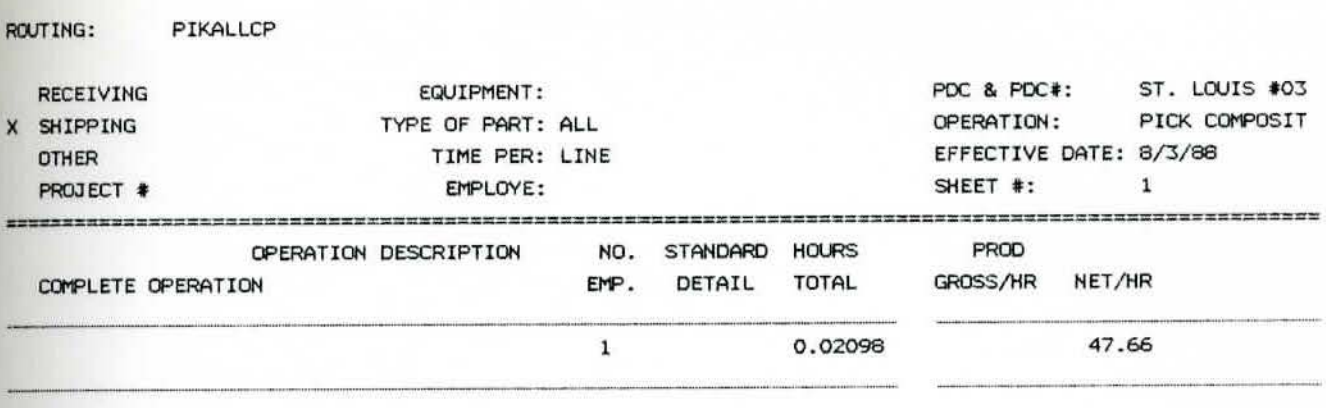

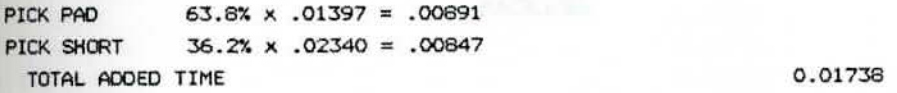

#### **COMPUTED**

per and the tree day and their tree base

<u>has you want only not you will be him</u>

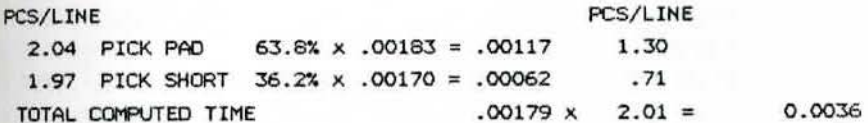

TOTAL **PCS/LINE= 2.01** 

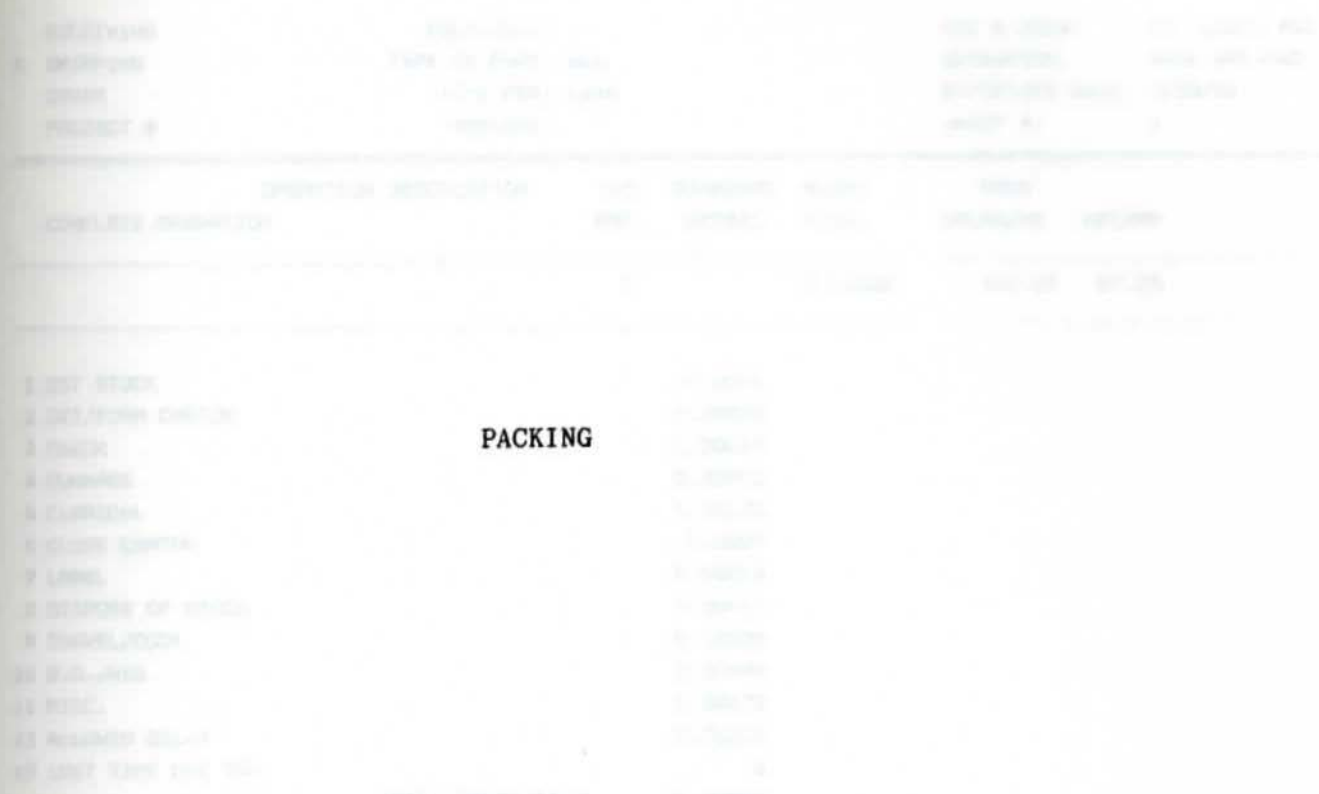

PDC & PDC#: ST. LOUIS #03 EQUIPMENT: RECEIVING OPERATION: PACK RPD-PAD TYPE OF PART: ALL X SHIPPING EFFECTIVE DATE: 7/28/66 TIME PER: LINE OTHER EMPLOYE: SHEET #:  $\mathbf{1}$ PROJECT # NO. STANDARD HOURS OPERATION DESCRIPTION PROD GROSS/HR NET/HR EMP. DETAIL TOTAL COMPLETE OPERATION 0.01028 107.07 97.28  $\mathbf{1}$ 0.0001 1 GET STOCK 0.00075 2 GET/FORM CARTON 0.00017 3 CHECK 0.00003 4 DUNNAGE 5 CLERICAL 0.00173 0.0007 6 CLOSE CARTON 0.00054 7 LABEL 0.00011 8 DISPOSE OF STOCK 0.00029 9 TRAVEL/DOCK 0.00044 10 B.O./NES. 0.00172 11 MISC. 12 ALLOWED DELAY 0.00204  $\circ$ 13 LOST TIME DUE TO: TOTAL ADDED TIME 0.00862 0.00087 0.00949 SHIFT ALLOWANCE 0.00038 14 PACK/CONSOLIDATE  $\circ$ 15  $\circ$ 16  $\circ$ 17  $\circ$ 18 SHIFT ALLOWANCE: 0.10092 19  $\circ$  $\circ$ 20 TOTAL COMPUTED TIME 0.00038 0.00004 0.00042 SHIFT ALLOWANCE PCS/LINE= 1.89 

COMBINED COMPUTED DN & UP TIMES: 0.00042 CONVERTED COMPUTED UP & DN TIMES: ERR

OPER. APP.

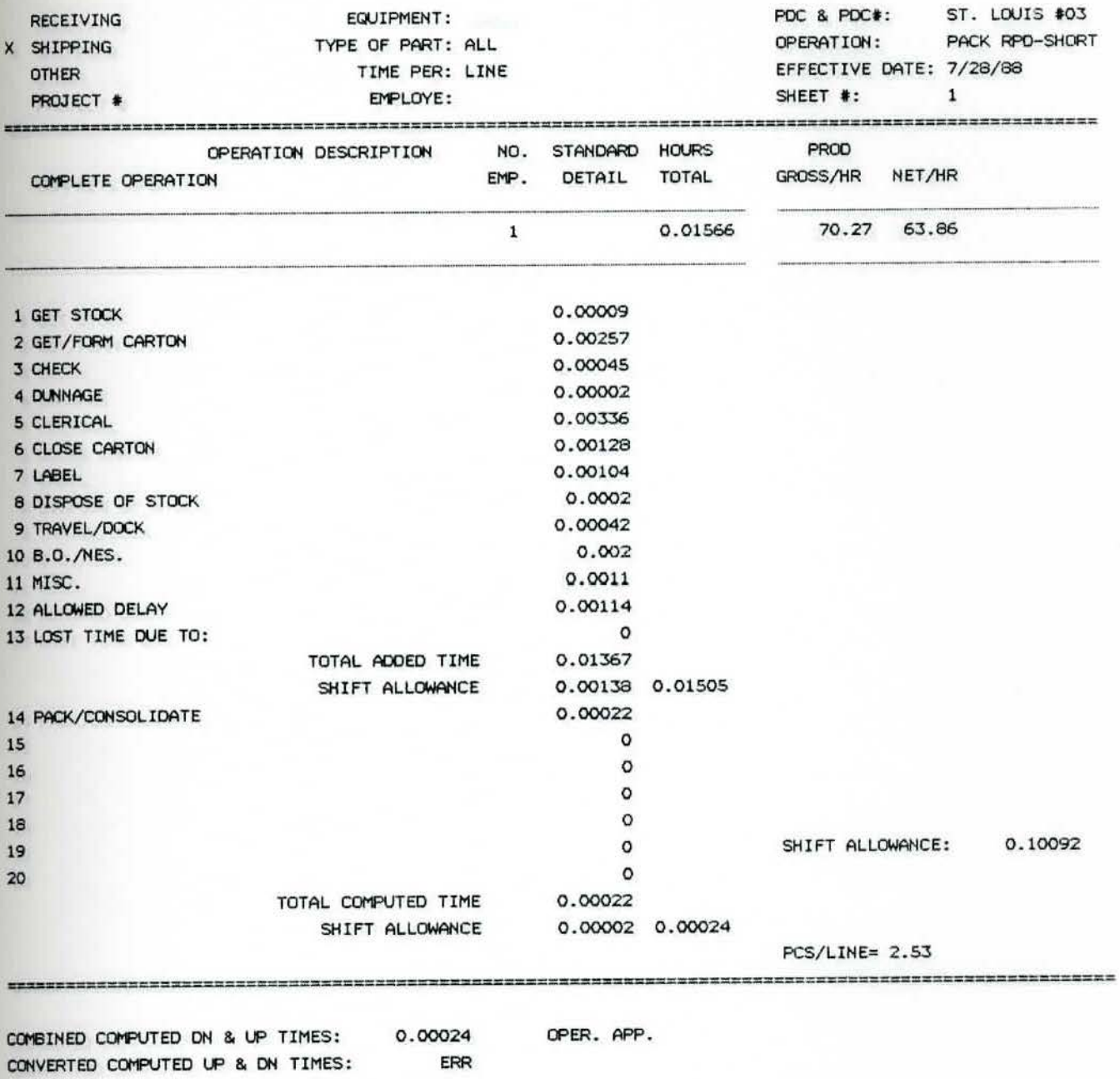

0.00024 ERR

OPER. APP.

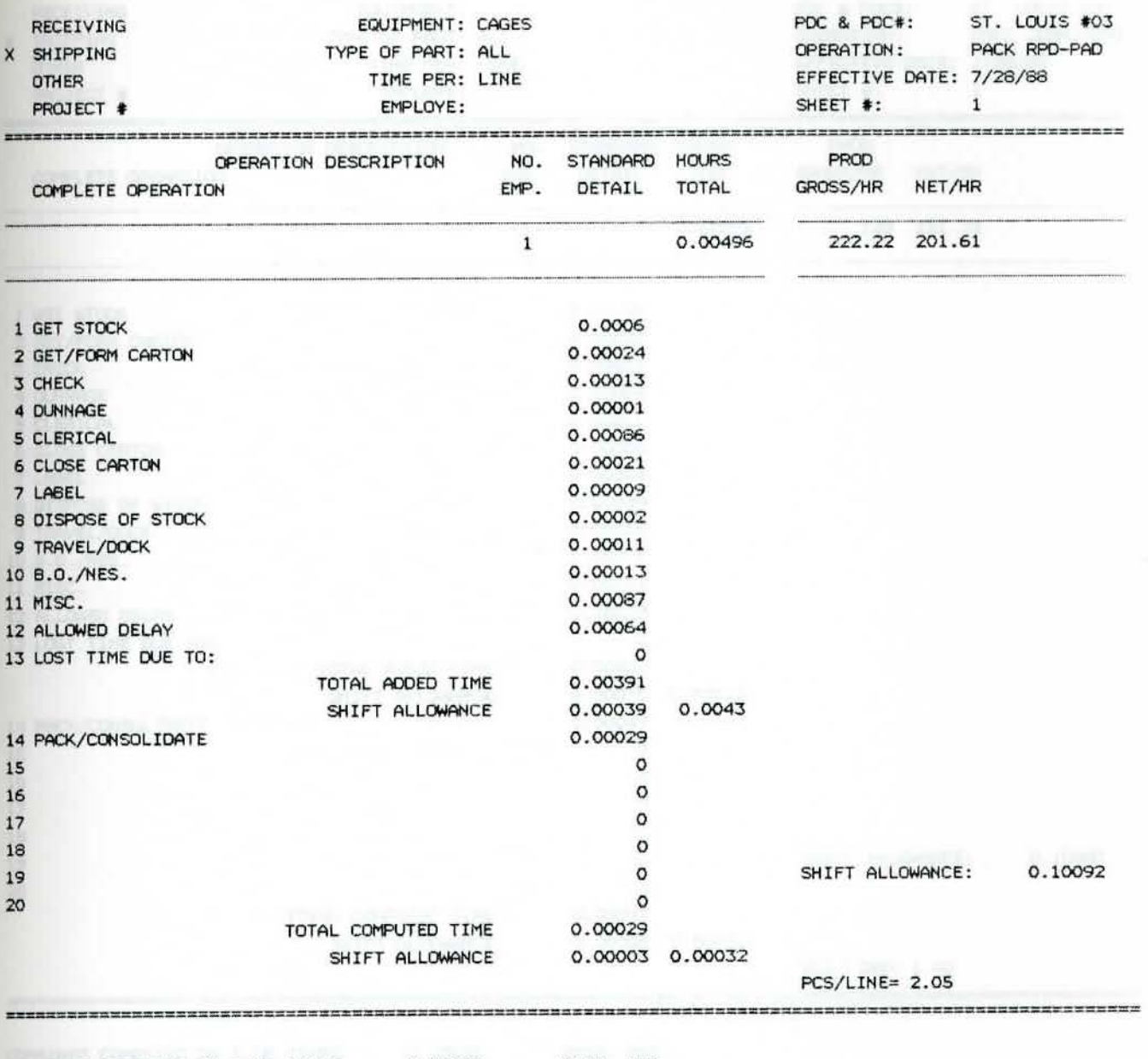

COMBINED COMPUTED DN & UP TIMES: 0.00032 OPER. APP. CONVERTED COMPUTED UP & DN TIMES:

ERR

CONVERTED COMPUTED UP & DN TIMES:

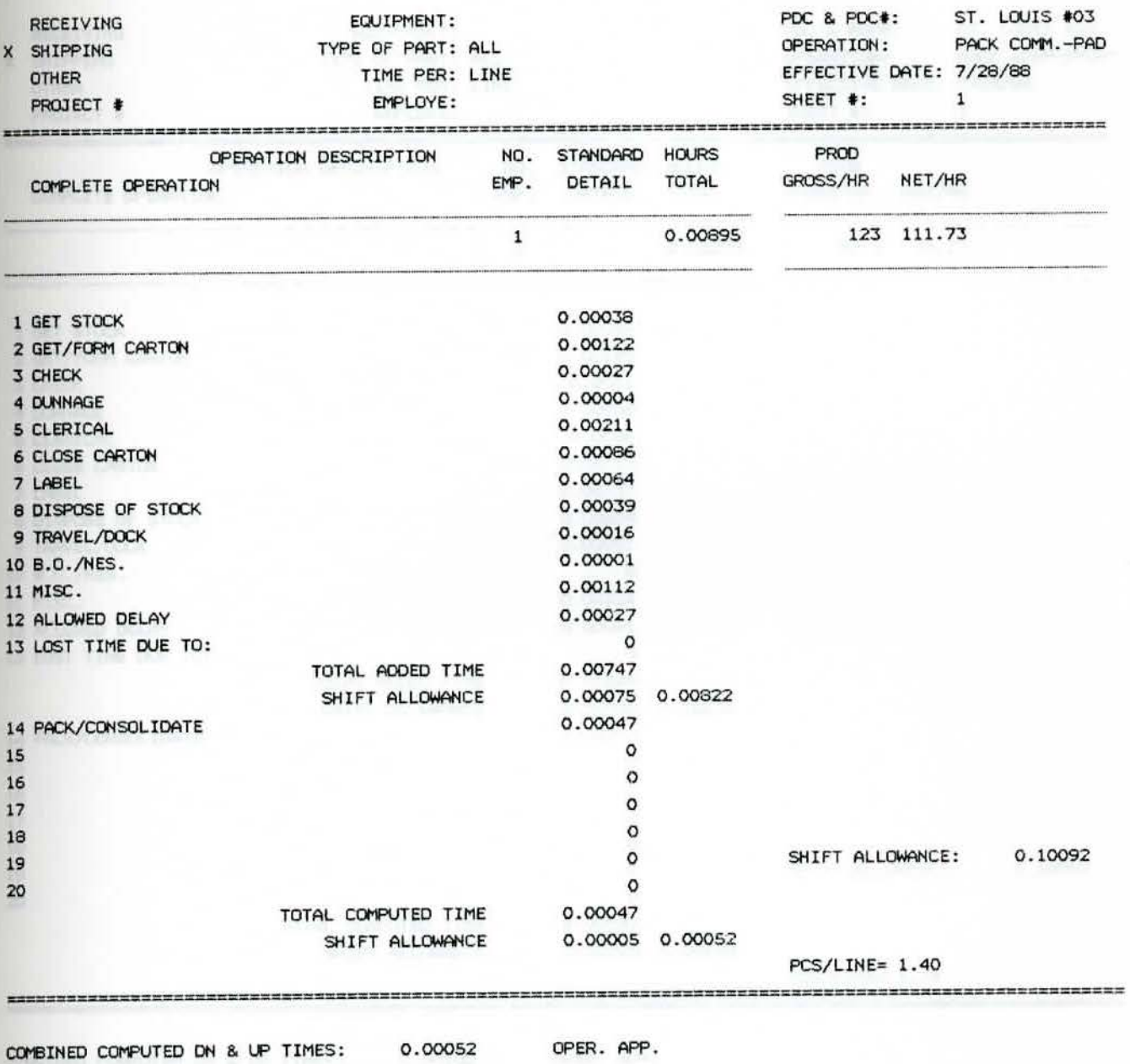

ERR

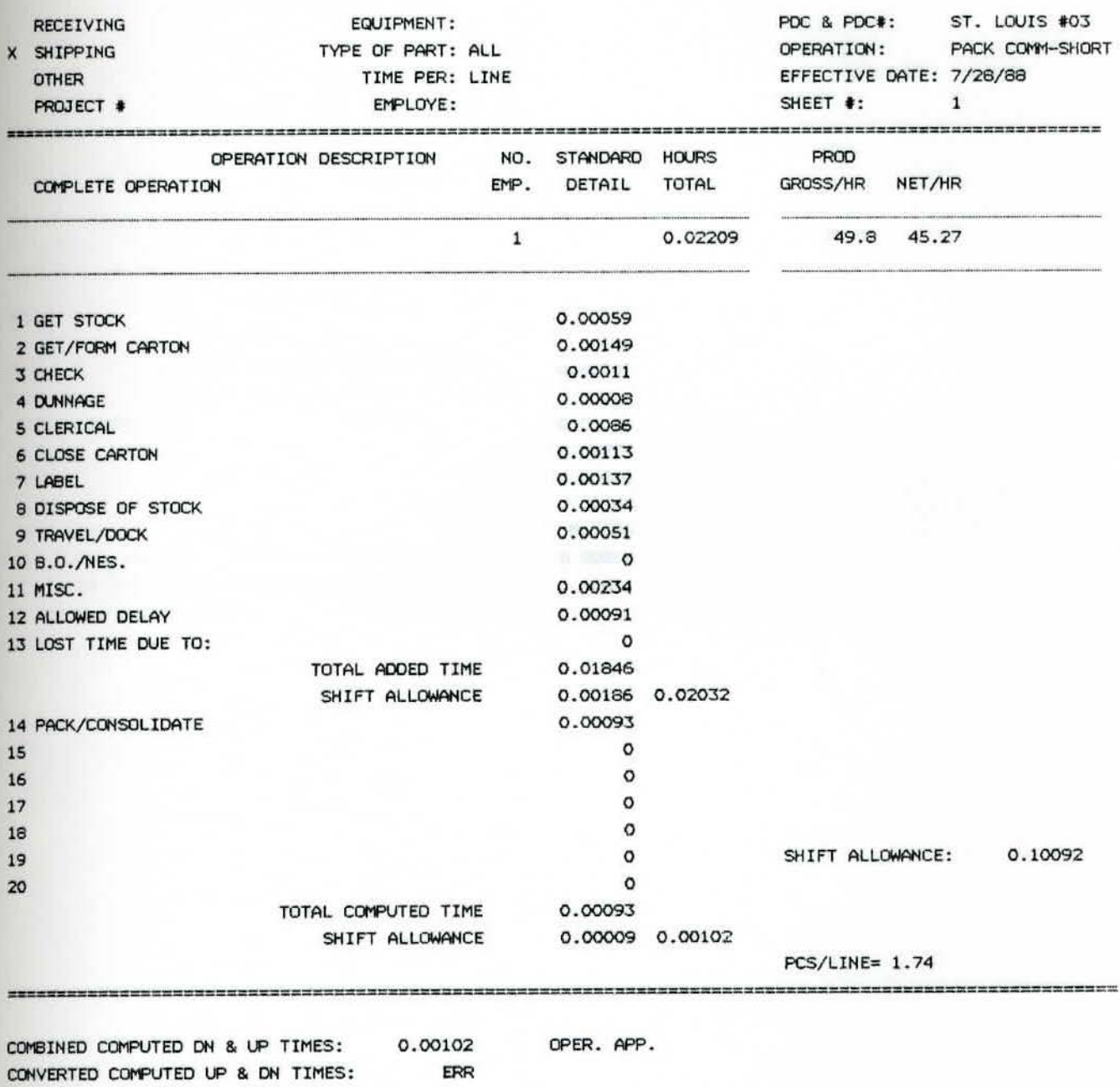

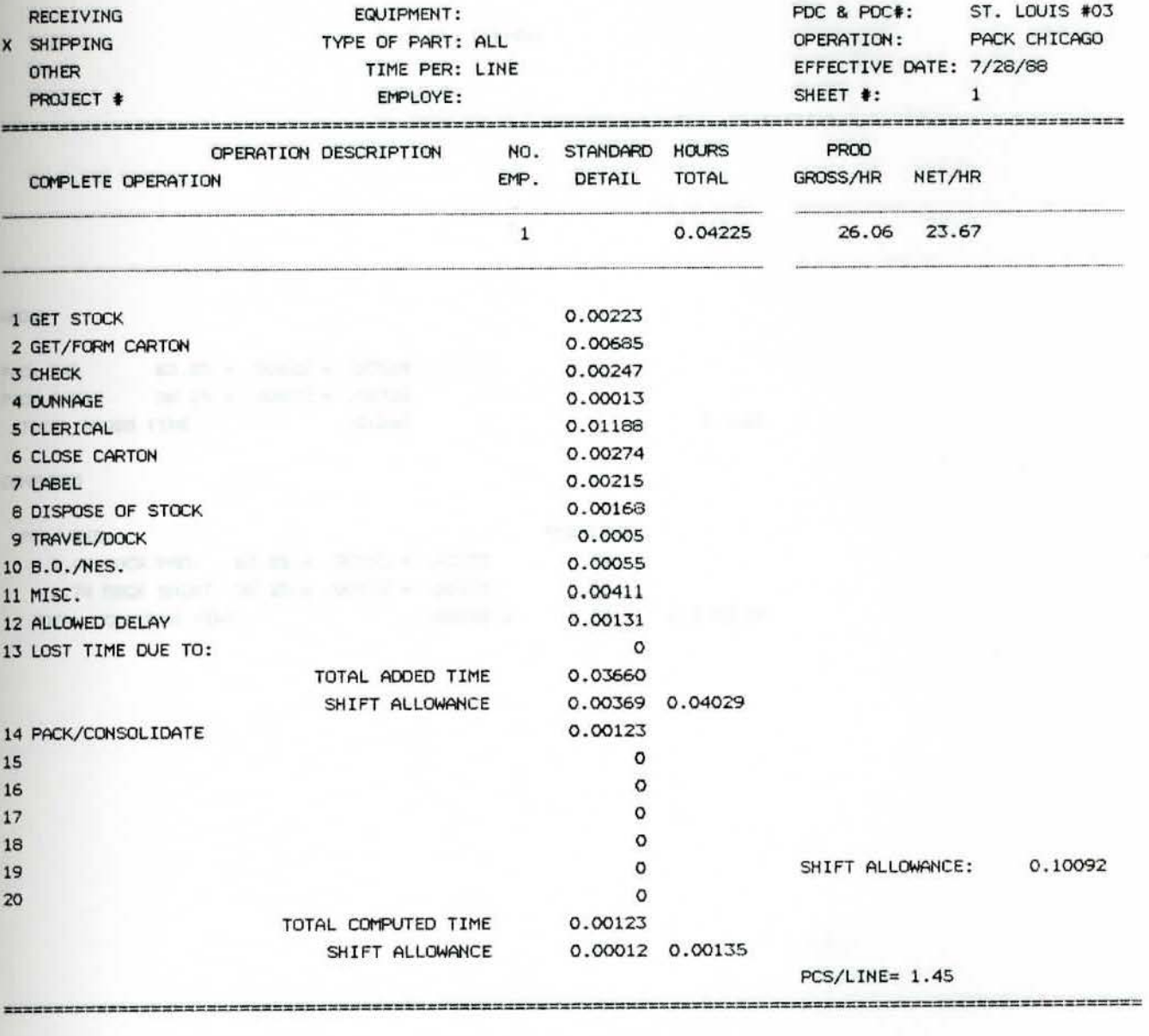

COMBINED COMPUTED DN & UP TIMES: 0.00135 OPER. APP. CONVERTED COMPUTED UP & DN TIMES: ERR

ROUTING:

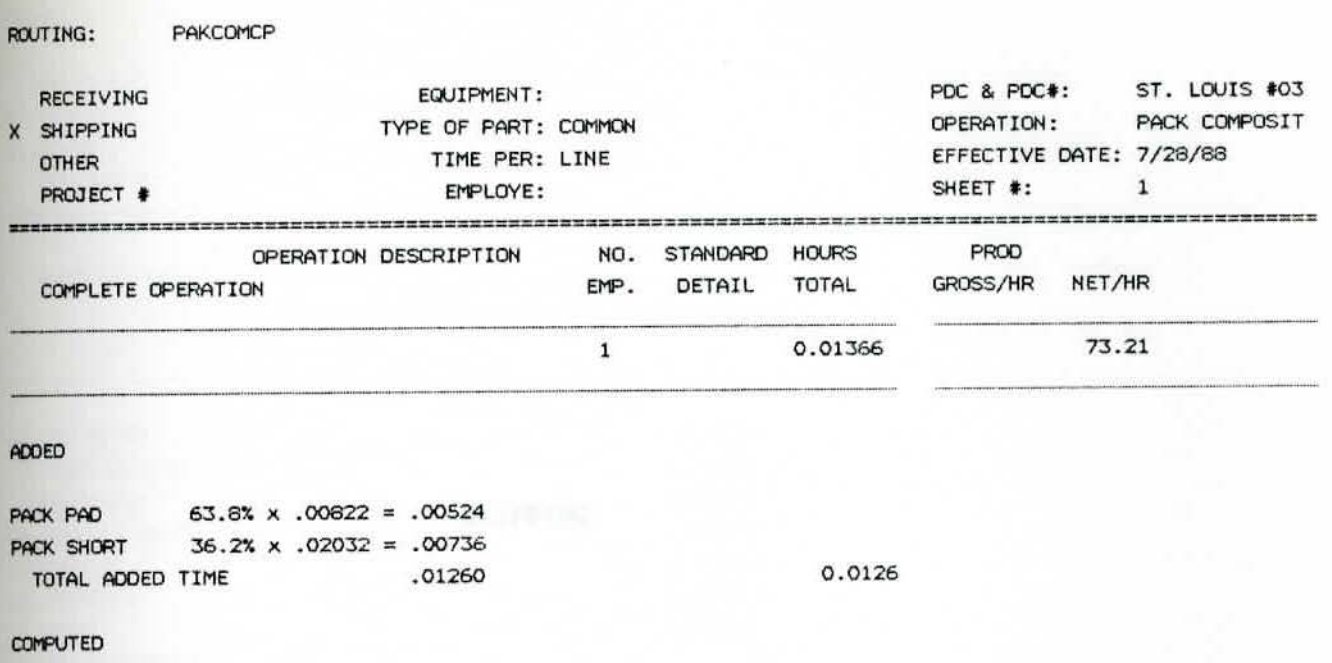

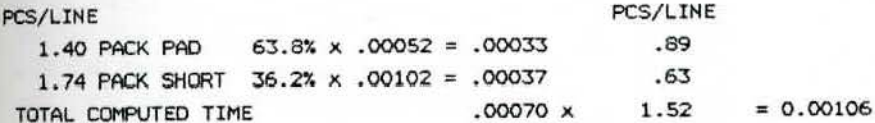

---------------------

 $\sim$ 

========

TOTAL

PCS/LINE= 1.52

OPER. APP.

----------------------

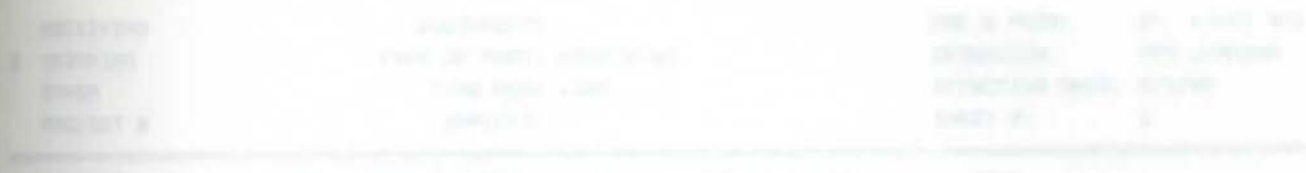

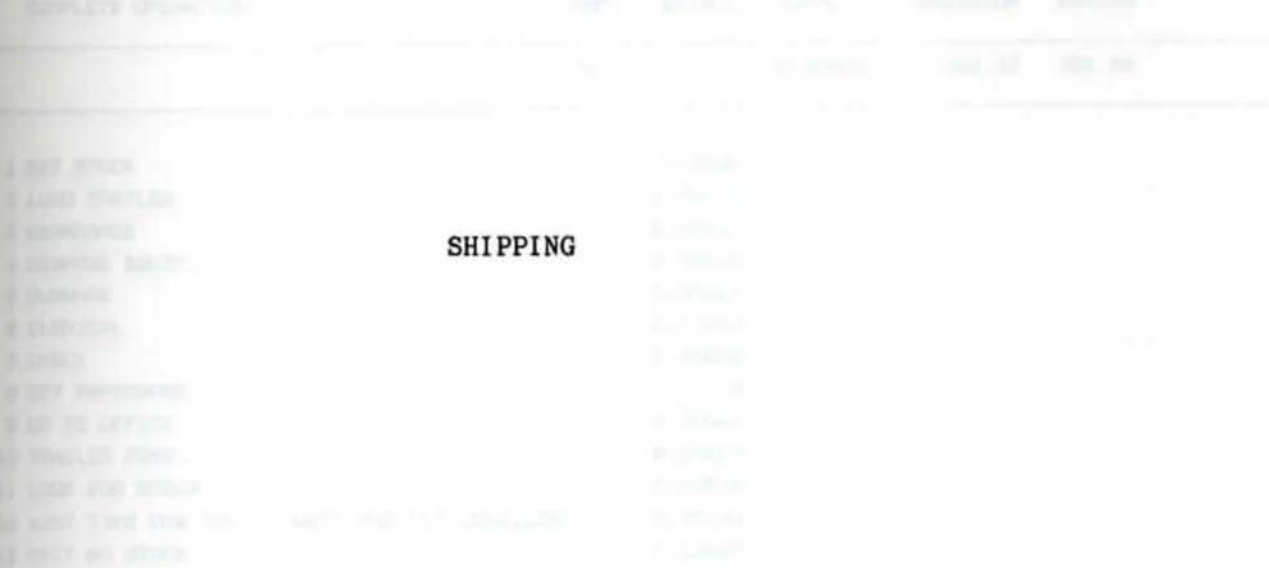

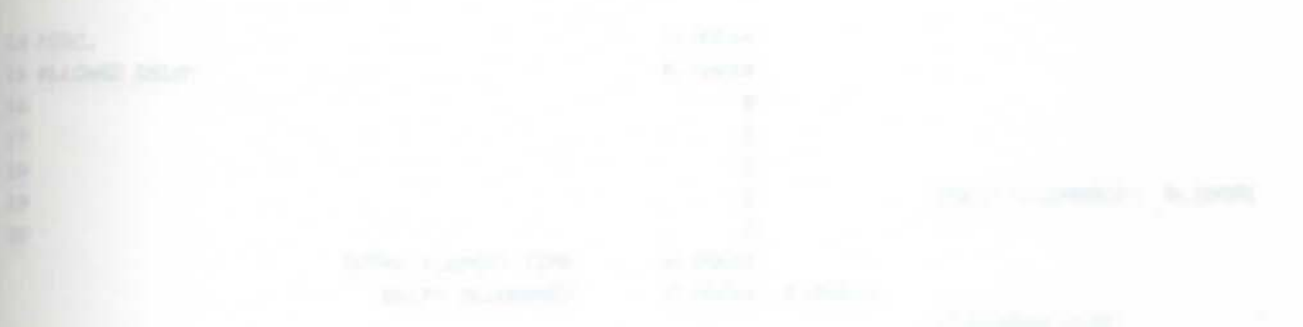

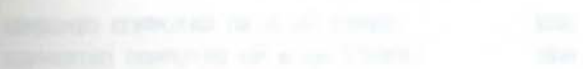

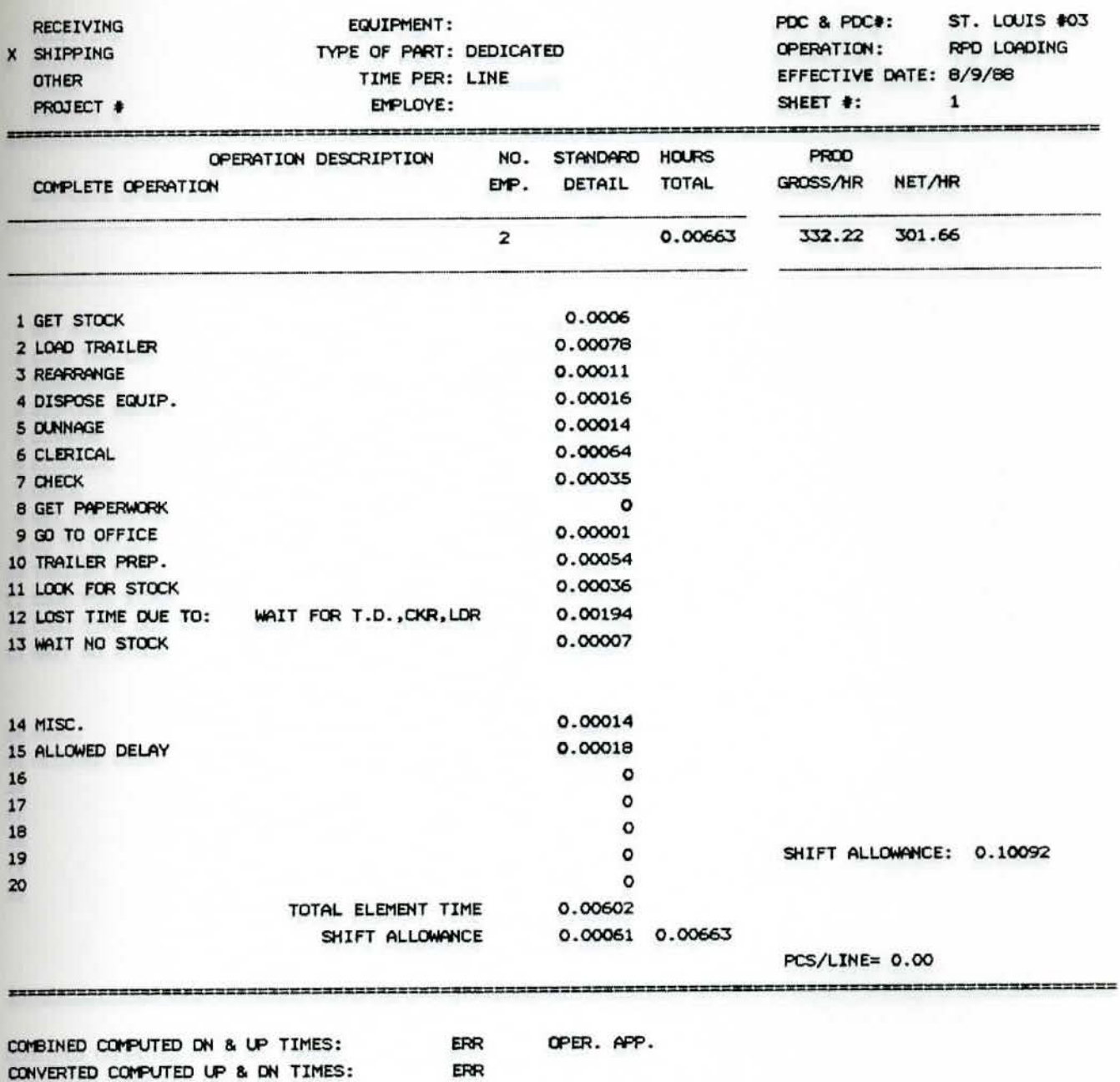

CONVERTED COMPUTED UP & DN TIMES:

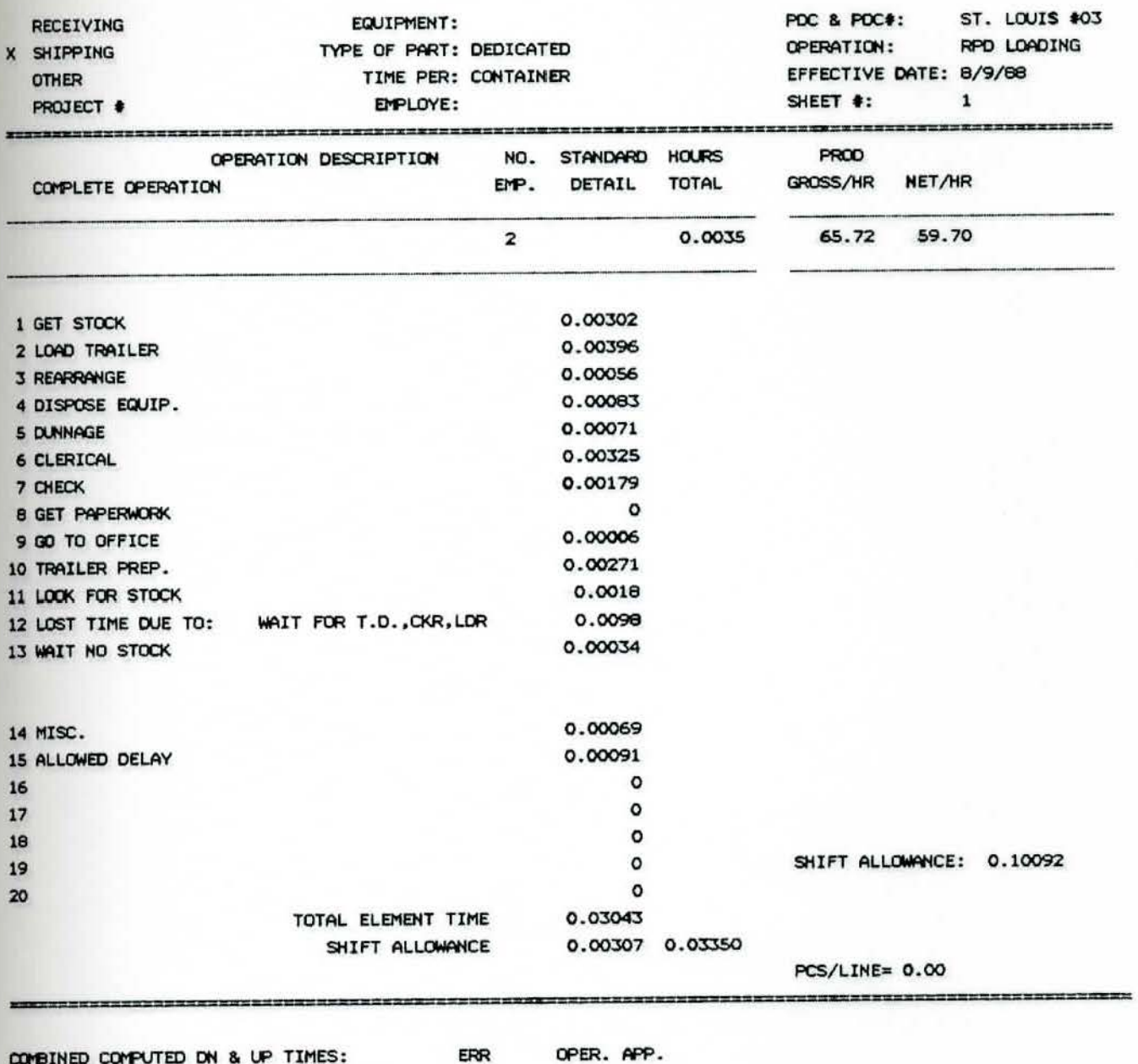

ERR

CONVERTED COMPUTED UP & DN TIMES:

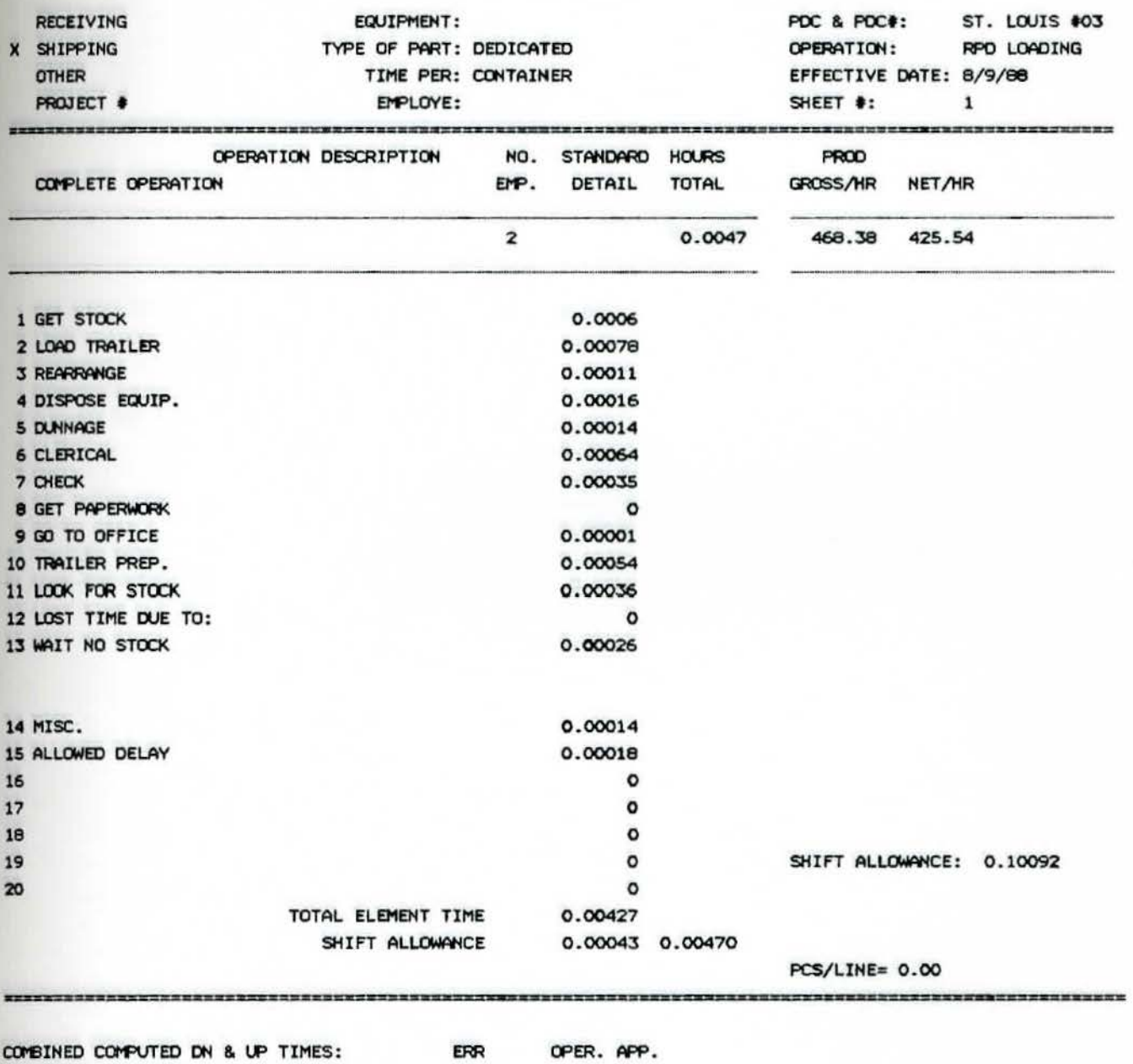

ERR

CONVERTED COMPUTED UP & DN TIMES:

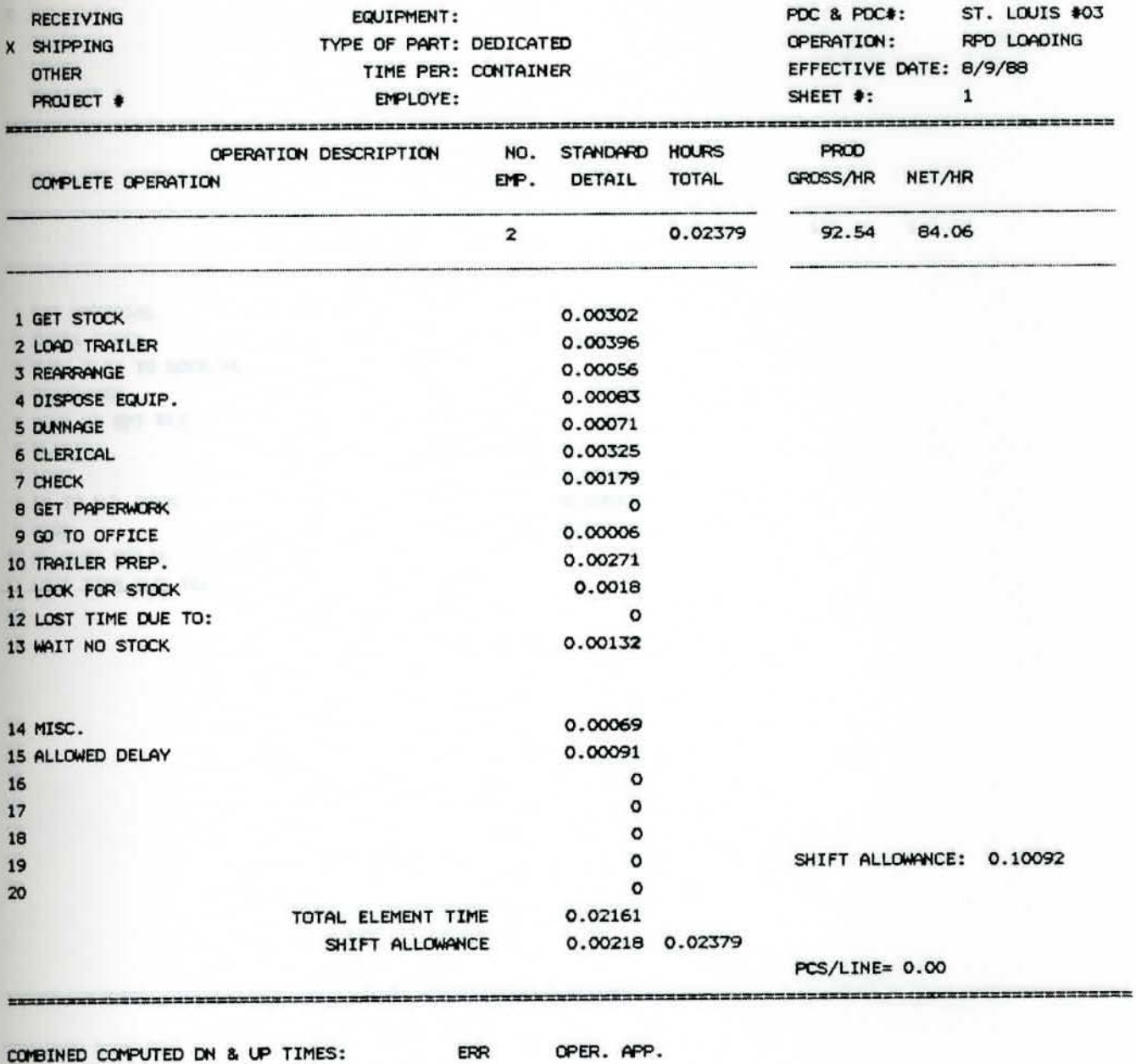

ERR

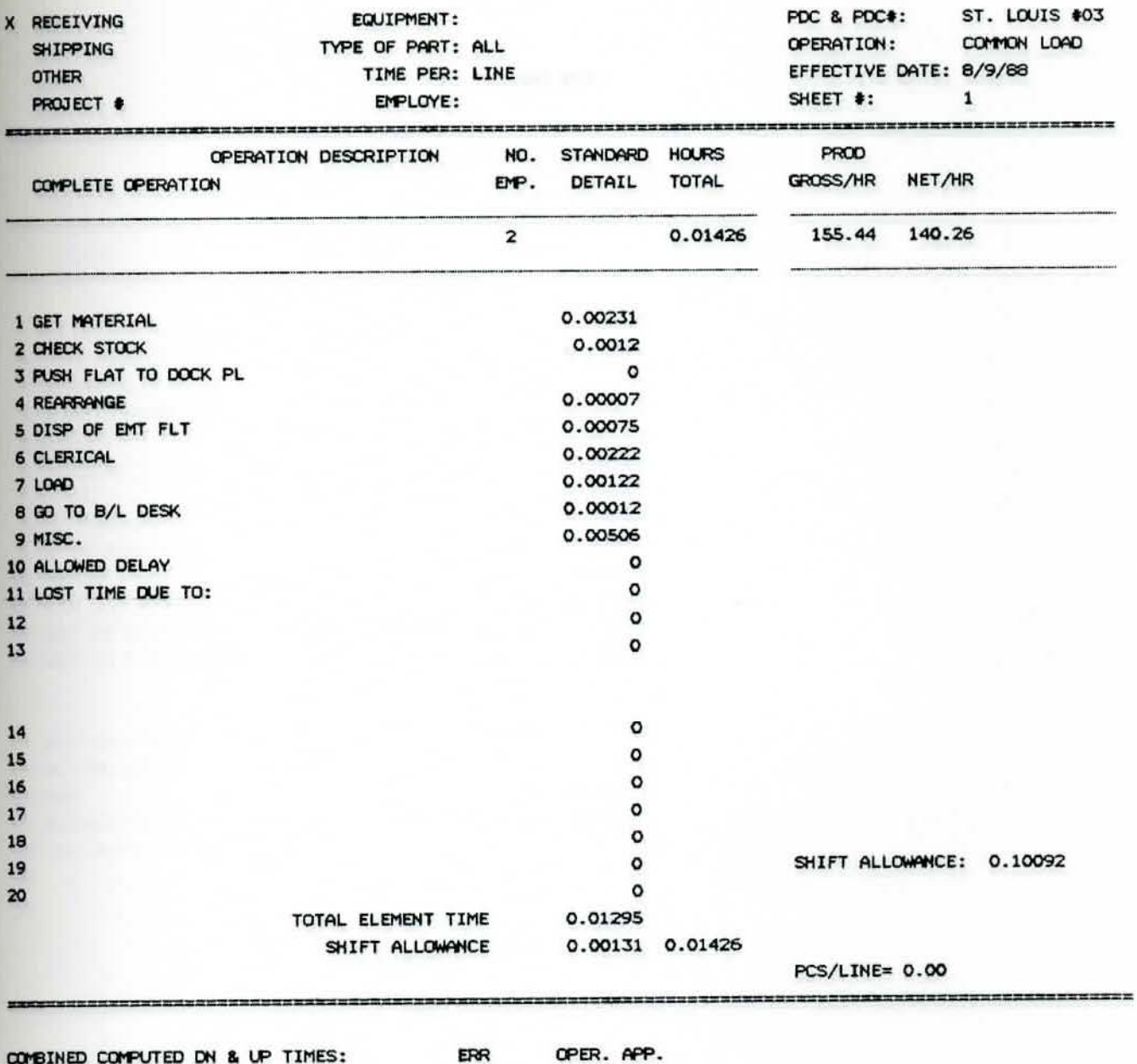

ERR

CONVERTED COMPUTED UP & DN TIMES:

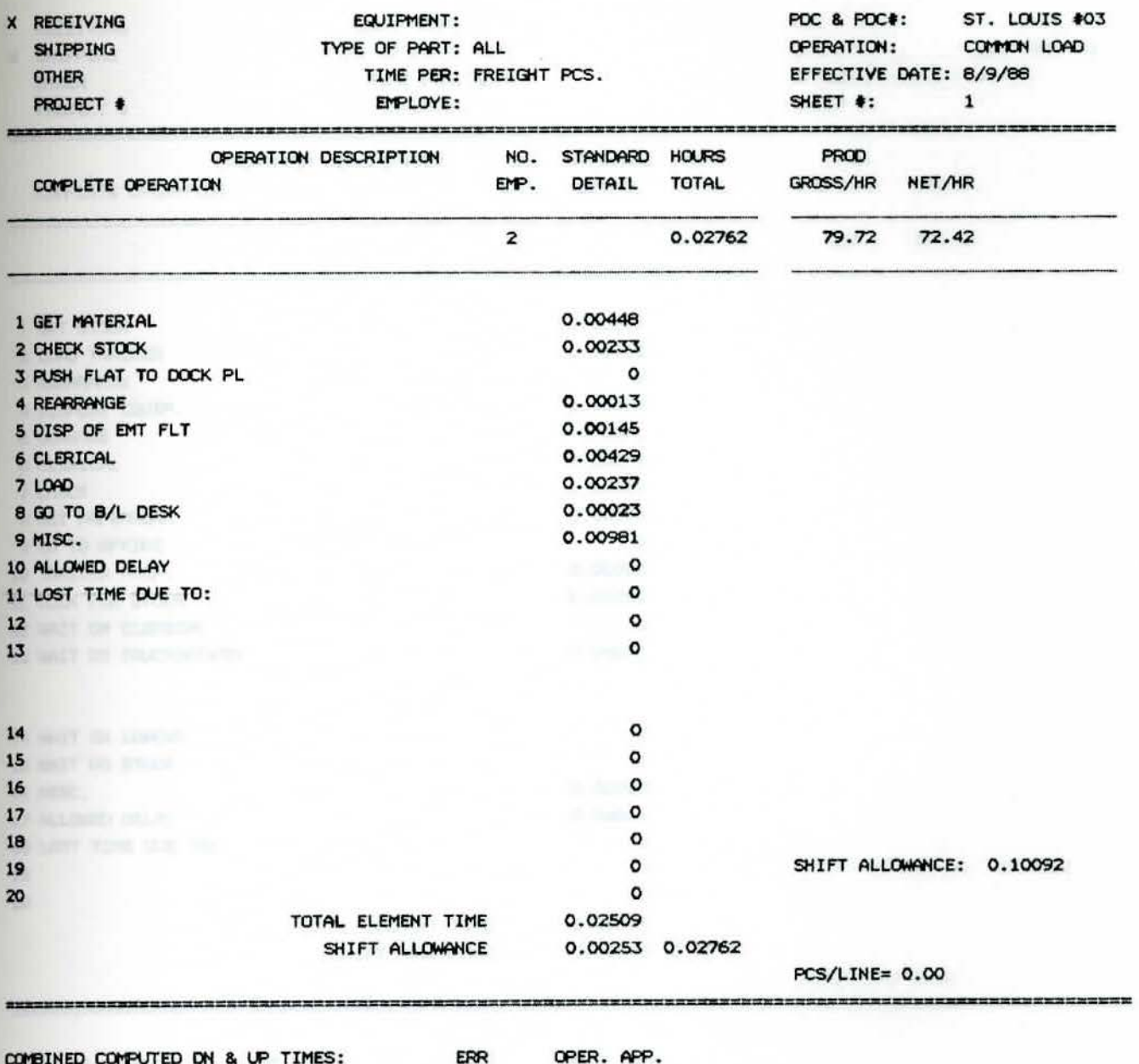

ERR

CONVERTED COMPUTED UP & DN TIMES:

CONVERTED COMPUTED UP & DN TIMES:

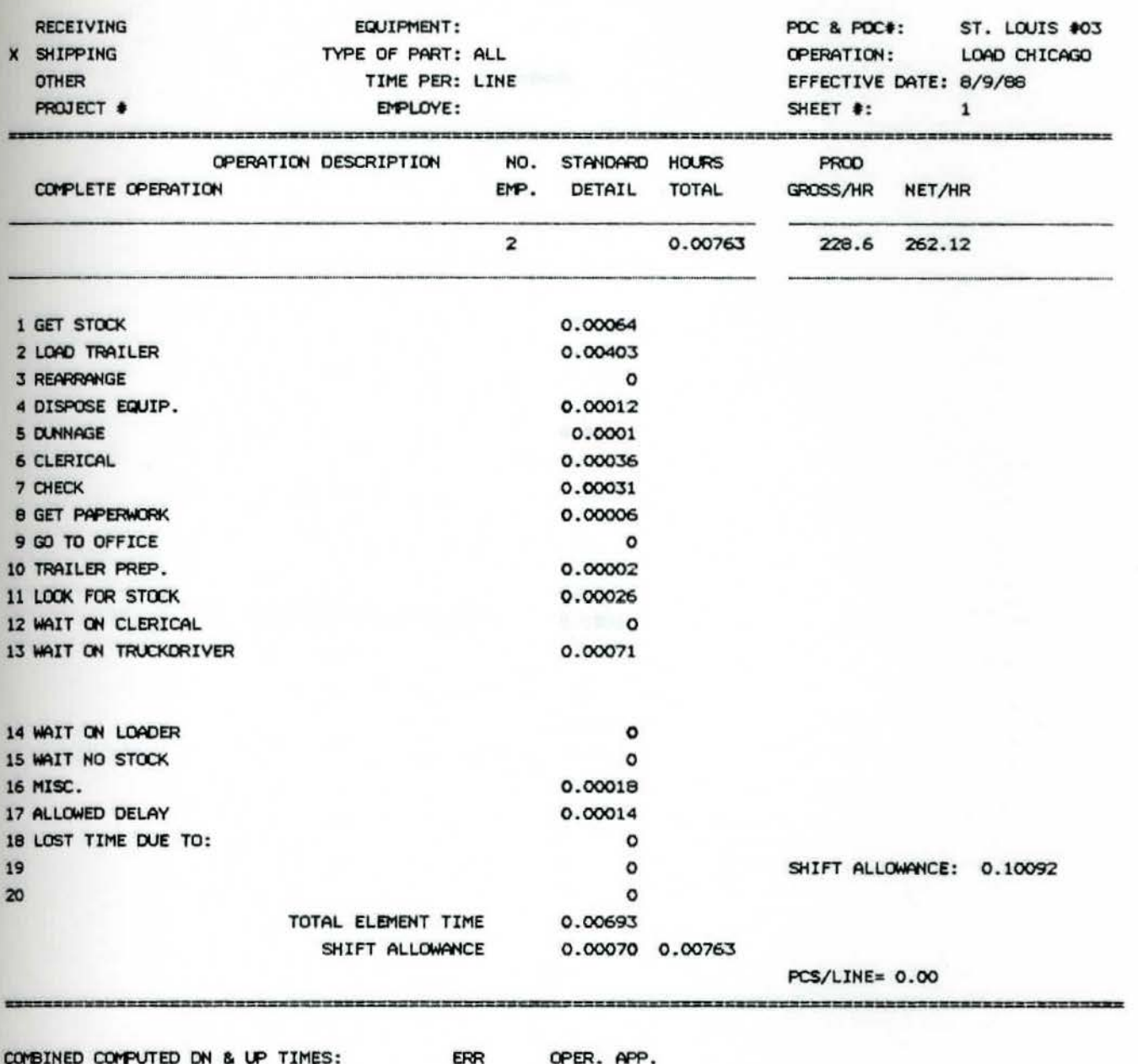

ERR

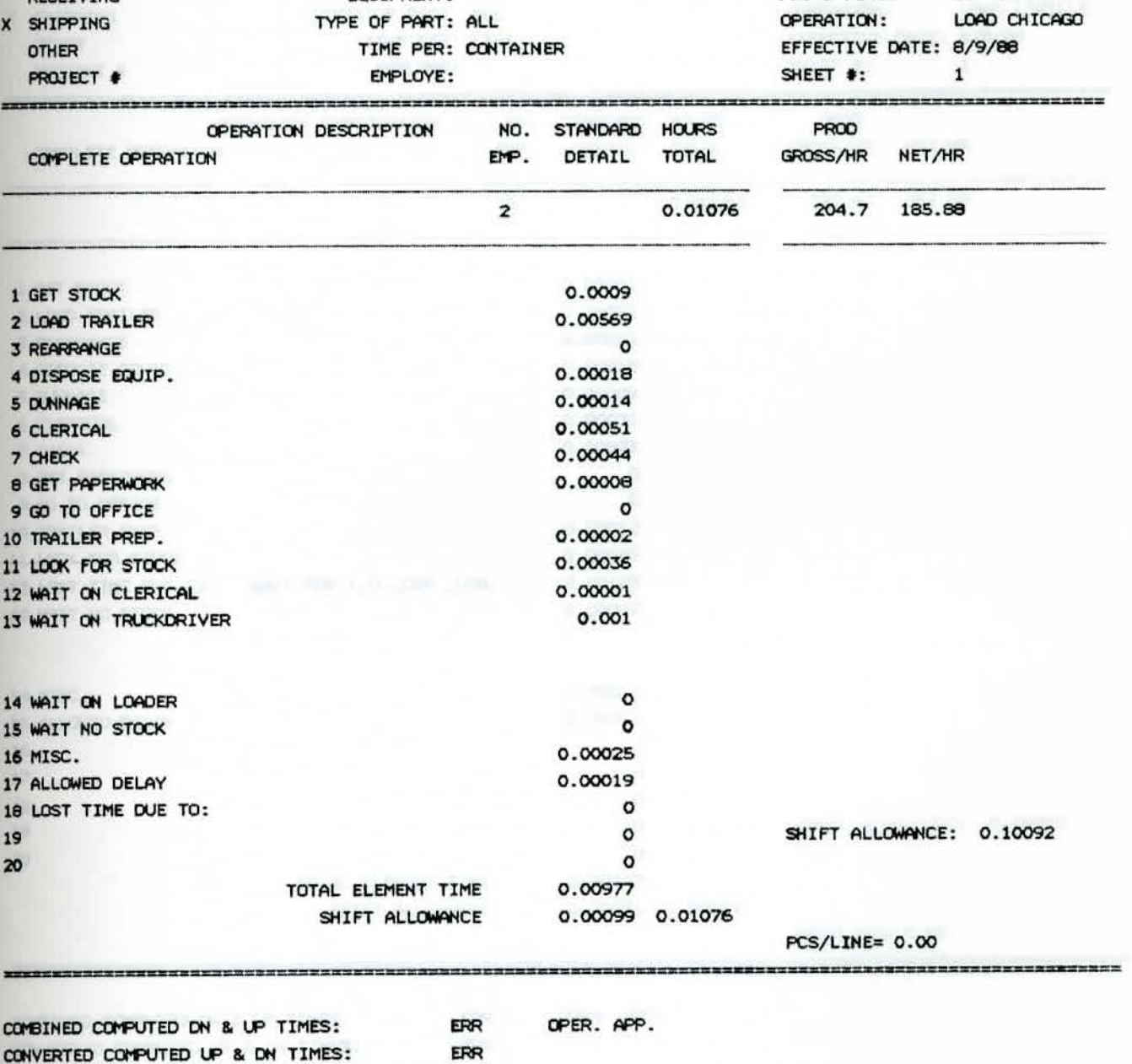

**EQUIPMENT:** 

TYPE OF PART: ALL

ROUTING:

RECEIVING

X SHIPPING

PDC & PDC#: ST. LOUIS #03

LOAD CHICAGO

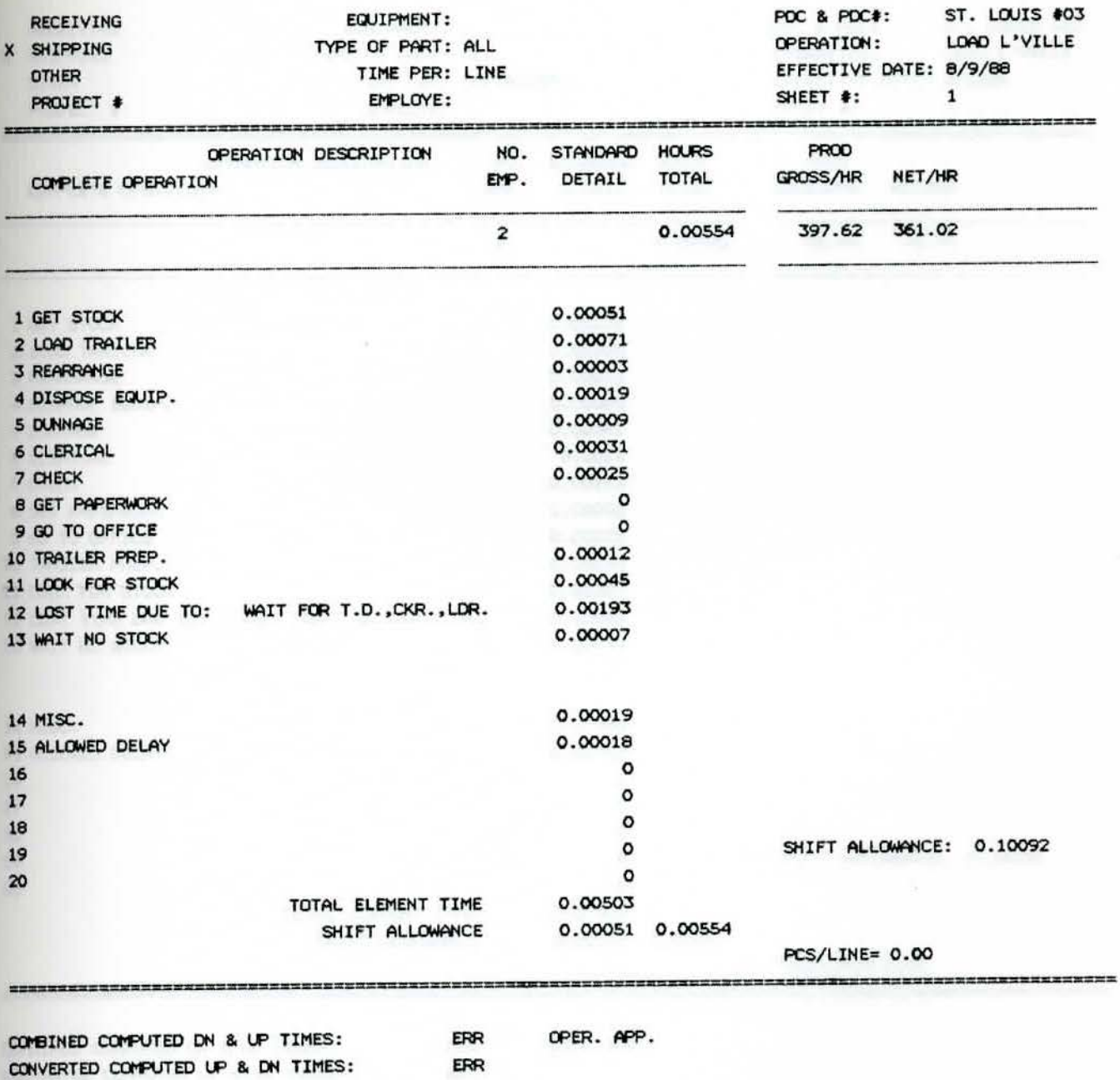

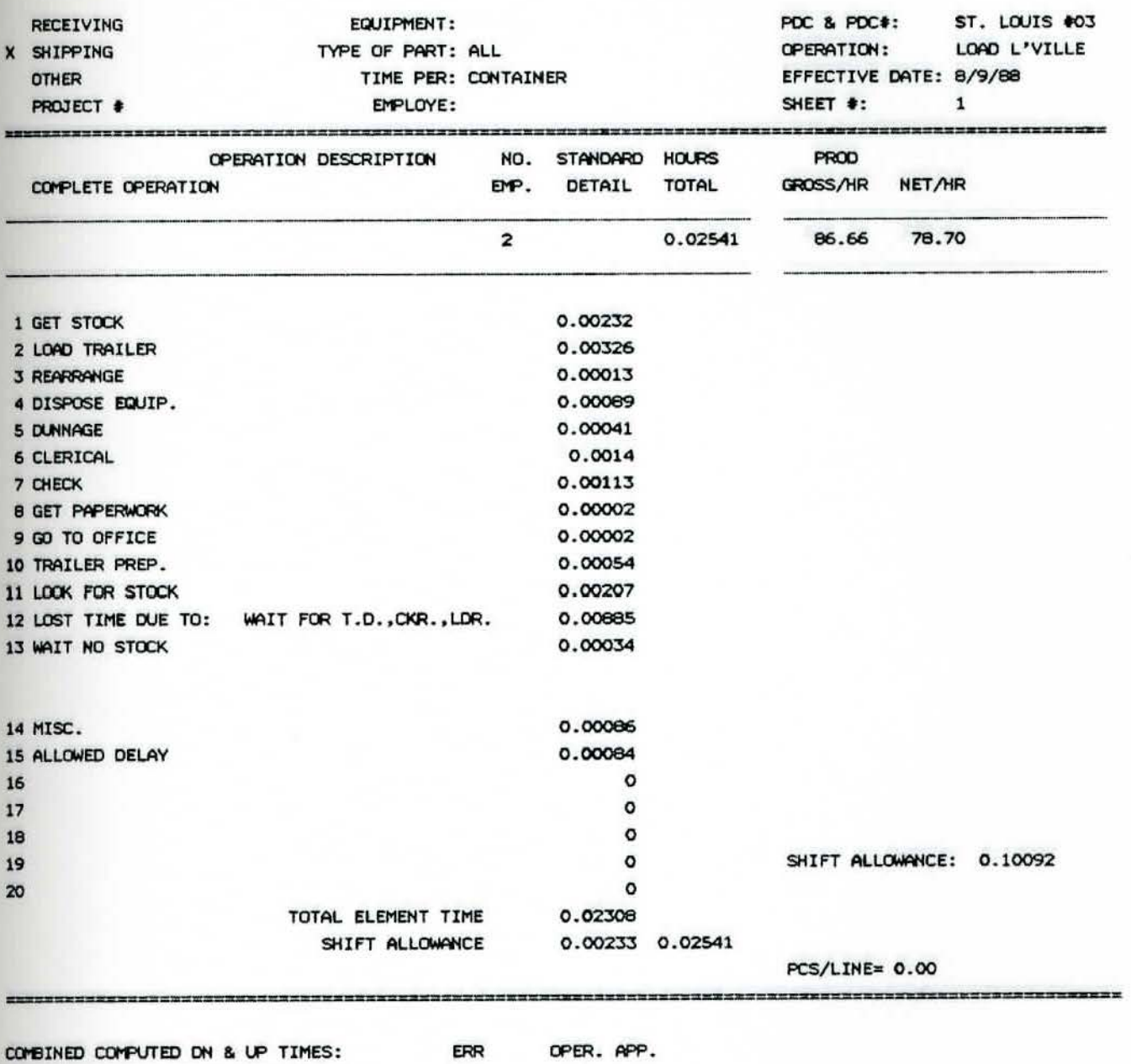

170

ERR ERR

CONVERTED COMPUTED UP & DN TIMES:

UPER. APP.

CONVERTED COMPUTED UP & ON TIMES:

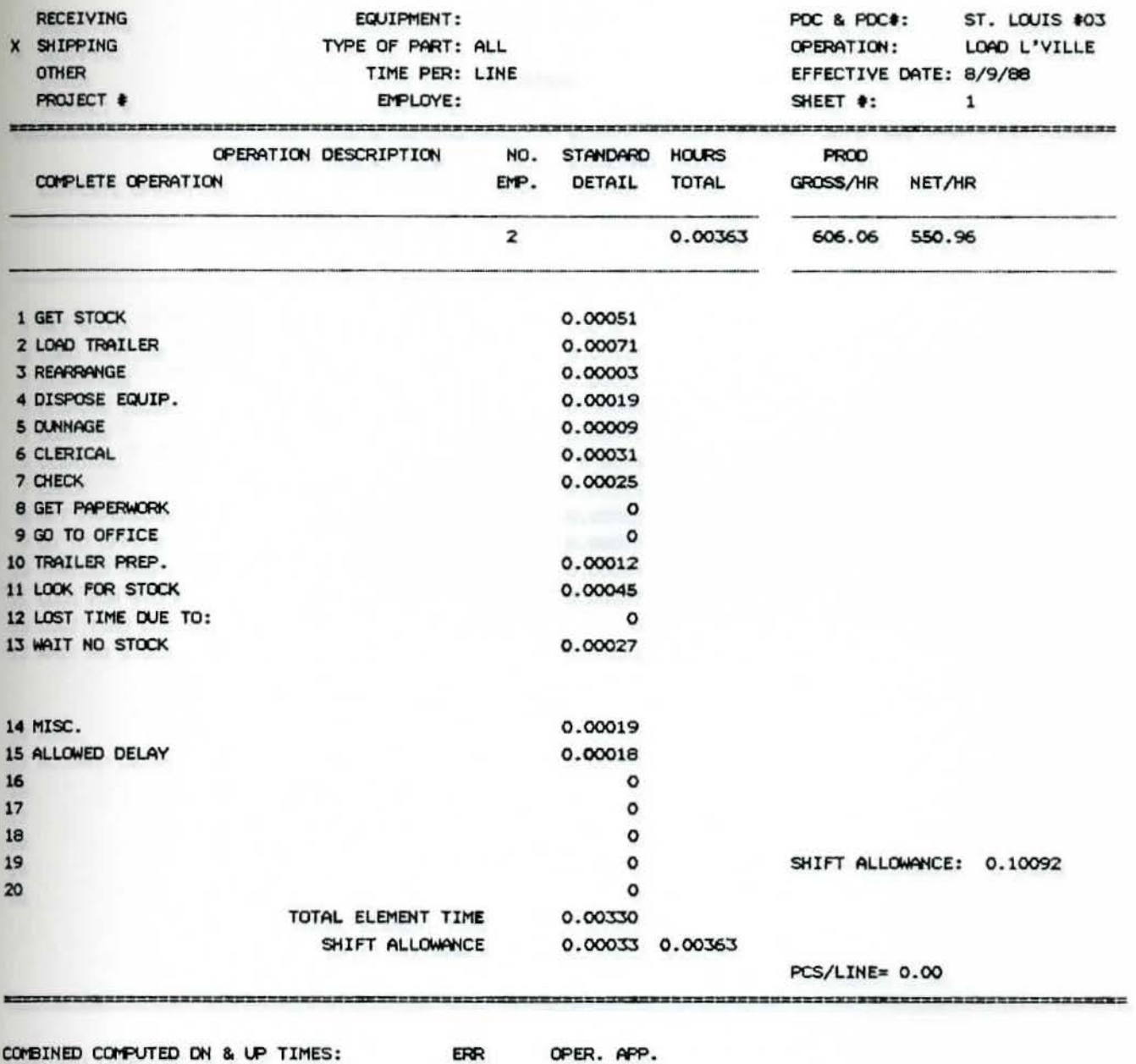

ERR

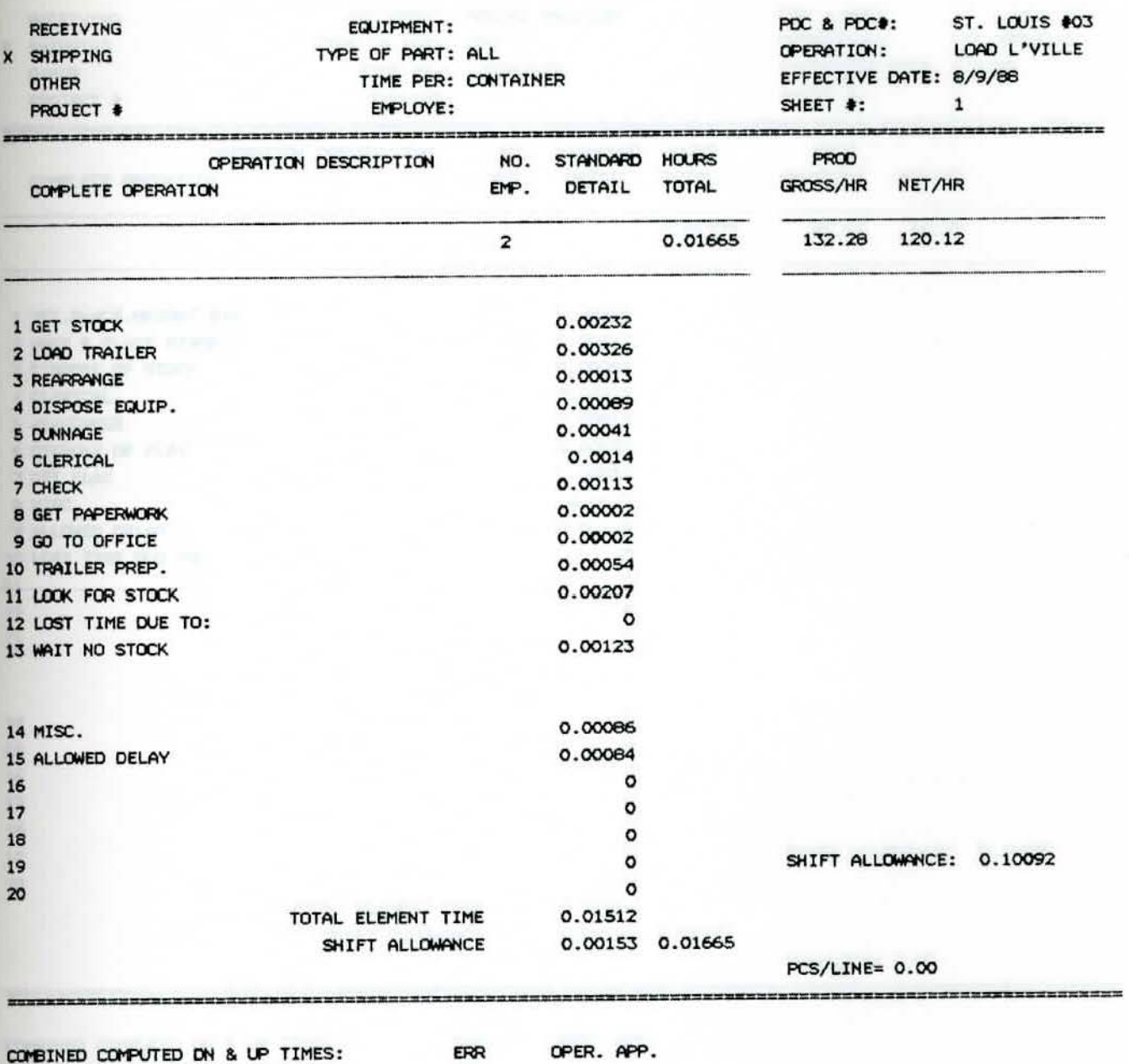

COMBINED COMPUTED ON & UP TIMES: CONVERTED COMPUTED UP & DN TIMES:

ERR
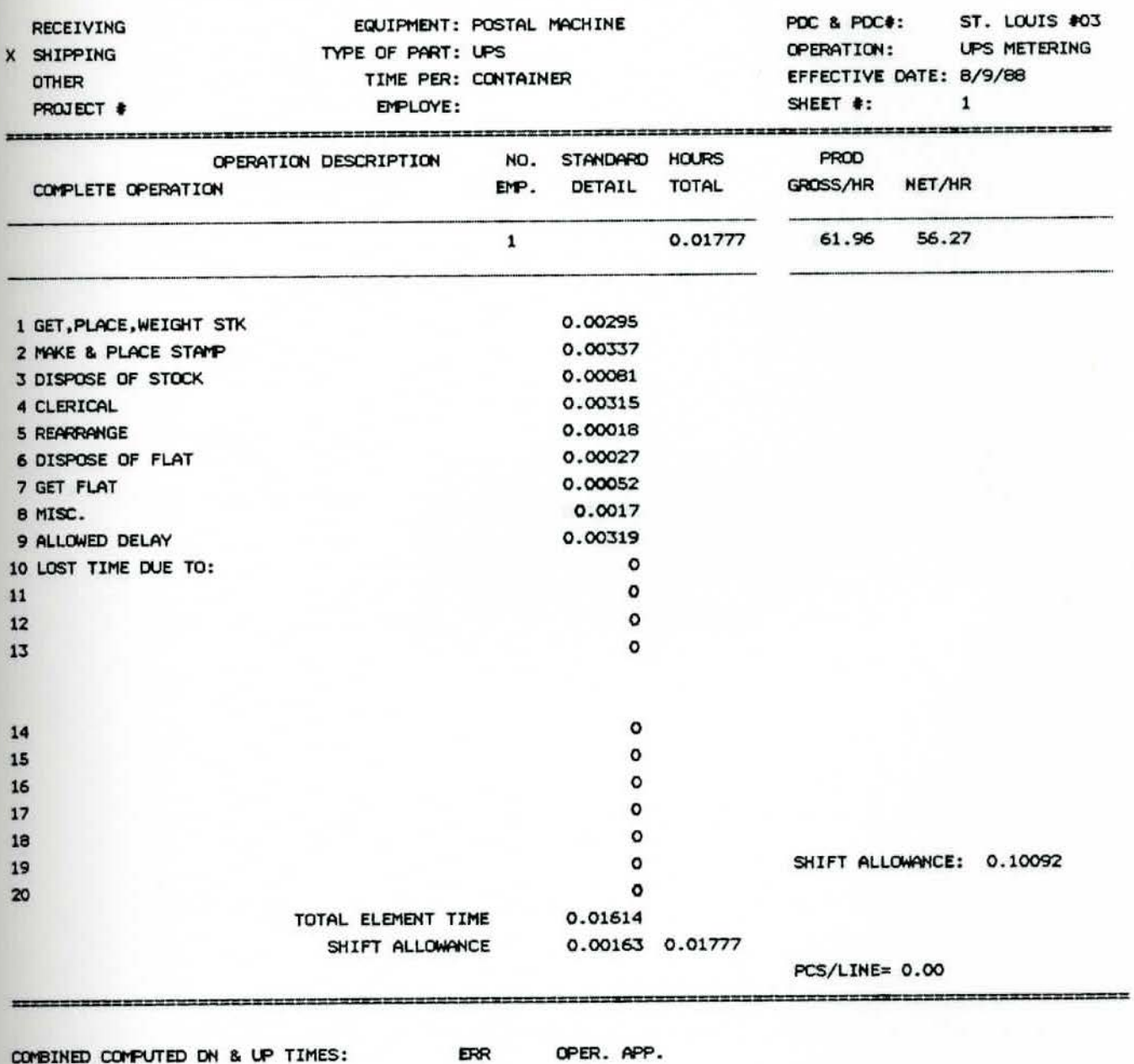

ERR

CONVERTED COMPUTED UP & ON TIMES:

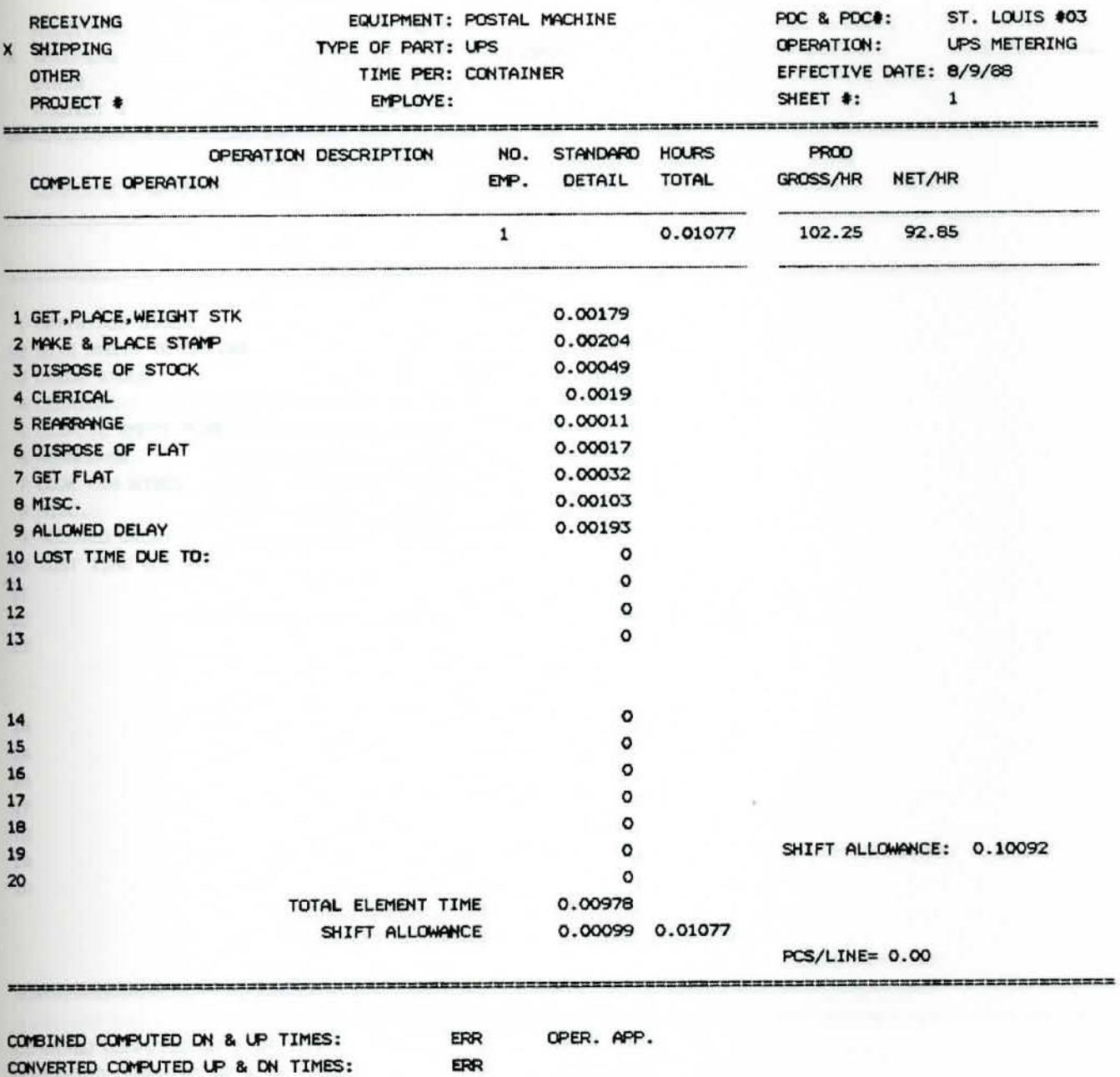

ERR

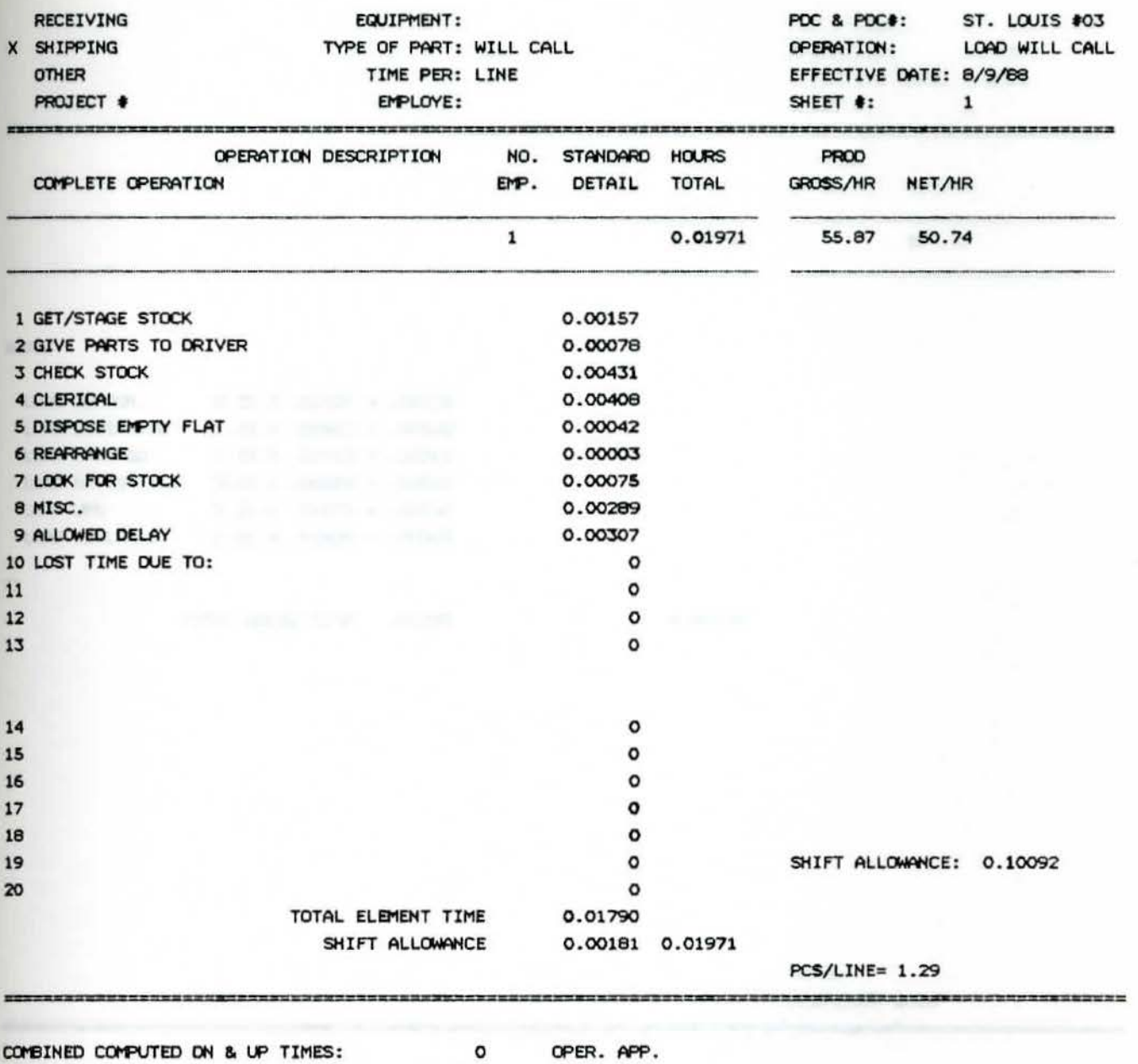

CONVERTED COMPUTED UP & DN TIMES: ERR

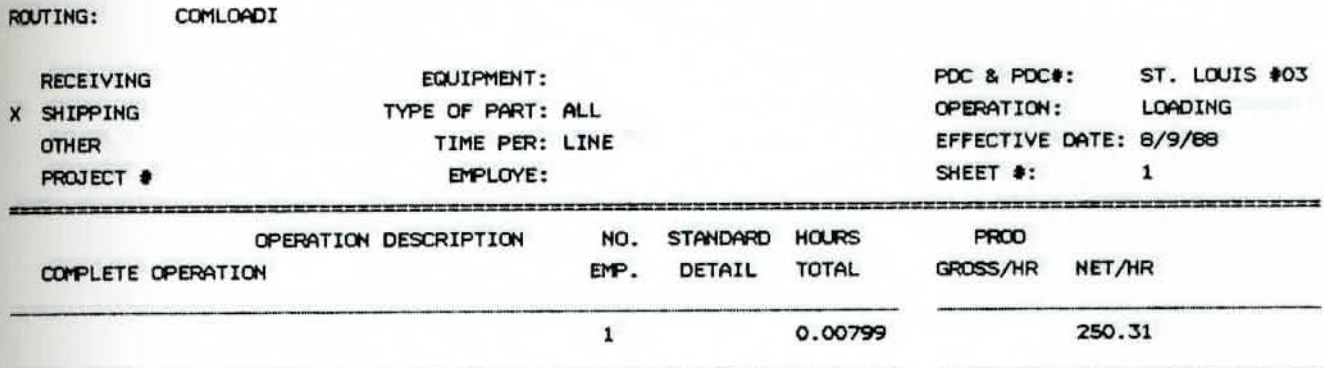

ADDED

\*\*\*\*\*\*\*\*\*\*\*

--------------

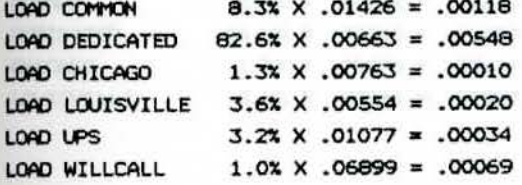

TOTAL ADDED TIME .00799

0.00799

**TOTAL** PCS/LINE= 0.00

 $=$ 

OPER. APP.

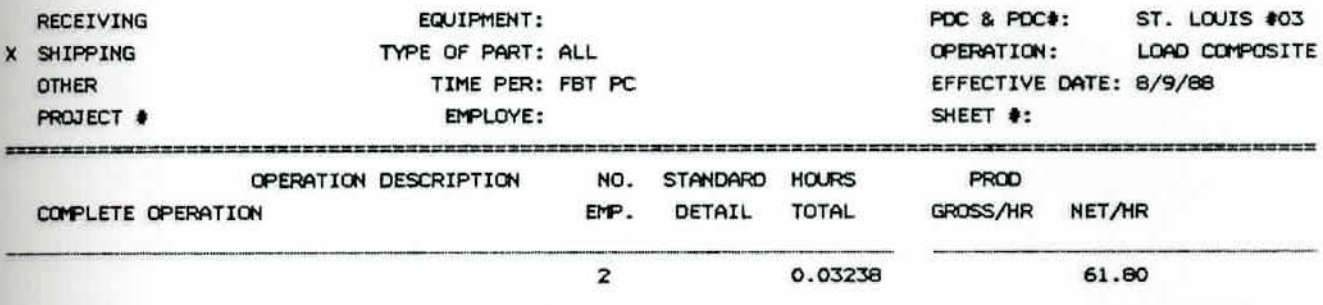

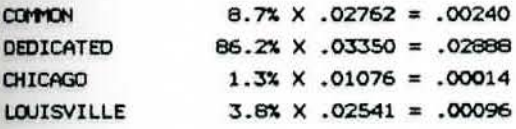

0.03238

TOTAL PCS/LINE= ---------

OPER. APP.

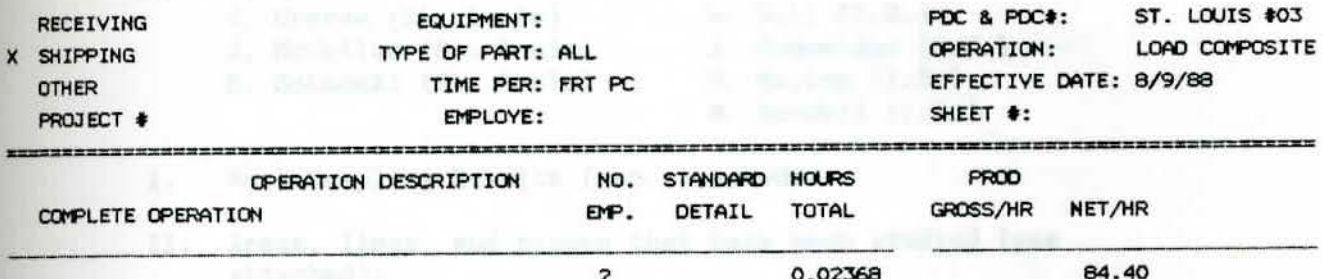

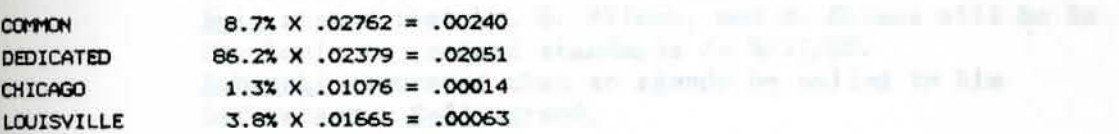

and . The land with a subscribe the **0.02368** are first facility

shades following that ploining cities a termin in not sending

the first that the first section of the first to **TOTAL PCS/LINE=** 

OPER. APP.

#### MEMO TO FILE

Subject: Meeting in St, Louis *103* - Standards **Team** Conclusion

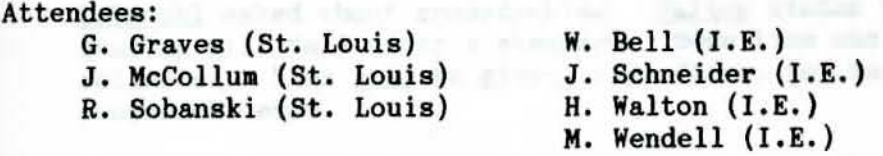

- I, Work Sampling Results (see attached).
- II. Areas, lines, and pieces that have been studied (see attached).

Bell reviewed these with Graves, McCollum and Sobanski, Graves inquired about the impact of these studies on St.<br>Louis as a whole. <u>Bell</u> responded that (at least) St. Louis as a whole. <u>Bell</u> responded that (at least) St.<br>Louis will be better off than Atlanta.<br>Bell stated that he, B. Wilson, and M. Grimes will be in St, Louis to present **standards** on **8/31/88.**  Sobanski requested that an agenda be mailed to him beforehand. Bell agreed.

III. General

Graves couented **that picking with a tugger** is not **working**  out. **Bell and Walton agreed. Lines per** an-hour for both pads and shorts **were compared with** respect to **tugger pick**  vs. **manual** pick. Graves asked about the possibility of hauling more than one rack at a time. Bell stated the option of using a 7 ft. cart as vs. the 6 ft. carts currently in operation.

Graves questioned lines per an-hour figures vs. the work sampling percentages in Area #5 (Bulk). Wendell stated a good portion of that included waiting for **material and** the fact that the vending achines were near that **area.** 

Graves asked that the work sampling figures be explained, relative to the MR department. Wendell stated that employes are bogged down with paperwork, thereby losing actual work **time.** Salaried clerks to process the paperwork would significantly raise the lines/hour output.

Bell stated that St. Louis will never meet its shipping standards until the dispatch method is re-evaluated. Actual loading does not start until approximately 9:00 **a.m.** Up until then, there is nothing to load. Also, the 2nd shift supervisors are far more active in patrolling the aisles.

Memo to File Page 2

> Sobanski asked about crossdocking. Walton stated that loading will fall under a standard. Some time was collected. Time will be given, regardless, for target, crossdock, etc.

Bell stated that time will be taken to go over the standards in detail with the supervisors, OF's and the manager.

Sobanski asked if only one person does all the work sampling. Schneider stated no, that all members of the standards **team** participate.

Schneider asked why rail cars are switched in the morning and not the night before. Graves stated that GM is locked in with the railroad and that **we are a** lower priority **with**  them.

J. H. Schneider

JHS/sf Attach.

cc: Attendees M. L. **Grimes**  B. L. Wilson

# WORK SAMPLING OF 2ND SHIFT

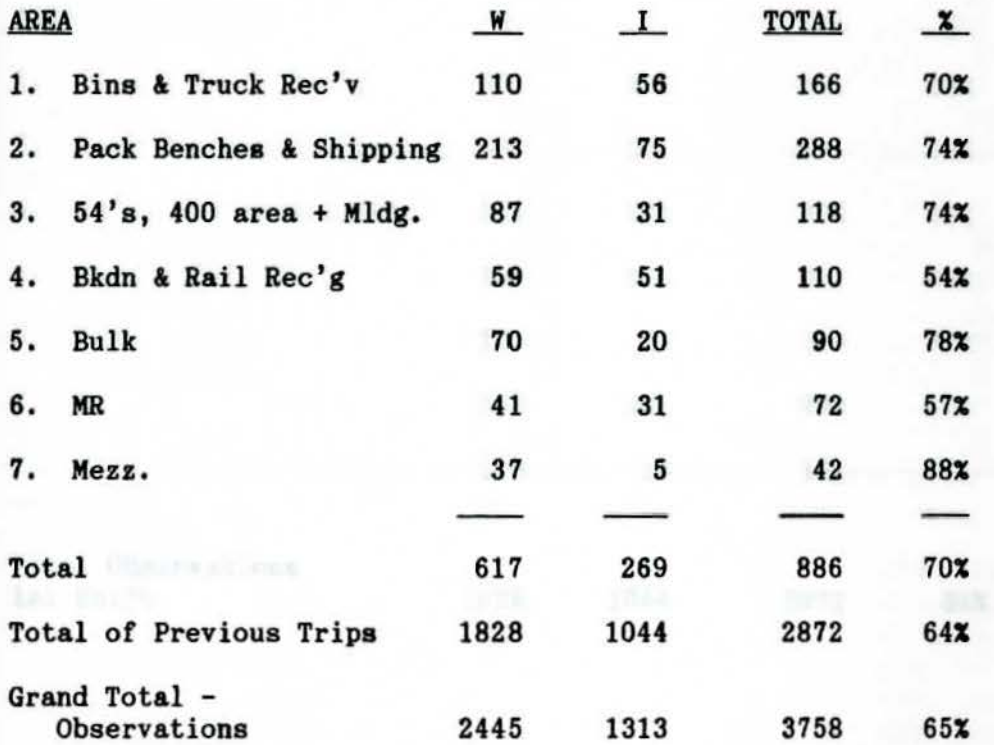

# **WORK** SAMPLING OF 1ST SHIFT

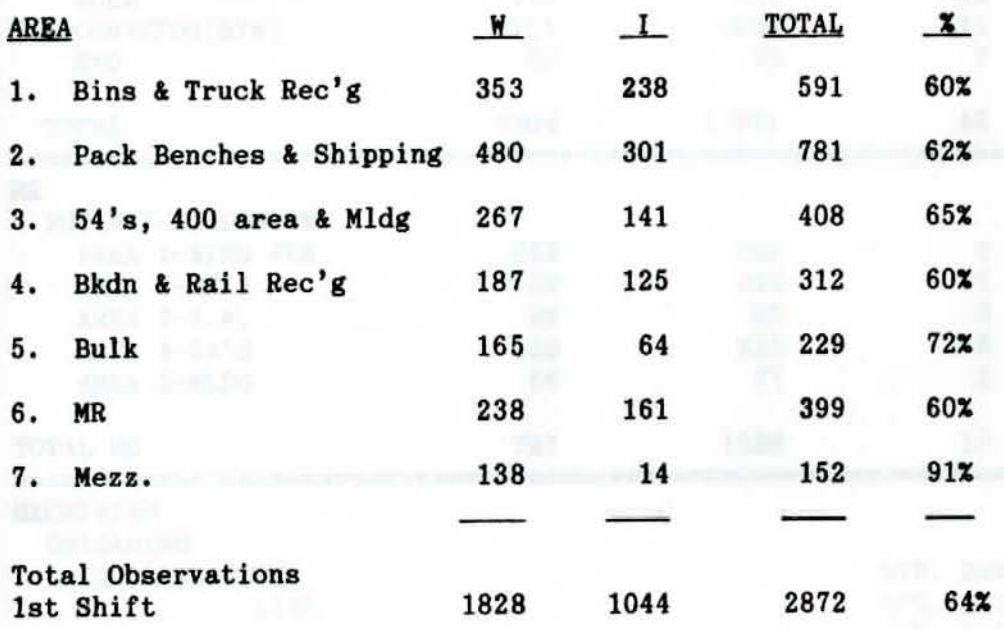

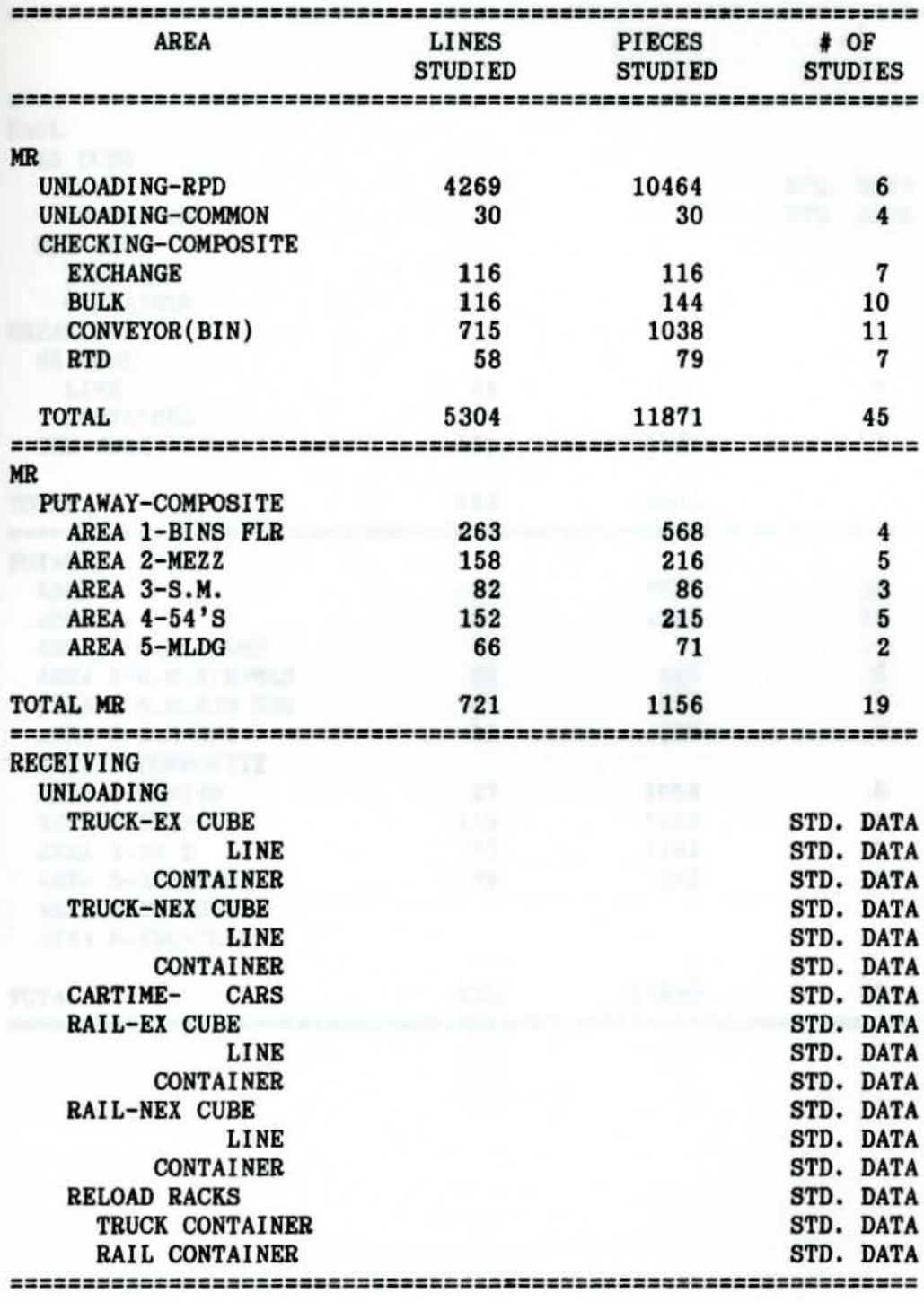

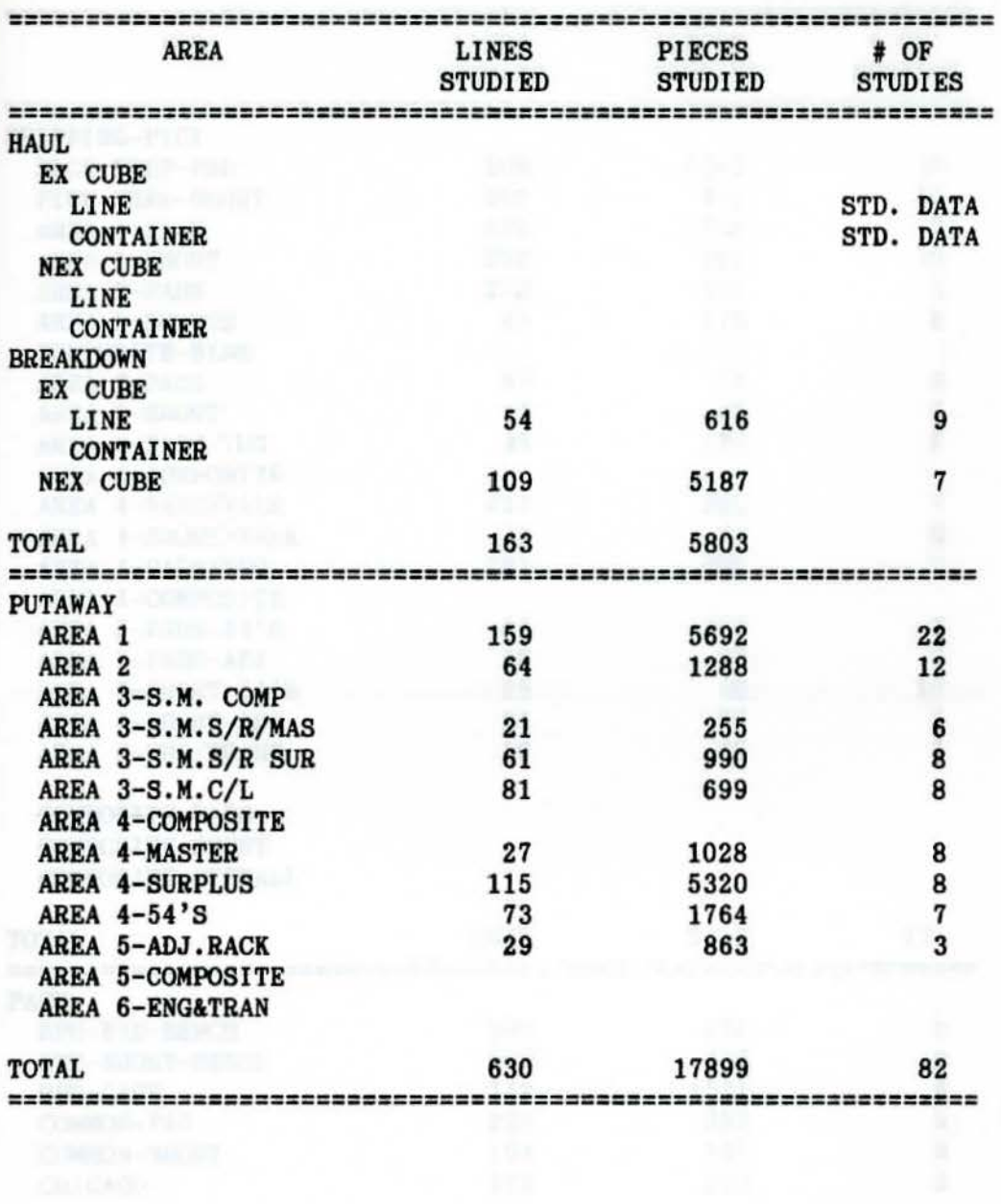

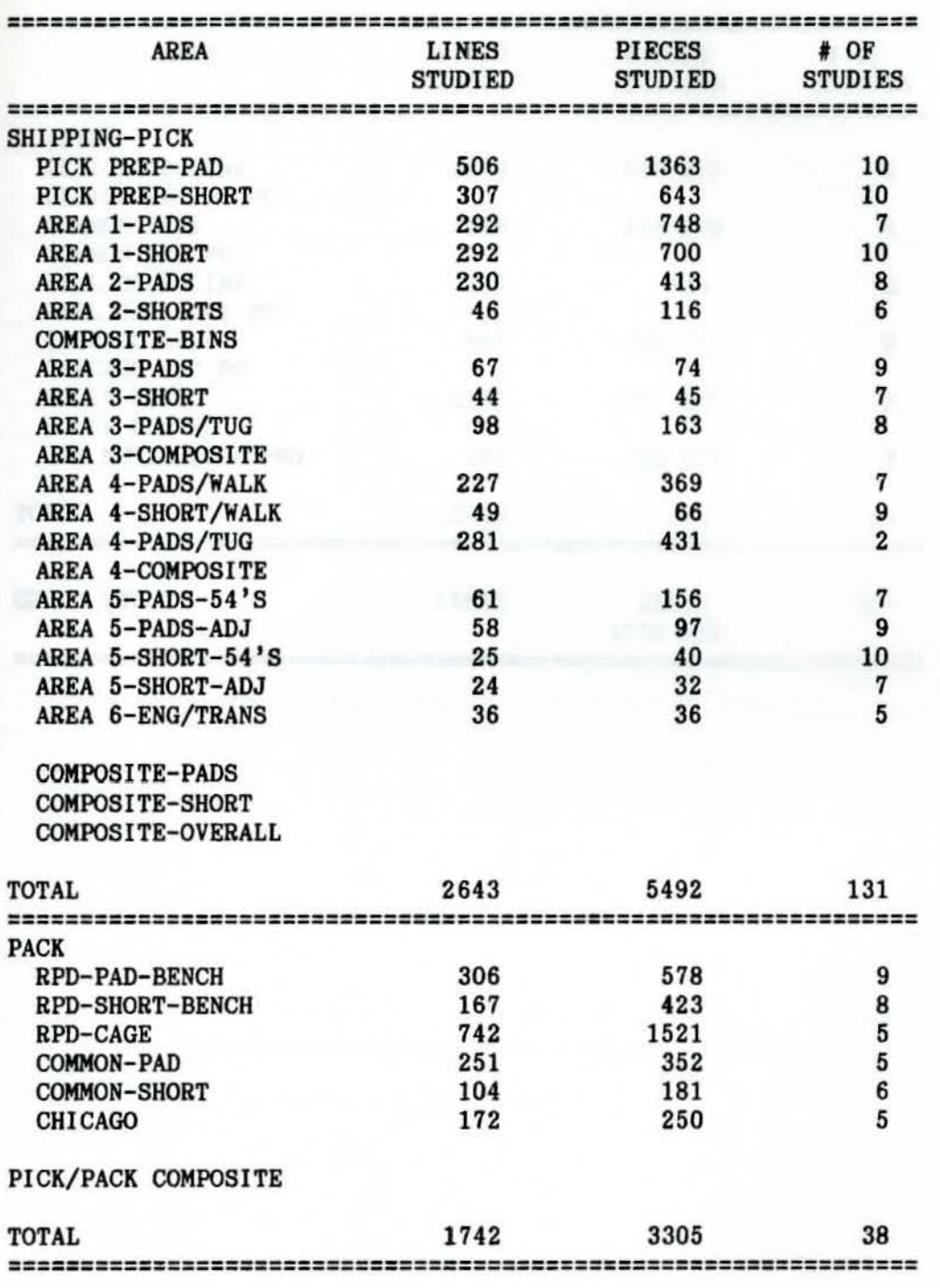

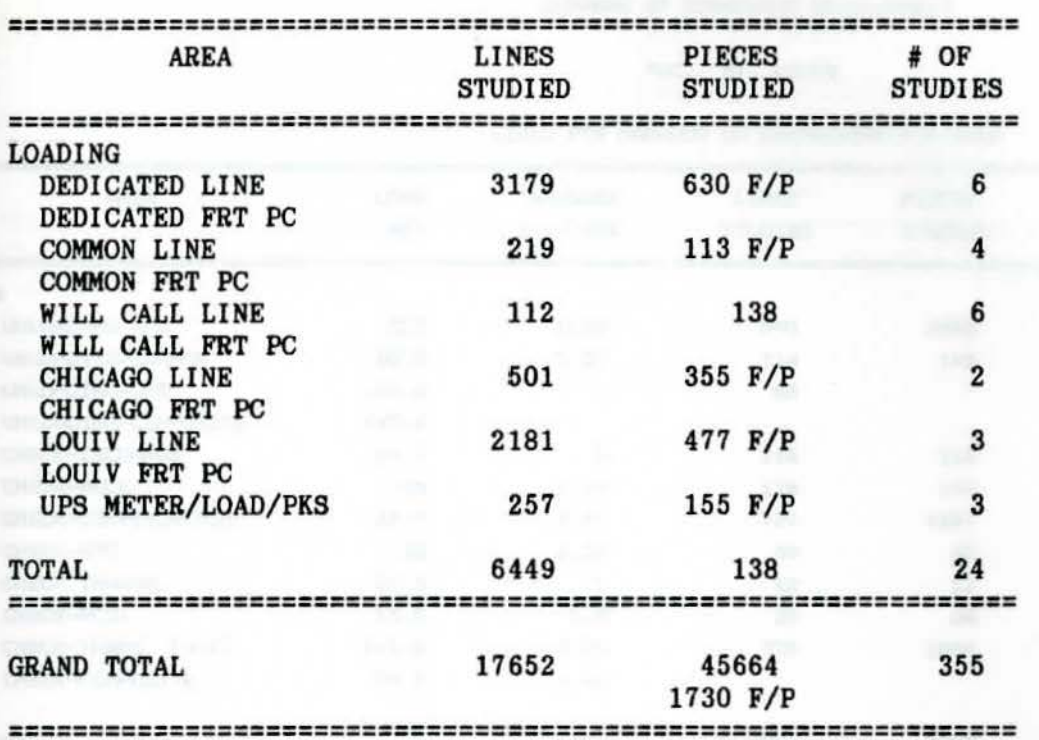

er and

# SUMMARY OF STANDARDS DEVELOPMENT

# PDC: ST. LOUIS

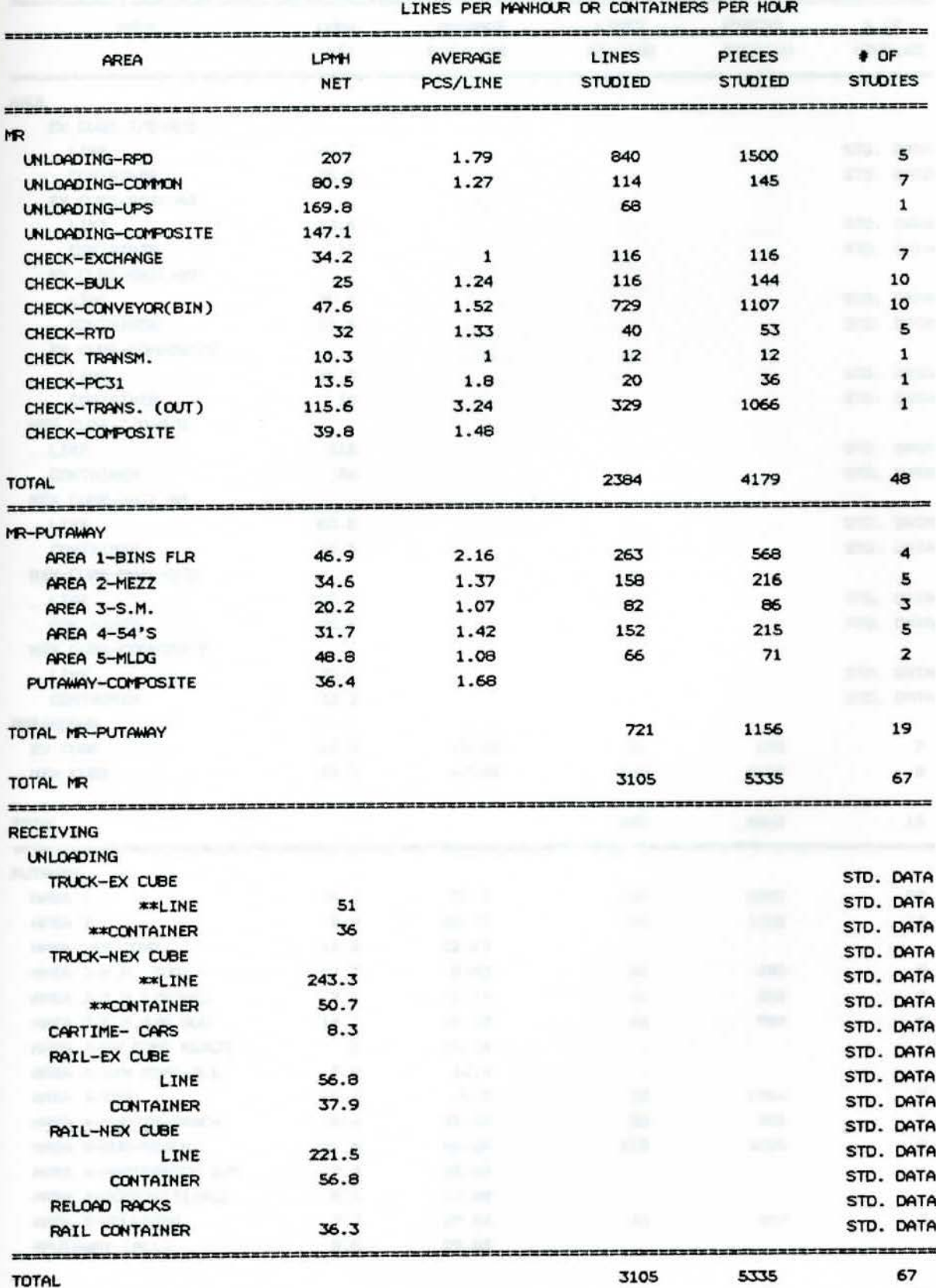

TOTAL

# PDC: ST. LOUIS

# LINES PER MANHOUR OR CONTAINERS PER HOUR

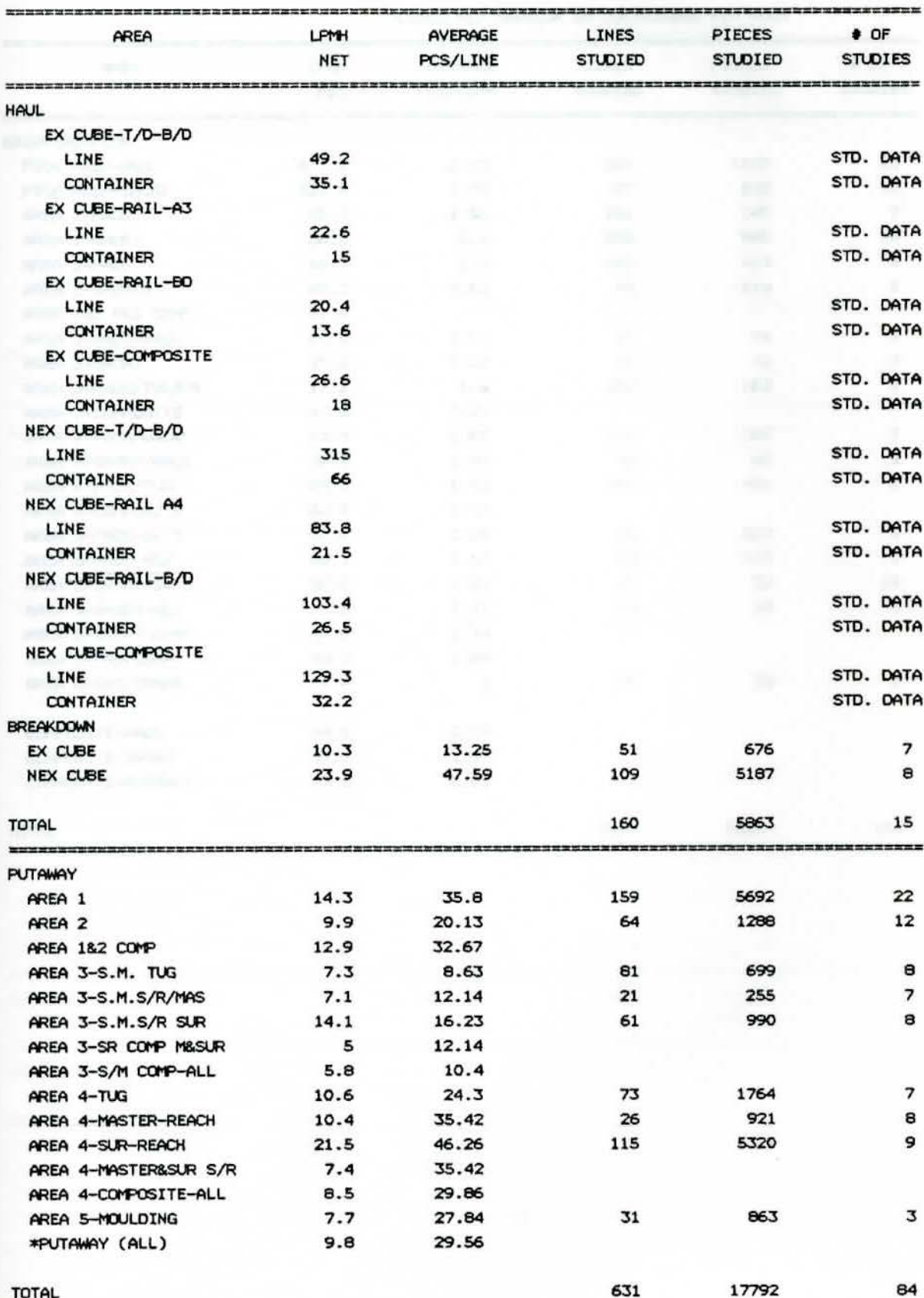

#### PDC: ST. LOUIS

#### LINES PER MANHOUR OR CONTAINERS PER HOUR

| AREA               | LPMH<br><b>NET</b> | AVERAGE<br>PCS/LINE | LINES<br><b>STUDIED</b> | <b>PTECES</b><br><b>STUDIED</b> | # OF<br><b>STUDIES</b>   |
|--------------------|--------------------|---------------------|-------------------------|---------------------------------|--------------------------|
|                    |                    | ---------------     |                         |                                 |                          |
| SHIPPING-PICK      |                    |                     |                         |                                 |                          |
| PICK PREP-PAD      | 613.5              | 2.69                | 506                     | 1363                            | 10                       |
| PICK PREP-SHORT    | 320.5              | 2.09                | 307                     | 643                             | 10                       |
| AREA 1-PADS        | 93.6               | 2.56                | 292                     | 748                             | $\overline{\phantom{a}}$ |
| AREA 1-SHORT       | 60.1               | 2.4                 | 292                     | 700                             | 10                       |
| AREA 2-PADS        | 65.7               | 1.8                 | 230                     | 413                             | 8                        |
| AREA 2-SHORTS      | 40.2               | 2.52                | 46                      | 116                             | 6                        |
| AREA 182 P&S COMP  | 61.5               |                     |                         |                                 |                          |
| AREA 3-PADS-WALK   | 24.5               | 1.11                | 67                      | 74                              | 9                        |
| AREA 3-SHORT       | 21.2               | 1.02                | 44                      | 45                              | 7                        |
| AREA 3-PADS/TUG/CA | 13.2               | 1.6                 | 102                     | 163                             | 8                        |
| AREA 3-COMPOSITE   | 18.5               | 1.27                |                         |                                 |                          |
| AREA 4-PADS/WALK   | 63.7               | 1.63                | 227                     | 369                             | $\overline{\phantom{a}}$ |
| AREA 4-SHORT/WALK  | 34.9               | 1.35                | 49                      | 66                              | 9                        |
| AREA 4-PADS/TUG    | 69.2               | 1.53                | 281                     | 431                             | $\overline{\mathbf{z}}$  |
| AREA 4-COMPOSITE   | 64.1               | 1.62                |                         |                                 |                          |
| AREA 5-PADS-54'S   | 62.5               | 2.24                | 98                      | 219                             | э                        |
| AREA 5-PADS-ADJ    | 65.2               | 1.67                | 63                      | 105                             | 8                        |
| AREA 5-SHORT-54'S  | 60.6               | 1.37                | 43                      | 59                              | 10                       |
| AREA 5-SHORT-ADJ   | 75                 | 1.31                | 26                      | 34                              | 9                        |
| AREA 5-SHORT-COMP  | 68.8               | 1.33                |                         |                                 |                          |
| AREA 5-PAD-COMP    | 63.9               | 1.89                |                         |                                 |                          |
| AREA 6-ENG/TRANS   | 17.9               | 1                   | 36                      | 36                              | 5                        |
| COMPOSITE-PADS     | 56.5               | 2.04                |                         |                                 |                          |
| COMPOSITE-SHORT    | 37.8               | 1.97                |                         |                                 |                          |
| COMPOSITE-OVERALL  | 47.8               | 2.01                |                         |                                 |                          |
| <b>TOTAL</b>       |                    |                     | 2709                    | 5584                            | 134                      |

**AND HOT TIME** 

# SUMMARY OF STANDARDS DEVELOPMENT

## PDC: ST. LOUIS

LINES PER MANHOUR OR CONTAINERS PER HOUR

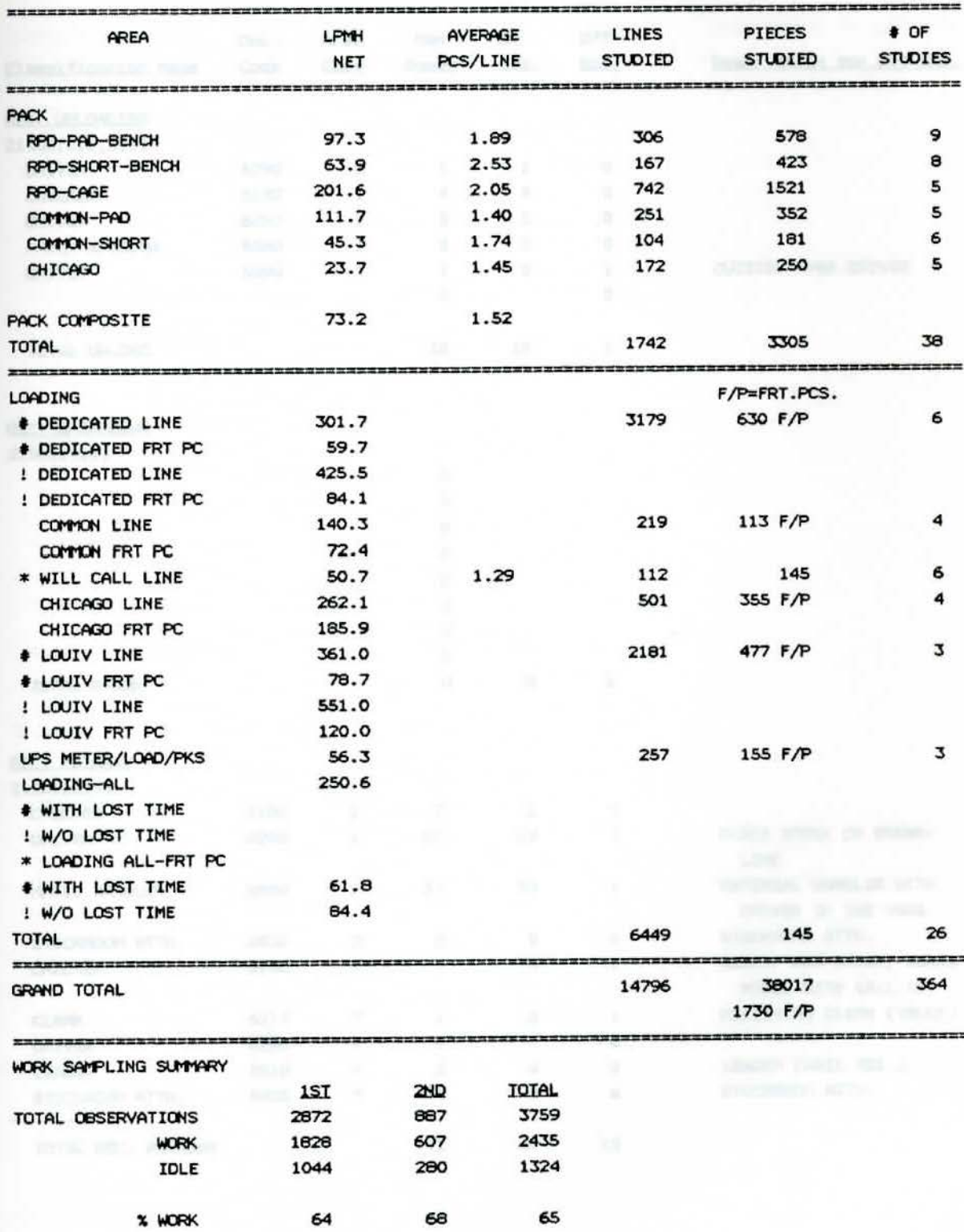

#### PDC: ST. LOUIS #03

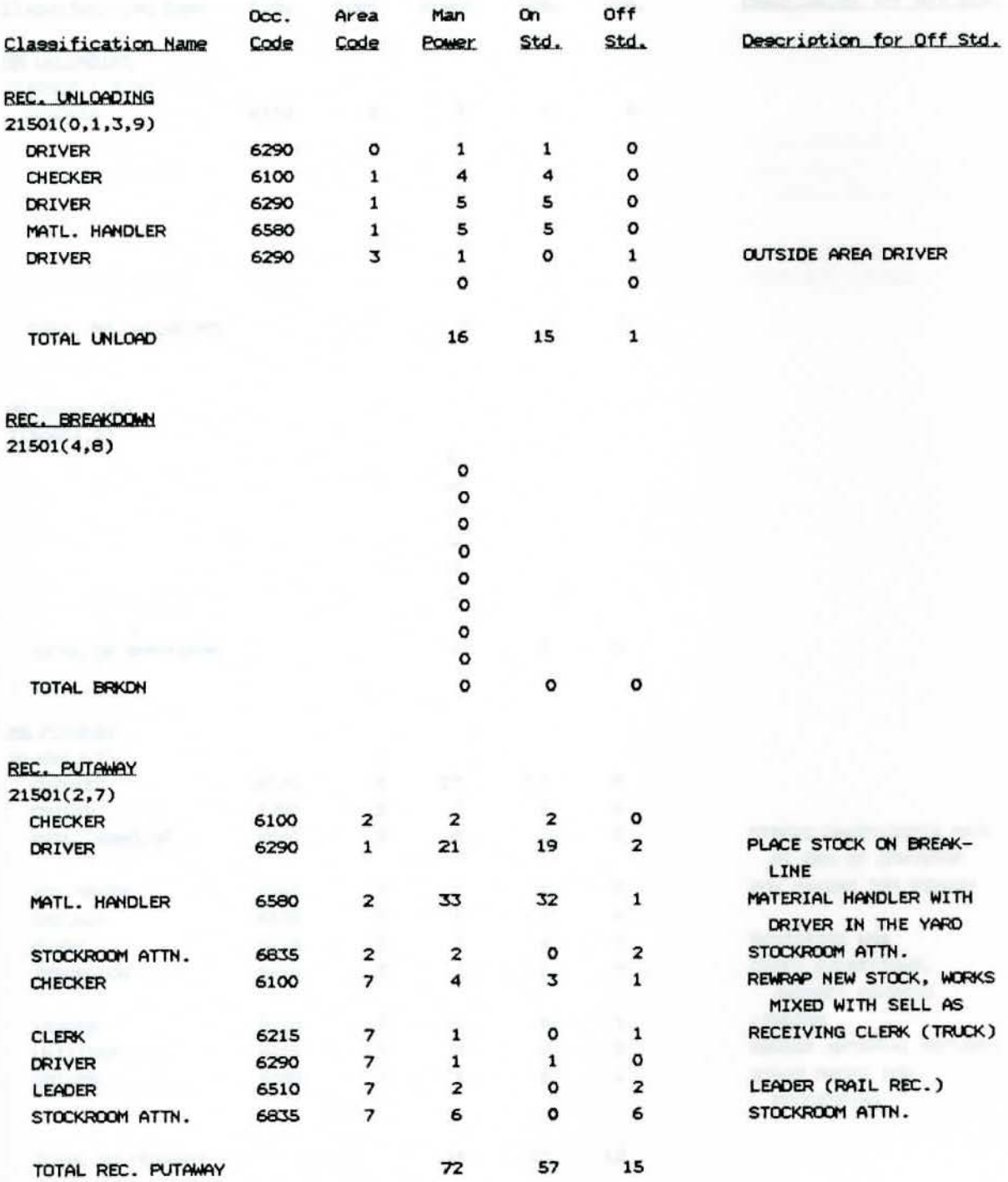

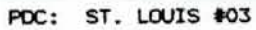

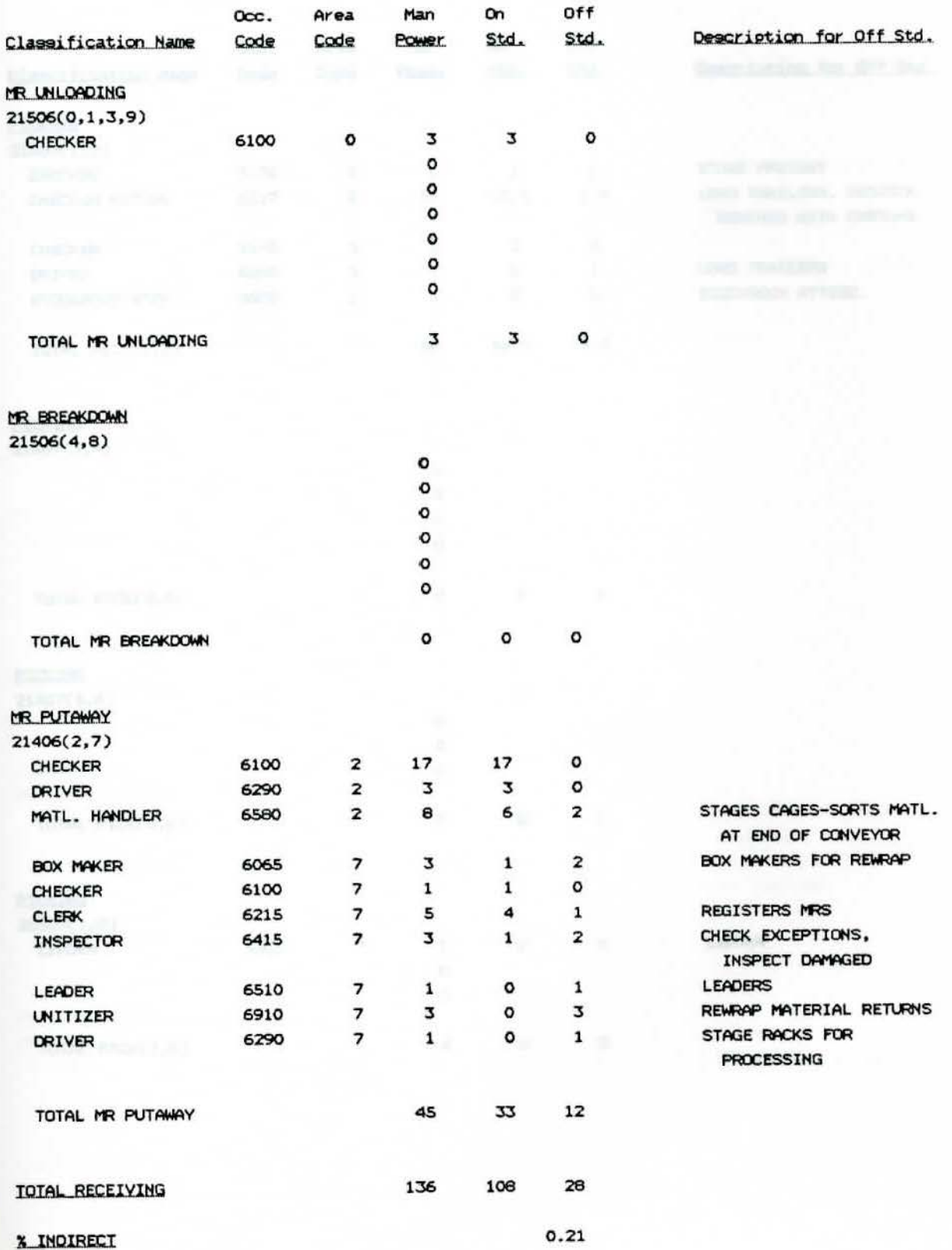

PDC: ST. LOUIS #03

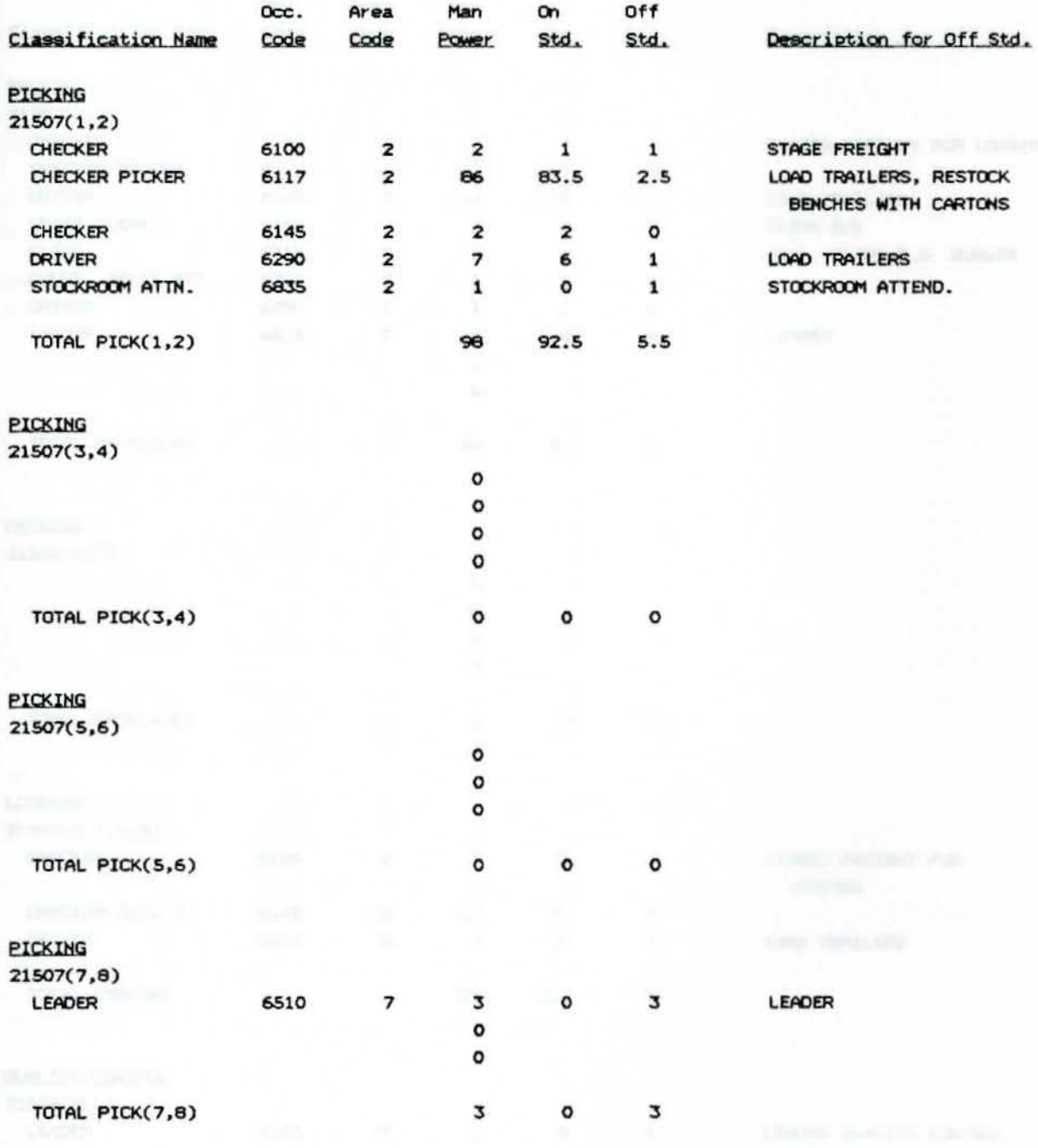

## POC: ST. LOUIS #03

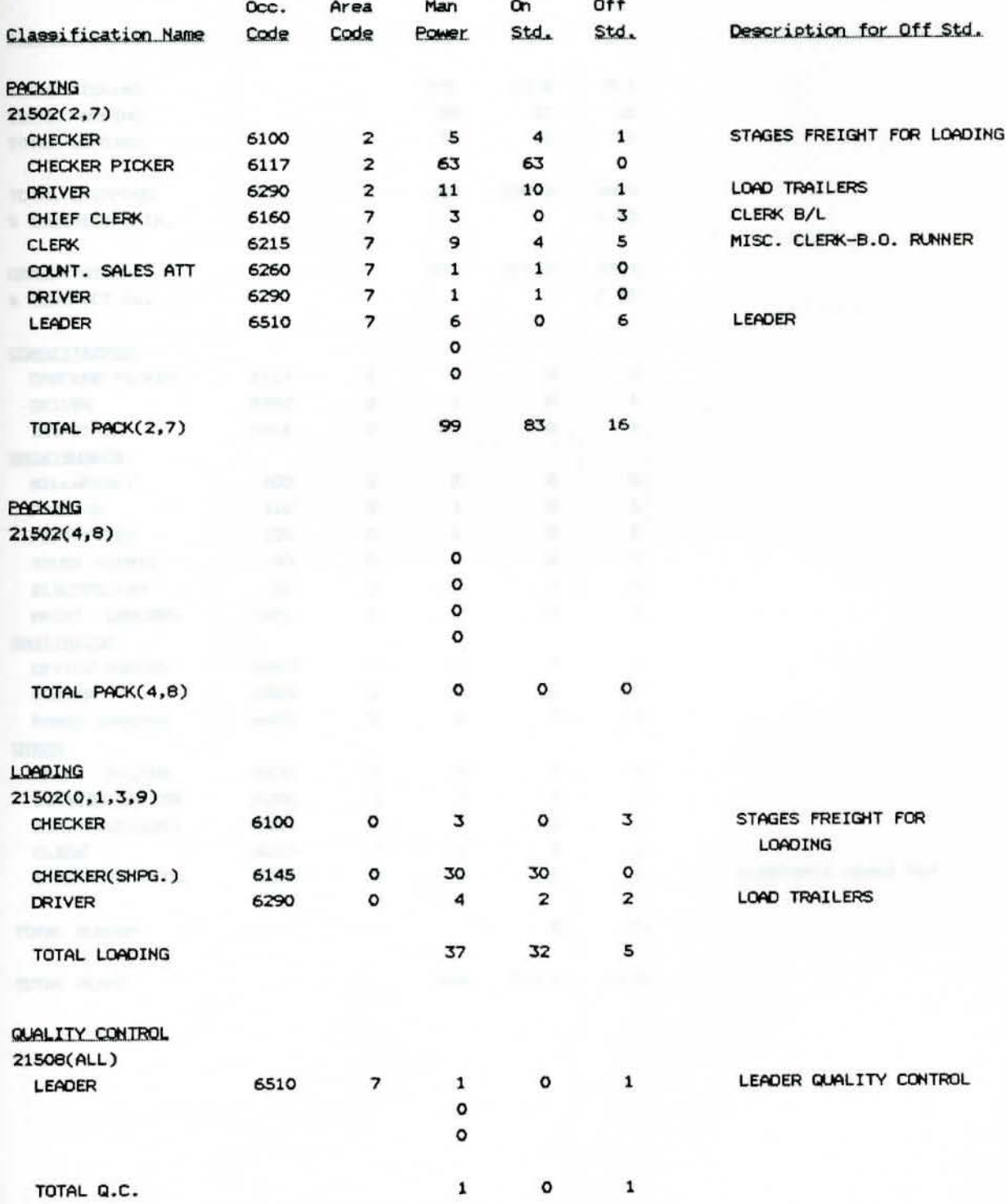

# PDC: ST. LOUIS #03

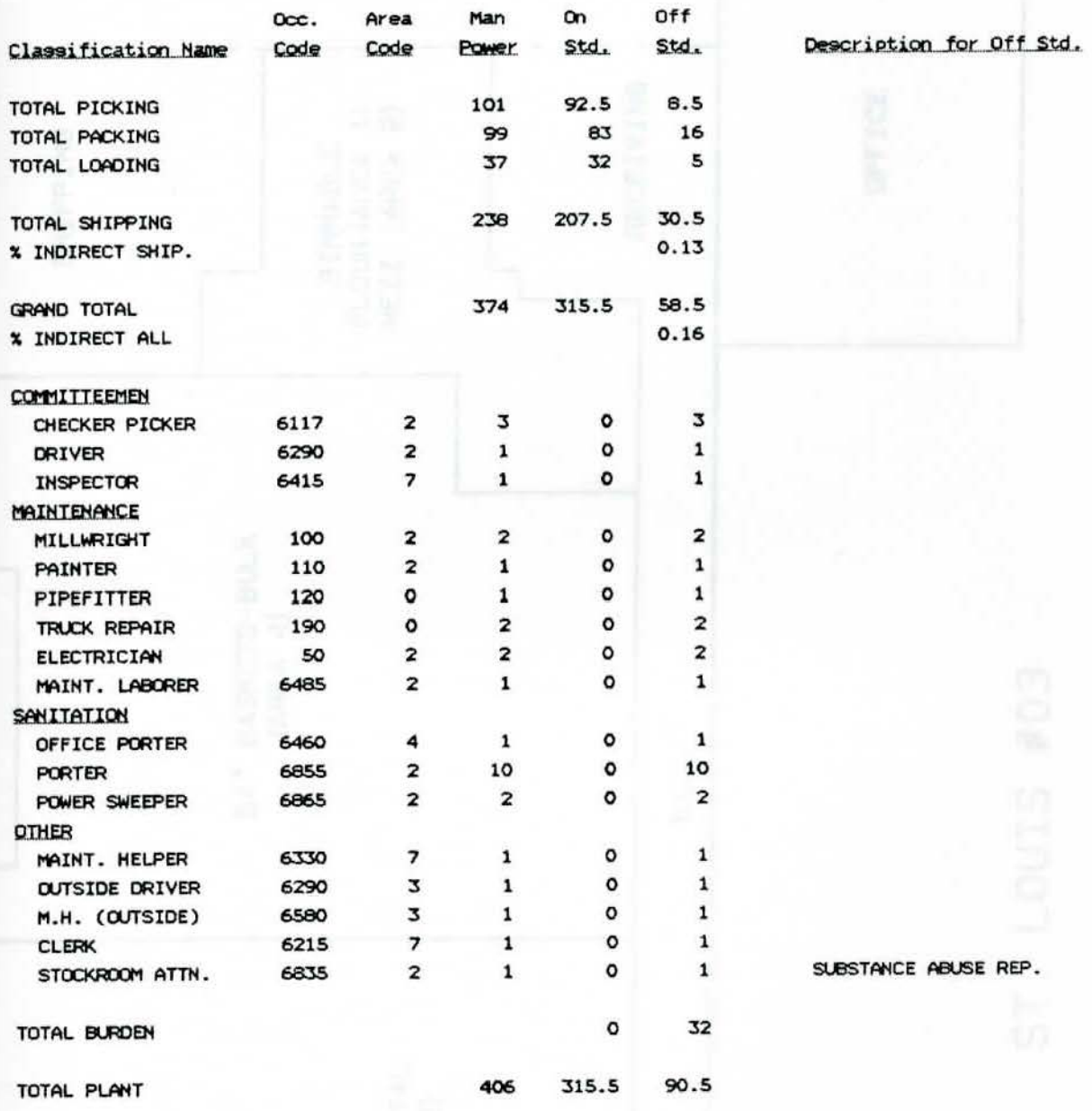

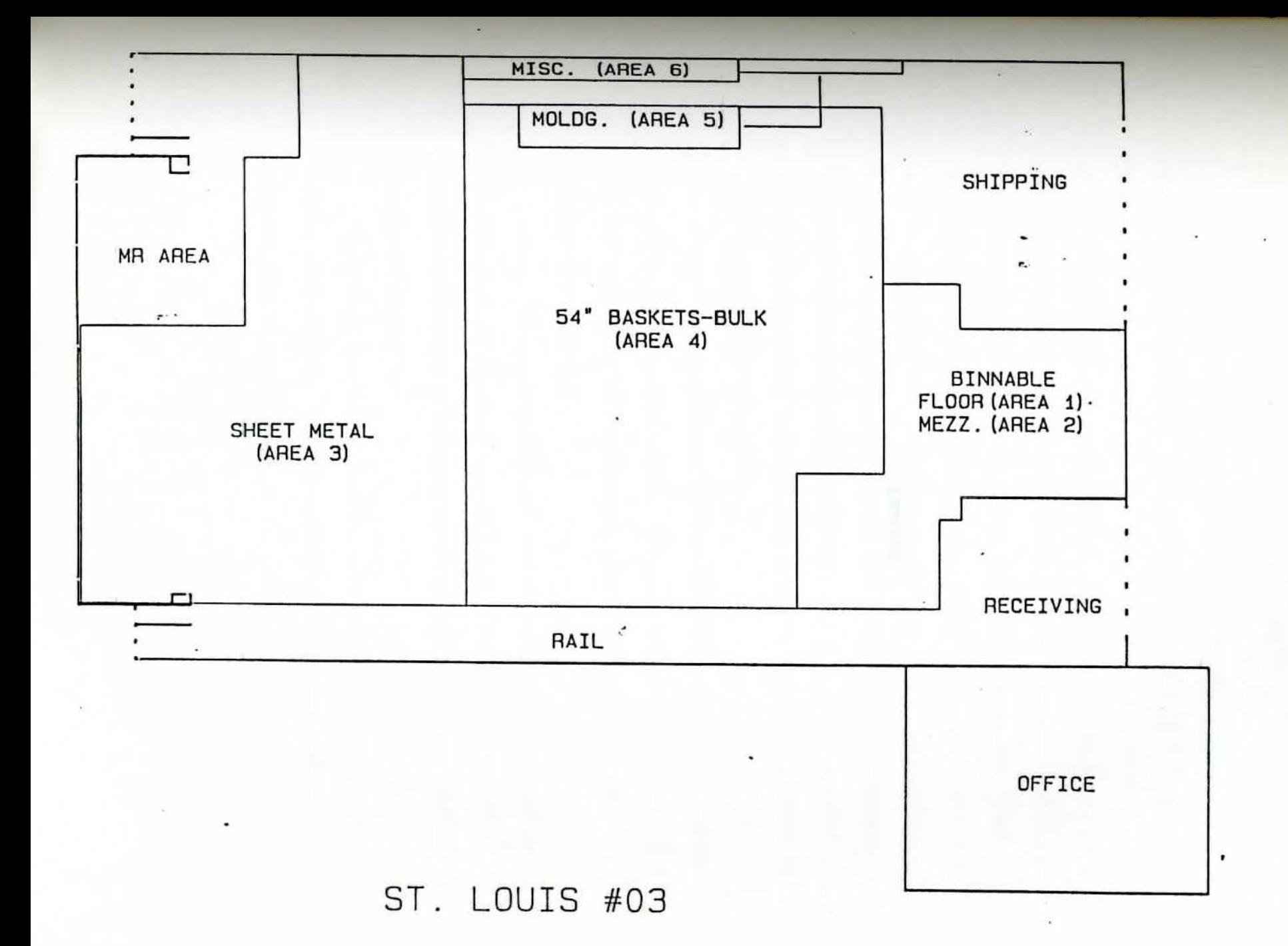

**RESULTS** 

# PICK - CHECK - PACK AUDITS

In the pickers and checkers audits we checked 67,293 lines over a five-month period. This represented 3 percent of our total lines picked and packed. Audits were taken at random on a daily basis on both first and second shift. Orders that were selected were audited 100 percent. The picker or packer who had completed the order was present, along with a supervisor, while the order was being audited. Any mistakes that were found were corrected on the spot by the person who has actually done the order. All orders audited were placed in a log for future reference. Any mistakes that were found were tracked backwards to try to determine what caused the error, and we tried when possible to put **a safeguard** in place to prevent future errors.

Monday through Thursday errors ran consistently in the .0234 percent to .0292 percent range. However, Friday errors were higher at .0515 percent. This was enough of a difference to warrant further investigating.

Also, "Incorrect Quantities" was the single highest mistake found on each of the days surveyed, with "Wrong Part" the next highest followed by a "Daaaged Part" being picked, then "Part in an Improper Package."

Both small and larger dealers were audited and all types of orders were audited. This then gave us a realistic saapling of our entire scope of orders.

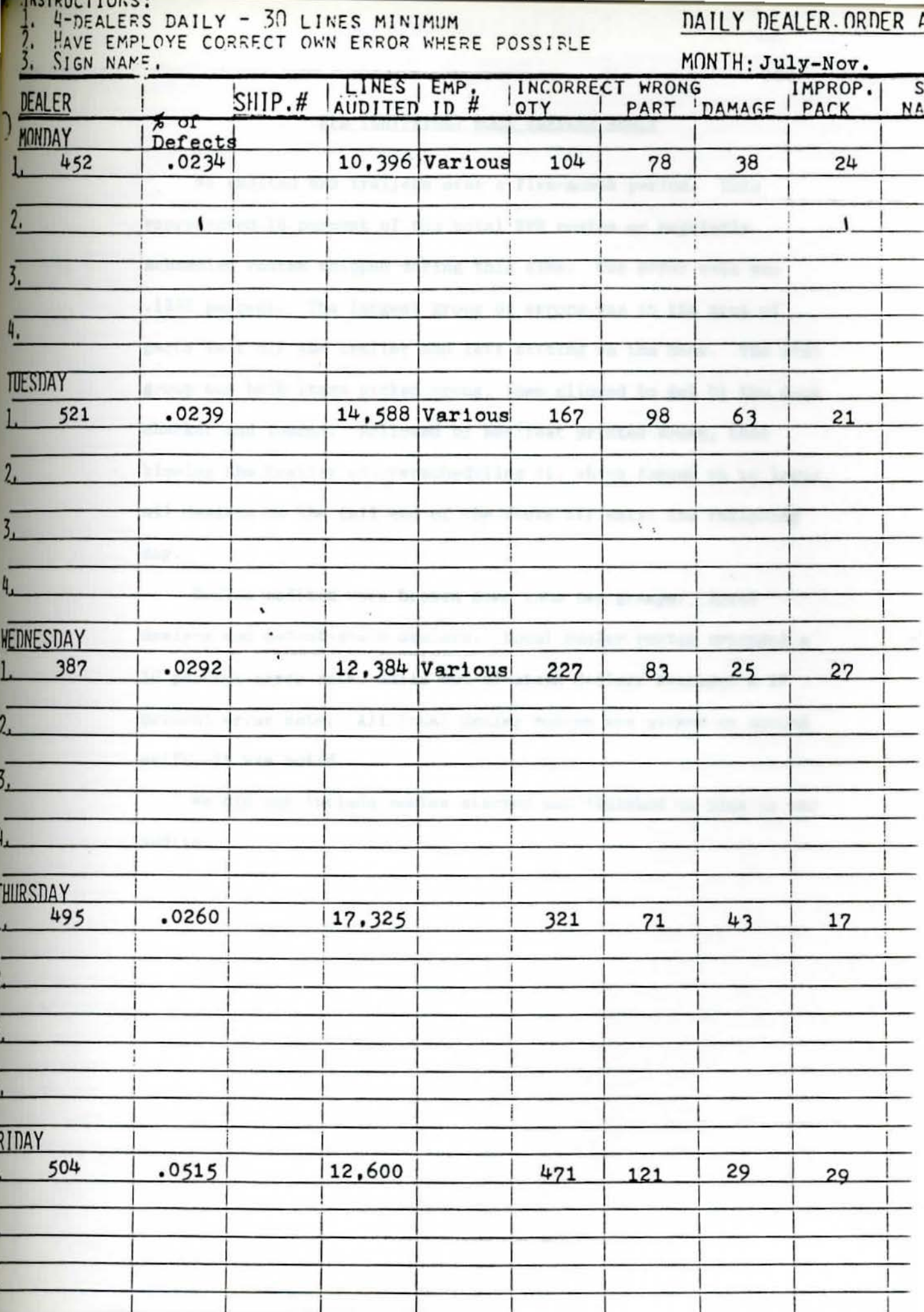

# RPD (SHIPPING) DOCK TRAILER AUDIT

MANE ROUTE | COTE | SRIP # | TATE

We audited 525 trailers over a five-aonth period. This represented 19 percent of the total RPD routes or regularly scheduled routes shipped during this **tiae.** Our error rate was .1352 percent. The largest group of errors was in the area of parts left off the trailer and left sitting on the dock. The next group was bulk items picked wrong, then allowed to get by the dock checker and loaded. Followed by **aanifest** printed wrong, then blowing the trailer or overscheduling it, which forced us to leave all dealers on the tail end of the route off until the following day.

Routes audited were broken down into two groups: local dealers and out-of-state dealers. Local dealer routes averaged **a**  10 percent error rate, while out-of-state dealers averaged **a** 17 percent error rate. All local dealer routes are picked on second shift, it was noted.

We did not include routes started and finished on time in our audits.

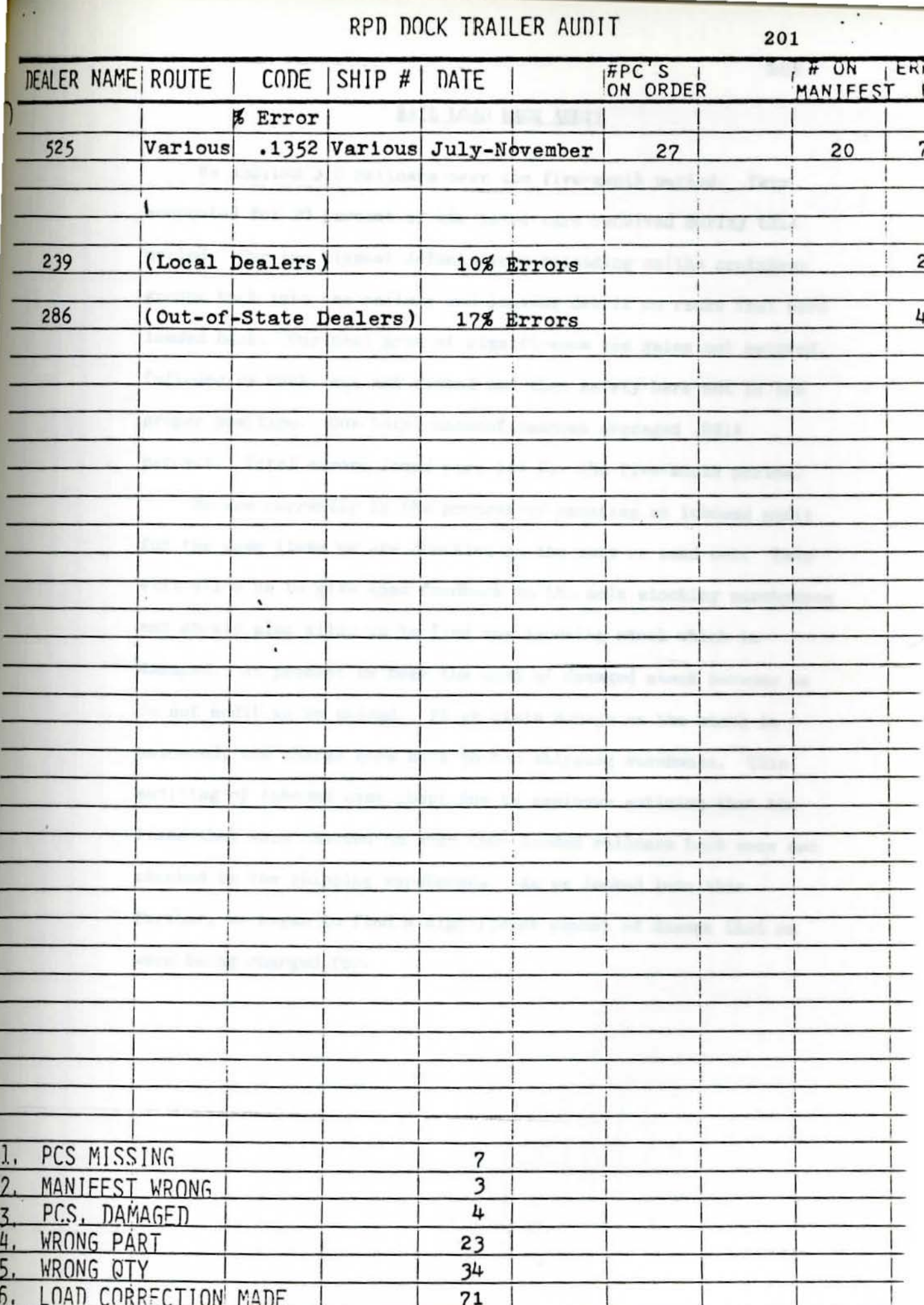

## RAIL LOAD BACK AUDIT

We audited 315 railcars over the five-month period. This accounted for 20 percent of the total cars received during this period. Our two biggest defects were reloading unlike container groups back into the railcar and leaving debris on racks that were loaded back. Our next area of significance was gates not secured, followed by rack legs not nested and then safety bars not in the proper position. Our total nonconformances averaged .0914 percent. Total errors found were 144 for the five-month period.

We are currently in the process of creating an inbound audit for the same items we are checking on the cars we send out. This will allow us to give some feedback to the main stocking warehouses and should also allow us to find any incoming stock which is damaged. At present we bear the cost of **damaged** stock because we do not audit as we unload. If we clai■ **duage as** the stock is unloaded, the charge goes back to the shipping warehouse. This auditing of inbound came about due to employes noticing that the **items** they were checked on when they loaded railcars back were not checked by the shipping warehouses. As we looked into this further, we began to find a significant amount of damage that we were being charged for.

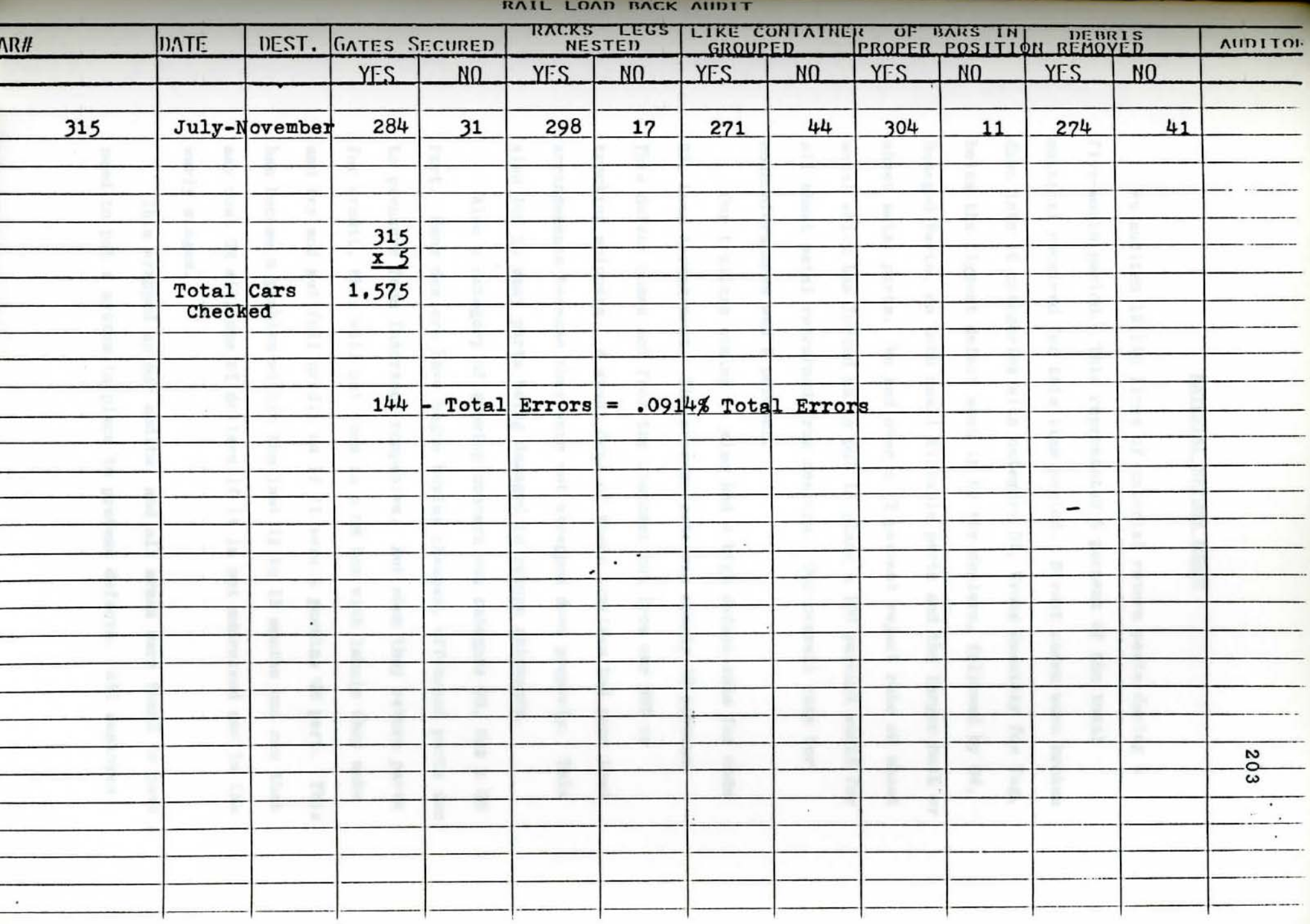

### MATERIAL RETURN AUDIT

We audited 19,240 lines of material return parts during a five-month period, This represented 5 percent of the total material received for this time period. Direct codes were broken down into 16 categories with category 07, Wrong Quantity for **Tag,**  being the biggest defect sent in by the dealers, followed by 04, Damaged Parts, on both small binnable parts and the larger bulk or sheet metal parts, We had over a 12 percent reject rate on sheet metal which bas forced us to put in place a 100 percent audit for all sheet metal retrurned from dealers. Our overall rate for nonconformances was 8 percent.

Our trailers coming in also had a high defect rate for code 02, Load Arrangement. The average rate was nearly 18 percent, This defect comes not from the customer but from our RPD or trucking shippers. A great deal of these trailers had poor load arrangements because they were not strapped down properly. This also led to many parts being damaged in return shipments.

Also a category of growing concern was category 08, Not a GM Part. Many dealers have begun buying cheaper, off-brand parts due to pressure from insurance companies. But when they return parts for credit, they will put them in a GM box with labels they make and try and get full credit as if it were a genuine GM part. This has become a problem within the last 12 to 15 aonths and one that may cost GM millions of dollars if it is not addressed now in the early stages.

This wrapped up our audits, and all areas were found to have a need to put a system in place to prevent defects. All employes

were encouraged to get involved and the final results were revealed to everyone.

**PITTS** 

PLANT

# MATERIAL RETURN AUDIT

July-Nov.

SUPERVISOR -

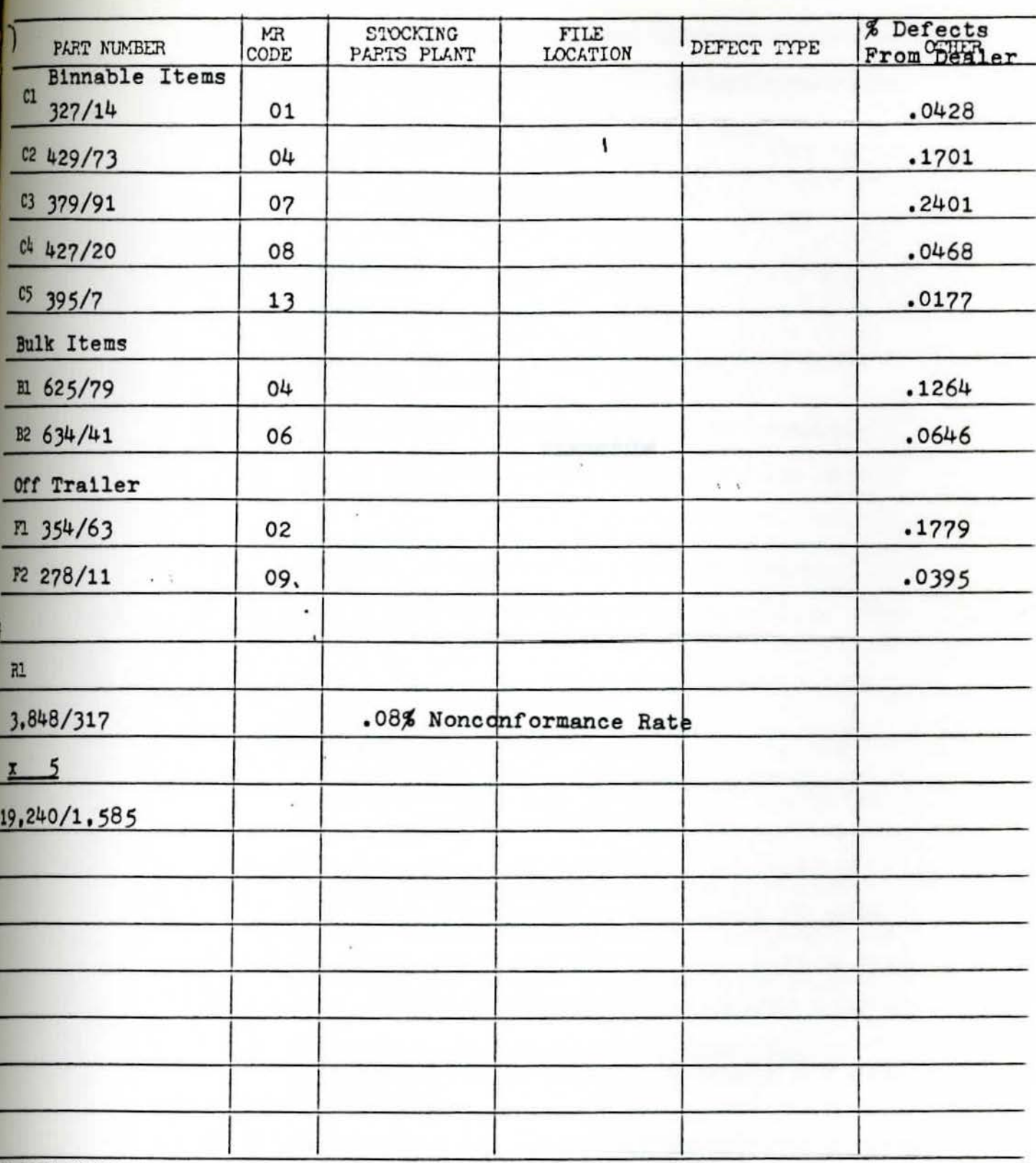

DEFECT CODES:

1. Wrong or Omitted Part Number

2. Load Arrangement

3. Unauthorized Package

4. Damaged part

5. Insdequate Packing Protection<br>6. Date Code on labels don't match

7. Wrong quantity for tag

8. Not GM Part

9. Incomplete or Wrong Destination<br>10. Certification Requirement

11. Code "S" under \$500.00

12. PC 302 & check sheet disagree

13. Checker did not sign

14. No entry on detention sheet

15. 3 X 5 card missing or incomplete

16. Other (specify)

 $5R$ 

- - -
		-
		-
		-
	- -

**DISCUSSION** 

- 
- -

As a result of time study comparisons, numerous audits, route checking, customer feedback, employee input and cost comparisons, the following recommendations have been put in place.

### I, GRID MANAGEMENT SUBSYSTEM

## A. General Information

- 1. The concept of Grid Management in new.
	- a. It may be used for specific warehouse areas or for the entire warehouse.
	- b. It will identify open locations for **part putaway.**
	- c. It will **assist** in location selection for new parts  $(N/L$  parts).
	- d. Grid **Management** will assist in balancing the warehouse, allowing for **more** efficient picking.
- 2. In order to effectively utilize Grid Management, an understanding of the following concepts is required.
	- a. Opening Type A five character alpha/numeric code used to represent valid opening types. A size description ay be stated in inches or feet or an arbitrary unit and will represent the horizontal length of the opening. Each grid location is assigned one unique opening type. Each opening may have a unique size associated with it.
	- b. Priority Zones an area within an **aisle** which is mapped by a beginning and ending tier and level. Each aisle may consist of up to four priority zones, three of the zones will be available for picking and the fourth will be a surplus location. Priority zones are established based on the number of bin trips with zone one being the highest priority (Exhibit A and B).
	- c. Priority Zone Breakpoint the minimum number of bintrips required for a part to be located in a given priority zone.
	- d. Compatibility Code a two position code used to group similar parts (of size and/or weight) into specific categories for storage location **management.** Each part number will have a unique code associated with it. Each compatibility code may have one or more valid aisle ranges associated with it, within a selected aisle a beginning and ending tier and level range may be selected. (Exhibit C)
$A-2$ 

- e. Stocking Module a five position code used to represent a type of storage container. A stocking module may be associated with up to six valid opening types, see section K of this subsystem.
- f. Stocking Unit a size factor {a three dimensional value) given to stocking modules and opening types. By comparing the physical dimensions {units) of an opening type and the stocking module, the system will identify available space at a particular location (Exhibit D).
- g. Alternate Main Bin a non-surplus location used when a part is being **moved** fro■ one location to another within the warehouse., The alternate **main** bin is the location the part will be moved to. The alternate **main** bin will become the ain bin when the original **main** bin reached stock exhaust. If this concept is to be used in Grid **Management** it must be used in the Location Subsystem and be selected in the Options Subsystem. For additional information on the alternate **main** bin concept, see the Locations Subsystem.
- h. Double **Main** Bin is used when it is advantageous to set up two main bins. The bins must be adjacent to each other. If this concept is to be used in Grid Management, it must be used in the Location Subsystem and be selected in the Options Subsystem.
- i. Warehouse Areas an area of the warehouse mapped by a beginning and ending aisle, tier, and level, An area may have up to 12 valid opening types. There is no limit to the number of Warehouse Areas which may be created.

### B. Subsystem Main Menu

1. The subsystem Main Menu allows direct access to the Location Menu and Maintenance Menu.

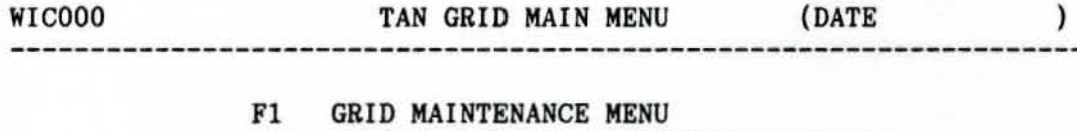

- F12 GRID MANAGEMENT INQUIRY/UPDATE MENU
- SFl RETURN

### B.

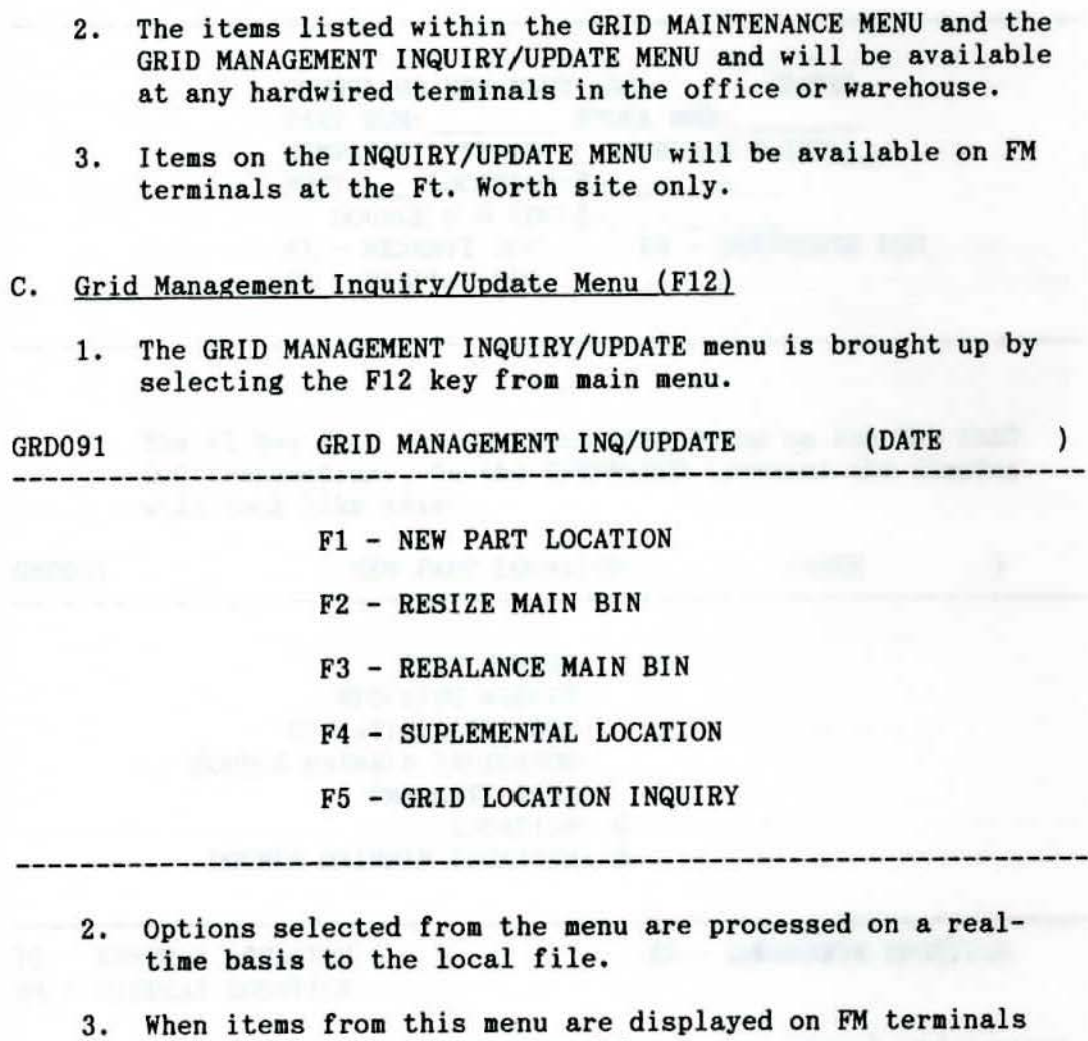

- the character size is expanded.
- 4. All of the screen display examples within this sub-menu will be shown as both hardwired and FM terminals.

# D. New Part Location (Fl)

1. The F1 key from the sub-menu will bring up the NEW PART LOC transaction. On the FM terminal the display will look like this:

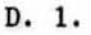

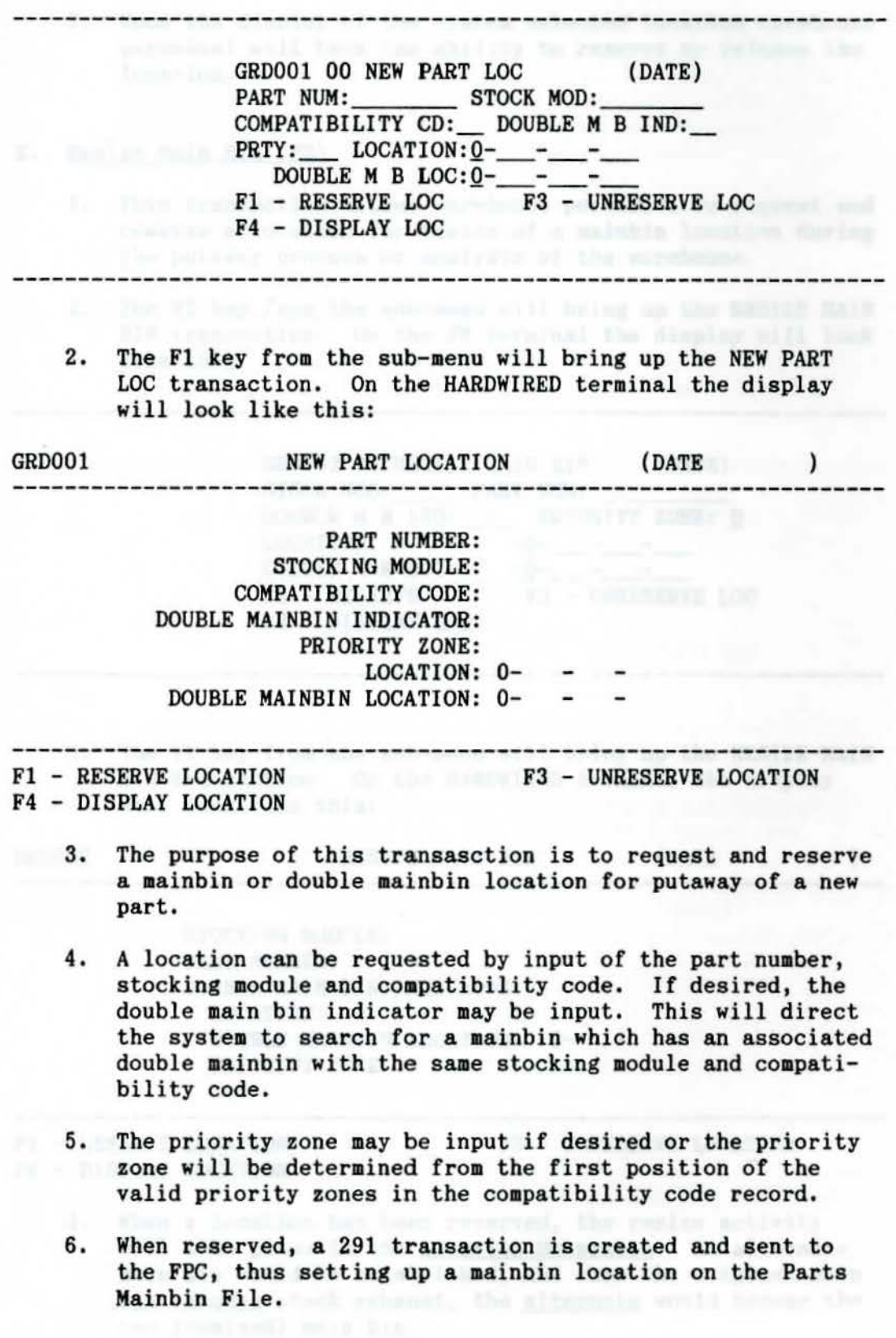

# D.

7. Upon the display of the **system** selected location warehouse personnel will have the ability to reserve or release the location.

# E. Resize Main Bin (F2)

- 1. This transaction allows warehouse personnel to request and reserve a location for resize of a mainbin location during the putaway process or analysis of the warehouse.
- 2. The F2 key from the sub-menu will bring up the RESIZE MAIN BIN transaction. On the FM terminal the display will look like this:  $\sim$

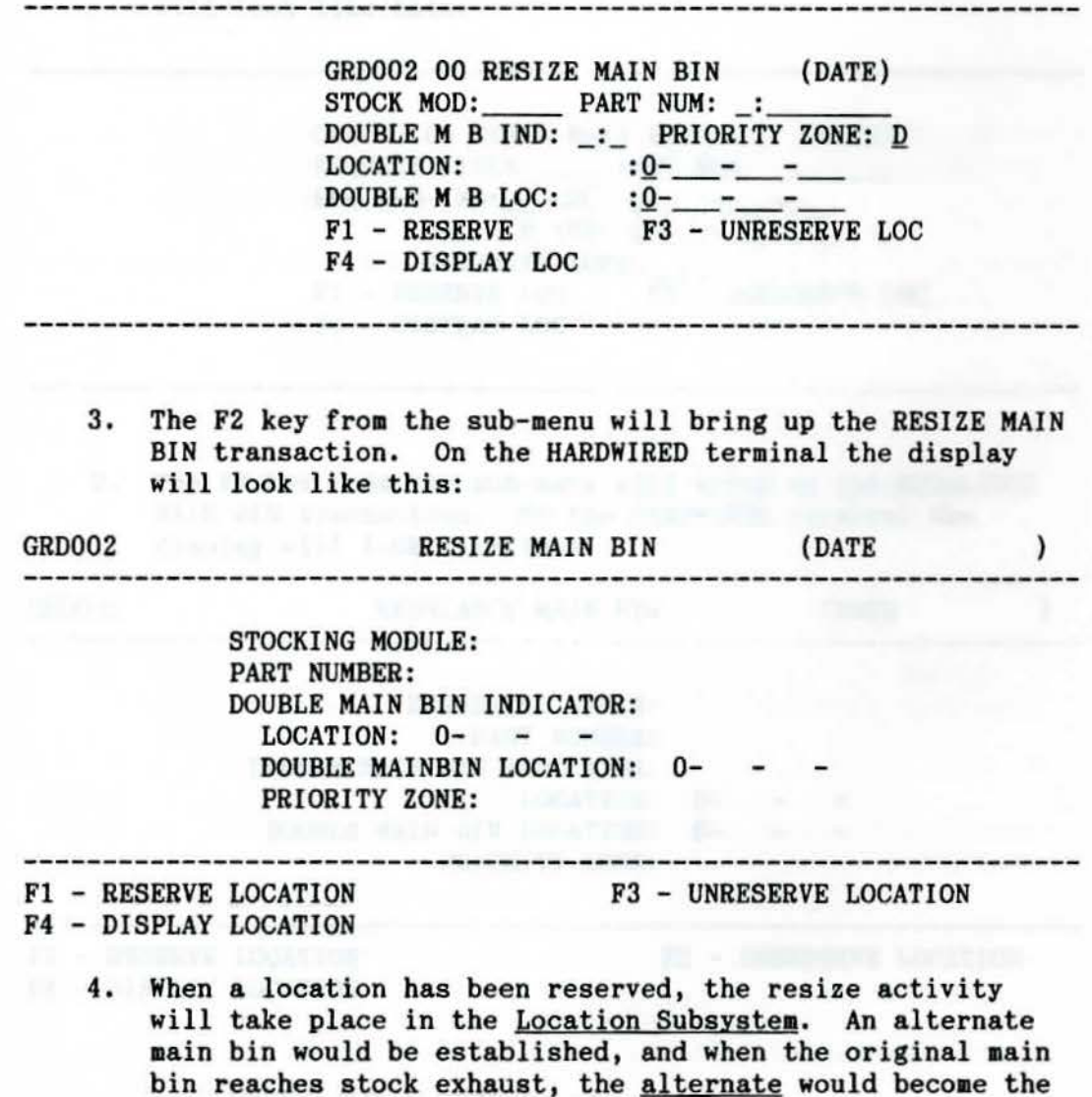

new (resized) **main** bin.

E.

- 5. A location can be requested by input of the stocking module and part number and pressing the F4 key. If **a**  double **main** bin location is requested, the double **main**  bin indicator is required input. This will direct the system to search for a main bin which has an associated double main bin with the same stocking module.
- 6. Warehouse personnel will have the ability to reserve or release the system generated selection.

# F. Rebalance Main Bin (F3)

1. The F3 key **from** the **sub-menu** will bring up the REBALANCE MAIN BIN transaction. On the FM terminal the display will look like this:

GRD003 00 REBAL MAIN BIN (DATE) REQUEST *Al* SLE: \_\_ PART NUM: DBL MB IND: LOC: Q-\_ -\_\_ DBL MB IND: Q-\_ \_ \_ PRIORITY ZONE: Fl - RESERVE LOC F3 - UNRESERVE LOC **F4** - DISPLAY LOC

-------------------

2. The F3 key from the sub-menu will bring up the REBALANCE MAIN BIN transaction. On the HARDWIRED terminal the display will look like this:

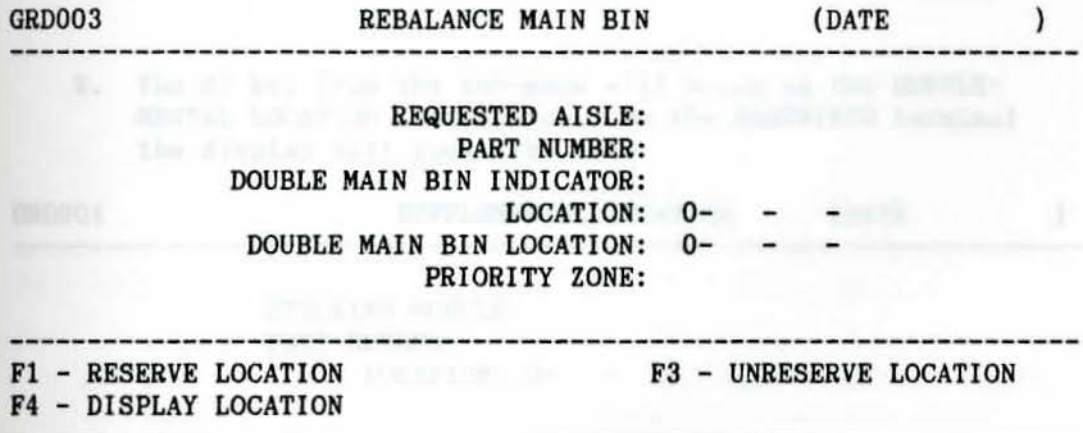

### F,

- 3. A location may be displayed by input of an aisle and part number. The double **main** bin indicator may be entered for additional refinement of request. This will direct the system to search for a main bin which has an associated double **main** bin.
- 4. This transaction provides warehouse personnel with the ability to request and reserve a location for rebalancing.
- 5. The rebalancing statistics are available through the analysis of the Warehouse Breakpoint Calculation Report, see section R of this Subsystem.
- 6. The Breakpoint Calculation Report statistics are updated through the monthly parts refresh.

# G. Supplemental Location (F4)

1. The F4 key **from** the sub-menu will bring up the SUPPLE-MENTAL LOCATION transaction. On the **FM terminal** the display will look like this:

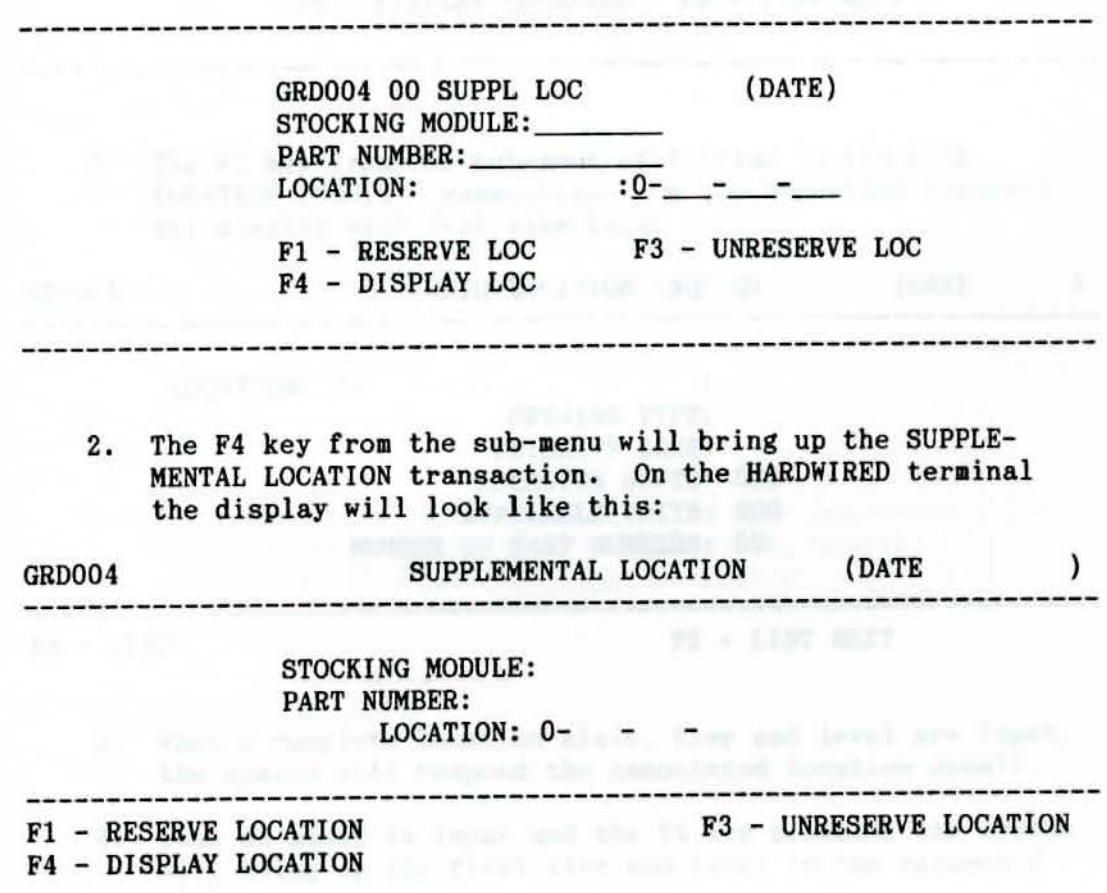

#### G.

- 3. This transaction will allow warehouse personnel the ability to request and reserve a location for surplus material during the putaway process.
- 4. A location can be requested by the input of the stocking module and the part number.
- H. Grid Location Inquiry (F5)

aisle.

1. The F5 key from the sub-menu will bring up the GRID LOCATION INQUIRY. On the FM terminal the display will look like this:

> GRD005 00 GRID LOC INQ (DATE)<br>
> LOCATION:  $Q$ -\_\_-\_-\_-\_-\_\_\_\_\_; OPENING TYPE: PRIORITY ZONE: LOCATION UNITS: 000 AVAIL UNITS: 000 NUMBER OF PART NUMBERS: 00

F4 - DISPLAY LOCATION F5 - LIST NEXT

2. The F5 key **from** the sub-menu will bring up the GRID LOCATION INQUIRY transaction. On the HARDWIRED terminal the display will look like this:

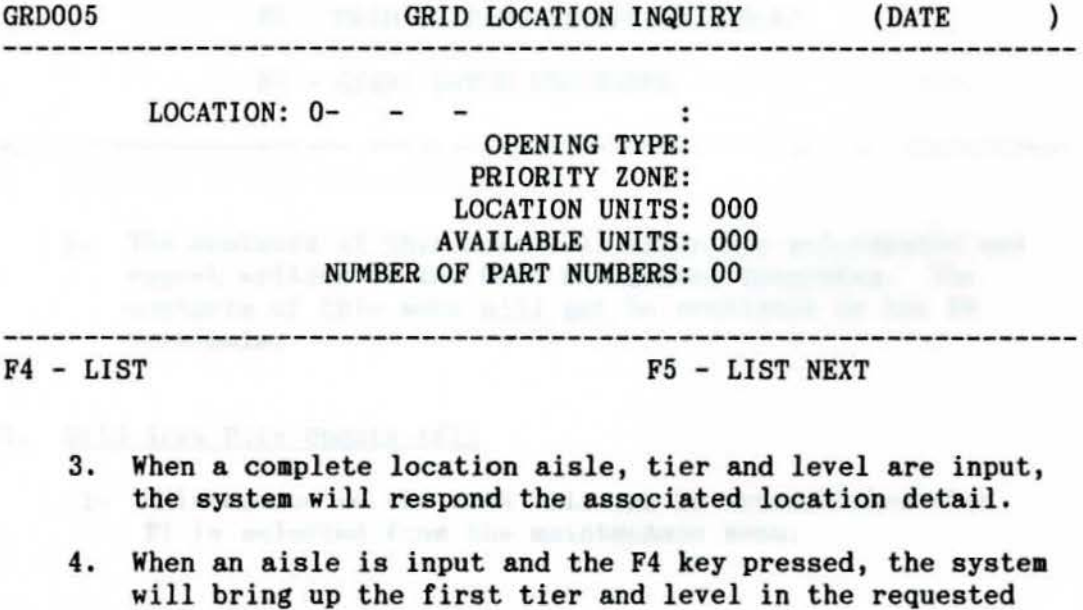

#### H.

- 5. To get the first record in the GRID file, press the F4 key with the aisle, tier and level blank.
	- 6. Locations that are displayed in this inquiry are only those that are being utilized, whether partial or complete.

# I. Grid Management Maintenance (Fl)

1. The maintenance menu is accessed from the subsystem **main**  menu when the Fl key is pressed.

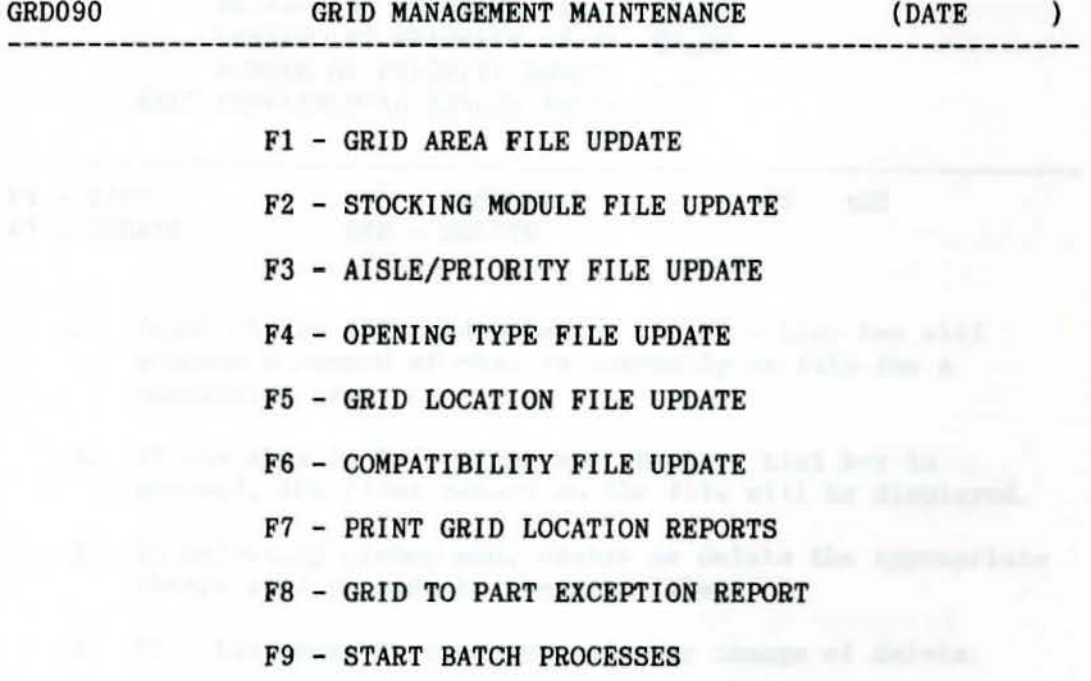

2. The contents of this menu will allow for maintenance and report writing of the Grid Management Subsystem. The contents of this menu will not be available to the FM terminals.

# J. Grid Area File Update (Fl}

1, Maintenance to the area file can be accomplished when F1 is selected from the maintenance menu.

J. 1.

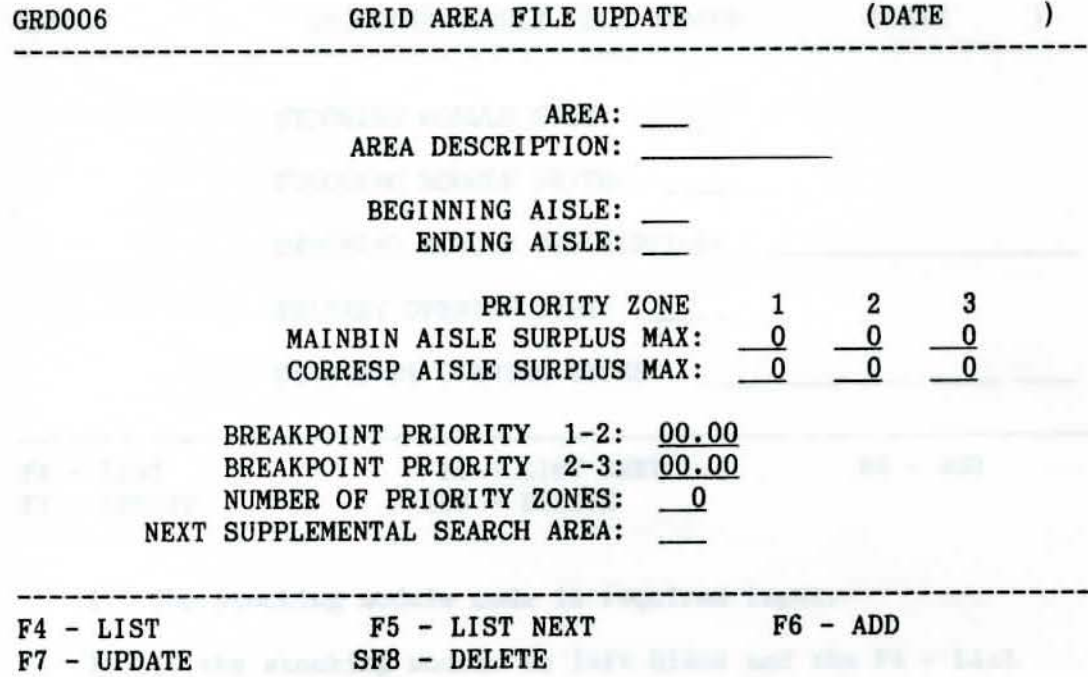

- 2. Input of the AREA and pressing the F4 List key will produce a record of what is currently on file for a particular area,
- 3. If the AREA is left blank and the F4 List key is pressed, the first record on the file will be displayed.
- 4, By selecting either add, change or delete the appropriate change will be made to the area file.
- 5, F4 List must be used prior to any change of delete.

# K. Stocking Module File Update (F2)

1. Stocking module maintenance can be performed when F2 is selected from the maintenance menu.

K, 1.

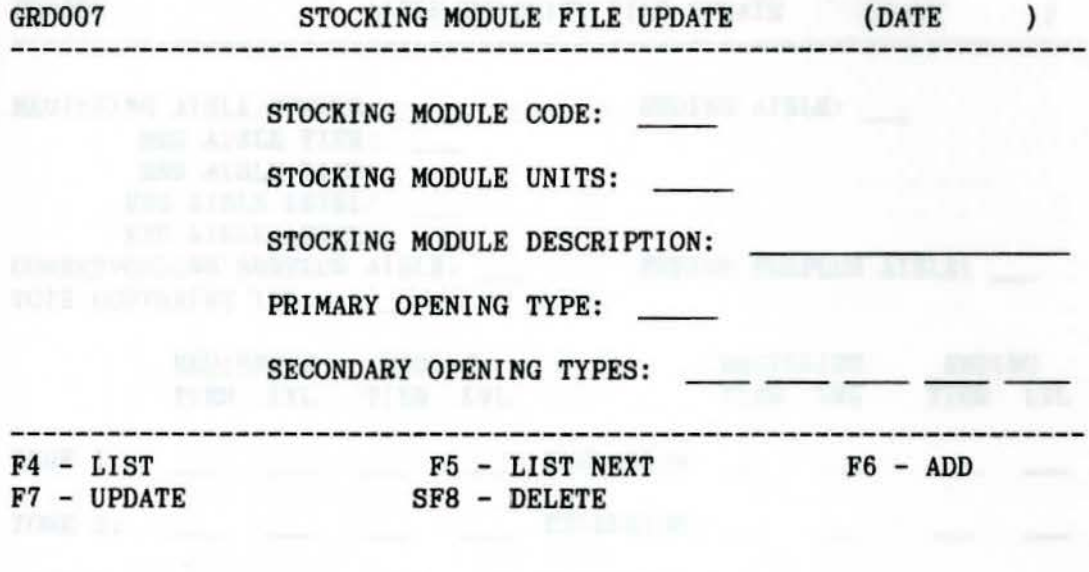

- 2. The stocking module code is required input.
- 3. If the stocking **aodule** is left blank and the F4 List key is pressed, the first record on the fill will be displayed.
- 4. Changes ay be **made** to the balance of the fields and with selection of the desired function code.
- 5. F4 List **must** be used prior to any change or delete.

# L. Aisle/Priority File Update (F3}

1. This file may be aintenanced when the F3 option is selected from the maintenance menu.

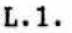

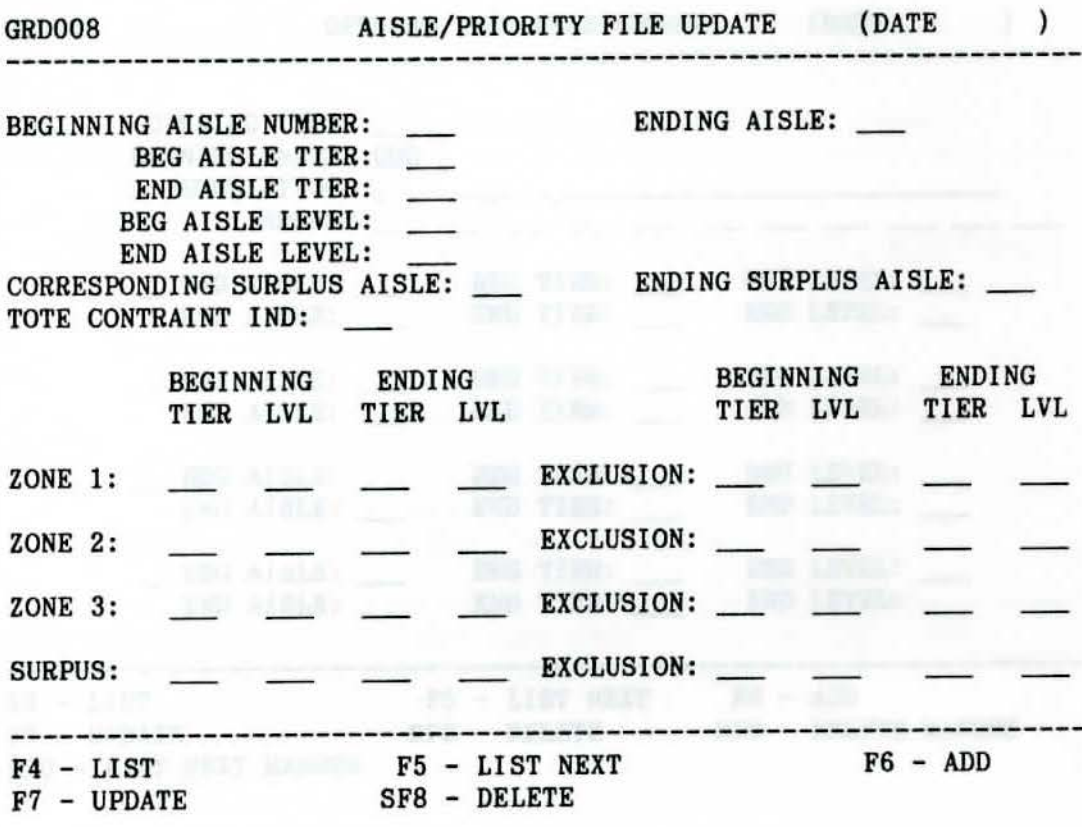

- 2. Required input for this screen is either beginning aisle<br>number or beginning and ending aisle number. This is number or beginning and ending aisle number. valid for the add, change or delete updates.
- 3. F4 List is required for either a change or delete update.
- 4. Up to four priority zones may be established for each aisle or range of aisles if beginning/ending aisles are different.
- 5. The existing detail for a given aisle or aisle range may be examined when the list option is selected.
- 6. The priority zone concept is explained further in Exhibits A and B of this subsystem.

# M. Opening Type File Update (F4)

1. Opening type maintenance may be accomplished when F4 is selected from the maintenance menu.

218

M. l.

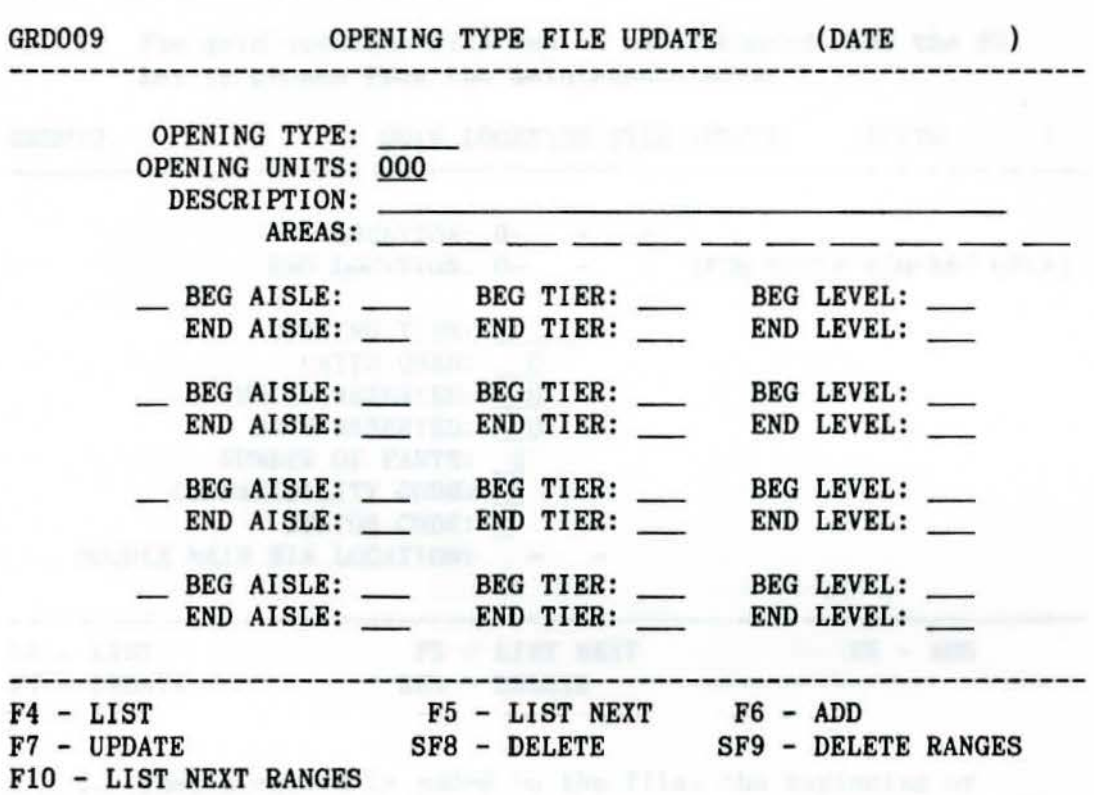

- 2. The OPENING TYPE is a five position alpha/numeric code which will **assign a** unique identification to an opening.
- 3. The DESCRIPTION area is freefor■, it should contain identifying or functional remarks about the opening type.<br>It should contain the height of the opening. This would be used when valid opening types are assigned to a stocking module in Stocking Module Update, section K of the subsystem.
- 4. If it is desirable to add an opening type, total units and at least one **area** are required input, the description is valuable and should be included.
- 5. When the file is to be updated by a change or delete, only the opening type is required input. The F4 - List is required prior to the update.
- 6. There is no limit to the number of opening ranges that can be created.

219

### N. Grid Location File Update (F5}

1. The grid location file can be maintenanced when the F5 key is chosen **from** the aintenance menu.

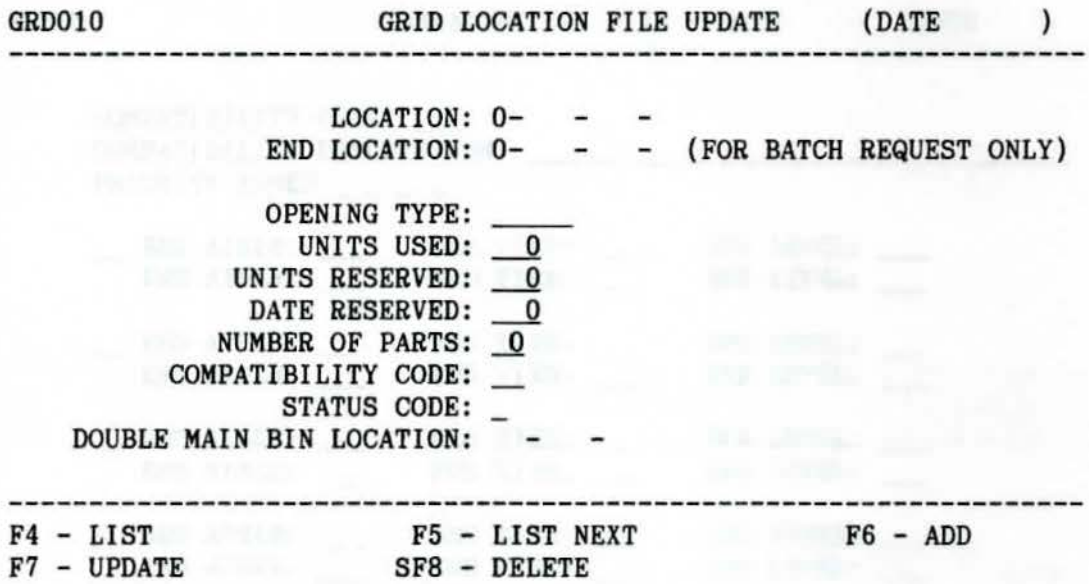

- 2. When a record is added to the file, the beginning or beginning and ending location is required input, as well as the opening type. Additional fields should be input as required.
- 3. A change or delete to the location record may be **accom**plished with required input of the beginning or beginning and ending location range. F4 - List is required prior to a change or delete update.
- 4. When a specific location is updated the system will respond on **a real-time** basis.
- 5. When **more** than one location is updated through one transaction update **(mass** changes) the transactions will be batched for later processing,
- 6. The batched transactions will be processed and update the file through, START BATCH PROCESSES, section R of this subsystem.

# O. Compatibility File Update (F6}

---

1. Access to the compatibility code maintenance screen is available through the F6 key from the maintenance menu.

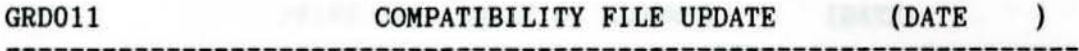

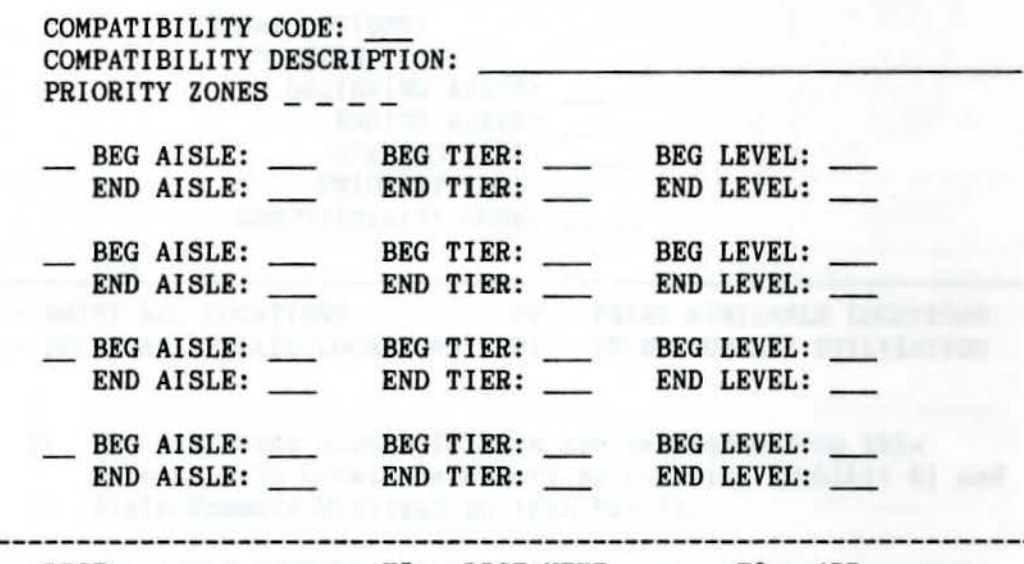

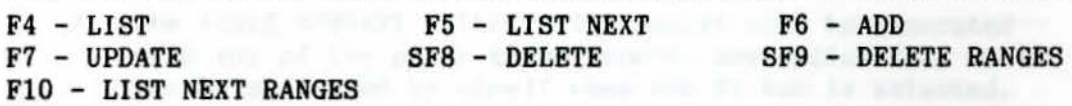

- 2. Required input for either update or delete is the **compati**bility code and the F4 - LIST key.
- 3. Additional fields may be input as desired if an update is desired.
- 4. A record may be added to the compatibility base with required input of the compatibility code and at least one location range.
- 5, Up to four different location ranges ay be created for each individual compatibility code. There is no limit to the number of location ranges available for one compatibility code.
- 6. Updates to the compatibility data base is real-time. A screen response will confirm a successful update.
- 7, An example of compatibility code range is provided in EXHIBIT C.

### P. Print Grid Location Reports (F7)

1, The F7 key from the Grid Management Maintenance screen will allow access to this screen.

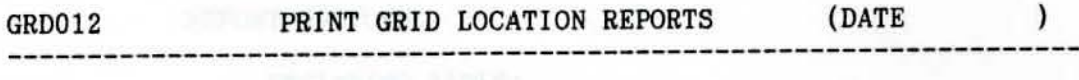

REPORT OPTIONS: LOCATION BEGINNING AISLE: ENDING AlSLE: OPENING TYPE: PRIORITY ZONE: COMPATIBILITY CODE:

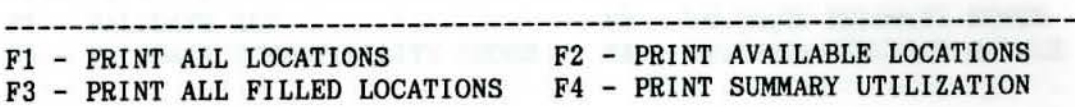

- 2. Two different report formats are available from this screen, Grid Locations Report By Location (Exhibit E) and Aisle Summary Utilization (Exhibit F).
- 3. The AISLE SUMMARY UTILIZIATION report will be generated when any of the other three reports are called for, or it may be generated by itself when the F4 key is selected. It is not necessary to enter an aisle range, opening type, priority zone or compatibility code to access this report.
- 4. The selections that can be specified for the GRID LOCATIONS REPORT By Location are:
	- a. An aisle range can be specified; if left blank, the entire warehouse will be selected and reported on.
	- b. A location size (opening type) can be specified; if left blank, all opening types will be included.
	- c. The priority zone (1 thru 4) can be specified; if blank, all priorities will be included.
	- d. The compatibility code **may** be specified; if left blank, all codes will be reported on.
- 5. After the inputs to the grid Locations Report are specified the report may be further defined by selecting either all locations, available locations or those locations which are currently being used (filled).
- 6. The reports are batch processed off line. The system will respond to the screen with the process status.

### Q. Grid to Part Exception Report (FB)

GRD013 GRID TO PART EXCEPTION REPORT (DATE

REPORT OPTIONS:

BEGINNING AISLE:

ENDING AISLE:

HIGH PRIORITY;

LOW PRIORITY:

Fl - VALIDATE ALL

F3 - VALIDATE COMPATIBILITY CODES F4 - VALIDATE STOCKING MODULE F2 - VALIDATE PRIORITY ZONES

- 1. The FB option from the maintenance menu will allow access to this report request screen.
- 2, The purpose of the Exception Report (Exhibit G) is to compare the compatibility code, priority level and stocking module for grid locations from the grid location file to locations in the part main bin file. Only differences between the two bases are printed on the report.
- 3. When the F2 key is selected for VALIDATE PRIORITY ZONES a report is generated which will show which parts should be moved to a higher or lower priority based on their bin trips and the calculated breakpoint values.
- 4. A message will appear next to each line detailing the exception condition and an asterisk will appear beside the field in error.
- 5. A beginning and ending aisle may be specified.
- 6. By selecting a desired high and low priority level, the report can be further refined to meet specific needs.
- 7. If the location and/or priority level are left blank, all locations and/or priorities will be reported on.
- 8. When the location and priority options are set the PDC has the option to select either compatibility code, priority zone, stocking module or all three for validation.
- 9. Validation will be accomplished with the selection of the appropriate function key.

#### R. Start Batch Processes (F9)

GRD014 START BATCH PROCESSES (DATE  $\mathcal{L}$ 

### BREAKPOINT CALCULATION:

DATA FILE LISTING:

Fl - START SELECTED PROCESS

- 1, To access this start process maintenance screen the F9 key is selected from the Grid Management Maintenance menu.
- 2. Valid input for options selection is an X in the appropriate space. Both options ay be selected if so desired.
- a. Breakpoint calculation (Exhibit I) will start an off-line process to calculate breakpoint values between priority zones and compare that value with the actual priority zone in each location. Warehouse locations are subdivided by area on this report.
- b. The bintrips which are used to calculate the breakpoint report are updated through the monthly parts refresh.
	- c. Data File Listing will start an off-line activity to list the opening type table, stocking module table and the compatibility code and description (Exhibit J), This report is used as reference when opening types, stocking modules or compatibility codes are reviewed.
- 3. In addition to the above-mentioned reports, three Grid reports will be run nightly. The reports are operator activated,
- a. Update Reserved Units will update the Grid Location Data Base with the detail that is provided from a reserve location decision in the new part, resize, rebalance and surplus transactions. The detail which will be updated from these transactions is covered in sections D, E, F and G of this subsystem.

#### R.3.

b, Batch File Maintenance will start on off-line activity which will process all batch transactions **from** Grid Location File Update (section **N** of this **subsystem),** 

This process will generate the File Maintenance Report (Exhibit H). Mass add, change and delete transactions will be identified on this report. Individual (one at a time) transactions done in Grid Location Maintenance will not appear on this report, they are processed real-time.

> c, Availability File Build will update the Grid file with all available locations processed during the day, whether the availability is caused by adds or deletes to the file.

This Grid Management Subsystem has allowed us to **more**  effectively unload rail cars and truckloads of aterial and expedite them to an open bin. This eliminates double bin **master**  part locations and also allows stock to flow to these locations and has nearly eliminated back order stock. By allowing stock to flow to the **main** locations quicker, we have eliminated the need for excess space used to store material until it could be taken to the master location. This, in turn, has given us seven percent more floor space to set up new master locations and has improved quality by enabling us to redo cluttered masters that bad two or three parts located in them. This also **makes** picking the parts easier since part numbers are not jammed and mixed together. The Grid Management System has also allowed us to do a much more effective job of scheduling freight into our warehouse. We now have a better feel for current inventory on hand, number of bin trips per day, days supply on band, and future requirements. This has saved us nearly \$100,000 over the past seven-week period in penalty charges to the railroad and trucking companies for rail cars and trailers we could not unload on time and had to delay, We can now schedule these switches in and out on a timely basis. We have also become more effective by unloading freight on two shifts rather than one. Stock does not jam up this **way,** and the freight floor can now be left clear and ready for the next shift to start on cars and trailers for their shift. By each shift working their own stock, we have reduced lost stock or **aisplaced**  stock by 17 percent. Errors on paperwork, due to two or three people **from** different shifts handling the **same** order, have decreased by 14 percent.

We have also recently begun establishing priority zones which allow us to locate like **iteas** and faster- oving **items** in **a** ore central location. Once completely in place, this will greatly reduce picker walking time as compared to our current **tiae** study for nearly 37 percent of our binnable items. The basis of the priority zone system is as follows:

226

# PRIORITY ZONE BINNABLE **AISLE** EXHIBIT A

# A SIDE **VIEW** OF **A BINNABLE AISLE**

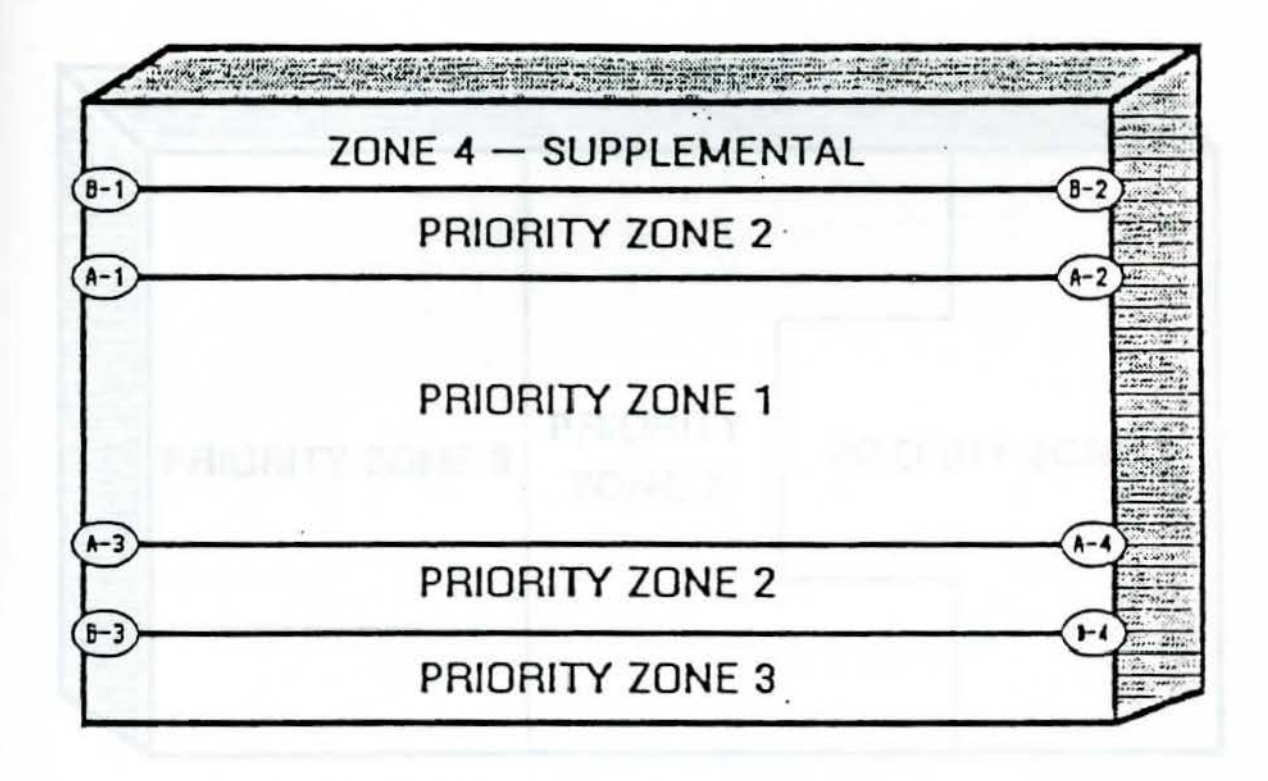

- 1. Priority Zones are established in AISLE/PRIORITY FILE MAINTEN-ANCE, section L of this subsystem.
- 2. A typical aisle may be prioritized as shown above. The area mapped by A-1, A-2, A-3 and A-4 represents Priority Zone 1, this is the highest Priority Zone based on bintrips.
- 3. The area mapped by B-1, B-2, B-3 and B-4 represents Priority Zone 2.
- 4. When the coordinates are set for Zone 2 in Aisle/Priority File Maintenance, the coordinates for Zone 1 must be entered as the **area** of EXCLUSION.
- 5. Priority Zones 3 and 4 do not overlap other Zones, therefore it is not necessary to exc lude zone coordinates when **estab**lishing Zones 3 and 4.
- 6. Zone 4 is a supplemental Zone only, order processing will not direct picking to this location.

# PRIORITY ZONE ABRS AISLE EXHIBIT B

# A SIDE **VIEW** OF AN ABRS AISLE

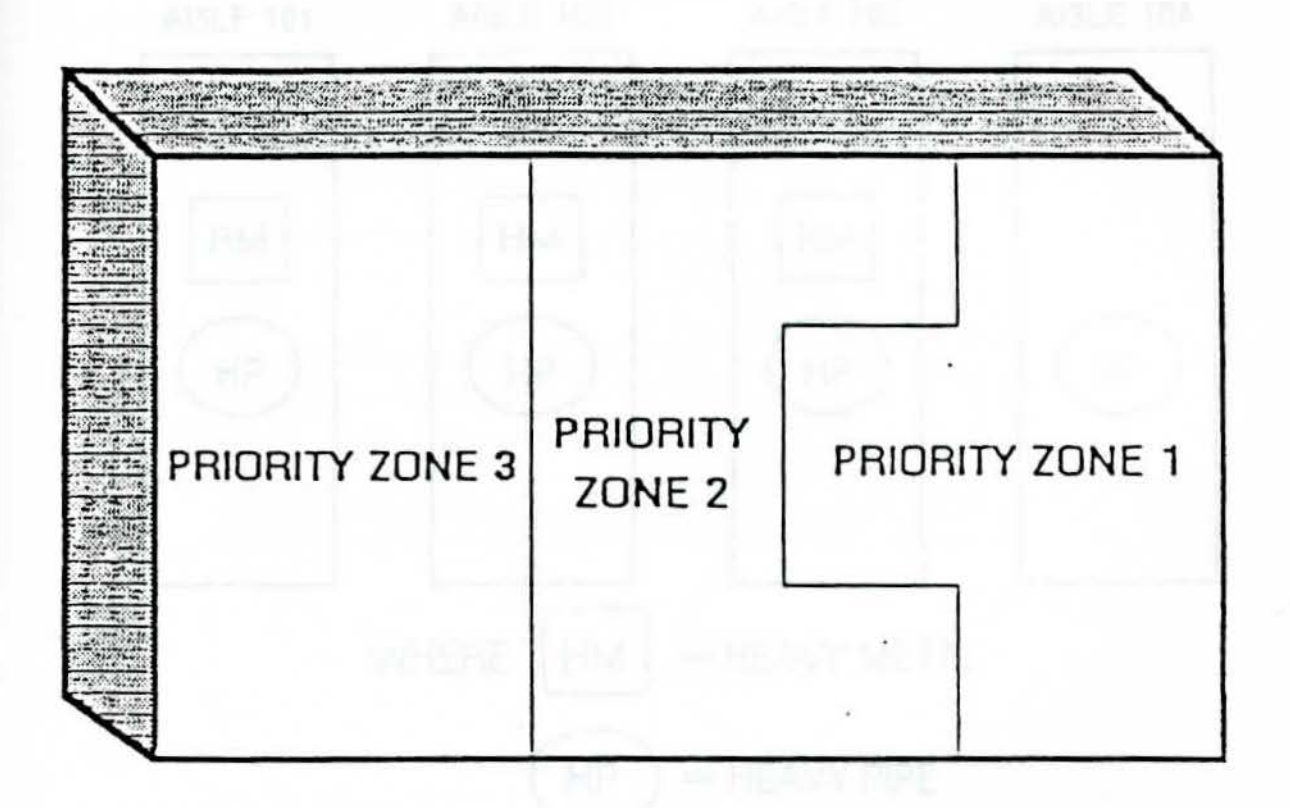

- 1. Priority Zones are established in AISLE/PRIORITY FILE MAINTENANCE, section L of this subsystem.
- 2. The same decision logic that applies to a binnable aisle (see EXHIBIT A) will apply to a typical ABRS **aisle.**
- 3. An ABRS aisle would not utilize the Zone 4 supplemental concept, surplus is not located in ABRS.

# COMPATIBILITY CODE EXAMPLE EXHIBIT C

AN OVERHEAD **VIEW** 

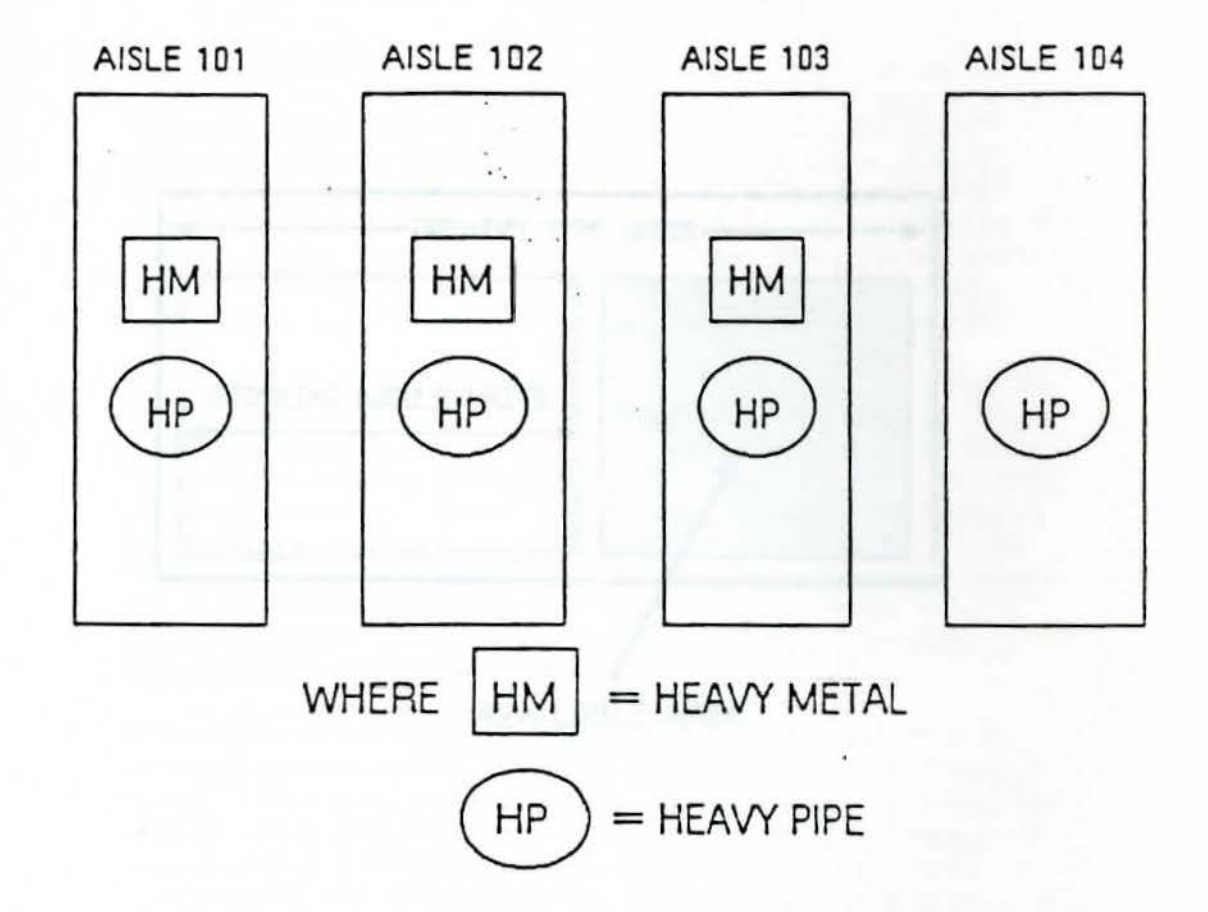

- 1. The 2 position COMPATIBILITY CODE is established in Compatibility Code File Maintenance, section O of this subsystem.
- 2. In this example, the Code HM has an aisle range of 101 through 103. The tier and level were not selected, thus parts with the Code HM may be located anywhere in aisles 101, 102 or 103.
- 3. The Code HP has an aisle range of 101 through 104. The tier and level were not selected, therefore parts with **<sup>a</sup>** Code of HP may be located throughout the aisles.

229

STOCKING UNIT EXAMPLE EXHIBIT D

A FRONT **VIEW** OF AN OPENING

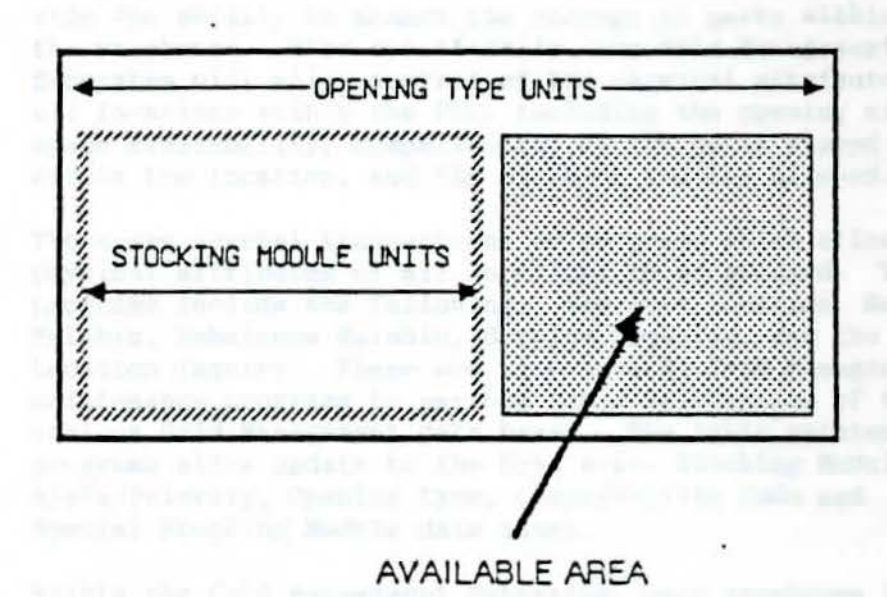

1. The Stocking Units for an opening type and a Stocking Module are input in OPENING TYPE MAINT. (section M) and STOCKING MODULE MAINT. (section K) respectively.

for their consensus and seems thinking the individual

2. The comparison of Stocking Module Units to Opening Types Units is handled by the system.

#### Subject: Tandem - Grid Management Subsystem

# A, General Information

- 1. The purpose of the Grid Management Subsystem is to provide the ability to **manage** the storage of parts within the warehouse. More specifically, the Grid **Management**  Subsystem will allow control of the physical attributes of all locations within the PDC, including the opening size, space availability, compatibility of the parts stored within the location, and the stocking modules allowed.
- 2. There are several transactions or programs which allow the physical attributes of all locations to be managed. These programs include the following: New Part Location, Resize Mainbin, Rebalance Mainbin, Surplus Location, and the Grid Location Inquiry. There are also several Grid Management maintenance programs to perform table maintenance of the various Grid Management data bases. The table maintenance programs allow update to the Grid Area, Stocking Module, Aisle/Priority, Opening Type, Compatibility Code and Special Stocking Module data bases.
- 3. Within the Grid Management Subsystem, each warehouse is divided into a series of areas designed to fit individual needs. Each area is defined in a table with beginning and ending aisle numbers. The areas have a maximum number of supplemental locations per part and the priority zone breakpoints are calculated for parts within that **area.** In addition, the priority zone *is* **mapped** by beginning and ending tier and level as well as each exclusion area within each priority zone.
- 4. All opening types used in the warehouse are defined in a table with the ranges of aisle, tier and level. A size description may be stated in inches or feet or an arbitrary unit and will represent the horizontal length of the opening.
- 5. Stocking modules are defined by each PDC and maintained in a table with the **number** of stocking units required for the module. Each module is assigned a primary opening type and can be asigned up to five (5) secondary opening types.
- 6. Compatibility codes are also defined in a table by aisle, tier and level, and maintained by each PDC. The codes are associated with valid stocking modules and priority zones to insure that parts of **similar** weight and size are stored together in a specific area.

# GROUP OPERATING MANUAL GROUP 1348

- 7. The Grid Management concept applies to either a specific warehouse area or to an entire warehouse. The Grid Management Subsystem will identify open locations for part putaway and will assist in location selection for new parts. Overall, Grid Management will assist in balancing like parts stocked in the warehouse, allowing for more efficient picking.
- 8. When building initial grid files, they **must** be loaded in this sequence:
	- **a.** GRD006 Grid Area b. GRD008 - Aisle Priority

A.

- 
- C, GRD009 Opening Type
- d. GRD007 Stocking Module
- e. GRDOll Compatibility Code

The initial Grid Location build, GRD308, can now be run.

- NOTE: Refer to Groups 1349 through 1364 in this manual for detailed information regarding the Grid Management Subsystem.
- B. Grid Management Logon/Logoff/HELP
	- 1. A system logon is required to access the Tandem System and its subsystems. Refer to Group 1300, Section B-1 of this manual for information regarding the logon procedure .
	- 2. To logoff the Tandem System, press the SF2 key **from** any screen and the system will return to the logon display.
	- 3. For detailed information on the Tandem System HELP function, refer to Group 1300, Sections B-5 through B-10 of this manual.

# C. WIC Subsystem Main Menu - WICOOO

1. After successful logon, by pressing the Fl key on the Menu of Tan Subsystems (refer to Group 1300, Section B-2 of this **manual) ,** the **system** will return the Tan WIC Menu, Screen Display #1.

C.1.

Screen Display #1

WICOOO TAN WIC MENU DATE: XX/XX/XX XX:XX:XX -------------------------------------------------------------------

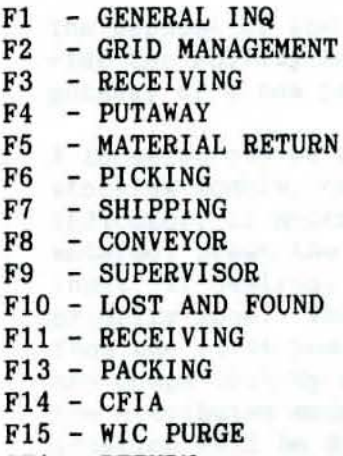

SFl - RETURN

------------------------------------------------------------------- TO GET HELP FOR AN ITEM, POSITION THE CURSOR AT THE ITEM AND PRESS SF3

- 2, F2 Grid Management Menu
	- a. The grid Management Menu, Screen Display #2, is accessed **from** Screen Display #1 when the F2 is selected.
	- b. Refer to Groups 1349 through 1353 for a more detailed description of the respective function keys on this menu.

Screen Display #2

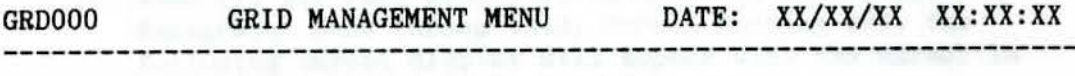

- Fl NEW PART LOCATION
- F2 RESIZE MAIN BIN
- F3 REBALANCE **MAIN** BIN
- F4 SUPPLEMENTAL LOCATION
- F5 GRID LOCATION INQUIRY
- SFl RETURN

TO GET HELP FOR AN ITEM, POSITION THE CURSOR AT THE ITEM AND PRESS SF3

READY

Subject: Tandem - Grid Management Subsystem New Part Locatin - GRD00l

#### A. General Information

- 1. The purpose of the New Part location **program** is to provide the ability to request and reserve a location for putaway of a new part.
- 2. A location can be requested by entering a part number, stocking module, compatibility code and double main bin indicator, if necessary. Once this information has been entered, press the F4 key. The priority zone can be input, if desired, or the system will default to a priority zone. The default priority zone is determined **from** the first position of the valid priority zones in the compatibility code record. A location which meets all the attributes entered on the screen and a double main bin location will be displayed, if one was requested.
- 3. To assign a double **main** bin location, enter the part number, stocking module, compatibility code, priority zone number and a "Y" in the Double **Main** Bin Indicator field. After entering the information, press the F4 key. The second field displayed after the Location field is the double main bin location. Press Fl to add the displayed locations, if they are desirable.
- 4. When all variables to request a location for a part number remain the **same,** the search for the location begins in the next aisle meeting those characteristics from the last aisle/location that was assigned.
- B. New Part Location Screen Display and Definition of Data Fields
- 1. When Fl, New Part Location, is selected on the Grid Management Menu (Group 1348, Screen Display #2), the following screen display will appear with the cursor in the Part Number field.
	- 2. To access HELP information on the screen operation, position the cursor in any input field on the display and press the SF3 key to display HELP for that field. Press the SF7 key to position yourself at the first **page** of the HELP description for this page. You may now "page" through the file sequentially by pressing the SFS key.

B. 2.

- NOTE: The following F keys are provided on this screen display to perform additional functions:
- Fl ADD LOCATION The Add Location key will set up the part entered on the screen in the location that has been selected and displayed on the screen. This adds a part record to the parts main bin file.
- F4 DISPLAY LOCATION To display a location, enter the part number, stocking module and compatibility code. The priority zone and double main bin indicator may be entered, if necessary. The F4 key is then pressed to display a location.

Screen Display

(9 Positions-A/N)

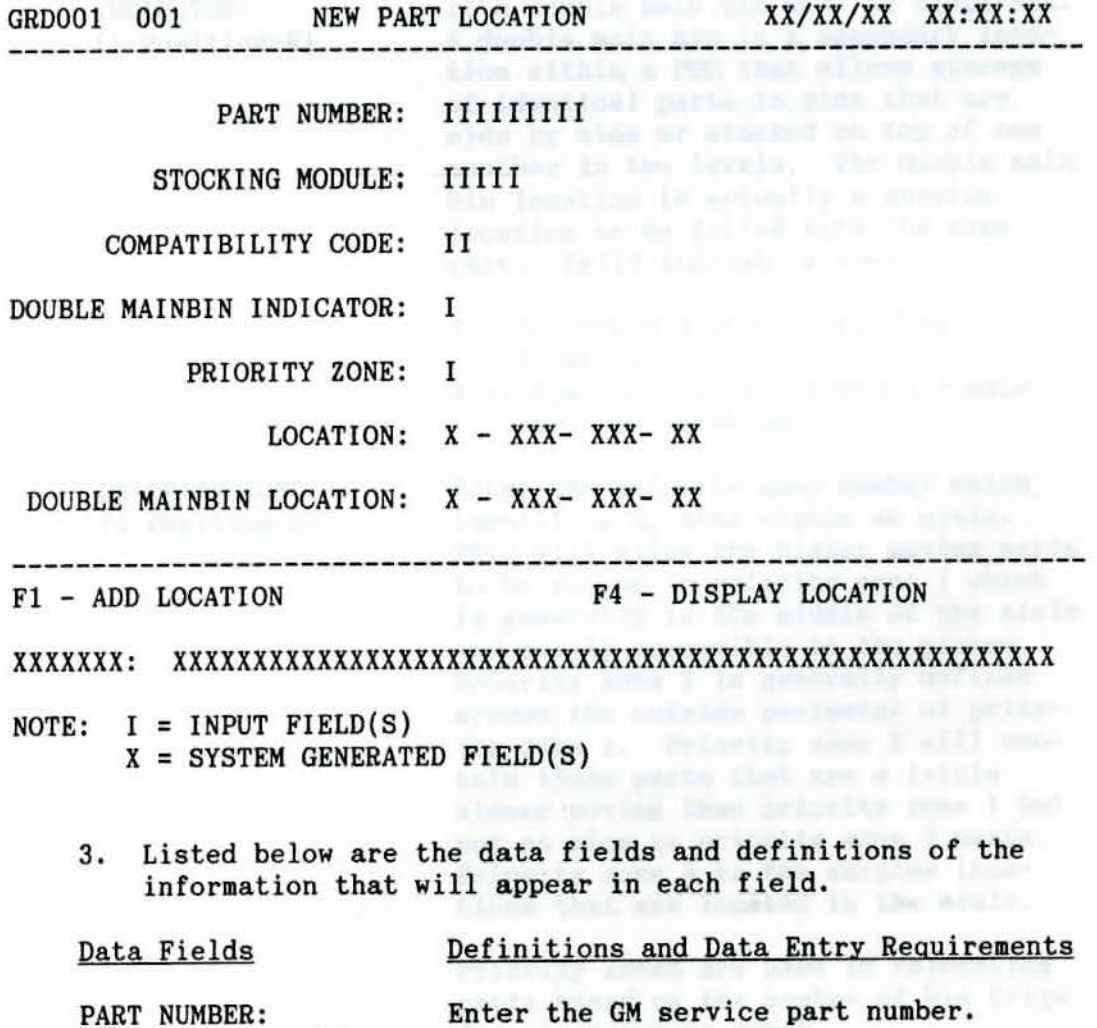

B,3. Data Fields Definitions and Data Entry Requirements

STOCKING MODULE: (5 Positions-A/N) Enter the code used to represent a type of storage container. Each stocking module can have up to six different opening types *into* which it can be placed.

COMPATIBILITY CODE: (2 Positions-A/N) Enter the PDC established code used to insure parts **similar** in weight and size are stored together in an area. Each part number has a unique compatibility code associated with it (1 primary and 5 secondary) .

DOUBLE MAINBIN INDICATOR: (1 Position-N)

PRIORITY ZONE: (1 Position-N) Enter an indicator which will determine if a double ain bin will be displayed. A double **main** bin is a secondary location within a PDC that allows storage of identical parts in bins that are side by side or stacked on top of one another in two levels. The double **main**  bin location is actually a surplus location to be filled with the same part. Valid indicators are:

- Y To create a double **main** bin location.
- Nor Spaces Do not create a double **main** bin location.

Enter the priority zone number which identifies an area within an aisle. This will allow the higher moving parts to be stored in priority zone 1 which is generally in the **middle** of the aisle and easily accessible to the picker, Priority zone 2 *is* generally defined around the outside perimeter of priority zone 1. Priority zone 2 will contain those parts that are a little slower moving than priority zone 1 but not as slow as priority zone 3 parts. Priority zone 4 is the surplus locations that are located in the aisle.

Priority zones are used in relocating parts based on the number of bin trips for the previous month,

B.3. Data Fields

LOCATION:

### Definitions and Data Entry Requirements

A location in the warehouse which consists of plant indicator, aisle, tier, and level. Each **grid** location record represents a unique physical location in the warehouse. The screen displays the recommended location in the plant which is available and where all of the priority zone, compatibility code, and stocking module requirements are allowed.

# DOUBLE MAINBIN LOCATION:

A secondary location within a PDC that allows storage of identical parts in bins that are side by side or stacked on top of one another in two levels, The double **main** bin location is actually a surplus location to be filled with the same part.

ager dependant one office person. The max our "photo"

Subject: **Tandem** - Grid **Management** Subsystem Resize Mainbin - GRD002

#### A. General Information

- 1. The purpose of the Resize Main Bin **program** is to provide the ability to request and reserve a location tor resize of **a main** bin location during the putaway process or analysis of the warehouse. Resize may be used to locate parts to a larger or smaller **main** bin, based on its new attributes.
- 2. A location can be requested by entering a part number and stocking module. Entry of a compatibiity code is necessary only if it is different from the current one. If the compatibility code is not entered, the **system** will use the compatibility code from the parts main bin record. The double **main** bin indicator may be entered, if necessary. Once this information has been entered, press the F4 key. The priority zone is not to be entered. The **system** will calculate the priority zone based on the bin trips of the previous month stored on the parts main bin file for the part number entered, When the F4 key is pressed and a double **main** bin is requested, the second Location field displayed is the double **main** bin location.
- 3. The search for a location of subsequent parts begins at the next aisle from last assigned.
- 4. To assign a double **main** bin location, enter a "Y" in the Double Main Bin Indicator field, after entering the part number, stocking module and the double **main** bin indicator. The compatibility code may be entered, if desired, and the priority zone will be calculated based on the bin trips for the previous month. Press the F4 key. The second Location field displayed is the double main bin location. Press Fl to add the displayed locations, if desired.
- B. Resize Mainbin Screen Display and Definition of Data Fields
	- 1. When F2, Resize Main Bin, is selected on the Grid Manage- ment Menu (Group 1348, Screen Display #2), the following screen display will appear with the cursor in the Part Number field.
	- 2. To access HELP information on the screen operation, position the cursor in any input field on the display and press the SF3 key to display HELP for that field. Press the SF7 key to position yourself at the first page of the HELP description for this screen. You may now "page" through the file sequentially by pressing the SF8 key.

B.2.

- NOTE: The following F keys are provided on this screen display to perform additional functions:
- Fl ADD LOCATION The Add Location key will set up a part record on the alternate **main** bin file if alternate ain bins are allowed on the location options record. If alternate main bins are not allowed, the system will actually change the parts main bin record location to the displayed location.
- F4 DISPLAY LOCATION Once the part number, stocking module, and if necessary, the compatibility code and double **main** bin indicator have been entered, press the F4 key. The system will display the location that matches the entered attributes.

Screen Display

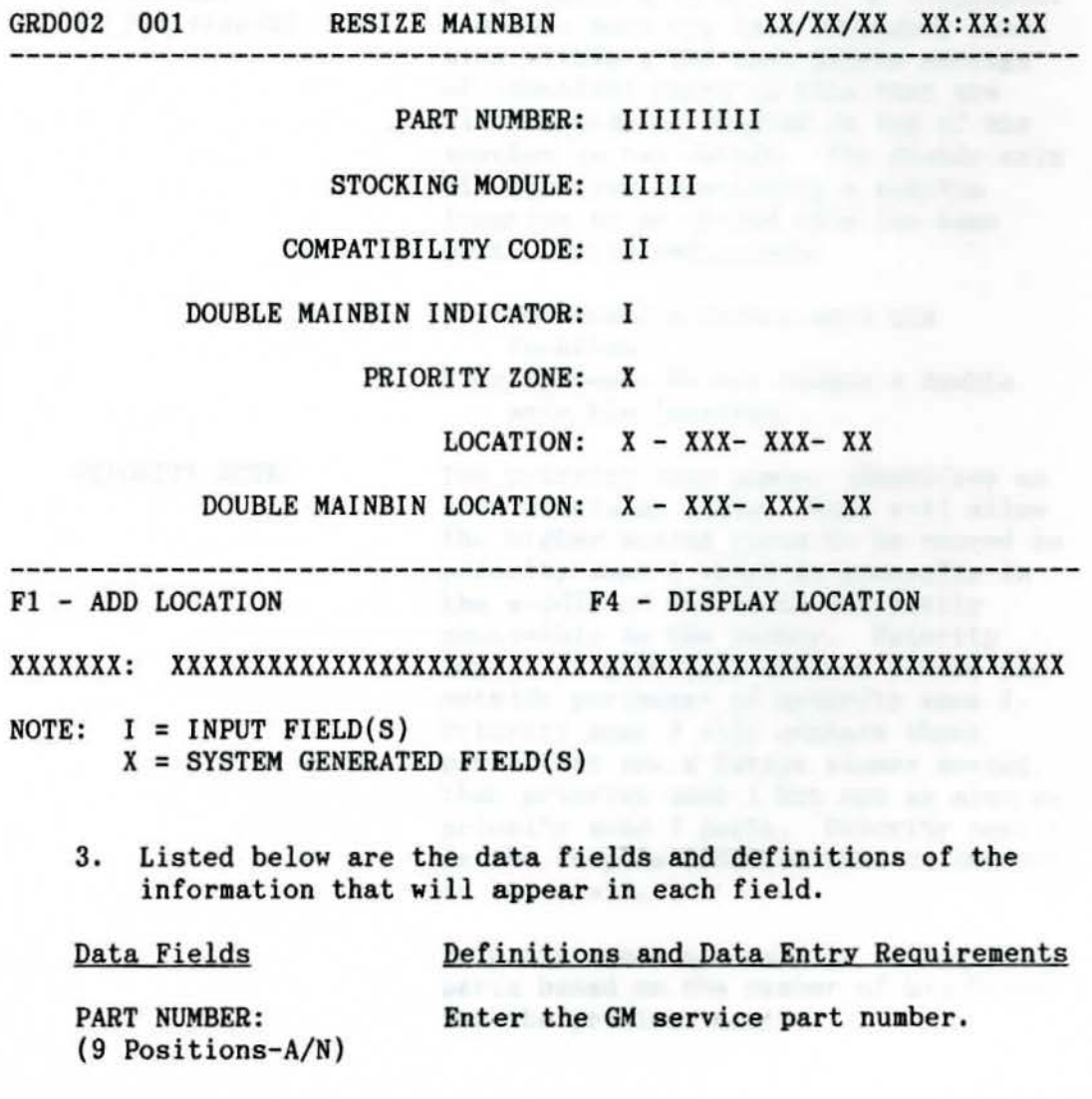

B.3.

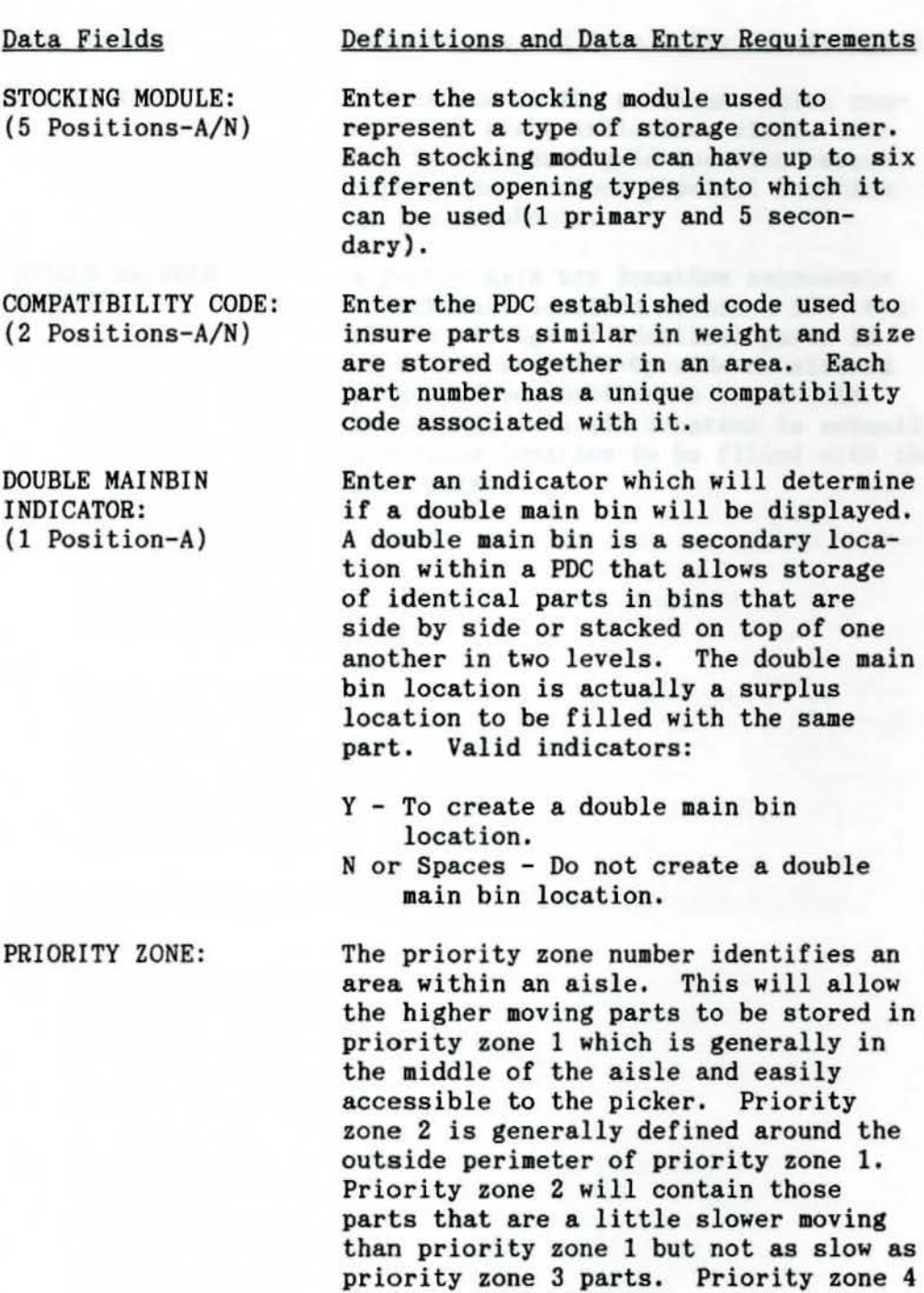

in the aisle,

Priority zones are used in relocating parts based on the number of bin trips for the previous month.

is the surplus location that is located

B.3. The fundamental interest and blanch in

# Data Fields

LOCATION:

# Def initions and Data Entry Requirements

A location in the warehouse which consists of plant indicator, aisle, tier and level. Each grid location record represents a unique physical location in the warehouse.

DOUBLE MAINBIN A double **mai n** bin location represents LOCATION: a secondary location within a PDC that allows storage of identical parts in bins that are side-by-side or stacked on top of one another in two levels. **The double main bin location is actually** a surplus location to be filled with the same part. We also have part.

- 
- 

# Subject: Tandem - Grid **Management** Subsystem Rebalance Mainbin - GRD003

#### A, General Information

- 1. The purpose of the Rebalance **Main** Bin **program is** to provide the ability to request and reserve a location for rebalancing and moving **a main** bin location discovered through analysis of the warehouse breakdown calculation report, Either low volume parts can be moved to a high volume aisle, or high volume parts to a low volume **aisle,**
- 2. A location can be requested by input of the requested aisle, part number and double **main** bin indicator, if necessary. Compatibility code and stocking module are determined from the **main** bin part location. The priority zone is determined by the number of bin trips for the part location and the calculated breakpoints in that **area.**  Press the F4 key to display the new "rebalanced" location. If the F4 key is pressed, and a double main bin is requested, the second Location field displayed is the double **main** bin location.
- 3. To assign a double **main** bin location, enter a "Y" in the Double Main Bin Indicator field. After entering the part number, aisle number and the double **main** bin indicator, press the F4 key, The second Location field displayed is the double **main** bin location. Press Fl to add the displayed locations, if they are desirable.

# B. Rebalance Mainbin - Screen Display and Definition of Data Fields

- 1. When F3, Rebalance Main Bin, is selected on the Grid Management Menu (Group 1348, Screen Display #2), the following screen display will appear with the cursor in the Requested Aisle field. This screen allows **main**tenance to the location file.
- 2. To access HELP information on the screen operation, position the cursor in any input field on the display and press the SF3 key to display HELP for that field. Press the SF7 key to position yourself at the first page of the HELP description for this screen. You may now **"page"**  through the file sequentially by pressing the SF8 key.

B.2.

- NOTE: The following F keys are provided on this screen display to perform additional functions:
- Fl ADD LOCATION The Add Location key will set up a part record on the alternate **main** bin file, if alternate **main** bins are allowed on the location options record. If alternate **main**  bins are not allowed, the system will actually change the parts **main** bin record location to the displayed location.
- F2 DISPLAY LOCATION Once the requested aisle, part **number,** and if necessary, double **main** bin indicator have been entered, press the F4 key. The system will display the location that matches the entered attributes.

# Screen Display

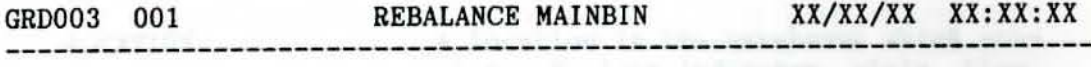

REQUESTED AISLE: II I

PART NUMBER: IIIIIIIII

DOUBLE MAINBIN INDICATOR: I

LOCATION:  $X - XXX - XXX - XX$ 

DOUBLE MAINBIN LOCATION: X - XXX - XXX - XX

PRIORITY ZONE: X

-------------------------------------------------------------------- F1 - ADD LOCATION F4 - DISPLAY LOCATION

XXXXXXX: XXXXXXXXXXXXXXXXXXXXXXXXXXXXXXXXXXXXXXXXXXXXXXXXXXXXXXXXX

NOTE: I = INPUT FIELD(S)  $X = SYSTEM GENERATED FIELD(S)$ 

3. Listed below are the data fields and definitions of the information that will appear in each field.

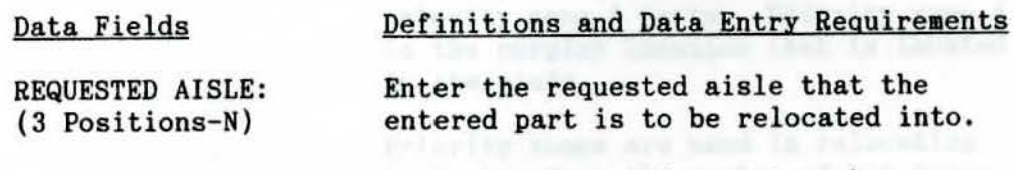

PART NUMBER: (9 Positions-A/N) Enter the GM service part number.
B.3 .

#### Data Fields

DOUBLE MAINBIN INDICATOR: (1 Position-A)

#### LOCATION:

## DOUBLE MAINBIN LOCATION:

PRIORITY ZONE:

Definitions and Data Entry Requirements

Enter an indicator which will determine if a double **main** bin will be displayed. A double **main** bin **is a** secondary location within a PDC that allows storage of identical parts in bins that are side by side or stacked on top of one another in two levels. The double main bin location is actually a surplus location to be filled with the **same** part. Valid indicators are:

Y - To create a double **main** bin location Nor Spaces - Do not create a double **main** bin location.

A location in the warehouse which consists of plant indicator, aisle, tier, and level. Each grid location record represents a unique physical location in the warehouse.

A double main bin location represents a secondary location within a PDC that allows storage of identical parts in bins that are side-by-side or stacked on top of one another in two levels. The double main bin location is actually a surplus location to be filled with the same part.

The priority zone number identifies an area within an aisle. This will allow the higher moving parts to be stored in priority zone 1 which is generally in the middle of the aisle and easily accessible to the picker. Priority zone 2 is generally defined around the out-<br>side perimeter of priority zone 1. Priority zone 2 will contain those parts that **are a** little slower **moving** that priority zone 1 but not as slow as priority zone 3 parts. Priority zone **4**  is the surplus location that is located in the aisle.

Priority zones are used in relocating parts based on the number of bin trips for the previous month.

## FIELD OPERATING MANUAL GROUP 1352

## Subject: **Tandem** - Grid **Management Subsystem**  Supplemental Location - GRD004

#### A. General Information

- 1. The purpose of the Supplemental Location **program** is to provide the ability to select a surplus location.
- 2. Required input is part number. Entry of the stocking module is required only if the stocking module going into a supplemental location is different from that of the **main**  bin. The MIT number and quantity are used to set the part up on the surplus file when the Fl key is pressed. Surplus locations do not have compatibi lity codes and are **always**  in priority zone 4.
- 3, To request a location, enter the stocking module, MIT number, quantity and part number. Once this information is entered, press the F4 key. The system will respond by displaying a surplus location in the location data field.
- 4. The maximum number of surplus locations allowed in the main bin aisle and corresponding surplus aisles are determined by the Grid Area Table. The main bin part location record is accessed to find the correct aisle to start the search for a surplus location. The Surplus field is accessed to count the number of surpluses in the **main** bin and corresponding surplus aisles and determine where to place the new surplus location.
- B. Supplemental Location Screen Display and Definition of Data Fields
	- 1, When F4, Supplemental Location, is selected on the Grid Management Menu (Group 1348, Screen Display #2), the following screen display will appear with the cursor in the Stocking Module field.
	- 2. To access HELP information on the screen operation, position the cursor in any input field on the display and press the SF3 key to display HELP for that field. Press the SF7 key to position yourself at the first page of the HELP description for this screen. You may now "page" through the file sequentially by pressing the SF8 key.
- NOTE: The following F keys are provided on this screen display to perform additional functions:
- Fl ADD LOCATION This key will set up an MIT on the surplus file in the location that has been selected and displayed on the screen.

### FIELD OPERATING MANUAL GROUP 1352

8.2.

F4 - DISPLAY LOCATION - Once the part **number** and if necessary, MIT number, stocking **module** and quantity have been entered, **press**  the F4 key. The system will display a surplus location **meet**  ing the entered attributes.

Screen Display

GRD004 001 SUPPLEMENTAL LOCATION XX/XX/XX XX:XX:XX -------------

STOCKING MODULE: IIIII

PART NUMBER: IIIIIIIII

MIT NUMBER: IIIIIII

QUANTITY: IIIIII

LOCATION:  $X - XXX - XXX - XX$ 

------------------...................

F1 - ADD LOCATION F4 - DISPLAY LOCATION

XXXXXXX: XXXXXXXXXXXXXXXXXXXXXXXXXXXXXXXXXXXXXXXXXXXXXXXXXXXXXXXXX

- NOTE:  $I = INPUT FIELD(S)$  $X = SYSTEM GENERATED FIELD(S)$ 
	- 3. Listed below are the data fields and definitions of the information that will appear in each field.

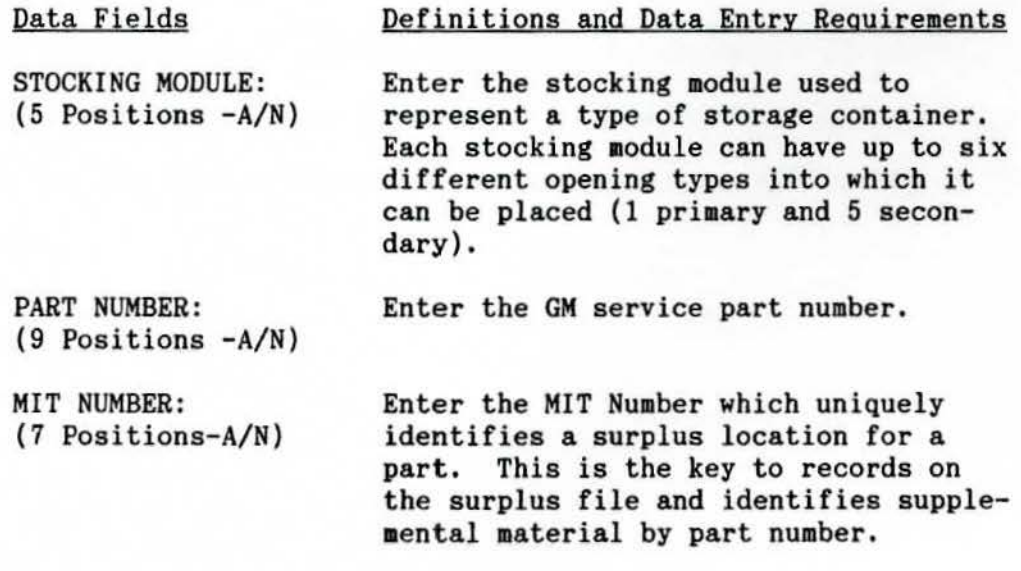

## FIELD OPERATING MANUAL GROUP 1352

B.3.

Data Fields

QUANTITY: (6 Positions-N)

LOCATION:

Definitions and Data Entry Requirements

Enter the actual quantity of the part to be set up on the surplus file for the entered MIT number and part.

A location in the warehouse which consists of plant indicator, **aisle,** tier, and level. Each grid location record represents a unique physical location in the warehouse.

# 11. CONSOLIDATION OF RPD ROUTES

All of our dedicated delivery routes were reviewed for total lines shipped, trailer utilization, number of dealers delivered to, and total **miles** traveled. We started with 32 routes and we were able to reduce that to 28 routes with one of those being delivered every other day instead of daily. Our previous average trailer cube utilization was 62.83 percent. By restructuring the routes, we were able to increase our cube utilization to 79.35 percent, a significant increase.

We then restructured our thinking on when to cancel a route or work overtime to complete the load. *A* route sheet was created with a target start time, completion time, disperse pull time, and a cancel time. These times are all predetermined and have the advantage of saving overtime on drivers or calling a driver in and having to cancel a route. If the route is canceled, drivers are still paid for the run. In **many** cases drivers need to be notified four to six hours in advance if their route will be run. This is due to federal regulations on the number of hours a driver is allowed to drive in a 24-hour period.

This load sheet also gives us a permanent record of routes started and completed on **time** and total cube utilization. We can then monitor this closely and **make** any necessary adjustments in the future.

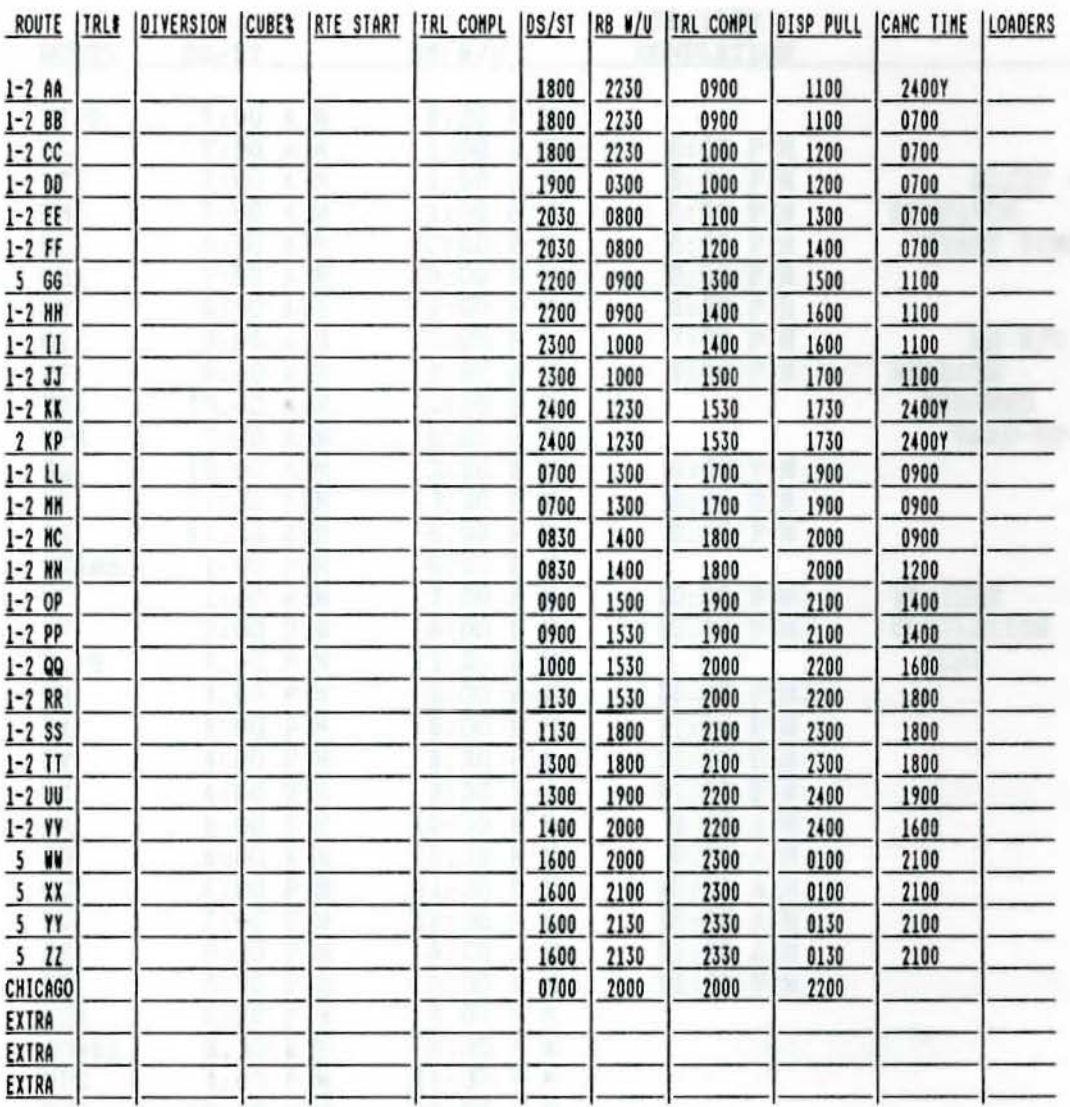

FIRST SHIFT SUPERVISOR'S SIG.

SECOND SHIFT SUPERVISOR'S SIG.

CC: J. RAYMOND (1), D. POOLE (1), GFS (2), ORDER DEPT. (4), CLAINS DEPT. (2)

**REVISED 06/20/88** 

 $-30.31$ 

 $T(30) \geq 3$ 

# SHI PPING SCHEDULE

# GM SERVICE PARTS OPERATIONS

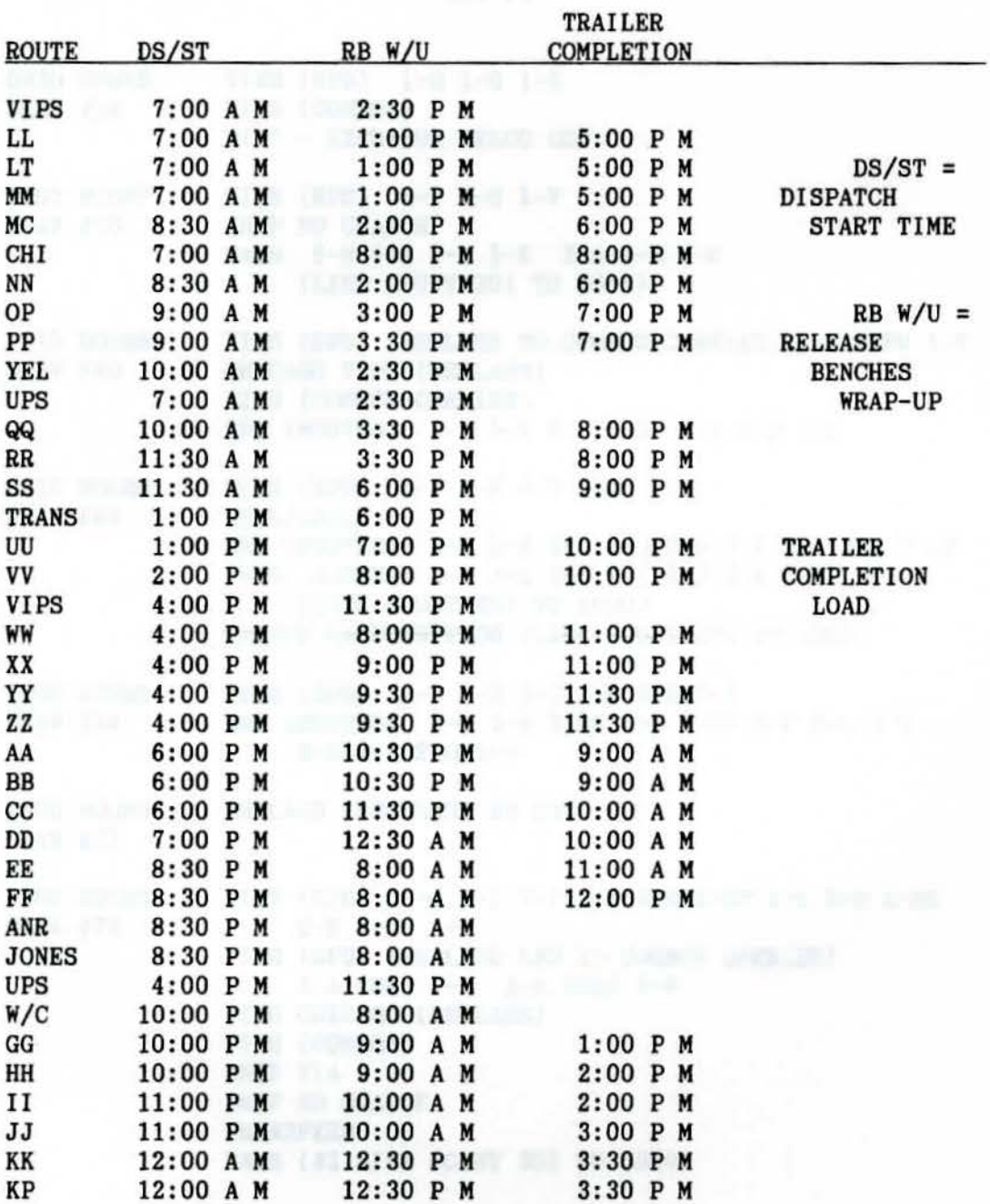

DRAW SCHEDULE FROM EDS MACHINE ROOM (REVISION - 7-1-88)

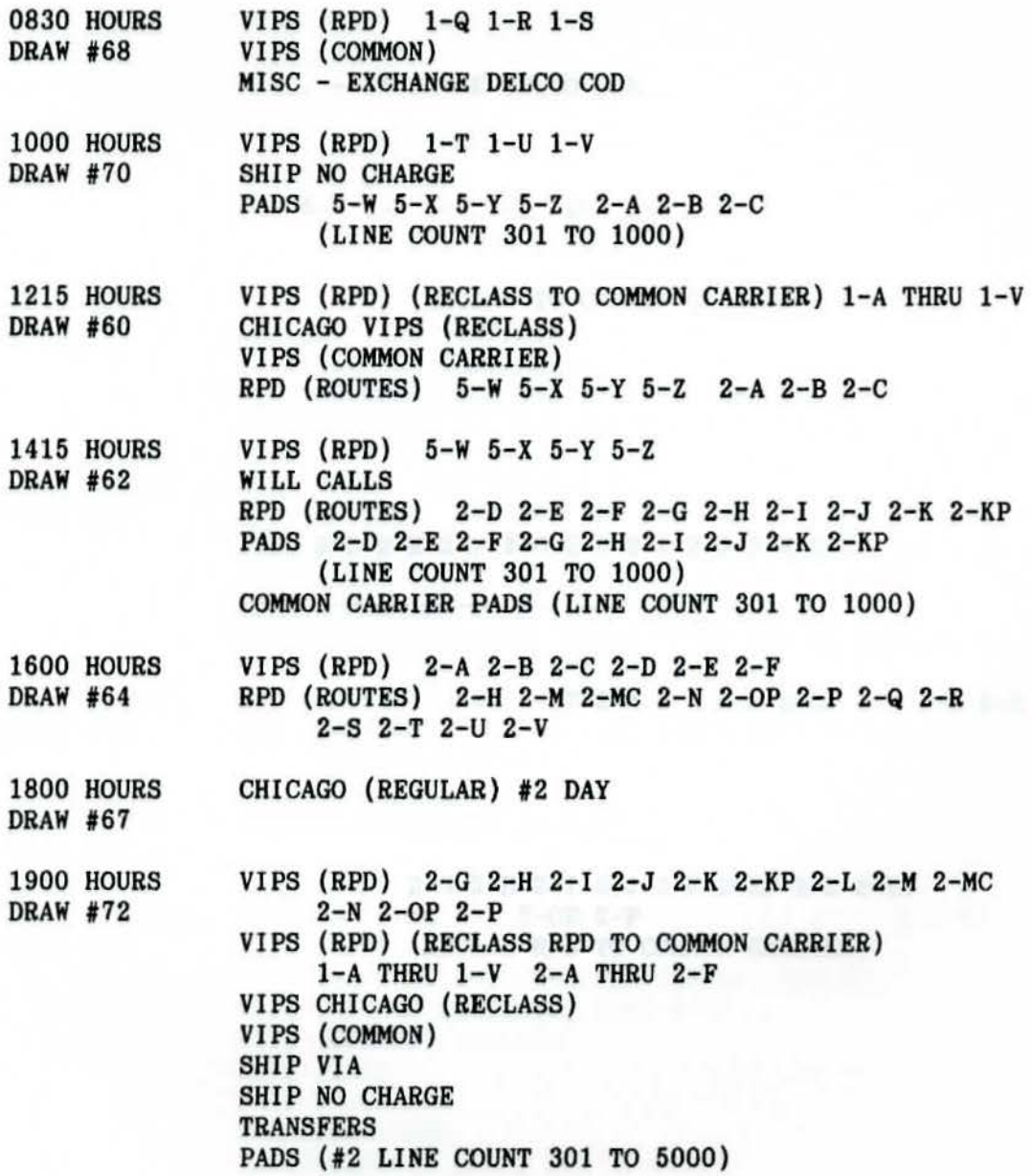

DRAW SCHEDULE FROM EDS MACHINE ROOM (REVISION 11-14-88)

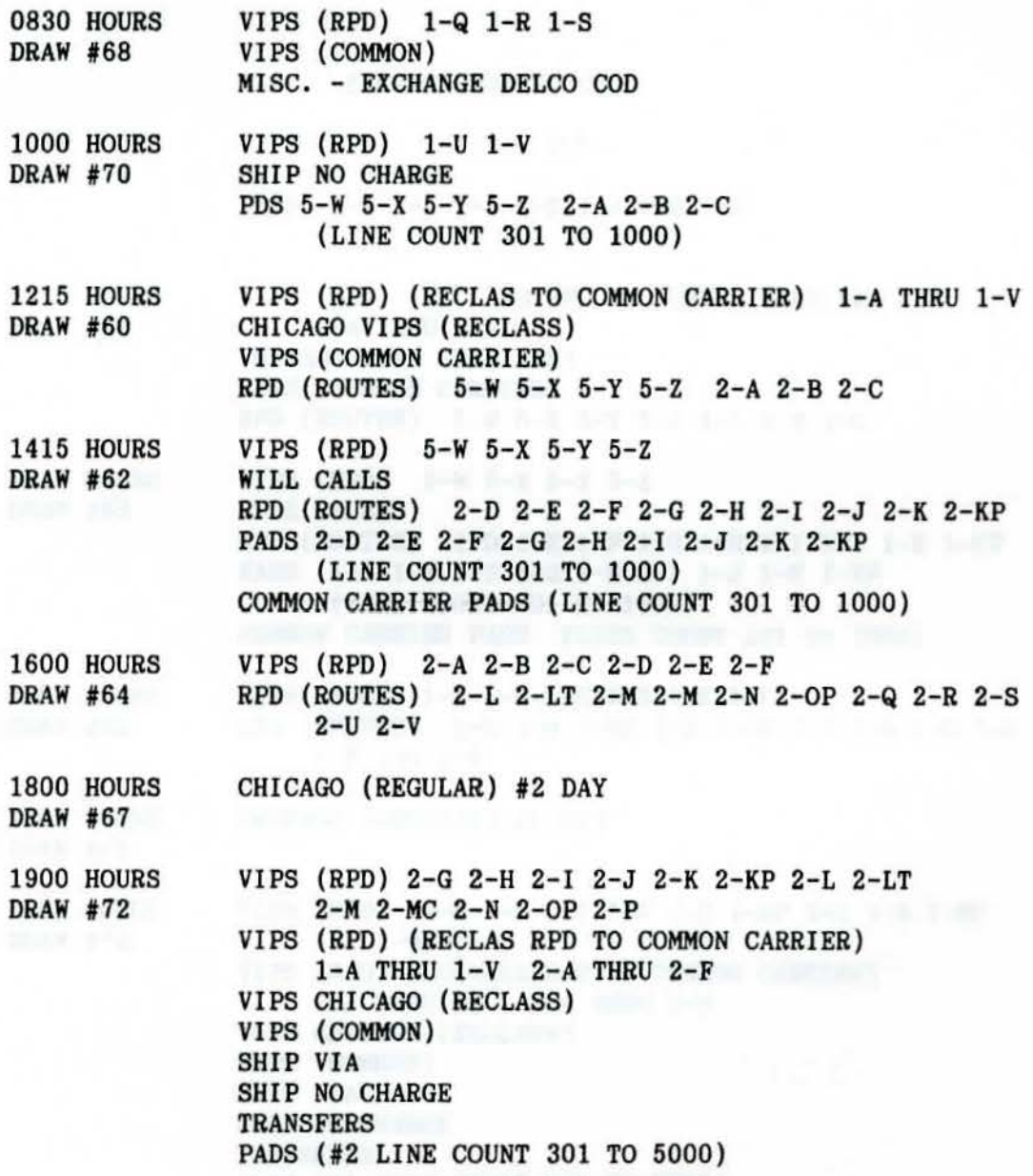

DRAW SCHEDULE FROM EDS MACHINE ROOM (REVISION - 7-1-88)

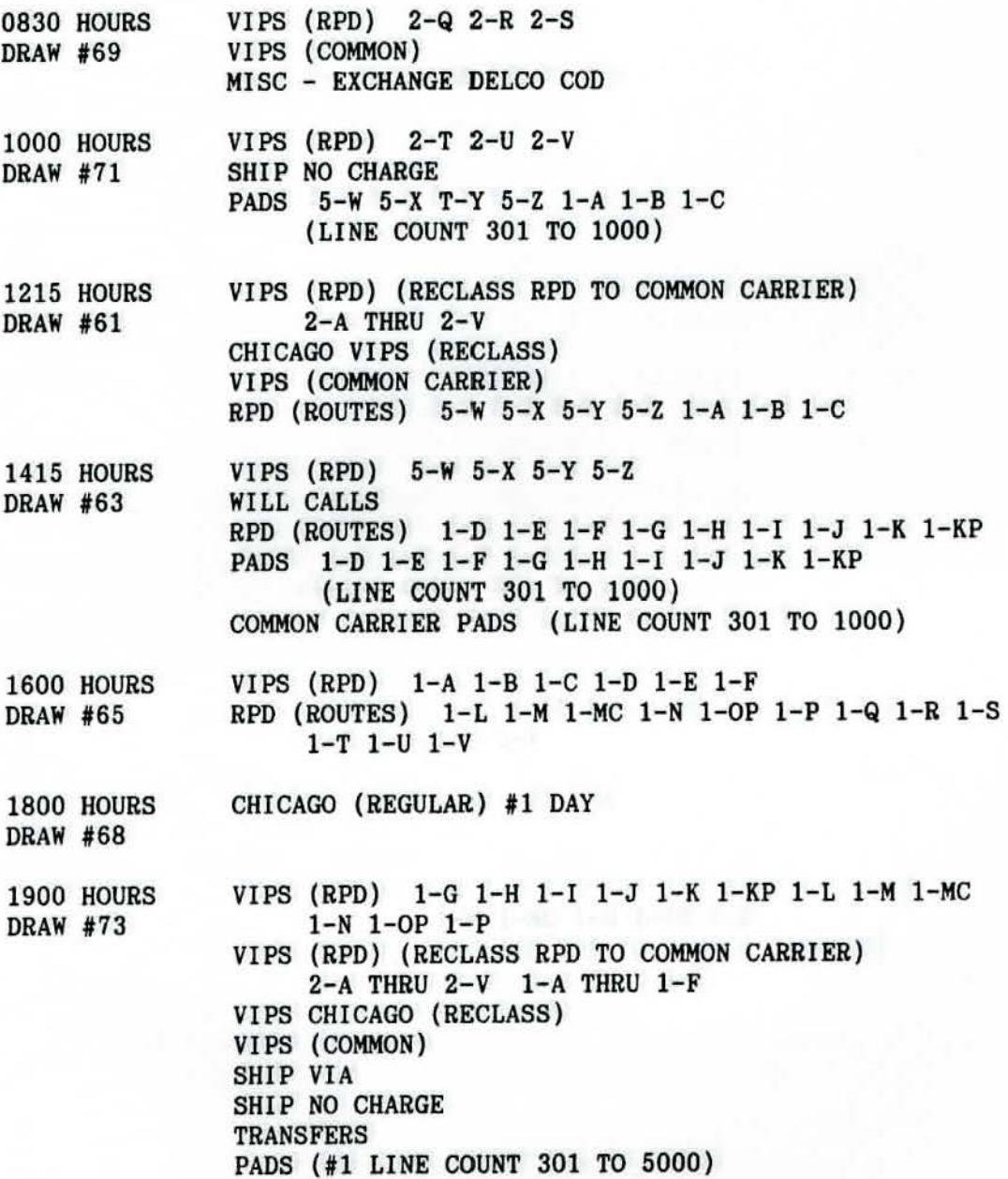

**DRAW SCHEDULE** FROM EDS MACHINE ROOM (REVISION 11-14-88)

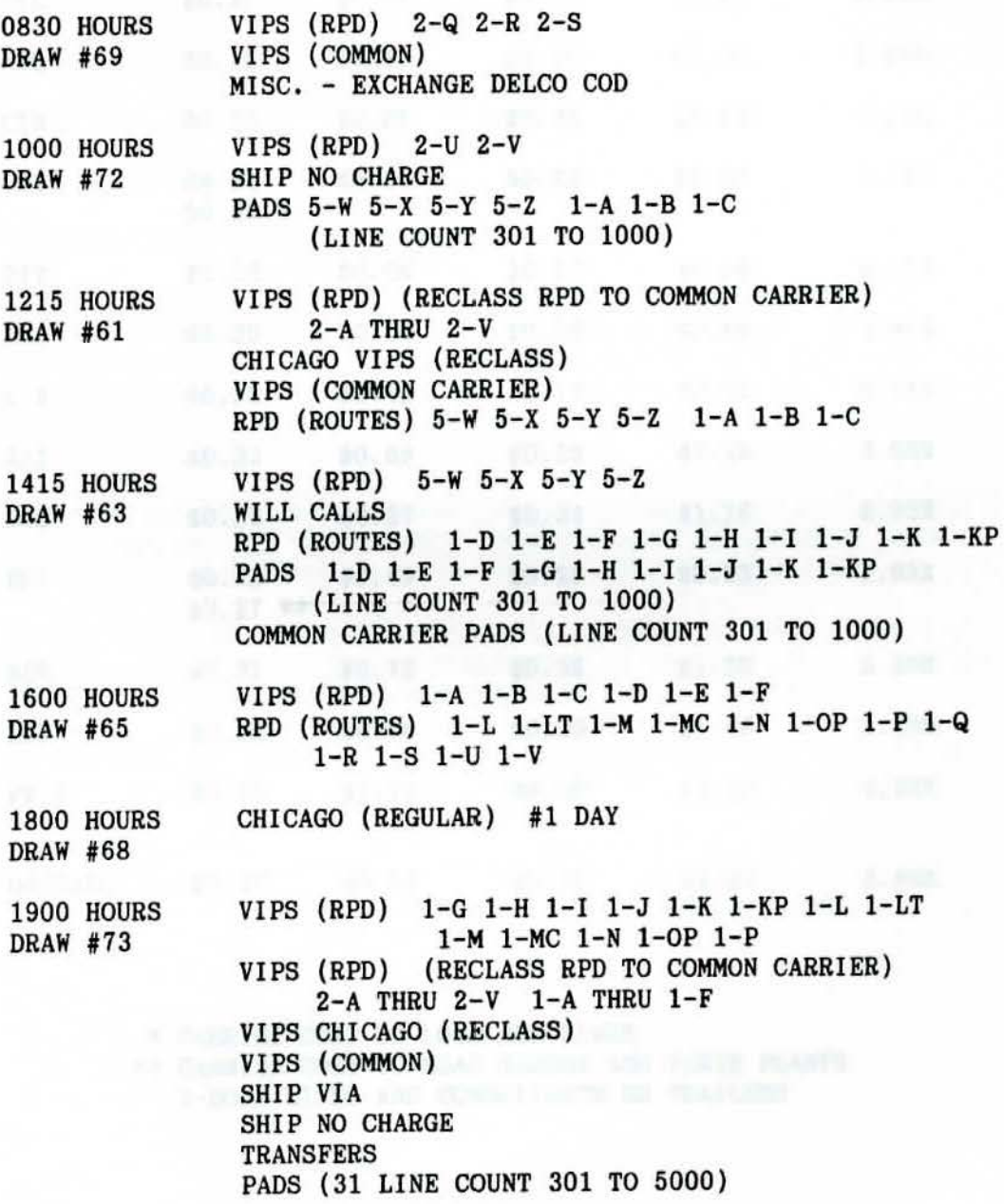

DDS COST COMPARISON MODEL YEAR THROUGH SEPTEMBER, 1988

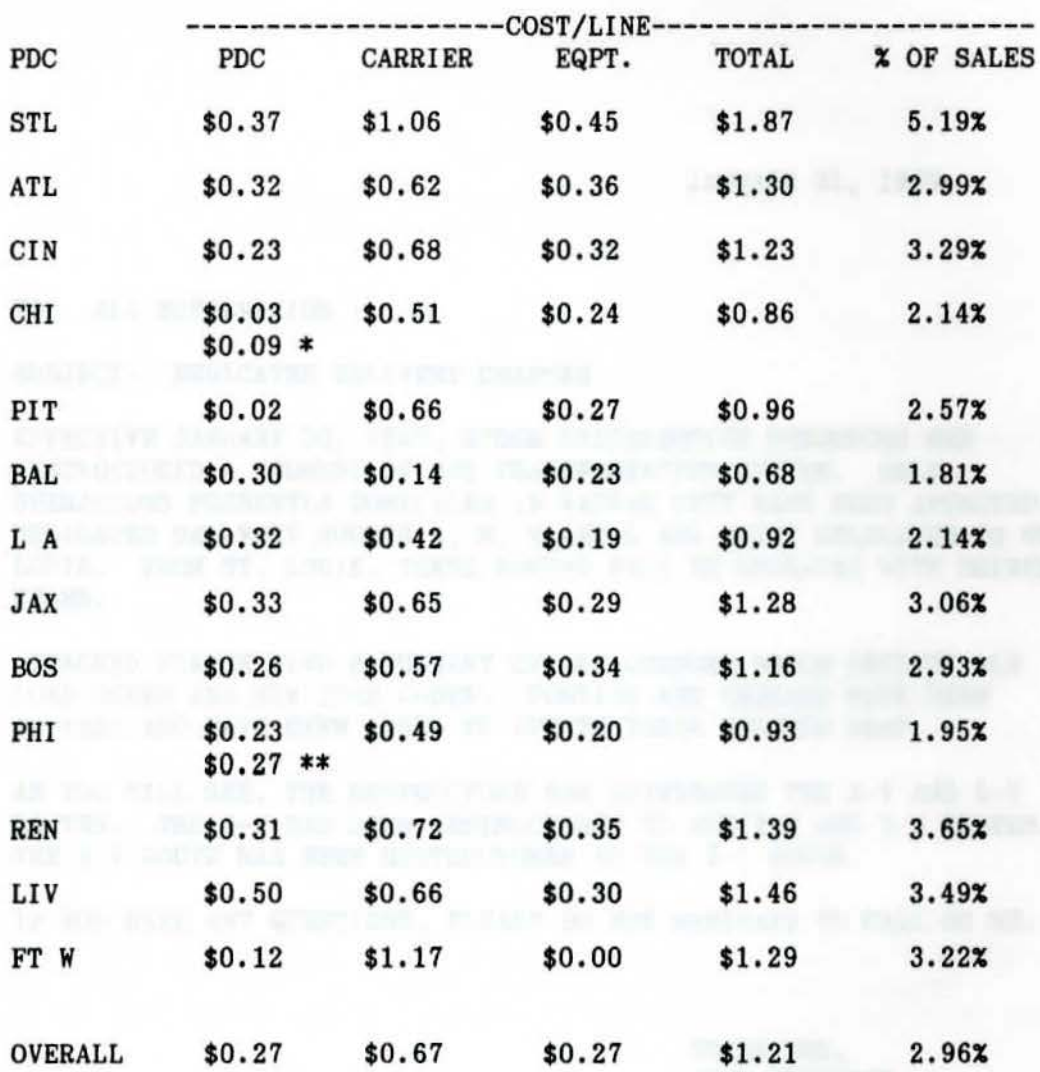

\* CARRIER COST TO LOAD ALL LINES \*\* CARRIER COST TO LOAD TARGET AND PARTS PLANTS X-DOCK LINES AND CONSOLIDATE MR TRAILERS

NOTE:

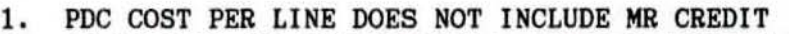

2. AT CHICAGO AND PHILADELPHIA, CARRIER LOADING COST IS SHOWN SEPARATELY

JANUARY 31, 1989

#### TO: ALL SUPERVISION

SUBJECT: DEDICATED DELIVERY CHANGES

EFFECTIVE JANUARY 30, 1989, RYDER DISTRIBUTION RESOURCES HAS RESTRUCTURED A SEGMENT OF OUR TRANSPORTATION SYSTEM. ONLY OPERATIONS PRESENTLY DOMICILED IN KANSAS CITY HAVE BEEN AFFECTED. DEDICATED DELIVERY ROUTES A, **M,** V AND LARE BEING RELOCATED TO ST. LOUIS. FROM ST. LOUIS, THESE ROUTES WILL BE OPERATED WITH DRIVER TEAMS.

ATTACHED PLEASE FIND A SUMMARY OF ALL CHANGES WHICH INCLUDE OLD LOAD CODES AND NEW LOAD CODES. PONTIAC AND CHICAGO HAVE BEEN ADVISED AND HAVE BEEN ASKED TO UPDATE THEIR RECORDS ASAP.

AS YOU WILL SEE, THE RESTRUCTURE HAS ELIMINATED THE 2-V AND 5-V ROUTES. THE 2-V HAS BEEN RESTRUCTURED TO THE 2-M AND 1-M ROUTES.<br>THE 5-V ROUTE HAS BEEN RESTRUCTURED TO THE 5-L ROUTE.

IF YOU HAVE ANY QUESTIONS, PLEASE DO NOT HESITATE TO CALL **ON ME.** 

THANK YOU, JUDY **BLOMEYER** 

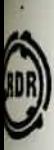

# **IYDER DISTRIBUTION RESOURCES**

**WINLINDBERGH BLVD. · HAZELWOOD, MISSOURI 63042** 

January 27, 1989

## FIVE DAY DEALER DELIVERY CAPABILITY ALTERNATE ROUTE LOADING

SPRINGFIELD, MO (5RR) - PRIMARY 188, 2B8; SECONDARY 1cc, 2cc, 500 TULSA, OK (SCC) - PRIMARY 188, 288; SECONDARY 500 OKLAHOMA CITY, OK (SOD) - PRIMARY 1BB, 288; PLEASE CHECK BEFORE LOADING A SOD EXTRA KANSAS CITY METRO AREA (5LL, 5MC) - PRIMARY 1VV<br>SECONDARY 1L SECONDARY 1LL, 2LL, 1MM, 2MM, 1MC, 2MC **OMAHA ,** NE (SEE) - 1FF, 2FF MEMPHIS, TN (5GG) - PRIMARY 111, 2II, 1JJ, 2JJ; PLEASE CHECK BEFORE LOADING A SGG EXTRA/SECONDARY 1HH, 2HH LITTLE ROCK, AR ( 5KK) - PRIMARY 2KP; SECONDARY lJJ, 2JJ ST. LOUIS METRO AREA (5WW, 5XX, 5YY, 5ZZ) - 5WW, 5XX, 5YY, 5ZZ

PLEASE REFER TO THE INDIVIDUAL ROUTE SUMMARY SHEET FOR THE ALTERNATE ROUTE THAT YOU WANT TO LOAD ON; ADDITIONAL INFORMATION CONCERNING SEQUENCING ON AN ALTERNATE ROUTE LOADING SITUATION WILL BE ON THAT SHEET.

A DIVISION OF INDER SYSTEM, INC.

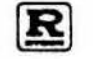

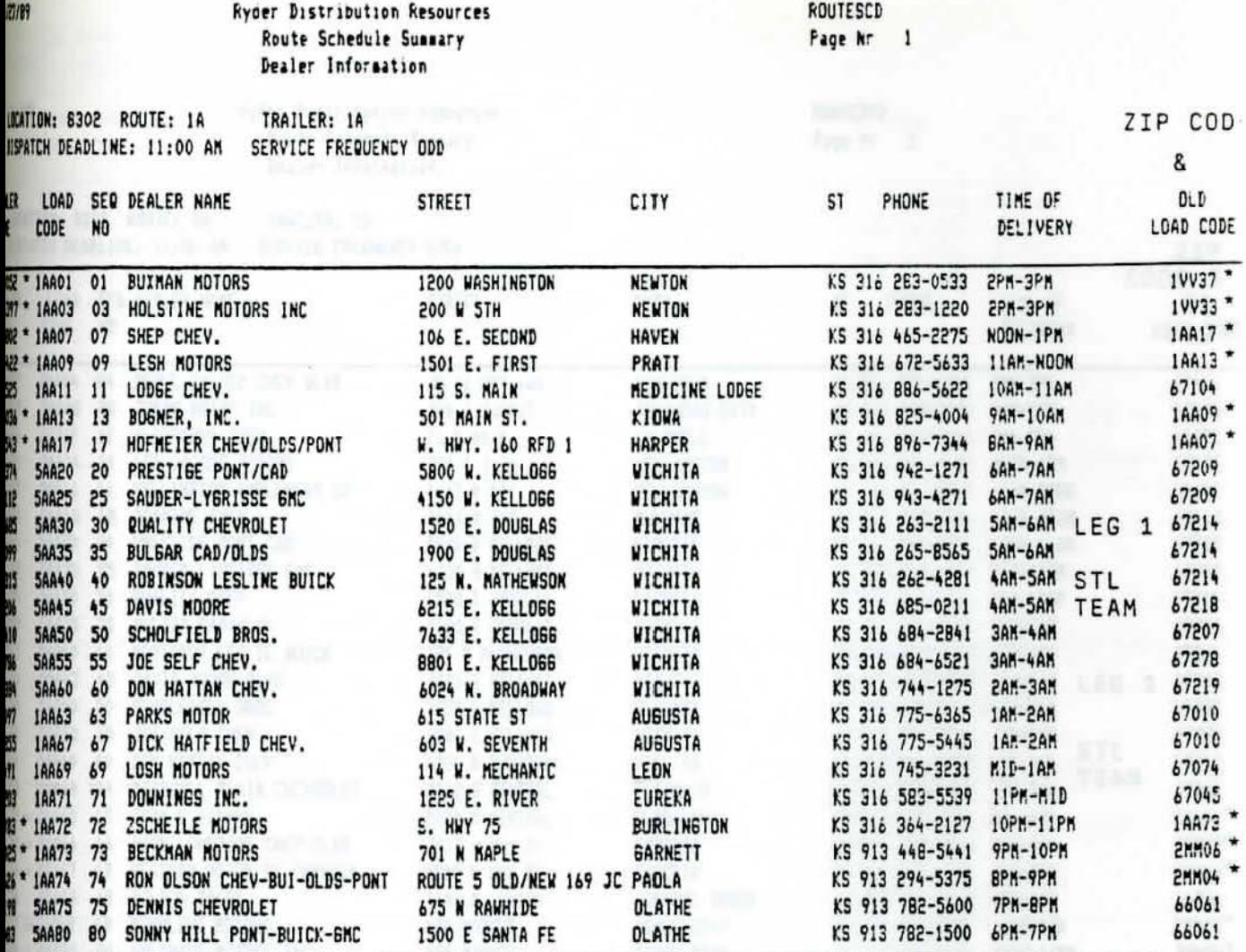

\* 1/30/89 - LOAD CODE CHANGE, SEE LAST COLUMN; NO LOAD CODE CHANGE IF IT SHOWS A ZIP CODE #

Den militêr de talêmanê versiwî kiriya.<br>Gelhender de talêman kiriye de talêman

 $\mathbb{P} \otimes \mathbb{P}$  is approach to

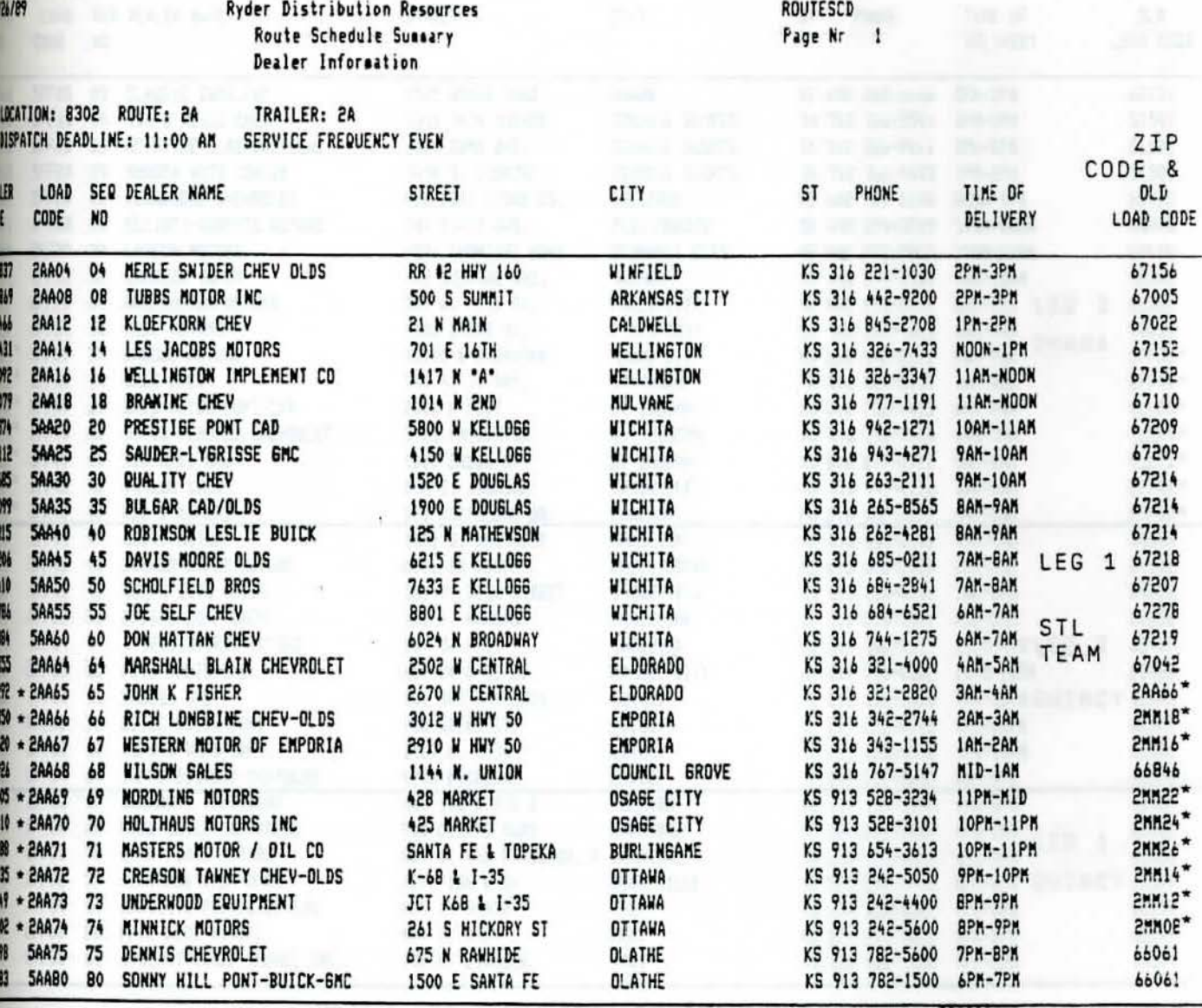

1/20/89 - LOAD CODE CHANGE, SEE LAST COLUMN; NO LOAD CODE CHANGE IF IT SHOWS A ZIP CODE #

 $\sim$ 

IN OFFICE UNIVERSE CAPABALLETY - NEUGLAC ALL STOCK - OF THE THE WANT

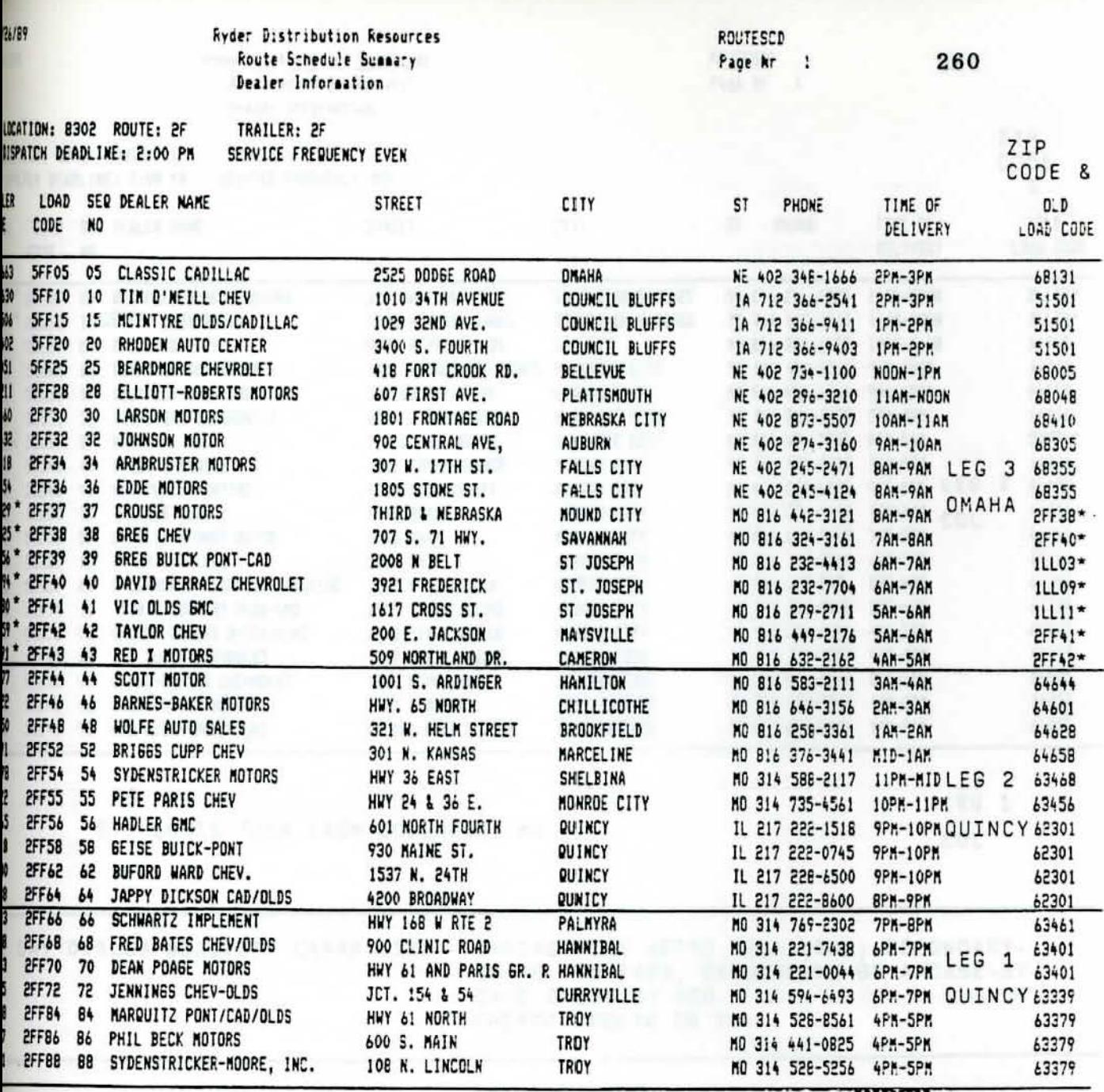

DAY DEALER DELIVERY CAPABILITY - <u>OMAHA, NE</u> (5EE) - UP TO TWO PADS INTO:<br>THE NOSE OF THE TRAILER

\* 1/30/89 - LOAD CODE CHANGE, SEE LAST COLUMN; NO LOAD CODE CHANGE IF IT SHOWS A ZIP CODE #

 $\mathbf{a}^{-1}$  on  $^{-1}$ 

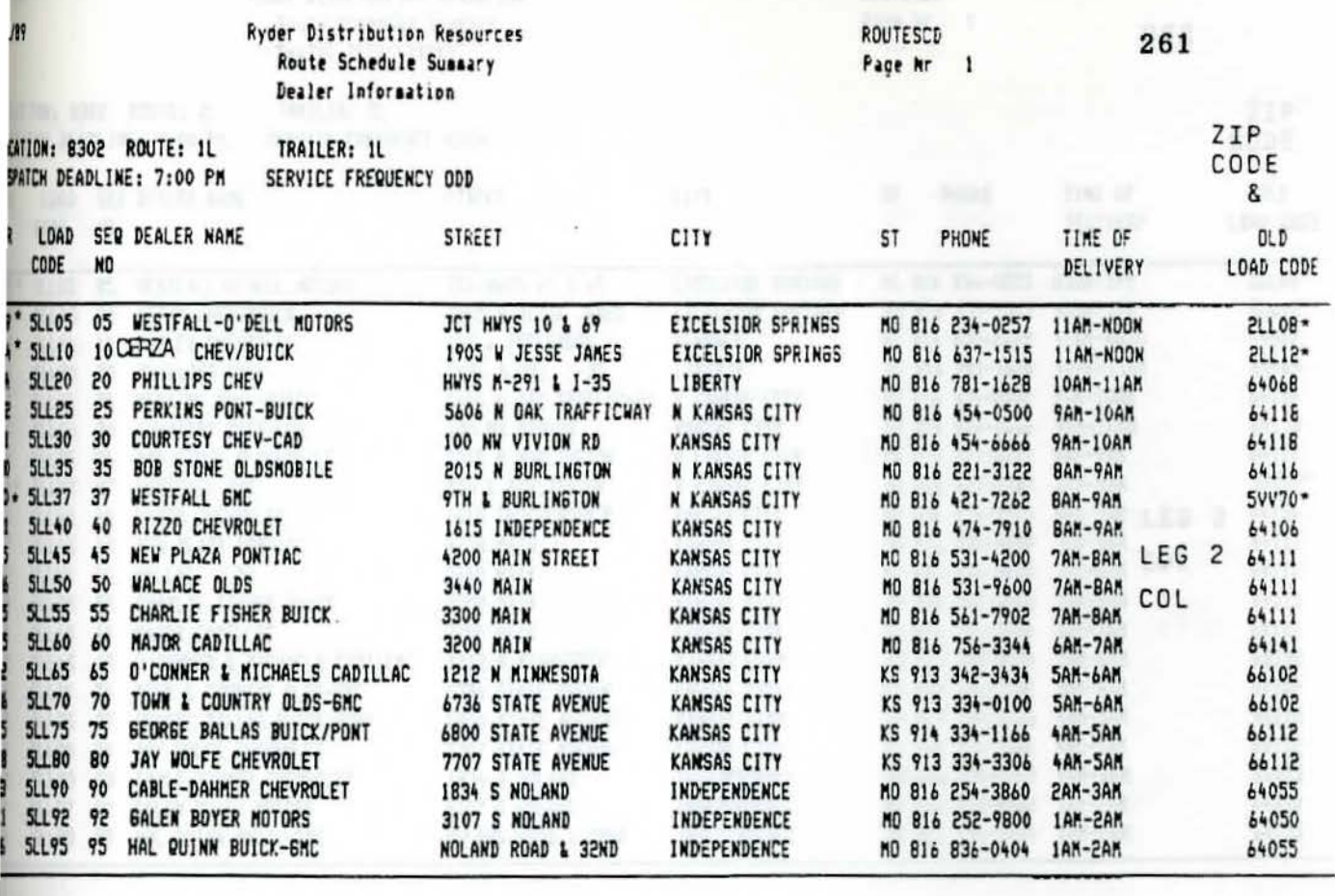

LEG<sub>1</sub>

COL

DAY DEALER DELIVERY CAPABILITY - KANSAS CITY METRO AREA (5MC)-SECONDARY-UP TO TWO PADS, SEQUENCING ON A CASE-BY-CASE BASIS BY RDR. PRIMARY ROUTE IS 1VV

ST. LOUIS TURN FROM COLUMBIA, MO

\* 1/30/89 - LOAD CODE CHANGE, SEE LAST COLUMN; NO LOAD CODE CHANGE IF IT SHOWS A ZIP CODE # ALSO, 5LLO5 (WESTFALL-O'DELL) AND 5LL10 (CERZA) CHANGED TO FIVE DAY DELIVERY

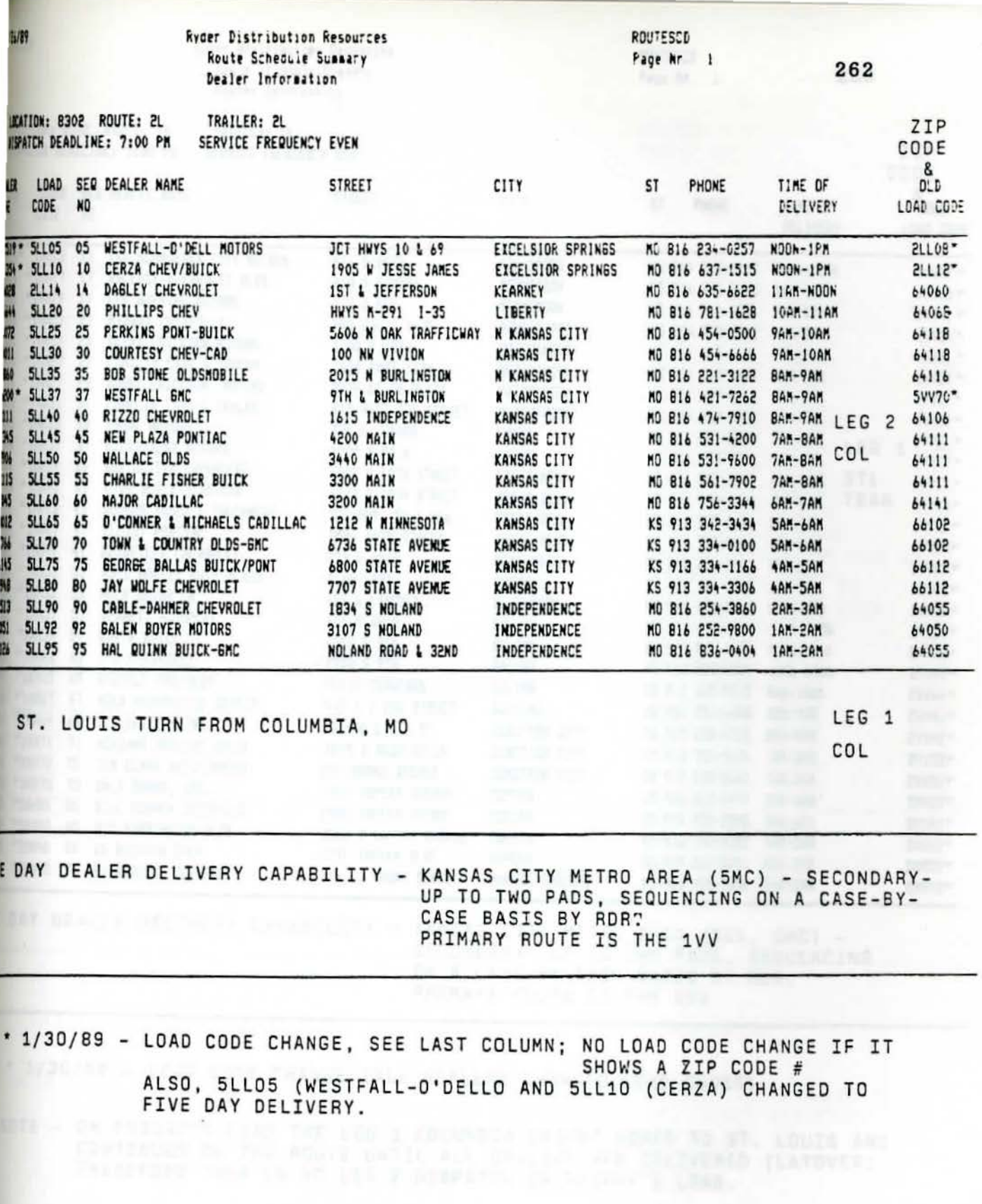

 $\epsilon_{\rm s}$ 

ş.

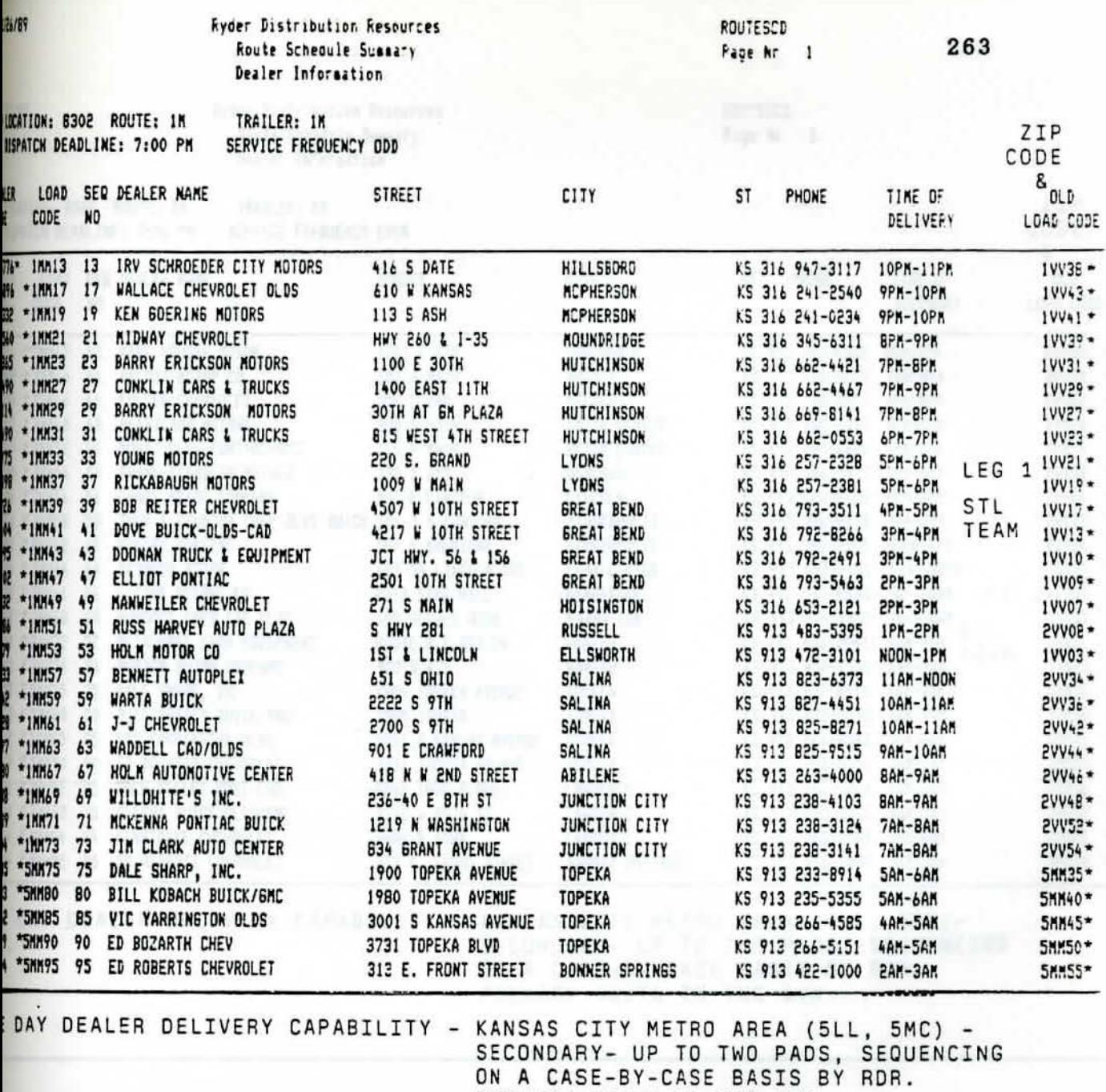

PRIMARY ROUTE IS THE 1VV

# \* 1/30/89 - LOAD CODE CHANGE (ALL DEALERS CHANGED LOAD CODES)

NOTE - ON FRIDAY'S LOAD THE LEG 1 COLUMBIA DRIVER COMES TO ST. LOUIS AND CONTINUES ON THE ROUTE UNTIL ALL DEALERS ARE DELIVERED (LAYOVER). THEREFORE THER IS NO LEG 2 DISPATCH ON FRIDAY'S LOAD.

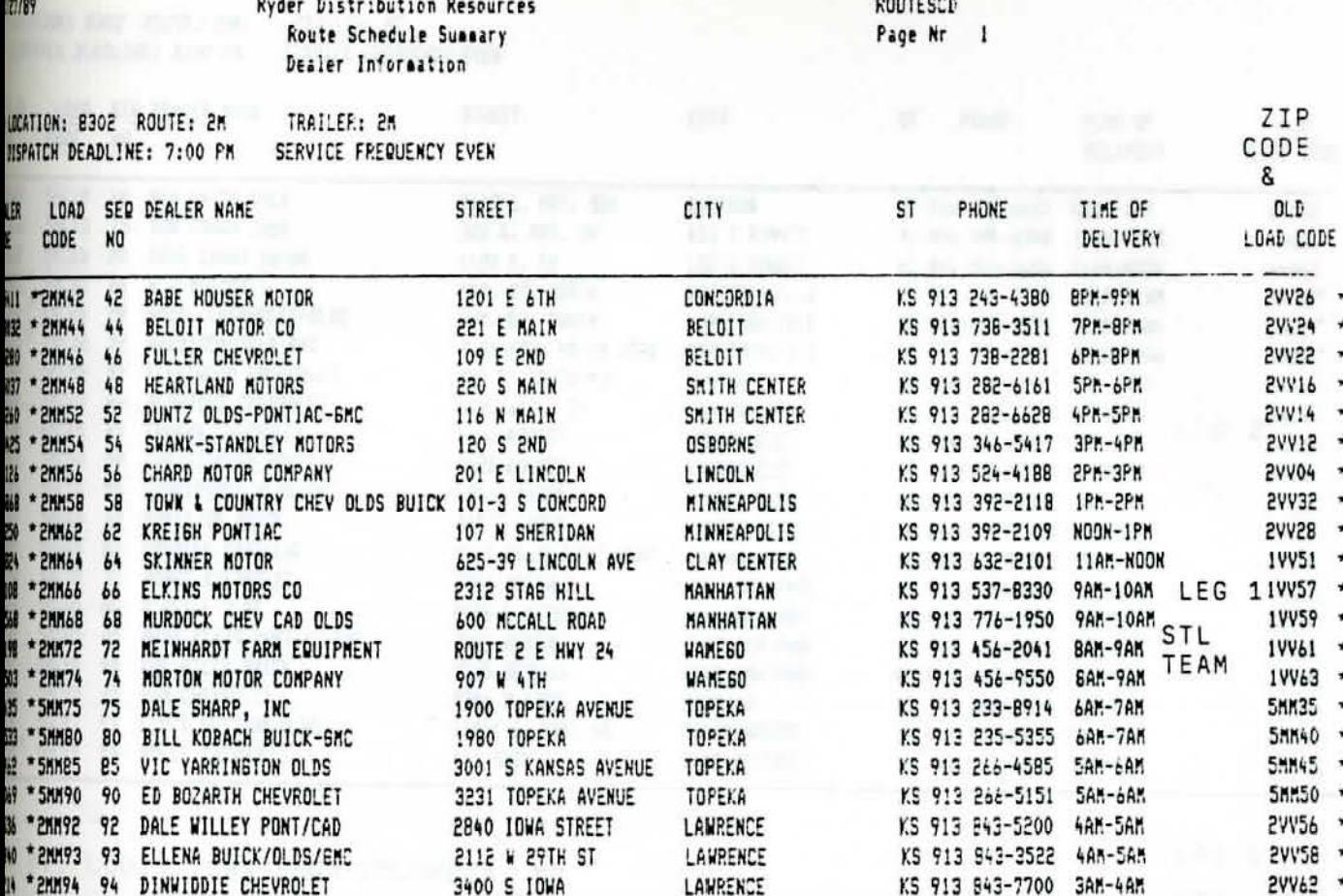

EDAY DEALER DELIVERY CAPABILITY – KANSAS CITY METRO AREA (5LL, 5MC)-SECONDARY- UP TO TWO PADS, SEQUENCING<br>ON A CASE-BY-CASE BASIS BY RDR. PRIMARY ROUTE IS THE 1VV

**BONNER SPRINGS** 

313 E. FRONT STREET

\* 1/30/89 - LOAD CODE CHANGE (ALL DEALERS CHANGED LOAD CODES)

\* 5MM95 95 ED ROBERTS CHEVROLET

 $-4.1$ 

NOTE - ON FRIDAY'S LOAD THE LEG 1 COLUMBIA DRIVER COMES TO ST. LOUIS AND CONTINUE ON THE ROUTE UNTIL ALL DEALERS ARE DELIVERED (LAYOVER). THEREFORE THERE IS NO LEG 2 DISPATCH ON FRIDAY'S LOAD.

264

KS 913 422-1000 2AM-3AM

5MM55 \*

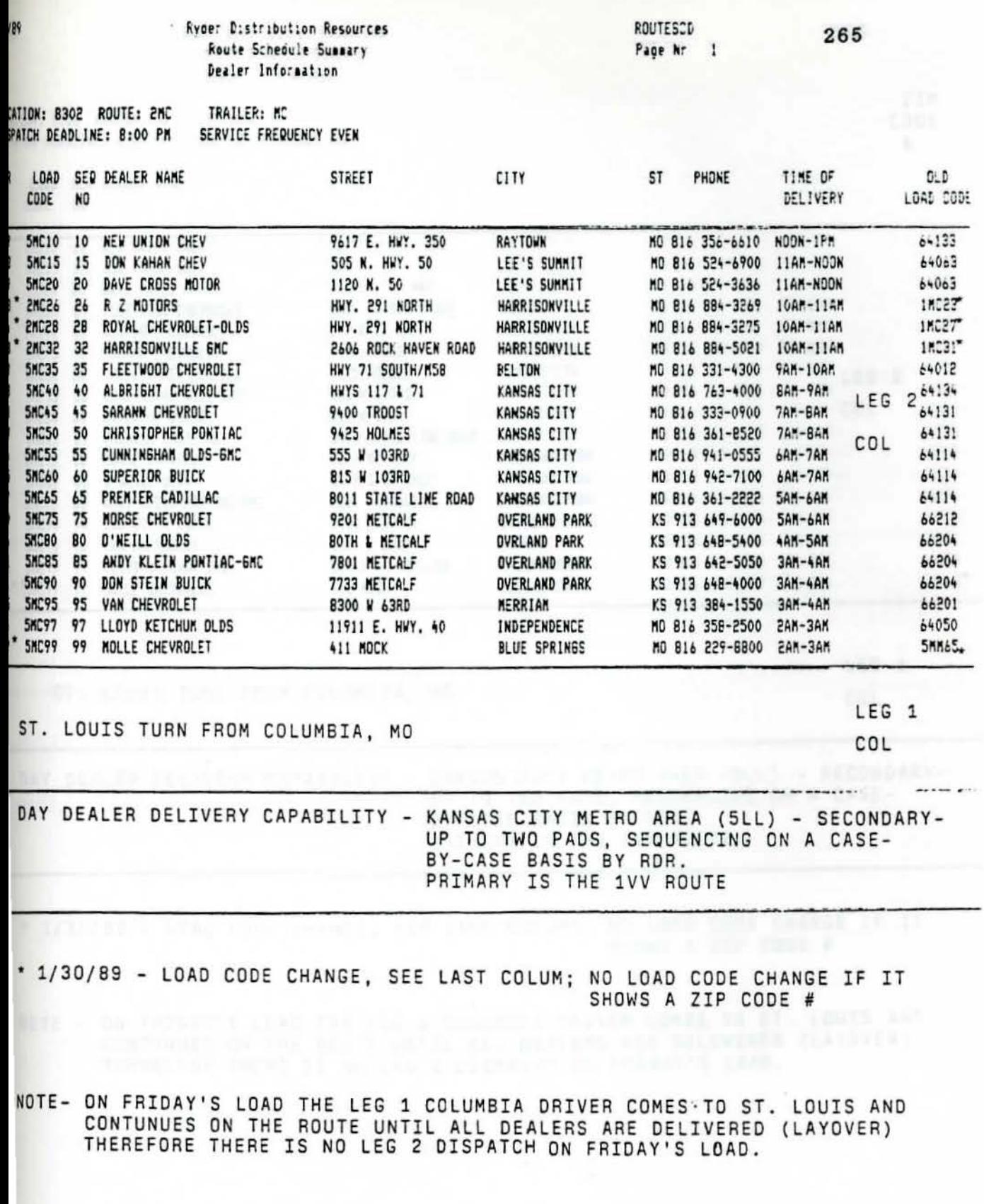

 $\sim 2$ 

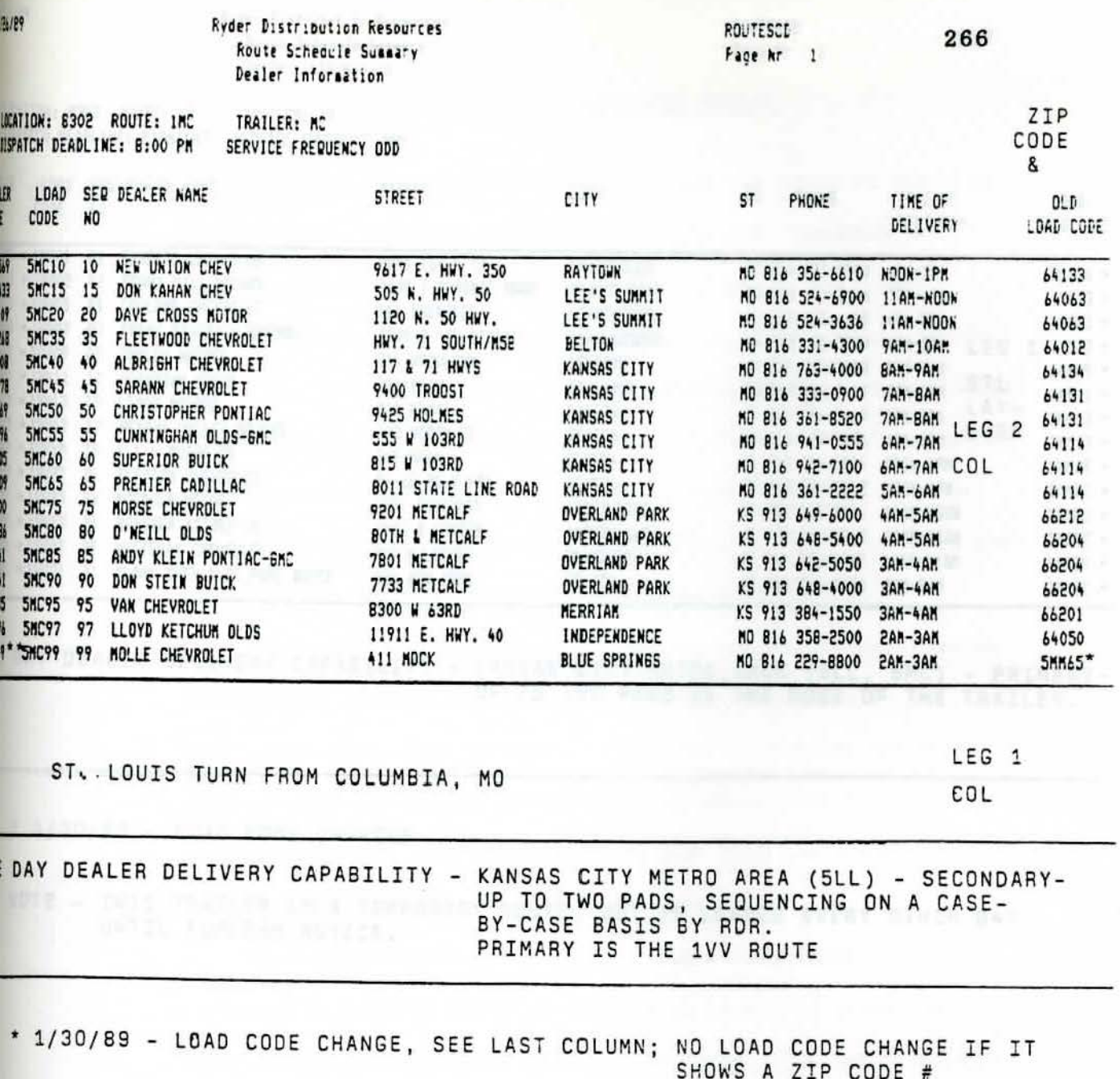

NOTE - ON FRIDAY'S LOAD THE LEG 1 COLUMBIA DRIVER COMES TO ST. LOUIS AND CONTINUES ON THE ROUTE UNTIL ALL DEALERS ARE DELIVERED (LAYOVER).<br>THEREFORE THERE IS NO LEG 2 DISPATCH ON FRIDAY'S LOAD.

 $\ddot{\phantom{0}}$ 

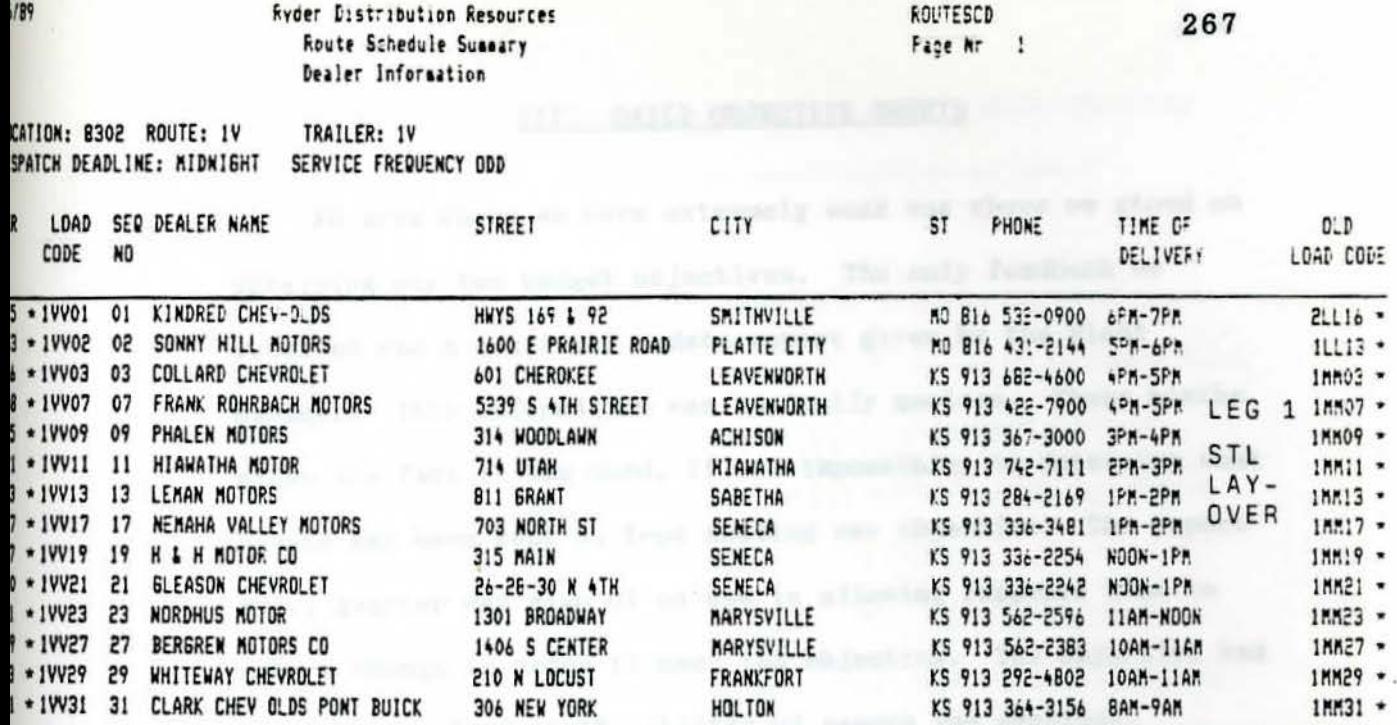

DAY DEALER DELEVERY CAPABILITY - KANSAS CITY METRO AREA (5LL, 5MC) - PRIMARY-UP TO TWO PADS IN THE NOSE OF THE TRAILER.

\* 1/30/89 - LOAD CODE CHANGES

NOTE - THIS TRAILER IS A TEMPORARY ROUTE, BUT IS LOADED EVERY OTHER DAY UNTIL FURTHER NOTICE.

an have somethings by subscribed in the construction of the second

depoint our than This sendors had pull empedding an bring out of the

### III. DAILY OBJECTIVE SHEETS

An area where we were extremely weak was where we stood on obtaining our ten budget objectives. The only feedback we received was a quarterly update report given by the Plant Manager. This information was basically useless. Three aonths after the fact it was hard, if not impossible, to determine what events may have kept us **from** meeting our objective. The report every quarter was also of no use in allowing response time to make a change in order to meet the objective. The objective had already been lost in the shuffle of papers and meetings.

This new report covers eight of our ten objectives that we have direct control over. The report was devised so it would come out daily. The information also gave a running month-todate average and stated the monthly objective next to the current average. The report also breaks down the areas that kept us **from** obtaining the objective that day.

Each supervisory group now has ample information and time to react to trouble spots or capitalize on strong areas in a given month. We are also able to determine if it would be more cost effective to work overtime to meet an objective or whether we have enough time to make the objective on straight time. This also allows us a better gauge on moving manpower to see how it may affect another area.

The major accomplishment here is that all employees now know we have a goal or objective and that we are serious about obtaining it. This number is not something we bring out of the store room four times a year just to tell everyone how bad a

job they are doing. This is a real, everyday number that may determine our future against the profitability of other warehouses.

We have established daily objective reports so each supervisory area knows their results daily as well as where they stand for the month. This gives us greater flexibility to correct and adjust problem areas versus our previous quarterly update reports, Copies of these reports follow.

Model year to date, we are aking five of ten objectives and we are close in two other areas. Our last three deal with direct labor cost which should be reduced drastically as the new systems are put in place. This contrasts with the 1988 model year where we only made two objectives and we were not close in any of the other eight areas.

These reports have been a significant help in reaching these goals and making each supervisor and his employes aware of their objectives and responsibilities.

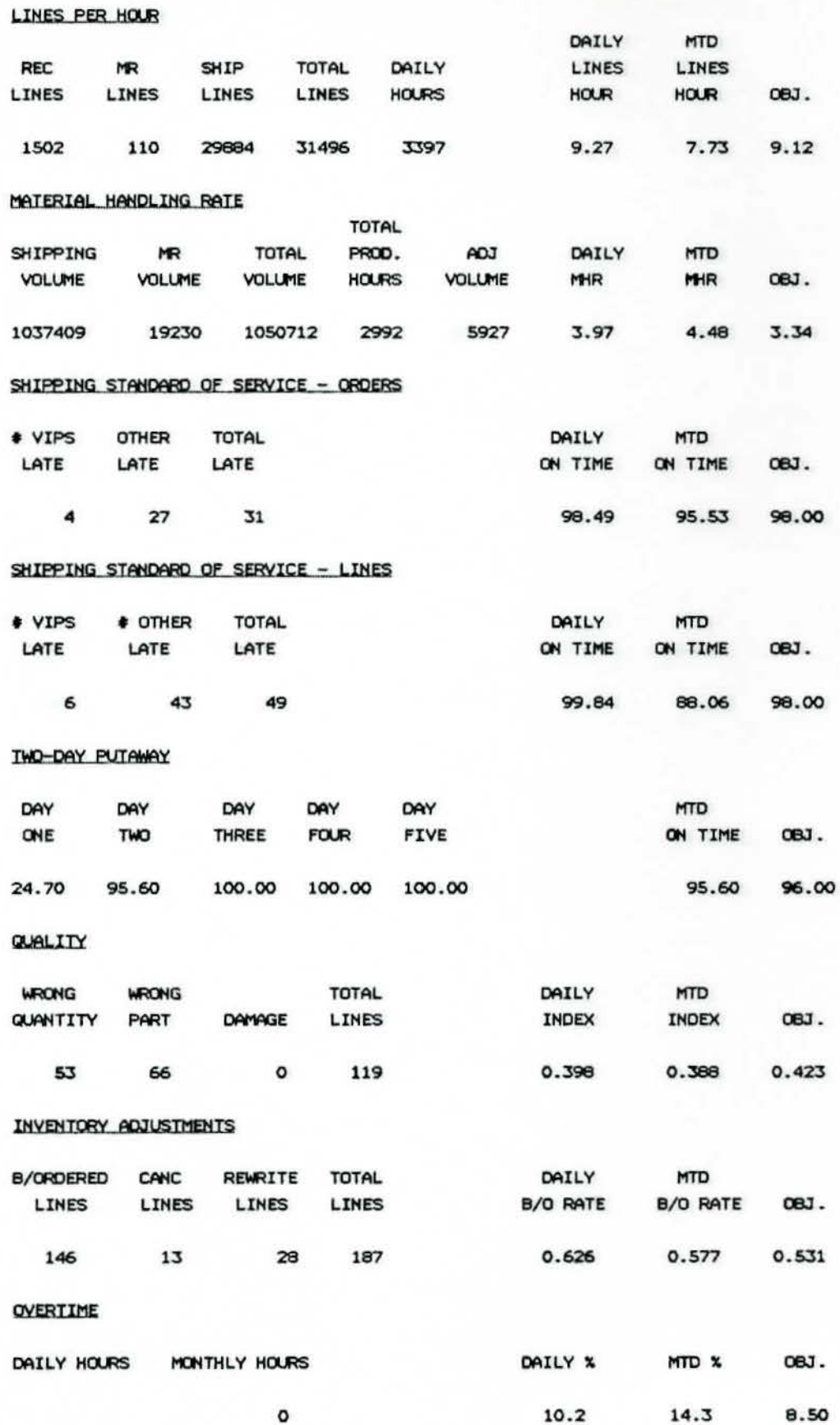

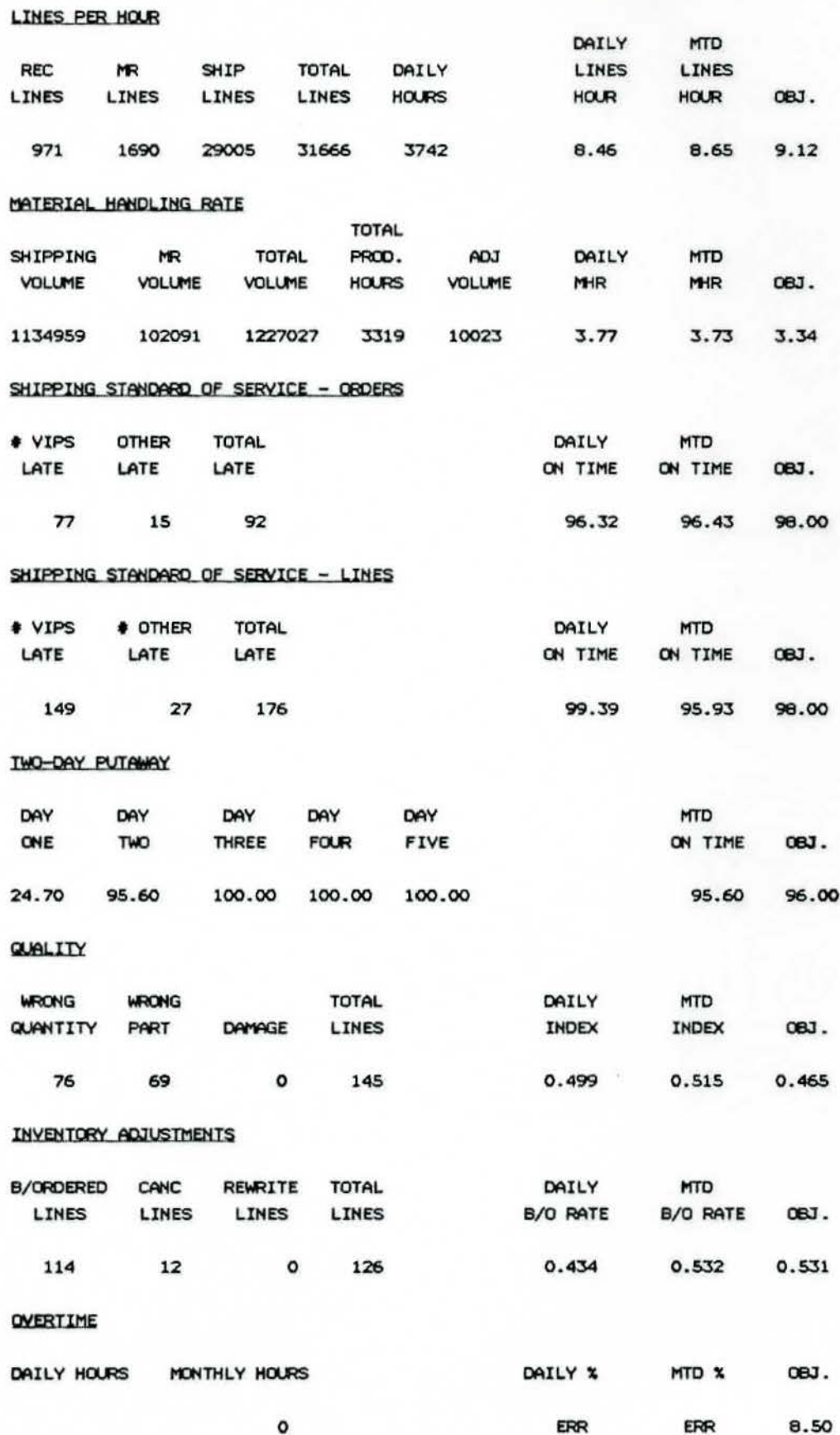

**OBJECTIVES** 

DATE 23-DEC-88

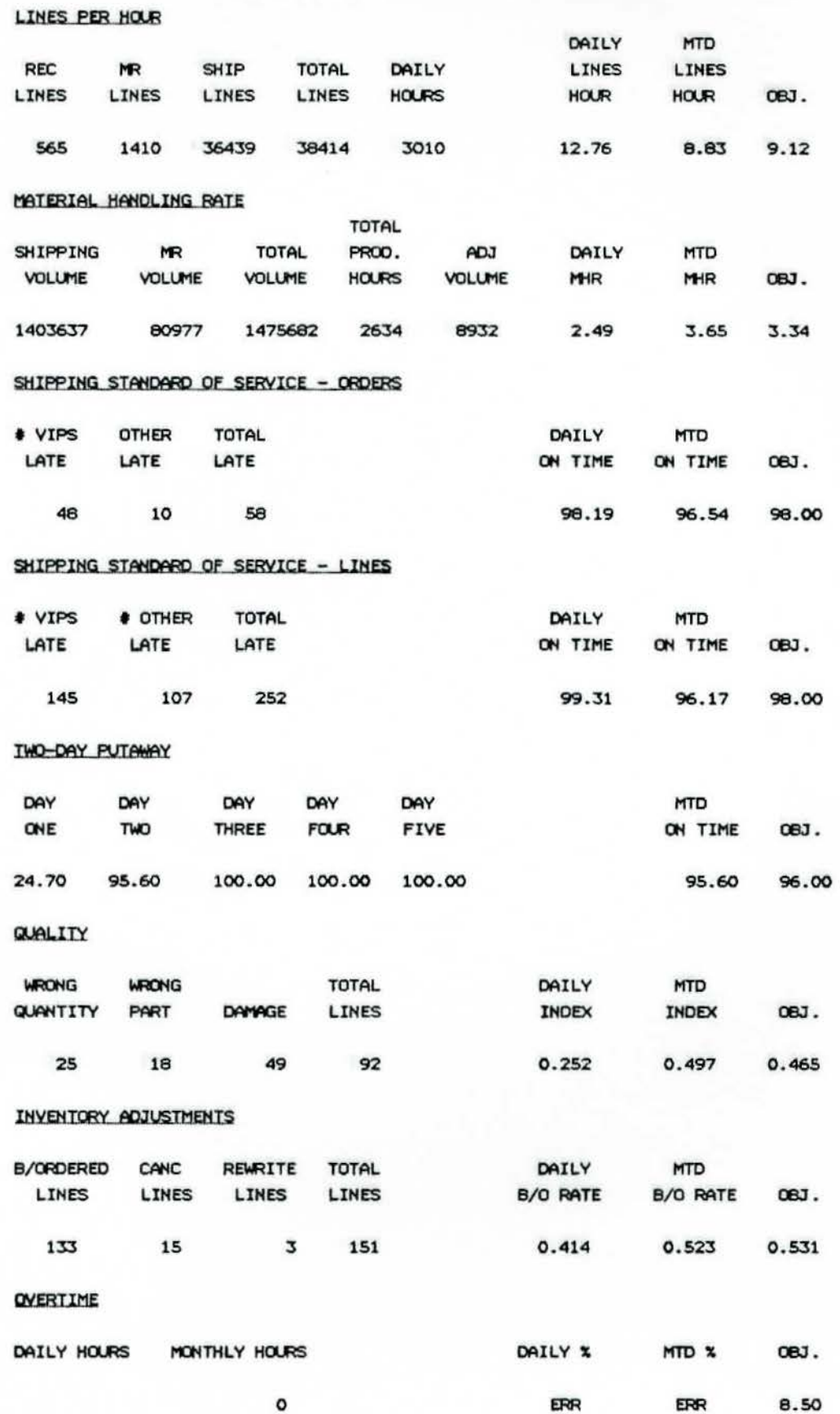

**OBJECTIVES** 

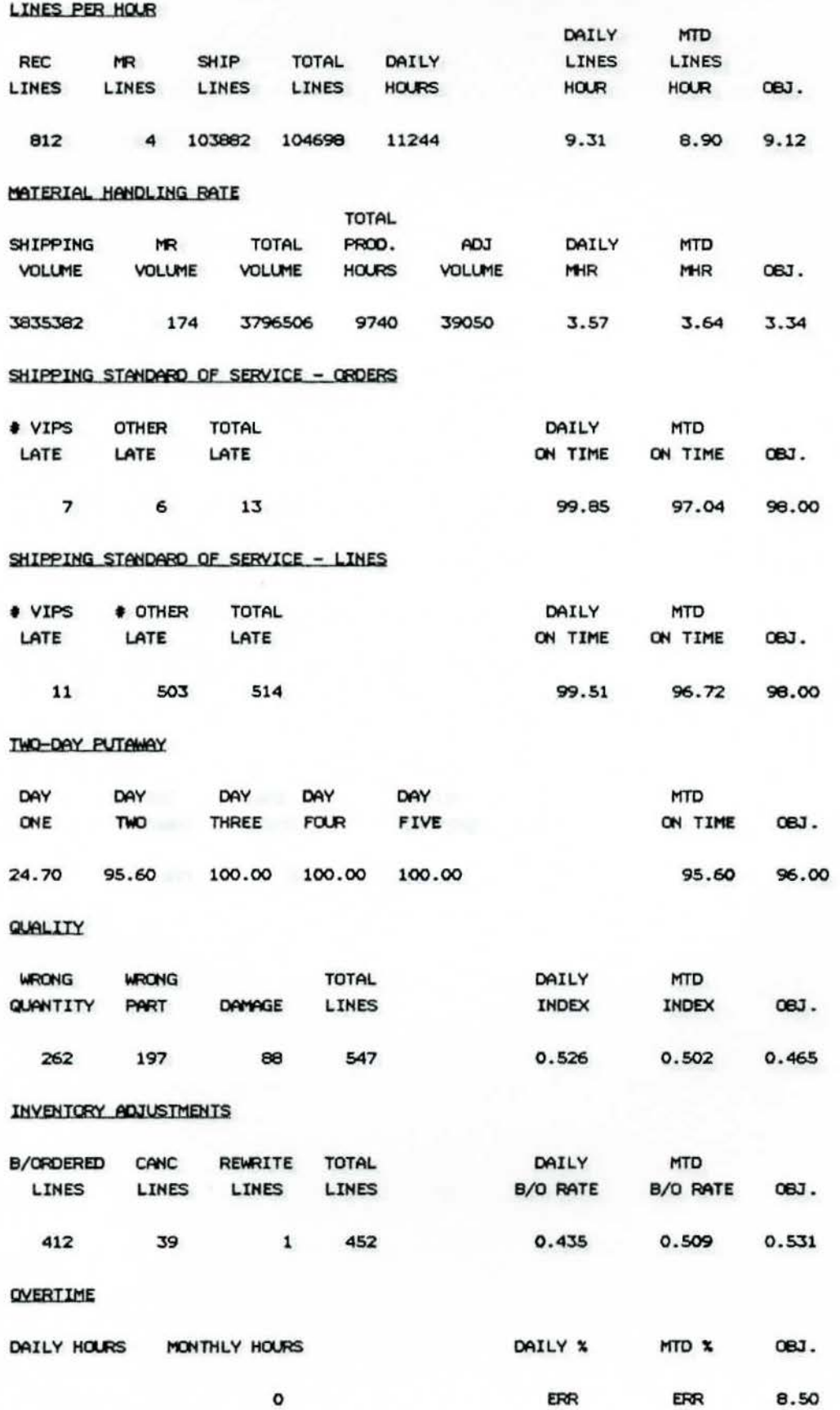

**OBJECTIVES** 

DATE 03-JAN-89

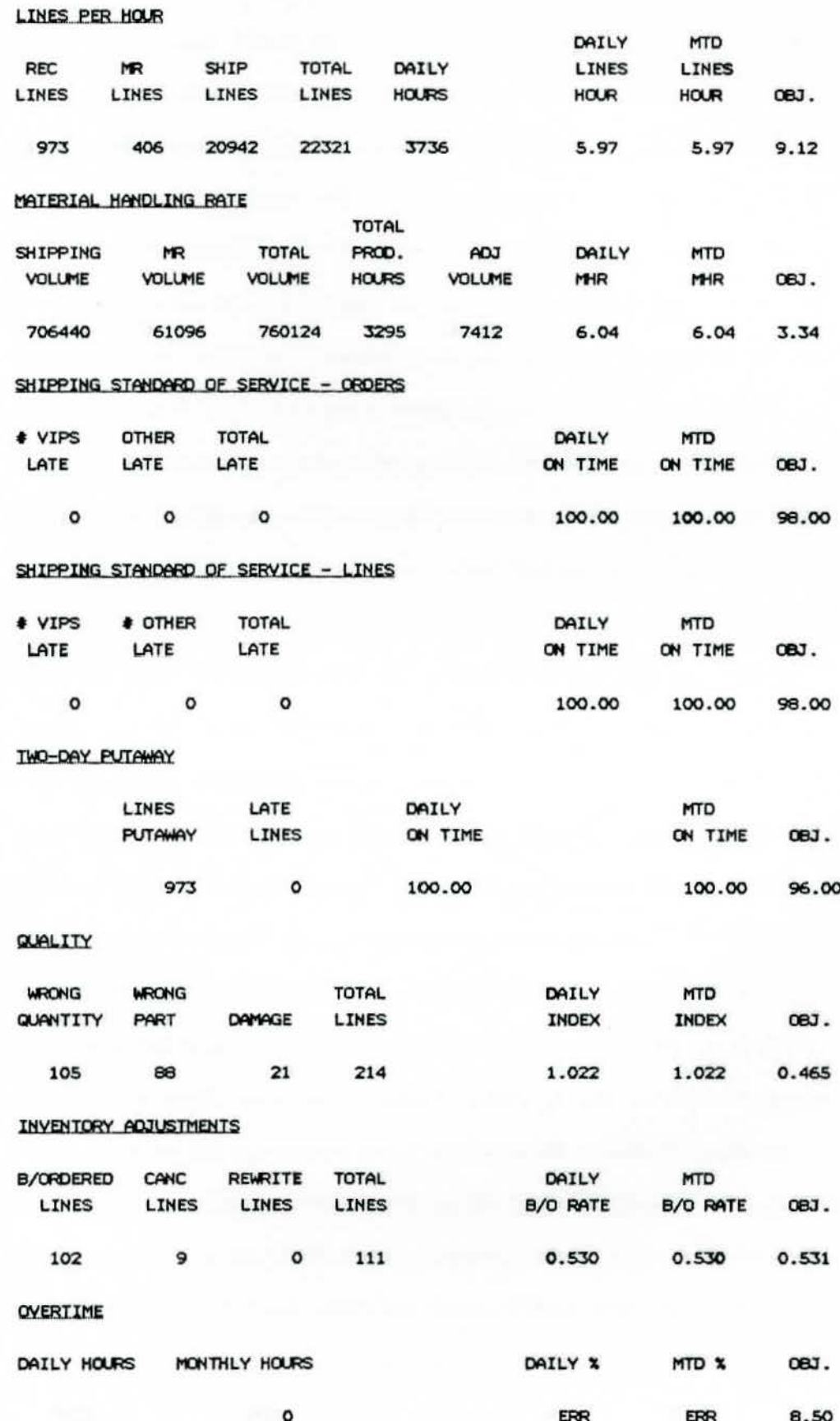

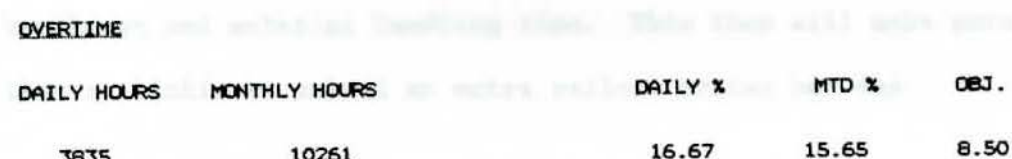

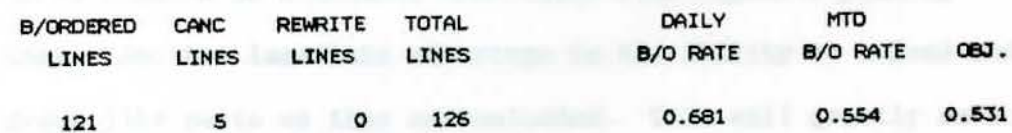

#### INVENTORY ADJUSTMENTS

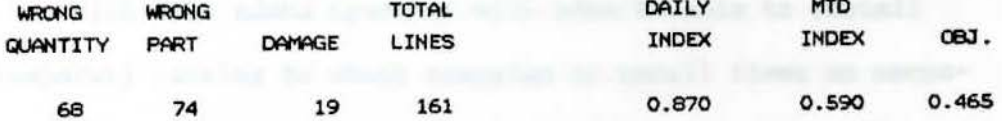

#### QUALITY

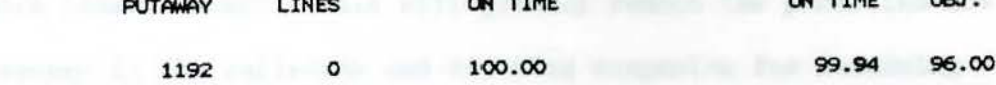

DAILY and several

#### **IWO-DAY PUTAWAY**

**LINES** 

LINES PER HOUR

**MR** 

REC

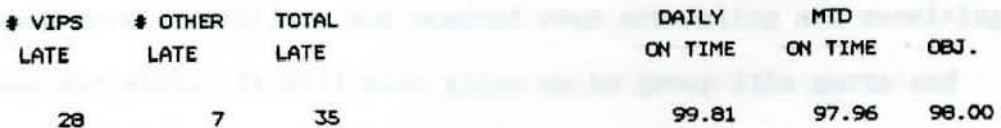

## SHIPPING STANDARD OF SERVICE - LINES

LATE

11 2 13 99.23 96.89 98.00

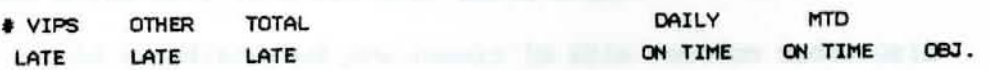

# SHIPPING STANDARD OF SERVICE - ORDERS

**SHIP** 

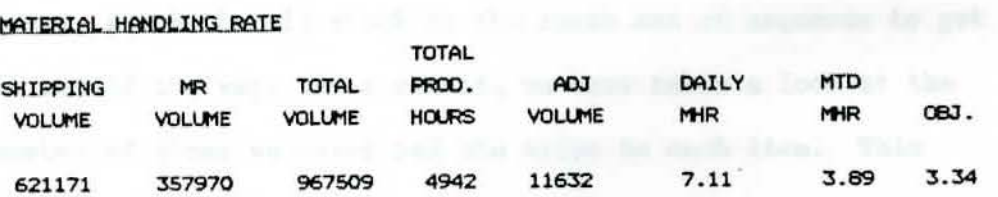

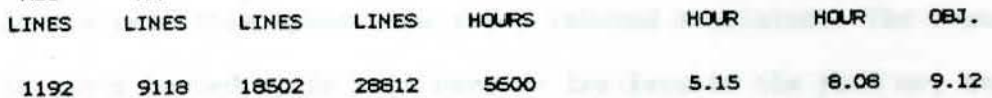

DAILY

# OBJECTIVES DATE 20-JAN-89

**TOTAL** 

DATIV MTD

**MTD** 

NI TTHE

LINES

DAILY MTD

LINES

## IV. 90% UTILIZATION VS. 95%

Our present floor space utilization is 95 percent, which leaves us little space when stock inbound escalates. The result is stock backed up in rail cars or trailers in the **yard** or, even worse, stock that is stuck in the racks out of sequence to get it out of the way. As a result, we have taken a look at the number of items we carry and bin trips to each **item.** This revealed **some** startling numbers on parts that should be deleted and moved back into the main parts depot.

As was discussed previously in this section under Grid Management Systems, a new way of receiving and putting up stock will soon be implemented. This added dimension will allow us much more flexibility and control over scheduling and receiving new aaterial. It will also allow us to group like parts and faster-moving parts together. The extra 5 percent staging area will allow us to unload and release railcars and trailers in a more timely manner. This will greatly reduce the penalties now imposed by the railroads and trucking companies for detaining their equipment past the scheduled unload dates.

With this added space we will also be able to install temporary racking to stock campaign or recall items as necessary. This will eliminate double handling and allow all parts to be located in a central area which will expedite picking them. Another **immediate** advantage is the ability to unload and group like parts as they are unloaded. This will greatly reduce breakdown and material handling time. This then will make more time available to unload an extra railcar or two per day.

# v. BULK TO BE BROKEN OUT OF REGULAR ORDERS

A very time-consuming item which was discovered in the time studies was the excess time required by our foot pickers to pick their bulk **items. A** picker will first go out and pick the smaller binnable items. Then on most orders they will need to bring their flat truck in, get a bulk truck, go back out into the far end of the warehouse and pick their bulk. In **some** cases it required the■ to make two or three trips back out for bulk items. We then discovered how much time was lost in loading these routes while waiting on a picker to bring in a large amount of bulk. After totaling the **time** in both areas that was lost and the number of occurrences we had, we decided it warranted further investigation.

After sorting through the **time** studies, we decided to try an experiment of sorting the bulk from the binnable items in seven of our routes. We tried this for approximately three months, The results were very convincing that **a** considerable amount of time could be saved by pulling the bulk and adding one to three bulk drivers to pick up the excess work, Thia would allow the foot pickers to turn their orders over more quickly and allow the routes to be completed sooner. The time that was saved picking the routes allowed them to be loaded sooner. Another benefit that came from pulling the bulk from binnable items was that most pickers would pick two to three more rounds than they had previously. This allowed us to pick more routes and complete them in a more timely manner.

The remainder *ot* the routes are presently under consideration to see if we should break their bulk out from their binnable **items.** 

On first shift, this will probably require more equipment since most of theirs is tied up at the present time. We feel most people will be in favor of pulling the bulk and freeing them up to pick the binnable items.

#### VI. REDESIGN MAINTENANCE AREA

Our maintenance area presently sits in the middle of our warehouse taking up valuable space that could be populated with faster-moving parts. This area would cut down picking time since parts could be moved from the back of the building forward. Plans are under way to make this move and add rack and storage space into the aintenance **area.** 

Another area that will be added in maintenance is a quick change battery area. At present all equipment is brought in one-half hour before lunch and one-half hour before the end of the shift. This cuts all drivers' **days** fro■ an eight-hour workday to a seven-hour workday. This translates to about 25 hours per month for each of 57 drivers totaling 1,425 manhours per month lost. These 1,425 anhours equate to about \$28,500 per month. This does not include the costs for the people that they drive for who cannot check or unload stock while they take their equip ent in early to **charge** the batteries, We then **have**  another group of employees that sit idle. This quick change battery area will allow the driver to come in and have maintenance take out the drained battery and drop a new one in. This will eliminate almost 70 percent of the current lost time.

Another area in maintenance that has been improved is accountability of work requested and completed. Previously, if a maintenance item was needed in an area, word of mouth or a scrap piece of paper was the work order. Now a form is required and must be signed and dated by the requesting supervisor. The maintenance department then meets once a week to rank the items
by importance as related to productivity and quality. Emergency items which would affect productivity output are handled immediately. Once a week a maintenance completion list is prepared and distributed. This allows the requesting supervisor to check on items turned in, their completion time, and question, if necessary, why **items** were not completed.

Overall productivity should improve, and they now have time to perform preventive maintenance instead of only " putting out fires." A sample Maintenance Items Completed list for the week of January 20, 1989 follows.

test into delicit all "51-16 fa basic cy

#### MAINTENANCE ITEMS COMPLETED **WEEK** OF JANlJARY 20, 1989

### DESCRIPTION OF WORK REQUESTED

#### **SUPERVISOR**

Move heater #27 to heater #32 location Purchase/install water filters in cafe Repair A/C unit in timekeepers office Paint stripe along edge of rail well "CAUTION" Water supply pipe leaking men's toilet (office) Drill out and replace desk locks Place **aetal** shelving in cafe office for can **goods**  Cover hole under **pizza aachine**  Install TV monitors and brackets in conference room "B" Install a wall switch to operate both monitors Install trays in dispatch Wire both monitors to VCR 506 Aisle is being changed from 108" to 80" (CANCELLED) Install mldg. around A/C unit in Rigman's office Faucet in sink in medical dept. very loose Air hose leaking on staple gun in MR bulk re-wrap Replace (2) lights in Dave Rigman's office Repair front panel on power dist. panel Rack guard column L-10 broken loose from floor (OSHA) Adjust eye wash water pressure in maintenance (OSHA) Replace light bulb in personnel office Replace exhaust fan switch **(Rigaan's** office) Reinforce rubber bumper on door #4 Verticle support at 751-28 is bent (safety) Walk out door #9 Emergency Exit Bar Sticks Desert Cooler not working cafe Install damper in overhead duct cafe office Purchase and install ceiling fan cafe office Repair leak in sink in kitchen Plackards **missing** on (2) jack stands Replace lights in Aisles 9 & 5 Replace lock on cabinet in Quality office Remove lock **from** HDS TRAILER 914245 Adjust PC table in J. Blomeyer's office Milk container will not keep milk cold ADD electrical outlet to J. Blomeyer's office Set clocks in order dept. Jackie Wood's desk lock does not work Toilet stopped up - ladies front office Sink stopped up driver's toilet rec. dock. Need guard rail at Bay Post K-4 s. Thurston s. Thurston s. Thurston **s.** Thurston R. Kuether **R.** Sharp T. Brady T. Brady T. Brady T. Brady D. **Ripan**  T. Brady **K.** Kirchner D. Rigman **B. Lehmann**  J. McCarthy D. **Rigman**  E. Hadley E. Hadley E. Hadley **G.** Spalding D. Rigman B. Little **K.** Kirchner L. Sisk s. Bricky s. Bricky s. Bricky s. Bricky B. Little **A.** Harber **R.** Sharp T. Brady J. Blomeyer s. Bricky J. Blomeyer J. Blomeyer J. Jones **K.** Kirchner **K.** Kirchner E. Hadley

cc: All Salaried Personnel Shop Committee

281

T. Brady Gen. Office Supvr.

#### VII. ROUTE ASSIGNMENTS BY SHIFT

To further add accountability to supervisors and employees, we analyzed our routes by dispatch time, numbers of lines and parts in a route, and load time and assigned specific routes to each shift. This would allow us to guage bow far ahead or behind we were for that day of business. This also allowed us to move employees in and out of the area as needed to keep all areas up. We could also address trouble spots and find out what caused us to get behind or helped us get ahead, This knowledge could then be compiled and used for future reference.

These seven areas were looked at in great length and detail before any changes were ade. Also, anyone affected by the change was consulted and their input was solicited before the changes were ade. Many ideas were odified, changed, and reshaped before they were agreeable and workable for everyone, This attitude of allowing everyone to participate in the decision made it easier for most people to buy in to the final decision, Most areas are still being changed and modified but, for the most part, in the right direction now. Goals have been established and a semi-formal road map has been charted. We now have a more meaningful and productive direction to travel in. This new direction has helped build pride back into the worker's job and also given them some new and meaningful responsibility. The challenge is now up to all of us.

#### SUMMARY

As a final step to improve customer satisfaction, improve quality, and reduce overall cost, on March 13, 1989 we will go **from a** two-shift operation to a three-shift operation. At present we offer overnight service to only 78 of our 1,200 dealers. Under this new three-shift concept, we will be **able** to offer 600 dealers overnight service. We will also give another 470 one-day service and the remaining 130 will have two-day service, which is a significant improvement over the two- to four-day service previously offered.

We are able to do this by matching our order draw time to the time employees are picking, packing, and shipping parts. We will stagger starting times for each area, and shift times will not overlap in areas where production is in process. This will allow us to be more efficient and use our current resources more productively. We will also be able to reduce overtime by having work readily available for each department as they come in rather than holding up work in several **areas as** they **wait** for other areas to generate **a** sufficient amount of work to ake their area efficient. For example, the shipping group now comes in with the picking group. If no orders are ready to **pack** and load, this group of 30 to 50 employes may sit 1 to 4 hours with no work to perform. Then to complete their work, they either draw employes from other productive areas to complete their work on time or stay two to three hours overtime to finish. Under the three-shift concept, the shipping group will come in three hours behind the picking group so their work will be available

to them immediately and should eliminate much wasted idle time and overtime.

Projected extra cost in shift premiums and utilities is \$625,000 annually. Projected savings in overtime, idle work time, and the consolidation of routes that can be consolidated is \$2,300,000 annually, This would translate into an overall cost savings of \$1,675,000 annually. Another added cost that will be incurred but has not yet been completed is a quick change battery rack in the aintenance area. This will have **a**  one-time cost of \$100,000 but is expected to save us \$45,000 per year in battery cost. This savings will come from the reduced need to recharge the batteries which will increase the overall life cycle. This will give us a payback in a little over two years with a savings from that point on.

Our initial theory **was a** projected annual **savings** of \$1,700,000 with a no-cost investment; however, we have incurred some cost. The cost to totally revamp the layout of the plant, add in our Grid Management Prograa, adjust our route delivery system, and now our newest dimension, the three-shift concept, will give us a start-up cost of about \$225,000. We will also have an annual cost of \$625,000 in shift premiums. We fully expect an annual cost savings of \$2,625,000. This takes into account the \$2,300,000 labor savings with third shift and the elimination of several jobs which will not need to be duplicated with three shifts.

While we missed our no-cost start-up expenses, we have greatly surpassed our expected annual savings. We should have an added \$925,000 savings which will drop to the bottoa line and hopefully save jobs for the future. Our loss for 1988 was \$1,930,000, so this \$2,625,000 savings should turn us into **a**  profit center to budget, instead of a drain on the corporation.

This extensive project has also taught us how to work aore closely together and we have, hopefully, built a great deal of trust between the hourly workers and management. In the least, we have learned how to manage our business more effectively, efficiently, and profitably. We have also put in place a three-year plan which will help us be even more competitive in the years to come. This plan will also allow us to **keep** pace with industry standards and track our business better than every before.

The plan calls for more modernization and, due to this advanced planning, the corporation has recently budgeted \$5 million in improvements to us over the next three years. These improvements are in our hands, we control our own destiny on how well we operate in saving the monies previously mentioned and taking ourselves from red ink to black ink.

offsetting our stationer, going but insultivable in a finite Mr.

**APPENDIX** 

#### TEAM EFFECTIVENESS PROFILE

The Team Effectiveness Profile was used to determine how effective our management group was functioning as a **team.** We tried to determine if we were all working in the same direction and toward the same goals. We also needed to determine how well all levels of management interacted, what conflicts existed, how confident members were in decisions that were made, whether these decisions were made at appropriate levels, and whether our priorities were clear.

This Profile was taken by all levels of management from the Floor Supervisors all the way up to the Plant Manager. We are currently thinking of having the hourly work force take this Profile to find out their confidence level in management. This may offer an eye-opening overview of our operation from the opposite side of the fence.

#### TEAM EFFECTIVENESS PROFILE

Second Edition

Developed by Rollin Glaser and Christine Glaser

Group dymanics research has verified the existence of a number of factors that affect group productivity and **member** satisfaction. To enable you and your group to assess the effectiveness of its work, sixty statements are presented for consideration in the Team Effectiveness Profile (TEP). Please evaluate your group against each of these statements, using the five-point scales shown below (0-4). The scale values are intended to reflect the following approximate judgments.

- $0 =$  We never do this. This is not the way this group operates.
- 1 = We seldom do this. This is rarely done.
- $2 = We occasionally do this. We do this sometimes.$
- $3$  = We frequently do this. This is often the way this group operates.
- 4 = We always do this. This is a norm operating in this group.

DIRECTIONS: Circle the value that reflects, in your judgment, how this group operates. Other members of your group may agree or disagree with your judgment. Later, you will have **a** chance to compare and discuss your perceptions.

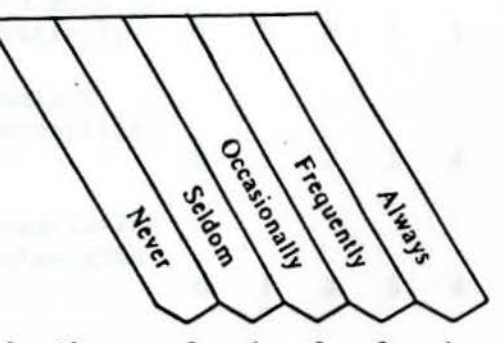

#### Example:

1. Members of this group trust each other. 0 1 2 3

Please be candid in your ratings. Your perceptions will be anonymously reported to the group. The focus of the later discussion will be the group's general impressions of its own operations. Your individual perceptions will not be revealed unless you choose to do so. You can be of greatest help to your group by indicating your honest evaluation now and by later entering into a discussion of how best to remove some of the blockages to this group's success.

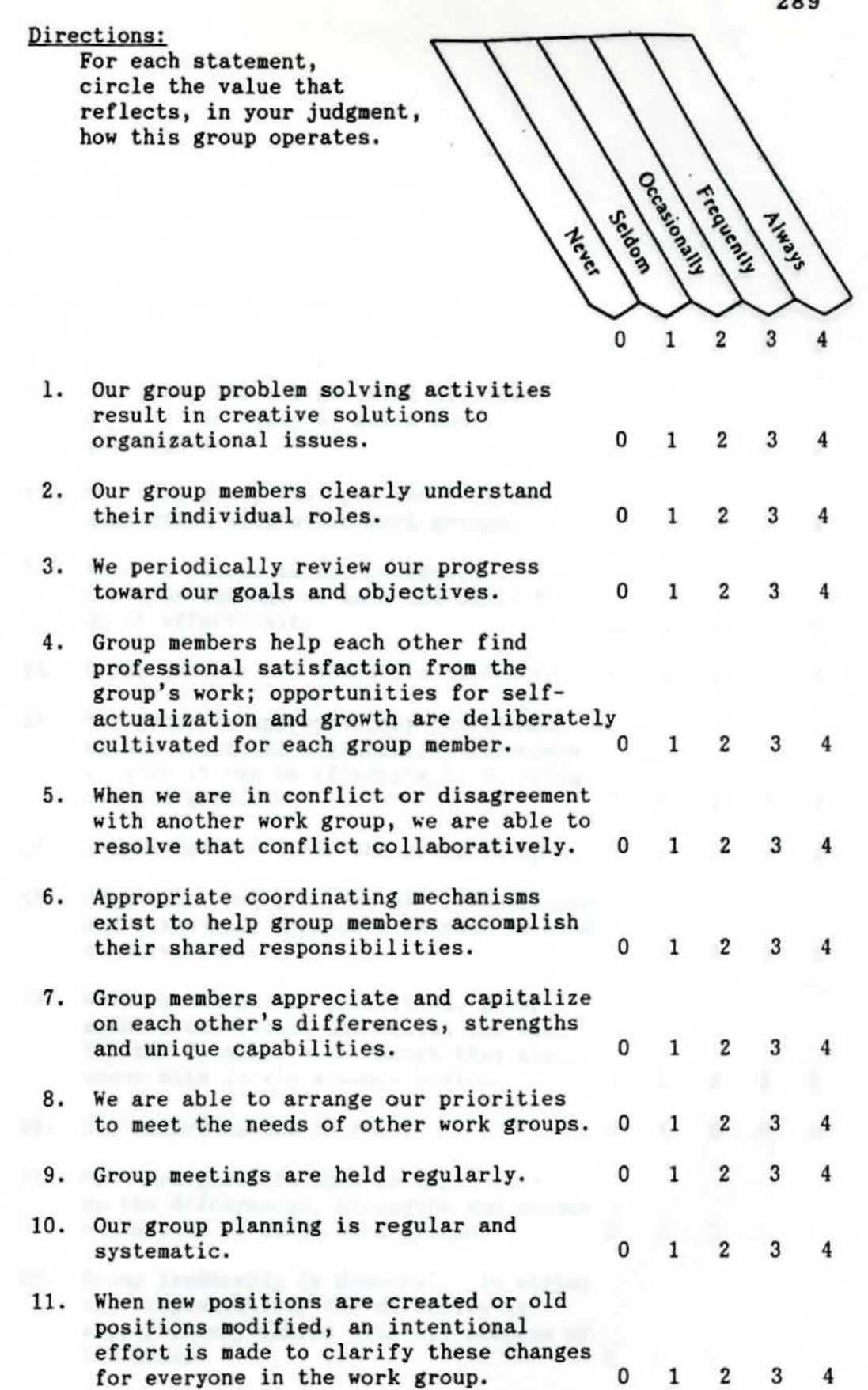

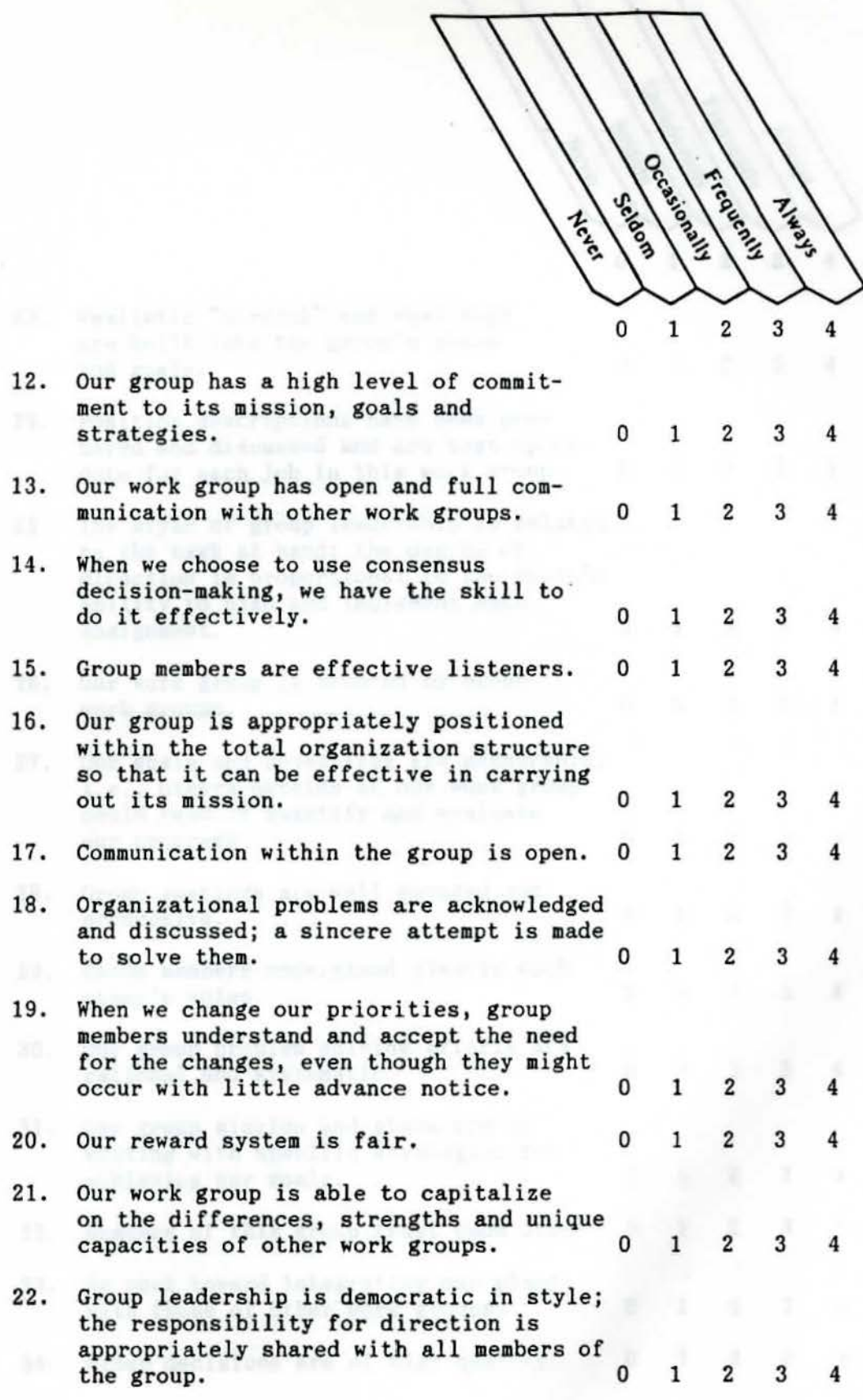

ᡪ

ᡪ

ᄀ

 $\overline{\phantom{0}}$ 

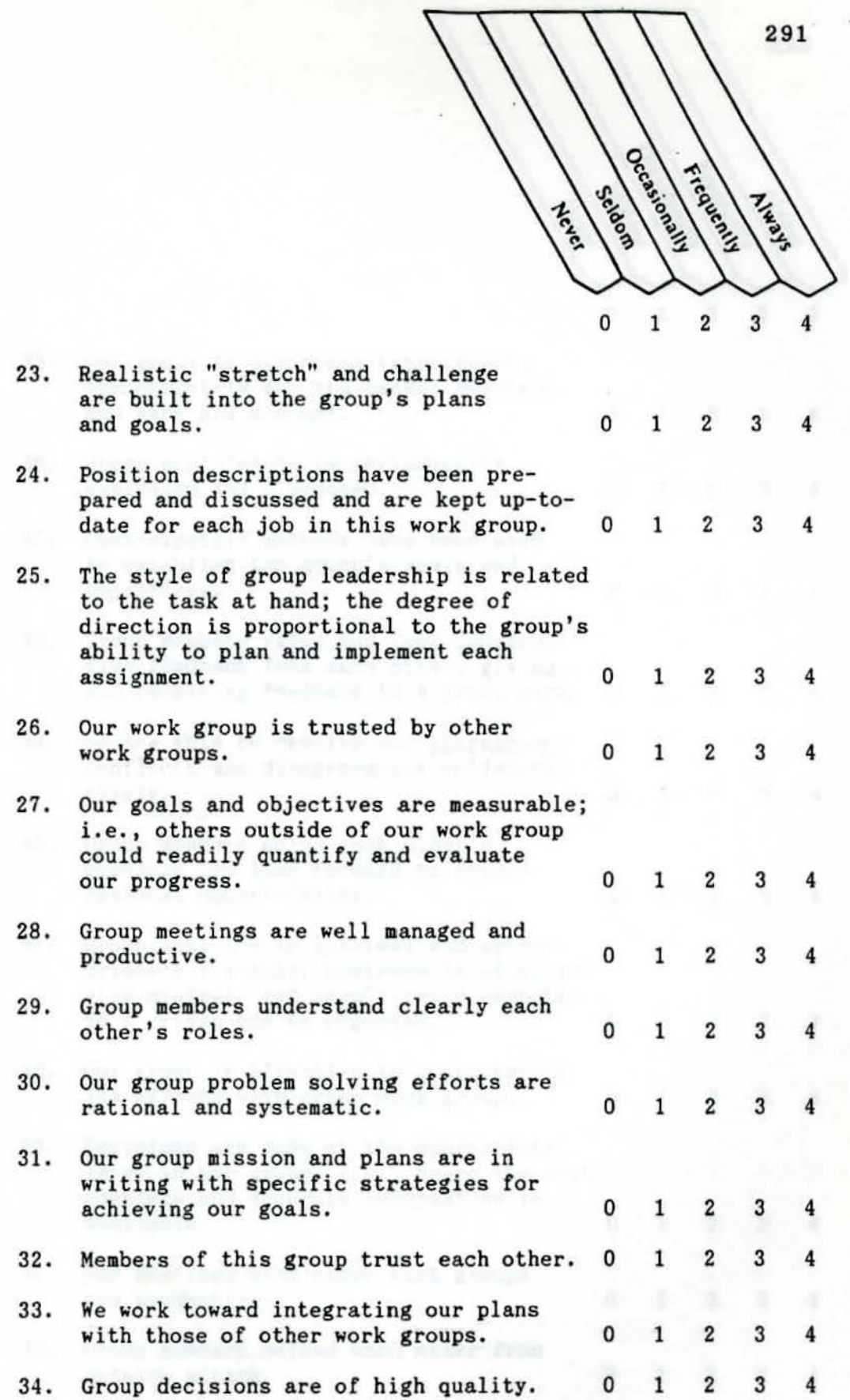

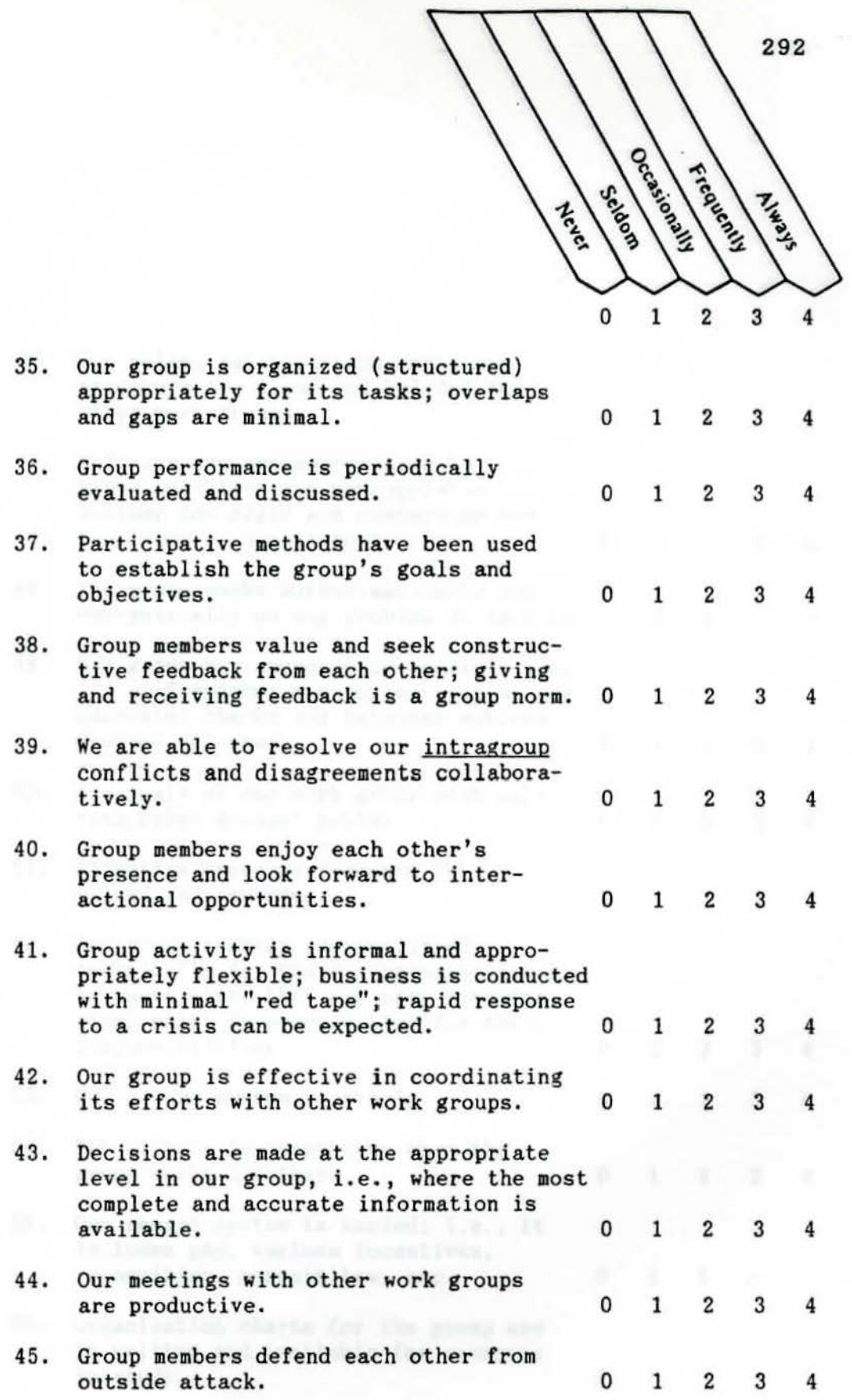

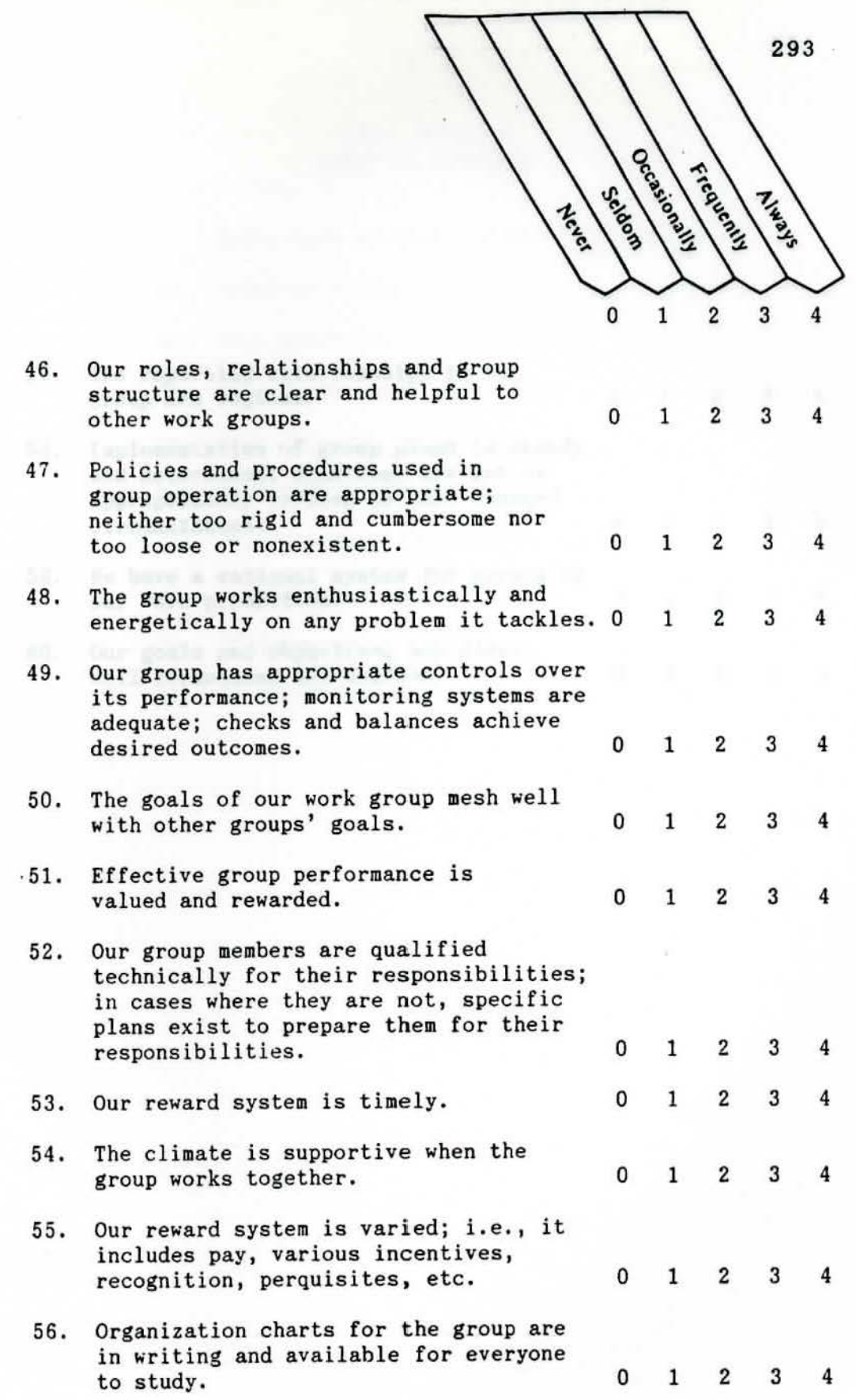

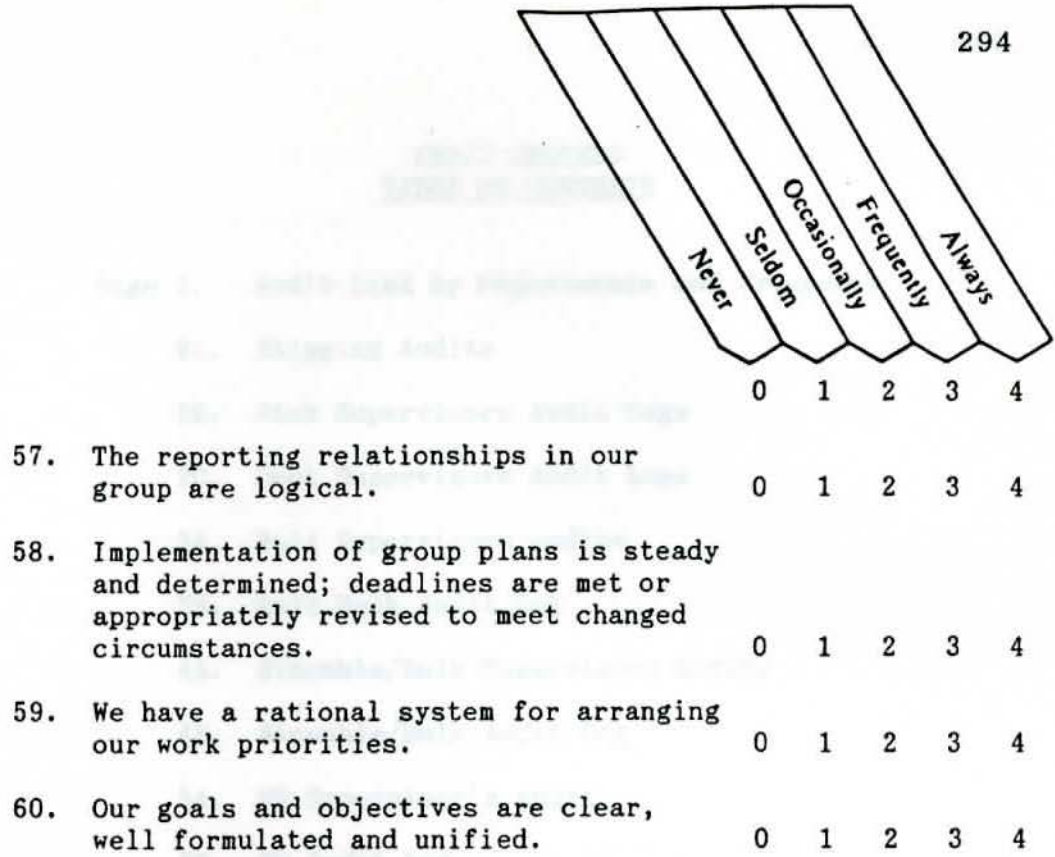

## AUDIT PROCESS TABLE Of CONTENTS

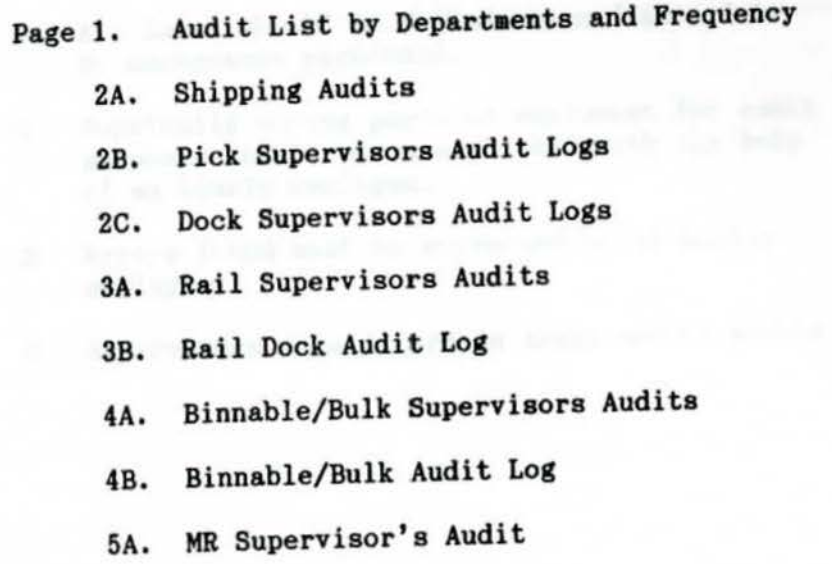

5B. MR Audit Log

The following practices should be followed when performing and documenting audits.

- 1. All forms should be filled out and turned in by management personnel.
- 2. Physically moving parts or equipment for audit purposes should be accomplished with the help of an hourly employee,
- 3. Errors found must be corrected by an hourly employee.
- 4. Supervisors should turn in their audits **weekly.**

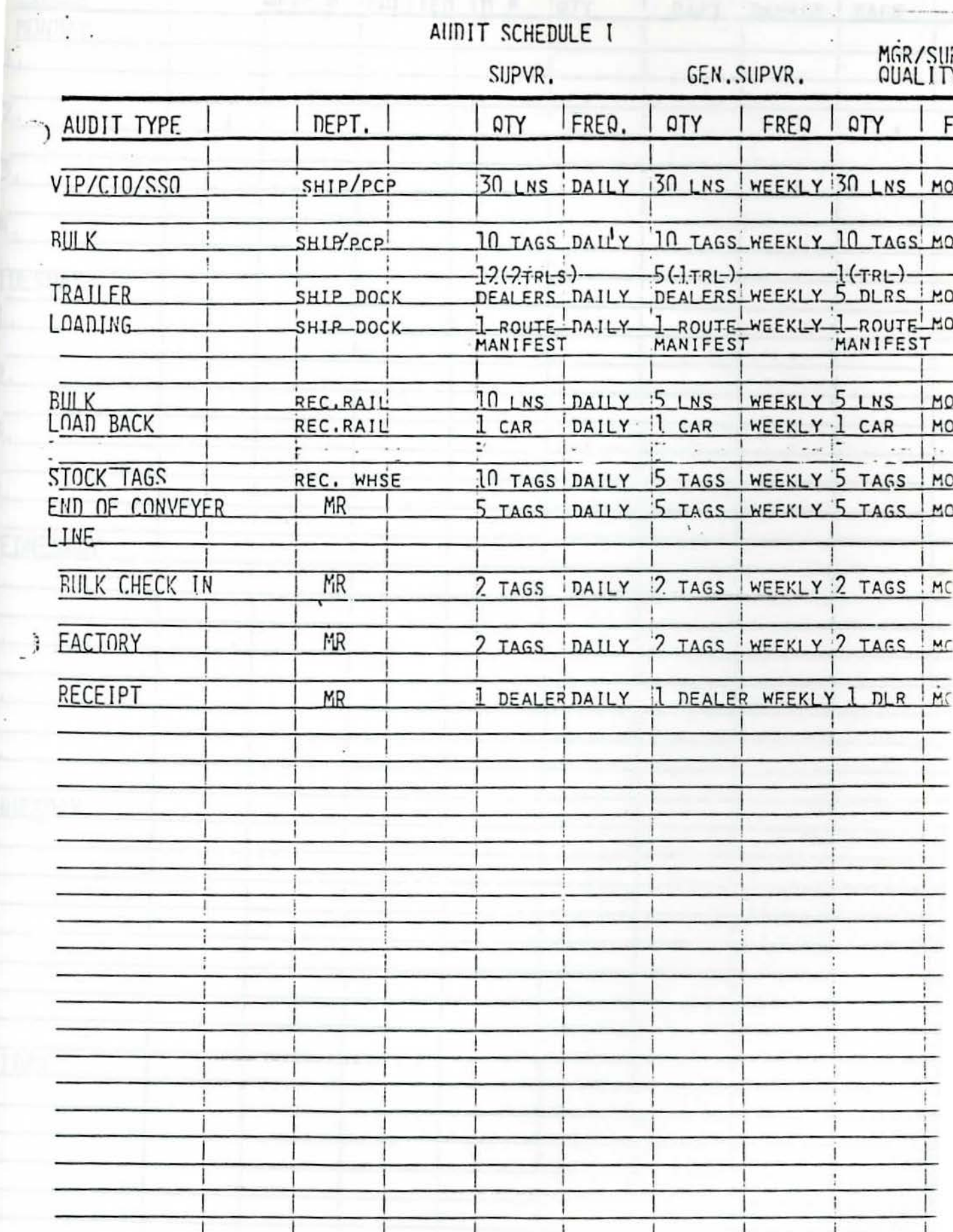

 $\mathbf{I}$ 

Ł

1

297

£

ANDERLEEK TRILLY - SIT LINGT PURTRUM<br>(AIR LEAST) I MUSALLY THAT TRILLY ROOM FOISING!<br>(AIR LEAST)

 $\overline{\phantom{a}}$  )

 $\mathsf{I}$ 

T

 $\ddot{\phantom{a}}$ 

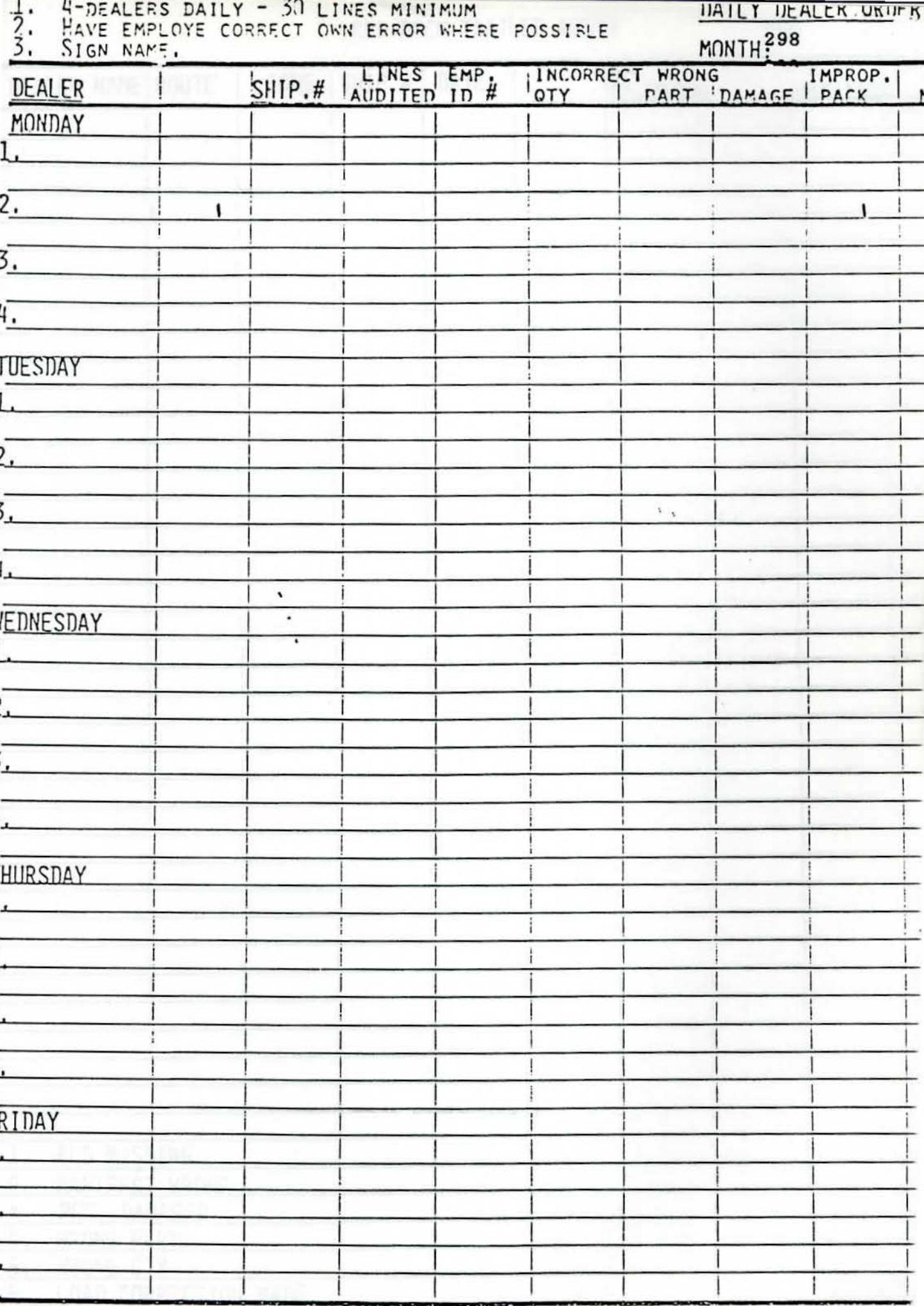

# $\mathcal{L}^{\text{max}}$ RPD DOCK TRAILER AUDIT 299  $H$  ON  $E$ FPC'S  $CODE |SHP #|$ DEALER NAME| ROUTE DATE  $\mathbb{R}$ MANIFEST 'n ż à. ì  $\tilde{\mathbf{t}}$  $\ddot{\phantom{0}}$  $\blacksquare$  $\cdot$ PCS MISSING  $1.$  $\overline{2}$ MANIFEST WRONG PCS, DAMAGED  $rac{3}{4}$ WRONG PART  $\overline{5}$ WRONG OTY LOAD CORRECTION MADE 6.

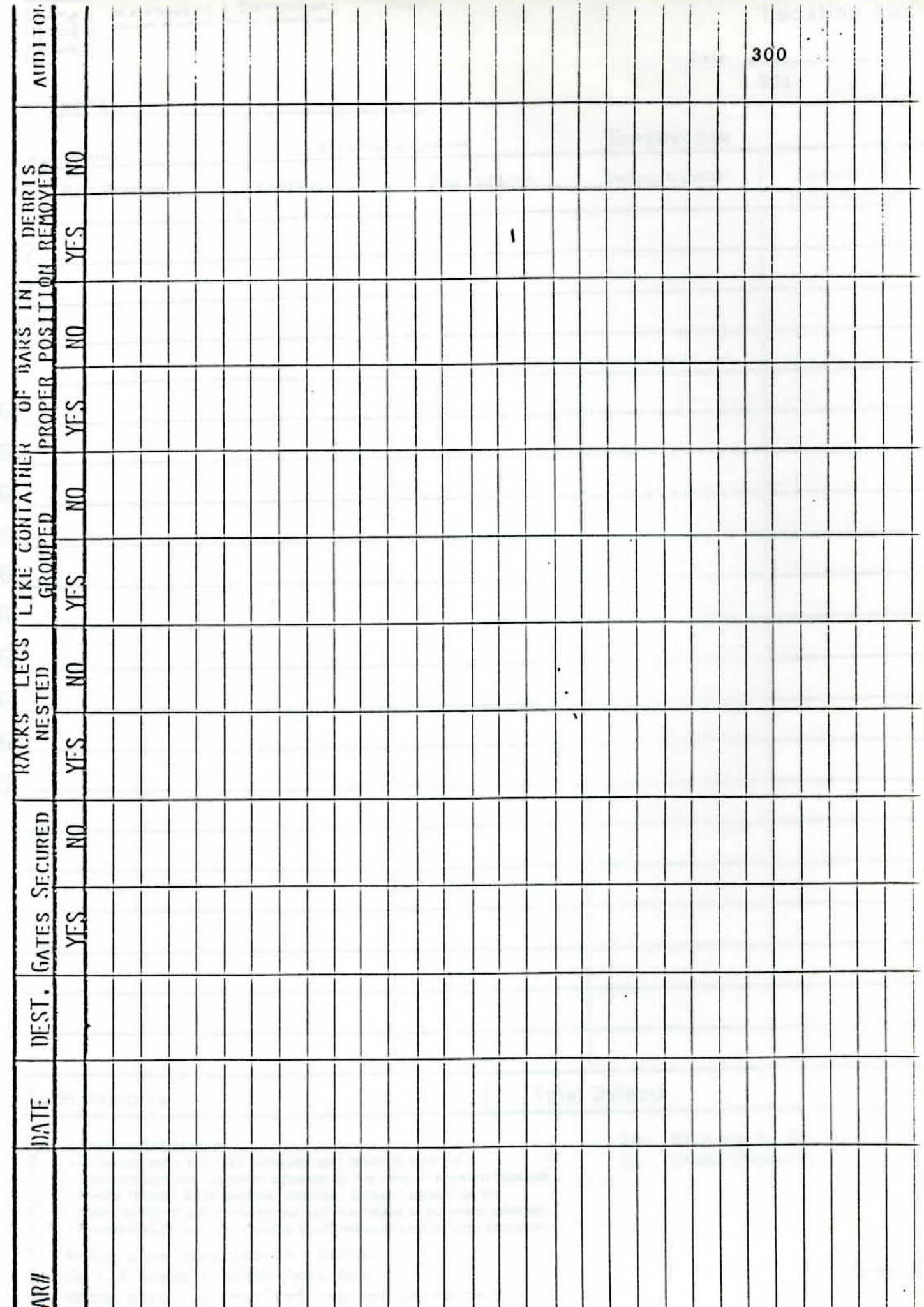

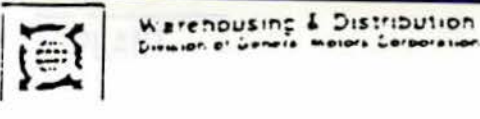

SHIFT

Location Aud

Date . 301

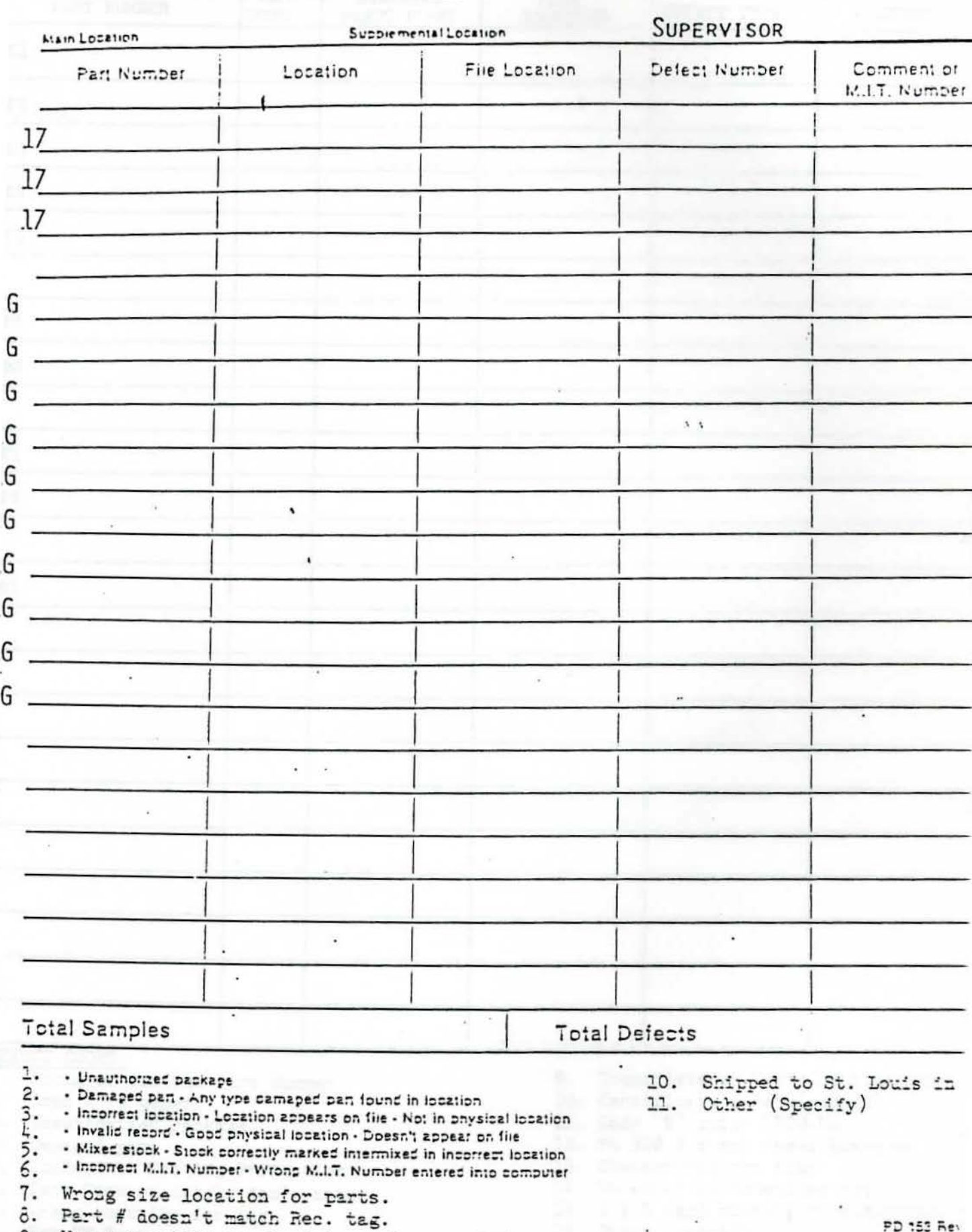

9. Wrong quantity received tag not corrected., n

PLANT

# MATERIAL RETURN AUDIT

DATE

SUPERVISOR 302

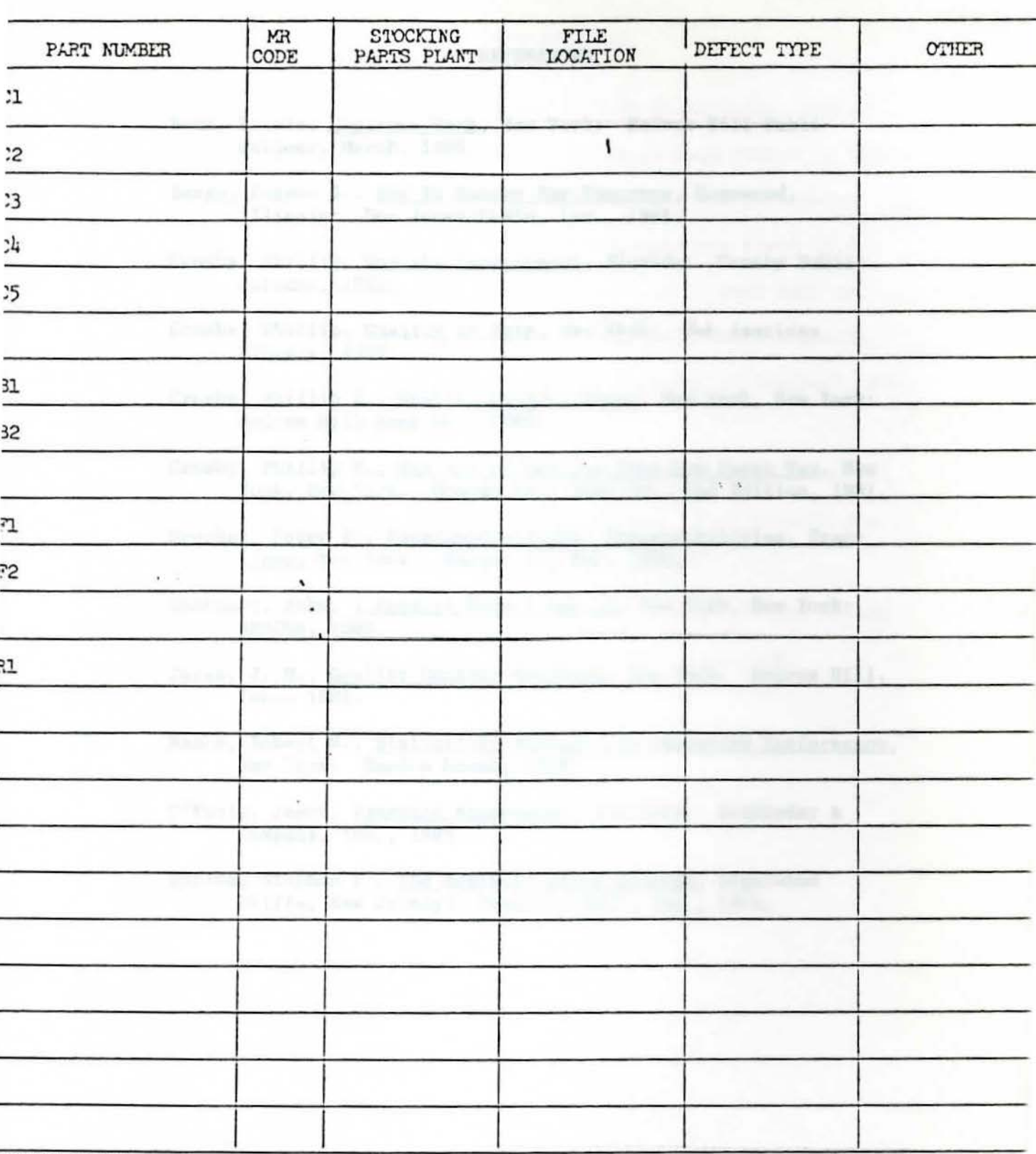

**EFECT CODES:** 

Wrong or Omitted Part Number  $\bullet$ 

- Load Arrangement
- Unauthorized Package
- Damaged part .
- Insdequate Packing Protection .
- Date Code on labels don't match
- Wrong quantity for tag
- Not GM Part
- 9. Incomplete or Wrong Destination<br>10. Certification Requirement<br>11. Code "S" under \$500.00
- 
- 
- 12. PC 302 & check sheet disagree
- 13. Checker did not sign
- 14. No entry on detention sheet
- 15. 3 X 5 card missing or incomplete
- 16. Other (specify)

#### REFERENCES

- Baum, Laurie, Business Week, New York: McGraw Hill Publications, March, 1986.
- Benge, Eugene J., How To Manage For Tomorrow, Homewood, Illinois: Dow Jones-Irwin, Inc., 1985.
- Crosby, Phillip, Quality Improvement, Florida: Crosby Publications, 1982.
- Crosby, Phillip, Quality is Free, New York: New American Library, 1979.
- Crosby, Phillip B,, Quality Without Tears, New York, New York: McGraw Hill Book Co., 1984.
- Crosby, Phillip B., The Art of Getting Your Own Sweet Way, New York, New York: McGraw Hill Book Co., 2nd Edition, 1981.
- Drucker, Peter F., Management--Tasks, Responsibilities, Practices, New York: Harper and Row, 1974,
- Guaspari, John, I Know It When I See It, New York, New York: AMACOM, 1985.
- Juran, J. M., Quality Control Handbook, New York: McGraw Hill, Inc., 1984.
- Mason, Robert M., Statistical Methods for Improving Performance, New York: **Random** House, 1984.
- O'Toole, James, Vanguard Management, New York: Doubleday & Company, Inc., 1985,
- Robins, Stephen P,, The Administrative Process, Engelwood Cliffs, New Jersey: Prentice Hall, Inc., 1976.